**МІНІСТЕРСТВО ОСВІТИ І НАУКИ УКРАЇНИ**

**ХАРКІВСЬКИЙ НАЦІОНАЛЬНИЙ ЕКОНОМІЧНИЙ УНІВЕРСИТЕТ ІМЕНІ СЕМЕНА КУЗНЕЦЯ**

*О. С. Євсєєв*

# **СТВОРЕННЯ ІНТЕРАКТИВНИХ МЕДІА**

**Навчальний посібник**

**Харків ХНЕУ ім. С. Кузнеця 2020**

# УДК 004.4'27(075.034) Є25

Рецензенти: начальник кафедри інформатики та прикладних інформаційних технологій Національної академії Національної гвардії України, д-р техн. наук, доцент *О. Ю. Іохов*; доцент кафедри медіасистем та технологій Харківського національного університету радіоелектроніки, канд. техн. наук *А. В*. *Бізюк.*

### **Рекомендовано до видання рішенням ученої ради Харківського національного економічного університету імені Семена Кузнеця.**

Протокол № 7 від 04.05.2020 р.

*Самостійне електронне текстове мережеве видання*

### **Євсєєв О. С.**

#### Є25

Створення інтерактивних медіа [Електронний ресурс] : навчальний посібник / О. С. Євсєєв. – Харків : ХНЕУ ім. С. Кузнеця, 2020. – 133 с.

ISBN 978-966-676-799-1

Наведено основні теоретичні положення та практичні рекомендації щодо створення інтерактивних медіа для різних сфер застосування. Особливу увагу приділено створенню інтерактивних медіа для інтернету. Розглянуто особливості створення інтерактивних медіаелементів, що в сукупності становлять одну з найбільш перспективних технологій подання інформації в інтернеті. Досліджено інструментальні засоби для створення інтерактивних медіа; розглянуто блоги, соціальні медіа, RSS, XML, CGI, Wiki, віджети, підкастинг, IVR, мобільні медіа, віртуальні тури та елементи віртуальної реальності як складові частини для створення інтерактивних мультимедійних порталів.

Рекомендовано для студентів спеціальності 186 "Видавництво та поліграфія".

#### **УДК 004.4'27(075.034)**

© Євсєєв О. С., 2020

© Харківський національний економічний університет імені Семена Кузнеця, 2020

ISBN 978-966-676-799-1

# **Вступ**

Інтерактивні медіа дозволяють значно поліпшити мультимедійне видання шляхом підвищення його наочності й візуального ефекту та додають суттєво важливу функцію, яка не належить звичайним виданням – це можливість зворотного зв'язку з кінцевим споживачем. Інтерактивні медіа є одними із напрямів розвитку видавничої діяльності й широко використовуються під час створення мультимедійних видань, web-орієнтованих проєктів і рекламної продукції.

Створення інтерактивних медіа розуміє технологію як інтеграцію чисельних методів і технологій масової інформації. Ця технологія приймає форму об'єктів, у яких відбувається оброблення образів, звуків та текстів і становить гібридний спосіб виробництва й передачі інформації. Сучасні інтерактивні засоби отримання медійної інформації дозволяють не тільки інтенсифікувати більшість процесів, що взаємодіють у галузі електронних мультимедійних видань, але й якісно змінити методи розроблення медійної продукції та її доведення до кінцевого споживача.

Навчальна дисципліна "Створення інтерактивних медіа" вивчається студентами спеціальності 186 "Видавництво та поліграфія" другого (магістерського) рівня.

У процесі навчання студенти отримують необхідні знання під час лекційних занять, виконують лабораторні завдання щодо створення інтерактивних медіа та їхнього аналізу.

Для індивідуалізації навчання студентам видаються диференційовані індивідуальні завдання до лабораторних занять, а також завдання для самостійної роботи.

**Поточний контроль знань** реалізовується під час проведення лабораторних занять шляхом виконання індивідуальних та контрольних завдань і тестування; для підсумкового контролю передбачений екзамен.

У результаті вивчення дисципліни студенти повинні **знати:**

різні види інтерактивних медіа, їхнє призначення й особливості;

принципи створення інтерактивних додатків для медіавидань та медіапрезентацій;

принципи створення інтерактивних віртуальних турів; принципи розроблення інтерактивних *web*-додатків;

різні способи використання компонентів, що дозволяють створювати інтерактивні *web*-сайти, їхнє призначення й функціональне навантаження;

основні способи використання *SMS* та *IVR-*технологій у галузі інтерактивних медіа;

способи функціонування пірингових файлообмінних мереж та клієнтські додатки для їх використання;

основи використання інтерактивних медіа у маркетингу;

#### **вміти:**

аналізувати різні види інтерактивних медіа, вміти робити класифікацію та сформулювати оптимальний набір елементів для сайту, що розроблюється;

побудувати інтерактивний додаток для медіавидань, медіапрезентацій та віртуальних турів;

побудувати *web*-сайт із використанням динамічних елементів, що дозволяють створювати інтерактивний обмін інформацією;

використовувати у складі *web*-сайта та налагодження компонентів *RSS* та *Wikimedia*;

використовувати компоненти *CGI*-програм у складі *web*-сайта;

розробити сценарій використання додатків *SMS* та *IVR*-технологій у складі інтерактивних медіа;

вміти користуватись клієнтськими додатками пірингових файлообмінних мереж.

# **Змістовий модуль 1. Створення інтерактивних медіадодатків і використання технологій інтерактивного обміну інформацією**

# **Тема 1. Історія інтерактивних медіа, технології, на яких вони базуються**

**Мета лекції:** одержання теоретичних знань про основні поняття, що пов'язані з інтерактивними медіа та їхньою історією. Розглянути переваги технологій, на яких базуються інтерактивні медіа*.*

### **1.1. Історія інтерактивних медіа**

Існує велика кількість визначень поняття медіа, що відповідають різним способам трактування й призначення. Найпоширеніші й фактично традиційні визначення наведено нижче.

**! Медіа** – це матеріали, які можуть зберігати й передавати інформацію. До них належать папір, плівка, різні комп'ютерні диски та інші носії, магнітна стрічка, а також кабелі різних типів для передачі інформації.

**! Медіа** – форма подання інформації (музика, кіно, преса та ін.). Існують носії, які можуть зберігати різні види медіа (і становлять мультимедійні засоби).

**! Медіа** – це пристрій для запису, зберігання й передачі інформації. Але варто відзначити, що такі визначення не відповідають меті, яка розглядається у цій навчальній дисципліні. Альтернативне визначення більш близьке до нашого курсу даної навчальної дисципліни.

**! Медіа** – це багатофункціональні канали комунікації, що пропонують множину новинної, спеціалізованої, розважальної й рекламної інформації. До таких каналів належать журнали й газети, радіо, телебачення та інтернет.

### **Історія виникнення терміна "медіа".**

Сам термін "медіа" з'явився в 1921 році. Слово "медіа" побудоване на основі латинського слова медіум – людина, що за допомогою спеціальних інструментів здатна організувати обмін інформацією з іншими світами. На початку 20-х ХХ ст. років фахівці рекламної діяльності з Нью-Йорка, США почали використовувати термін медіа для позначення інформації, що передавалася потенційним споживачам реклами різними способами.

# **Основні етапи формування сучасних медіа:**

наскельні малюнки; винахід пергаменту, паперу; винахід фотографії; винахід телеграфу, телефону; винахід радіо (початок трансляцій); винахід телебачення (початок трансляцій); винахід комп'ютера; створення інтернету.

**! Інтерактивність** – спосіб комунікаційної взаємодії, що передбачає можливість брати участь користувача систем у різних процесах. Така участь може бути реалізована у вигляді діалогового спілкування, керування за параметрами, додавання змісту та ін.

**!** У контексті досліджуваної дисципліни поняття медіа будемо розуміти як нову технологію інтеграції численних методів і технологій масової інформації. Ця технологія приймає форму об'єктів, у яких відбувається оброблення образів, звуків та текстів та становить гібридний спосіб виробництва й передачі інформації.

# **1.2. Технології, які використовуються для створення інтерактивних медіа**

У цьому параграфі ознайомимося з основними технологіями, що пов'язані зі створенням інтерактивних медіа.

До таких технологій можна віднести технології інструментального рівня.

**! RSS** – сімейство *[XML](http://ru.wikipedia.org/wiki/XML)*-форматів, призначених для опису стрічок новин, [анонсів](http://ru.wikipedia.org/wiki/%D0%90%D0%BD%D0%BE%D0%BD%D1%81) статей, змін у [блогах](http://ru.wikipedia.org/wiki/%D0%91%D0%BB%D0%BE%D0%B3) і т. п. Інформація з різних джерел, представлена у форматі *RSS*, може бути зібрана, оброблена та подана користувачеві в зручному для нього вигляді спеціальними програмамиагрегаторами.

**! XML** [\(англ.](http://ru.wikipedia.org/wiki/%D0%90%D0%BD%D0%B3%D0%BB%D0%B8%D0%B9%D1%81%D0%BA%D0%B8%D0%B9_%D1%8F%D0%B7%D1%8B%D0%BA) *eXtensible Markup Language* – розширювана [мова](http://ru.wikipedia.org/wiki/%D0%AF%D0%B7%D1%8B%D0%BA_%D1%80%D0%B0%D0%B7%D0%BC%D0%B5%D1%82%D0%BA%D0%B8)  [розмітки\)](http://ru.wikipedia.org/wiki/%D0%AF%D0%B7%D1%8B%D0%BA_%D1%80%D0%B0%D0%B7%D0%BC%D0%B5%D1%82%D0%BA%D0%B8) – рекомендована [Консорціумом Всесвітньої павутини](http://ru.wikipedia.org/wiki/W3%D0%A1) [мова роз](http://ru.wikipedia.org/wiki/%D0%AF%D0%B7%D1%8B%D0%BA_%D1%80%D0%B0%D0%B7%D0%BC%D0%B5%D1%82%D0%BA%D0%B8)[мітки](http://ru.wikipedia.org/wiki/%D0%AF%D0%B7%D1%8B%D0%BA_%D1%80%D0%B0%D0%B7%D0%BC%D0%B5%D1%82%D0%BA%D0%B8) фактично становить звід загальних [синтаксичних](http://ru.wikipedia.org/wiki/%D0%A1%D0%B8%D0%BD%D1%82%D0%B0%D0%BA%D1%81%D0%B8%D1%81) правил. *XML* – текстовий формат, призначений для зберігання структурованих даних

(замість існуючих [файлів](http://ru.wikipedia.org/wiki/%D0%A4%D0%B0%D0%B9%D0%BB) [баз даних\)](http://ru.wikipedia.org/wiki/%D0%91%D0%B0%D0%B7%D0%B0_%D0%B4%D0%B0%D0%BD%D0%BD%D1%8B%D1%85), для обміну інформацією між [про](http://ru.wikipedia.org/wiki/%D0%9F%D1%80%D0%BE%D0%B3%D1%80%D0%B0%D0%BC%D0%BC%D0%BD%D0%BE%D0%B5_%D0%BE%D0%B1%D0%B5%D1%81%D0%BF%D0%B5%D1%87%D0%B5%D0%BD%D0%B8%D0%B5)[грамами,](http://ru.wikipedia.org/wiki/%D0%9F%D1%80%D0%BE%D0%B3%D1%80%D0%B0%D0%BC%D0%BC%D0%BD%D0%BE%D0%B5_%D0%BE%D0%B1%D0%B5%D1%81%D0%BF%D0%B5%D1%87%D0%B5%D0%BD%D0%B8%D0%B5) а також для створення на його основі більш спеціалізованих мов розмітки (наприклад, *[XHTML](http://ru.wikipedia.org/wiki/XHTML)*), які іноді називаються словниками. *XML* є спрощеною підмножиною мови *[SGML](http://ru.wikipedia.org/wiki/SGML)*.

**! CGI** (від [англ.](http://ru.wikipedia.org/wiki/%D0%90%D0%BD%D0%B3%D0%BB%D0%B8%D0%B9%D1%81%D0%BA%D0%B8%D0%B9_%D1%8F%D0%B7%D1%8B%D0%BA) *Common Gateway Interface* – "спільний шлюзовий інтерфейс") – стандарт [інтерфейсу,](http://ru.wikipedia.org/wiki/%D0%98%D0%BD%D1%82%D0%B5%D1%80%D1%84%D0%B5%D0%B9%D1%81) який служить для зв'язку зовнішньої [програми](http://ru.wikipedia.org/wiki/%D0%9A%D0%BE%D0%BC%D0%BF%D1%8C%D1%8E%D1%82%D0%B5%D1%80%D0%BD%D0%B0%D1%8F_%D0%BF%D1%80%D0%BE%D0%B3%D1%80%D0%B0%D0%BC%D0%BC%D0%B0) з [web-сервером.](http://ru.wikipedia.org/wiki/%D0%92%D0%B5%D0%B1-%D1%81%D0%B5%D1%80%D0%B2%D0%B5%D1%80) Програму, що працює через такий інтерфейс разом із web-сервером, прийнято називати шлюзом, хоча багато хто хоче називати [скрипто](http://ru.wikipedia.org/wiki/%D0%A1%D0%BA%D1%80%D0%B8%D0%BF%D1%82)м (сценарієм) або CGI-програмою.

Та інструментальні засоби більш високого рівня, що на них базуються.

**! Блог** [\(англ.](http://ru.wikipedia.org/wiki/%D0%90%D0%BD%D0%B3%D0%BB%D0%B8%D0%B9%D1%81%D0%BA%D0%B8%D0%B9_%D1%8F%D0%B7%D1%8B%D0%BA) *blog*, від *web log*, ["ж](http://ru.wikipedia.org/wiki/%D0%98%D0%BD%D1%82%D0%B5%D1%80%D0%BD%D0%B5%D1%82)урнал у мережі або щоденник подій") – це [web-сайт,](http://ru.wikipedia.org/wiki/%D0%92%D0%B5%D0%B1-%D1%81%D0%B0%D0%B9%D1%82) основний вміст якого – записи, що регулярно додаються, зображення [мультимедіа.](http://ru.wikipedia.org/wiki/%D0%9C%D1%83%D0%BB%D1%8C%D1%82%D0%B8%D0%BC%D0%B5%D0%B4%D0%B8%D0%B0) Для блогів характерні нетривалі записи тимчасової значущості. Блогерами називають людей, які ведуть блог. Сукупність всіх блогів мережі прийнято називати [блогосферою.](http://ru.wikipedia.org/wiki/%D0%91%D0%BB%D0%BE%D0%B3%D0%BE%D1%81%D1%84%D0%B5%D1%80%D0%B0)

**! Wiki** – [гіпертекстове](http://ru.wikipedia.org/wiki/%D0%93%D0%B8%D0%BF%D0%B5%D1%80%D1%82%D0%B5%D0%BA%D1%81%D1%82) середовище, зазвичай у вигляді *web*[-сайту](http://ru.wikipedia.org/wiki/%D0%92%D0%B5%D0%B1-%D1%81%D0%B0%D0%B9%D1%82), для збору й структурування текстової та мультимедійної інформації. Характеризується **можливістю багаторазово правити текст** множиною авторів, особовою розміткою та обліком змін.

**! Подкастінг** [\(англ.](http://ru.wikipedia.org/wiki/%D0%90%D0%BD%D0%B3%D0%BB%D0%B8%D0%B9%D1%81%D0%BA%D0%B8%D0%B9_%D1%8F%D0%B7%D1%8B%D0%BA) *podcasting*, від *[iPod](http://ru.wikipedia.org/wiki/IPod)* і [англ.](http://ru.wikipedia.org/wiki/%D0%90%D0%BD%D0%B3%D0%BB%D0%B8%D0%B9%D1%81%D0%BA%D0%B8%D0%B9_%D1%8F%D0%B7%D1%8B%D0%BA) *broadcasting* – повсюдне, широкоформатне віщання) – процес створення й поширення звукових або відеопередач (тобто підкастів) у [Всесвітній мережі](http://ru.wikipedia.org/wiki/%D0%98%D0%BD%D1%82%D0%B5%D1%80%D0%BD%D0%B5%D1%82) (зазвичай у форматі [MP3](http://ru.wikipedia.org/wiki/MP3) для звукових і *[Flash](http://ru.wikipedia.org/wiki/Adobe_Flash)* для відеопередач). Як правило, подкасти мають певну тематику й періодичність видання (однак бувають і виключення).

**! VRML** (*Virtual Reality Modeling Language*, англ. "Мова моделювання [віртуальної реальності"](http://ru.wikipedia.org/wiki/%D0%92%D0%B8%D1%80%D1%82%D1%83%D0%B0%D0%BB%D1%8C%D0%BD%D0%B0%D1%8F_%D1%80%D0%B5%D0%B0%D0%BB%D1%8C%D0%BD%D0%BE%D1%81%D1%82%D1%8C)) – стандартний формат файлів для демонстрації тривимірної інтерактивної [векторної графіки,](http://ru.wikipedia.org/wiki/%D0%92%D0%B5%D0%BA%D1%82%D0%BE%D1%80%D0%BD%D0%B0%D1%8F_%D0%B3%D1%80%D0%B0%D1%84%D0%B8%D0%BA%D0%B0) найчастіше використовується в *[WWW](http://ru.wikipedia.org/wiki/WWW)*.

**! IVR** [\(англ.](http://ru.wikipedia.org/wiki/%D0%90%D0%BD%D0%B3%D0%BB%D0%B8%D0%B9%D1%81%D0%BA%D0%B8%D0%B9_%D1%8F%D0%B7%D1%8B%D0%BA) *Interactive Voice Response*) – система попередньо записаних голосових повідомлень, що виконує функцію маршрутизації дзвінків усередині *call*[-центру,](http://ru.wikipedia.org/wiki/Call-%D1%86%D0%B5%D0%BD%D1%82%D1%80) користуючись інформацією, що вводиться клієнтом за допомогою тонального набору. Озвучування *IVR* – важлива складова успіху *call*-центру. Правильно підібране сполучення музичного супроводу, голосу [диктора](http://ru.wikipedia.org/w/index.php?title=%D0%94%D0%B8%D0%BA%D1%82%D0%BE%D1%80&action=edit) і використовуваної лексики створює сприятливе

враження від дзвінка в організацію. [Маршрутизація,](http://ru.wikipedia.org/wiki/%D0%9C%D0%B0%D1%80%D1%88%D1%80%D1%83%D1%82%D0%B8%D0%B7%D0%B0%D1%86%D0%B8%D1%8F) яка виконується за допомогою *IVR-*системи, забезпечує правильне завантаження операторів продуктів і послуг компанії.

### **1.3. Інтерактивні медіа з використанням технології GPS**

Розглянемо загальні принципи визначення координат за допомогою *GPS*. Основою ідеї визначення координат *GPS*-приймача є обчислення відстані від нього до декількох супутників, розташування яких вважається відомим (ці дані зберігаються в прийнятому із супутника альманасі). У геодезії метод обчислення положення об'єкта за виміром його віддаленості від точок із заданими координатами називається трилатерацією.

Теоретично для тривимірної навігації досить знати відстані від *GPS*-приймача до трьох супутників. Знаючи відстань А до одного супутника, ми можемо лише припустити, що приймач перебуває в будь-якій точці сфери радіусом А, центром якої є супутник. Якщо відомо відстань У від *GPS*-приймача від другого супутника, то в цьому випадку можна дійти висновку, що об'єкт перебуває на окружності, що є перетинанням сфери А і В (на рис. 1.1 окружність позначено як ab). Відстань С до третього супутника скорочує невизначеність у координатах до двох точок (точка  $X_1$ ,  $X<sub>2</sub>$  на рис. 1.1). Двох точок достатньо для однозначного визначення координат об'єкта, тому що тільки одна перебуває на поверхні Землі (або в безпосередній близькості від неї), а друга, помилкова, виявляється або глибоко усередині Землі, або дуже високо над її поверхнею.

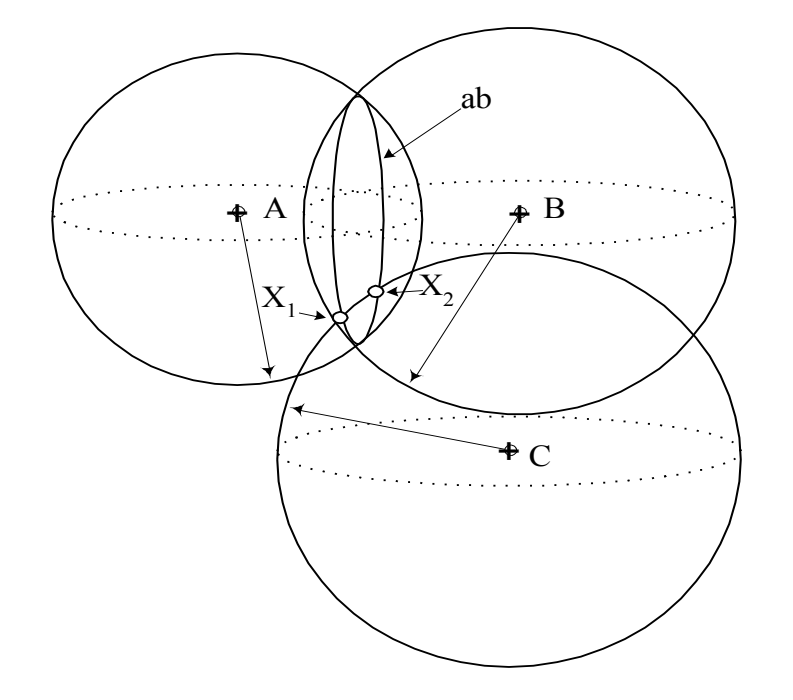

Рис. 1.1. **Схема визначення координат об'єкта в системі** *GPS*

Після скасування режиму штучного зниження точності визначення місця розташування цивільні *GPS*-приймачі дозволяють визначати координати з погрішністю 3 – 5 метрів (висота визначається із точністю близько 10 метрів). Під час використання *GPS* у професійних цілях можливе визначення координат із погрішністю 10 – 30 см.

# *Види GPS-пристроїв*

*GPS* у звичайному виконанні – компактні пристрої, які дозволяють користувачеві одержувати основну навігаційну інформацію.

**У комунікаторах** *GPS*-функція, що додана до складу смартфона, дозволяє користувачеві одержати багатофункціональний мультимедійний комунікаційний пристрій, що завжди буде під рукою (рис. 1.2).

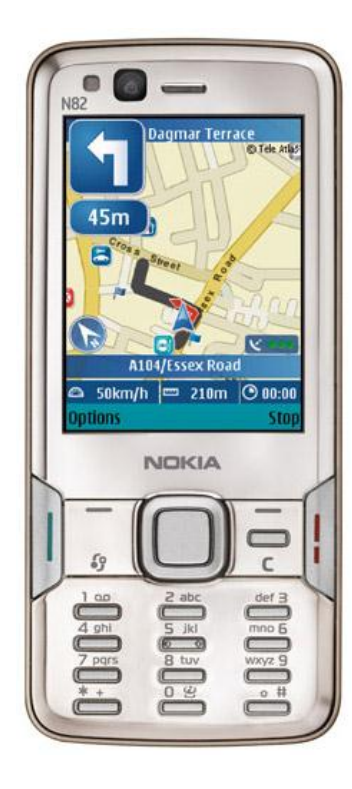

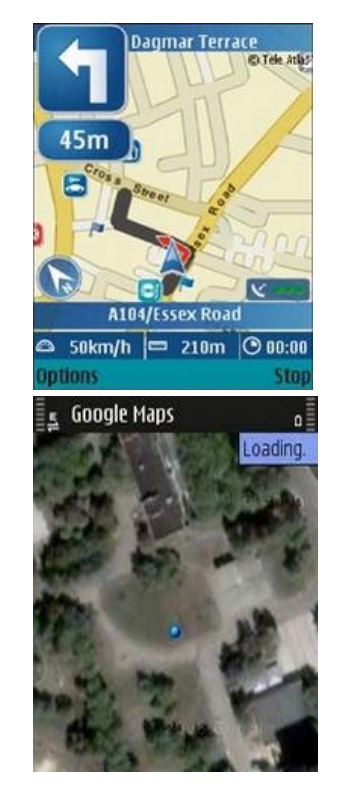

# Рис. 1.2. **Один із перших прикладів використання** *GPS***-пристрою у складі смартфону**

**У мультимедійних пристроях** часто такі пристрої використовуються в автомобілях. До складу такого пристрою входить зручна й потужна навігаційна система а також програвачі різних медіафайлів (рис. 1.3), також існують автомобільні *GPS*-пристрої з можливістю подання інформації у тривимірному вигляді (рис. 1.4). Сучасні мультимедійні пристрої використовують *GPS*-функцію у своєму складі для відображення мультимедійної інформації у вигляді інтерактивних медіа. У таких системах інтерактивних медіа можна отримувати різноманітну мультимедійну інформацію

(карти, маршрути, фото вулиць, інформацію щодо культурних та комерційних об'єктів, історичну та туристичну інформацію тощо) яка пов'язана з відповідними географічними координатами (рис. 1.5).

*GPS* **зі зворотним зв'язком** використовуються для визначення місця розташування об'єктів і передачі їхніх координат за допомогою стільникового зв'язку (*SMS*, *GPRS*). Такі пристрої застосовуються для контролю автомобільних перевезень як мобільні охоронні сигналізації, а також для спостереження за дітьми й домашніми тваринами.

**Професійні** – спеціалізовані високоточні пристрої, які застосовуються в авіації, судноплавстві, картографії, археології, будівництві та ін.

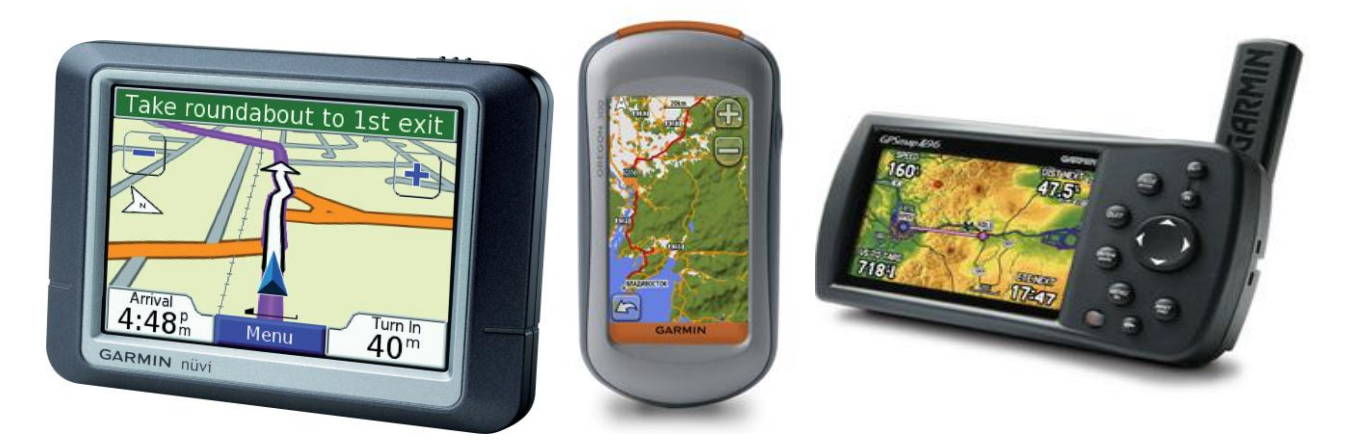

Рис. 1.3. *GPS* **у складі мультимедійних пристроїв**

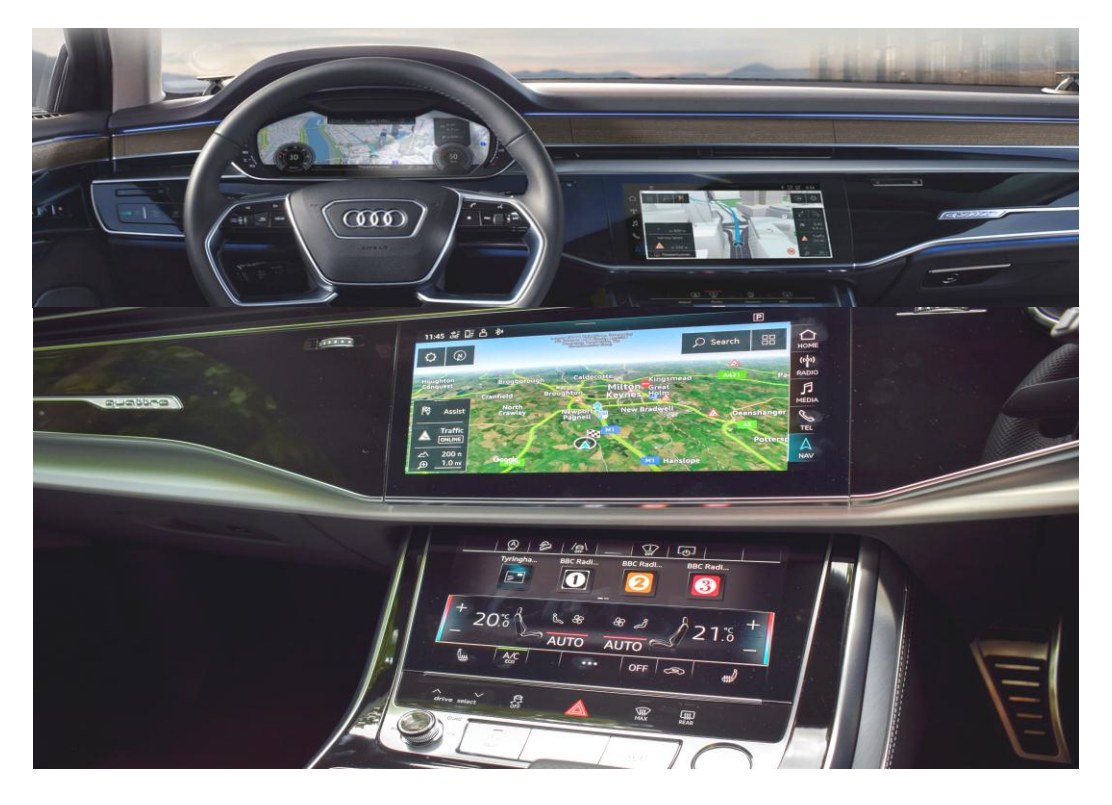

Рис. 1.4. **Тривимірна навігація в автомобілі за допомогою** *GPS*

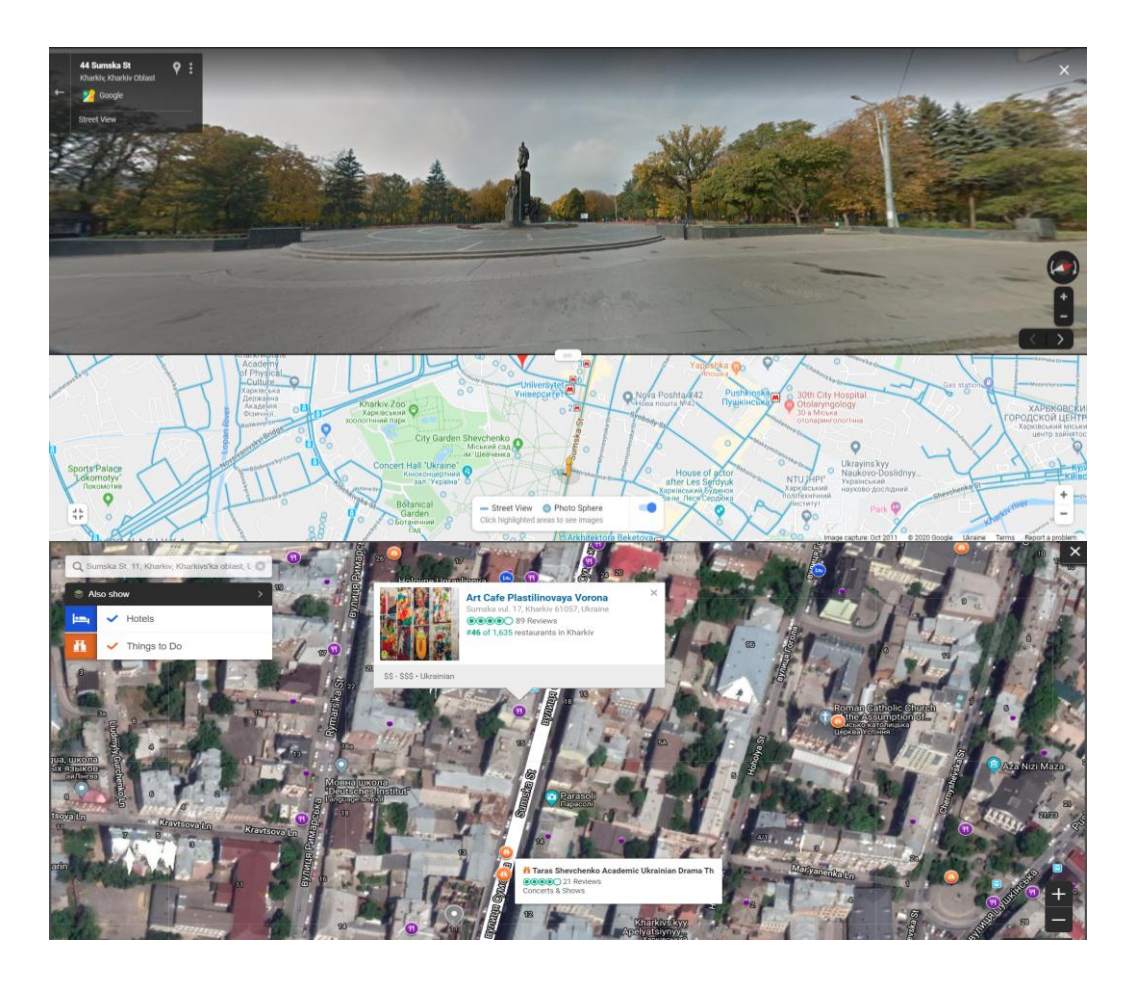

# Рис. 1.5. **Приклад навігації та отримання мультимедійної інформації за допомогою** *GPS*

# **Контрольні запитання**

1. Опишіть основні етапи розвитку інтерактивних медіа.

2. Які технології використовуються для створення інтерактивних медіа?

3. Опишіть основні принципи функціонування технології *GPS*.

4. В яких інтерактивних медіа, що вам відомі, використовується технологія *GPS*?

# **Тема 2. Класифікація й аналіз інтерактивних медіадодатків**

**Мета лекції:** отримання теоретичних знань про основні сфери використання інтерактивних медіа. Розглянути основні види медіадодатків.

# **2.1. Сфери використання інтерактивних медіа**

Сфери застосування інтерактивних медіа можна розділити на дві групи. З одного боку, це сфери, аналогічні тим, які використовуються звичайними медіа. На даному етапі, коли інтерактивні медіа перебувають

у стадії стрімкого розвитку, вони поспішають скласти конкуренцію звичайним видам медіа, додаючи до їх складу нові функції й інструменти, при цьому вони часто не переходять до інших (суміжних) сфер використання, а розвивають і зміцнюють позиції в даній галузі. З іншого – інтерактивність дозволяє не тільки наділити існуючі види медіа новими функціями, але й створити такі види медіа, які дозволяють поширювати вплив на суміжні галузі й займати нові.

Розглянемо основні сфери застосування з урахуванням описаної вище тенденції:

інтерактивне телебачення;

інтерактивне радіо;

інтерактивна преса;

банківські послуги;

сервісні послуги для різних сфер (транспорт, туризм, готельний бізнес, спорт, культура та ін.).

Розглянемо основні інструменти, які доповнюються в класичні медіа та виконують інтерактивні функції [20]:

### **Інтерактивне телебачення.**

*SMS TV*-чати – це інтерактивна технологія, що застосовується з успіхом множиною телеканалів. Вона дозволяє глядачам спілкуватися між собою, відправляти привітання, привіти та будь-яку іншу інформацію, *SMS* абонента відображається на екрані, його можуть бачити всі глядачі каналу.

*TV-*ігри та вікторини з використанням *SMS* – це можуть бути повноекранні додатки, що дозволяють глядачеві за допомогою відправлення *SMS* управляти віртуальними героями на екрані телевізора, або ж різні форми *SMS*-вікторин, коли на екрані відображаються питання та варіанти відповідей і абонент посилає правильну відповідь на короткий номер, після чого результати оголошуються в ефірі.

Інтерактивні *SMS-*голосування, круглі столи – становлять організацію голосувань і дискусій про різні варіанти відповідей на питання, які будуть відображатися на екрані й обговорюватися в ефірі. Варіанти застосування цього інструмента винятково різноманітні: це можуть бути голосування за учасника або проведення опитування суспільної думки з наступним підбиттям підсумків і оголошенням результату.

Перегляд *ТV* в інтернеті – ефір певного телеканалу стає доступним не тільки глядачам звичайного телебачення, але й користувачам інтернету, що перебуває в будь-якій точці світу. Це дозволить значно розширити аудиторію і підвищити популярність каналу. На такі онлайн-трансляції можуть встановлювати [біллінгову систему \(наприклад,](http://www.123ticket.com/public/index_d.php?lang=ru) 123 Ticket), що дозволяє зробити перегляд платним для інтернет-користувачів будь-якої країни світу.

### **Інтерактивне радіо.**

Серед додаткових інтерактивних елементів, що використовують у своєму складі класичні радіомедіа, можна звернути увагу на:

заявки, привіти, привітання: слухачі відправляють заявки, привіти, привітання в *SMS*, радіоведучий відтворює заявку або привіт в ефірі радіо;

питання ведучому/спілкування з ведучим і гостями студії;

голосування з використанням *SMS*;

розіграші та вікторини з використанням *SMS* та зворотного зв'язку; складання хіт-параду за результатами *SMS*-голосування.

### **Інтерактивна преса.**

Крім описаних у розділах інтерактивного телебачення й радіо різних інтерактивних інструментів, які з урахуванням невеликої адаптації також можуть застосовуватися і в інтерактивній пресі, існують рішення, які використовують для вдосконалення періодичних друкованих видань. Одним із таких є розміщення оголошень через *SMS*. Читачам пропонується послуга розміщення оголошень у газеті або журналі, не виходячи з будинку, за допомогою відправлення *SMS* із текстом оголошення. Також можлива розсилка анонсів майбутніх статей, видань та ін.

Білінгвові рішення – дозволяють за допомогою мікроплатежів оплачувати товари й послуги більш ніж у 140 країнах світу. Для преси можлива організація платного доступу до архівів електронних версій видань та ін.

Слід зазначити, що усі розглянуті у цьому параграфі варіанти інтерактивного обміну даними є базовими, та накладають на користувача та видавництво багато обмежень. Такий варіант інтерактивних медіа можна розглядати скоріше лише як перехідний, для того щоб втримати аудиторію, яка звикла отримувати інформацію зі старих джерел.

# **2.2. Основні види медіадодатків**

У п. 2.1 були розглянуті основні сфери застосування інтерактивних елементів для додавання інтерактивності існуючим класичним медіа. Були взяті основні види медіа й проведений аналіз базових інструментів, що дозволяють здійснювати діалоговий обмін інформацією між медіа й користувачем. Потрібно відзначити, що розглянуті в попередньому пункті види медіа й сфери їхнього застосування не тільки мають велику кількість

обмежень щодо обміну інформацією з користувачем, але й практично не мають напрямів щодо подальшого розвитку та вдосконалення. Це викликано тим, що розглядалися варіанти вдосконалення існуючих видів медіа (телебачення, радіо, преса), які споконвічно передбачають однобічний спосіб передачі інформації. Щоб додати властивість інтерактивності в отримані інформації, користувачеві потрібно постійно змінювати середовище, у якому відбуваються комунікаційні процеси (телебачення та *SMS*, радіотрансляція та телефонні дзвінки тощо).

Але, паралельно з удосконаленням існуючих медіа, ведеться активне розроблення нових способів обміну інформацією, нових інструментів і нових каналів зв'язку. Досягнення в даних сферах стають причиною появи цілого ряду принципово нових видів медіа.

Одним із таких видів медіа є медіадодаток, розташований в інтернеті.

**! Internet-додаток** або **web-додаток** – додаток, у якому [клієнтом](http://ru.wikipedia.org/wiki/%D0%9A%D0%BB%D0%B8%D0%B5%D0%BD%D1%82) виступає [браузер,](http://ru.wikipedia.org/wiki/%D0%91%D1%80%D0%B0%D1%83%D0%B7%D0%B5%D1%80) а [сервером](http://ru.wikipedia.org/wiki/%D0%A1%D0%B5%D1%80%D0%B2%D0%B5%D1%80_%28%D0%BF%D1%80%D0%B8%D0%BB%D0%BE%D0%B6%D0%B5%D0%BD%D0%B8%D0%B5%29) – *web*[-сервер.](http://ru.wikipedia.org/wiki/%D0%92%D0%B5%D0%B1-%D1%81%D0%B5%D1%80%D0%B2%D0%B5%D1%80) Логіка додатка зосереджена на сервері, а функція браузера полягає в основному у відображенні інформації, завантаженої через мережу із сервера, і передачі назад даних користувача. Однією з переваг такого підходу є той факт, що клієнти не залежать від конкретної операційної системи користувача, і *web*-додатки, таким чином, є міжплатформеними сервісами [45].

Сучасні медіадодатки (розташовані в інтернеті), через свою складну структуру, в основному становлять сукупність *web*-додатків, об'єднаних для рішення поставлених завдань.

Подібні складні й структуровані медіадодатки відносять до *Internet*порталів.

**! Internet-портал** (від [англ.](http://ru.wikipedia.org/wiki/%D0%90%D0%BD%D0%B3%D0%BB%D0%B8%D0%B9%D1%81%D0%BA%D0%B8%D0%B9_%D1%8F%D0%B7%D1%8B%D0%BA) *portal* "головний вхід; ворота") – *[web](http://ru.wikipedia.org/wiki/%D0%92%D0%B5%D0%B1-%D1%81%D0%B0%D0%B9%D1%82)*[сайт,](http://ru.wikipedia.org/wiki/%D0%92%D0%B5%D0%B1-%D1%81%D0%B0%D0%B9%D1%82) який надає [користувачу](http://ru.wikipedia.org/wiki/%D0%9F%D0%BE%D0%BB%D1%8C%D0%B7%D0%BE%D0%B2%D0%B0%D1%82%D0%B5%D0%BB%D1%8C) [інтернету](http://ru.wikipedia.org/wiki/%D0%98%D0%BD%D1%82%D0%B5%D1%80%D0%BD%D0%B5%D1%82) різні інтерактивні сервіси, що працюють у межах одного *web*-сайту, такі як пошта, пошук, погода, новини, форуми, обговорення, голосування та ін.

Нижче наведено приклади, коли завдяки використанню *web-*додатків та *web*-порталів були створені принципово нові інтерактивні медіа, які значно перевершують класичні за насиченістю інтерактивних елементів, зручністю використання і, як наслідок, значно перевищують аудиторію класичних медіаресурсів.

[https://www.youtube.com](https://www.youtube.com/) – *web*-портал для вільного розповсюдження відео та трансляції за принципом подкастингу та бродкастингу наживо.

[http://www.hromadske.tv,](http://www.hromadske.tv/) http://espreso.tv – інтерактивне телебачення.

[http://www.echo.msk.ru](http://www.echo.msk.ru/) – інтерактивна радіостанція.

[http://www.booking.com](http://www.booking.com/) – інтерактивні медіа в галузі готельного бізнесу.

Слід звернути увагу, що використання інтерактивних елементів у розглянутих вище Internet-додатках дає глядачам змогу брати участь в обговорення контенту, оцінювати контент, ведучих і самі проекти за різноманітною системою рейтингового оцінювання, самостійно обирати контент для перегляду, самостійно додавати контент для перегляду. Усі ці варіанти взаємодії відбуваються в одному інформаційному просторі, без застосування технічних посередників. Фактично обмін інформацію відбувається не із застосуванням яких небудь технічних інструментів, а завдяки формуванню власного інтерактивного мультимедійного середовища для обміну інформацією з усім світом як у синхронному онлайнрежимі, так і у відкладеному.

### **2.3. Аналіз існуючого та потенційного ринку інтерактивних медіа**

Існуючий і потенційний ринок інтерактивних медіа, як в усьому світі так і на Україні, перебуває у стані стрімкого розвитку й схильний відображати постійну тенденцію зростання. Багато аналітичних компаній будують прогнози щодо поступового розвитку.

Також слід відзначити не тільки екстенсивне зростання присутності інтерактивних медіа на ринку інформаційних ресурсів, а й підвищення ролі і функціонального навантаження інтерактивних медіа. Можна виділити такі напрями інтенсивного зростання:

поява завдяки розвитку інтерактивних медіаелементів нових видів медіа-ресурсів;

стрімкий розвиток інтерактивних медіа елементів у галузі соціальних ресурсів;

активне використання інтерактивних медіа для формування громадської думки;

поява нових видів бізнесу і напрямів сфери послуг завдяки активному розвитку інтерактивних медіа;

підвищення комунікативної ролі інтерактивних медіа та розширення функцій користувачів в якості співавторів у формуванні інформаційного контенту;

формування культури і стилю соціальної поведінки, орієнтованого на інтерактивні медіа.

Також пов'язані з даним розвитком наслідки: збільшення аудиторії інформаційних ресурсів, заснованих на інтерактивних медіа; підвищення конкурентоспроможності таких інформаційних ресурсів; збільшення частки контенту, який надходить із середовища інтерактивних медіа в класичні ЗМІ; збільшення інвестицій у сферу інтерактивних медіа.

### **Контрольні запитання**

- 1. Які галузі використання інтерактивних медіа додатків вам відомі?
- 2. Опишіть основні види медіадодатків.
- 3. Дайте класифікацію інтерактивних медіа.
- 4. Які тенденції розвитку ринку інтерактивних медіа?
- 5. Що таке *Internet*-портал? Дайте визначення *Internet-*додатка.

# **Практична складова до теми 2. Аналіз сайтів інтерактивних медіа, формулювання набору необхідних динамічних компонентів для інтерактивних додатків та медіасайтів**

**Мета складової:** отримати практичні навички з аналізу сайтів інтерактивних медіа, навчитися формувати набір динамічних компонентів для інтерактивних додатків та медіасайтів.

# **Загальні відомості.**

Сучасні інтерактивні медіадодатки дуже широко представлені в мережі Internet. Їх можна умовно класифікувати за призначенням.

**Соціальні медіа** – багатозначний термін, що позначає різноманітну активність щодо створення й обміну інформацією, у якій бере участь множина авторів.

Соціальні медіа (або взаємодія в межах соціальних мереж) містять у собі кілька характеристик, що відрізняють це явище від традиційних медіа (газет, радіо й телебачення, книг):

1. Соціальні медіа побудовані на основі взаємодії людей, що містить обговорення і перетворення інформації, а також вироблення загальної думки.

2. Соціальні медіа використовують динамічні способи поширення інформації: сприймаючи інформацію люди можуть коментувати її й навіть редагувати.

Платформи соціальних медіа:

- 1) Internet-форуми;
- 2) колективні й персональні блоги (ЖЖ, *LiveInternet, Twitter*);
- 3) підкасти аудіо й відео (*Youtube, Slideshare, PodFM, LibSyn*);
- 4) Вікі у всіх формах (*Wikipedia, PBWiki, Google Docs*);
- 5) електронна пошта (включаючи *Google Groups і Yahoo! Groups*);
- 6) соціальні мережі (*Facebook, Last.fm,* Моє Коло);
- 7) соціальні агрегатори (*Plaxo, Friendfeed*);
- 8) онлайн-ігри (*Second Life, Lively, World of Warcraft*).

**Медіавидання.** Принциповою відмінністю медіавидань від друкованих є можливість інтерактивної реалізації перших, завдяки якій користувач (читач) може не тільки переміщатися за вбудованим у текст гіперпосиланням, але й активно втручатися в хід подій, моделювати процеси, у тому числі виробничі. Інформація в медіавиданні подана у вигляді тексту, зображень, звуку, відео й анімації.

**Віртуальні тури.** Це нова технологія візуального подання. Вона дає можливість представляти навколишній світ яскраво й незвичайно, як ніколи раніше. Основу віртуальних турів становлять сферичні панорамні зображення, які, на відміну від звичайної фотографії, дозволяють глядачеві проникнути всередину зображеного об'єкта. Глядач може докладно розглянути все навколишнє оточення, вивчити особливості інтер'єра, розглянути навколишні предмети. Панорамне зображення дозволяє сприймати об'єкт більш цілісно ніж ряд розрізнених фотографій.

### **Завдання**

1. Знайти в мережі інтернет приклади до кожного виду інтерактивних медіа з класифікації, яка подана вище.

2. Визначити до кожного прикладу набір необхідних динамічних компонентів.

3. Сформулювати технічні вимоги до обраних динамічних компонентів.

# **Контрольні запитання**

1. У чому полягають переваги медіавидань над друкованими виданнями?

2. Для чого може бути використана технологія віртуальних турів у поліграфії?

- 3. Чим віртуальний тур відрізняється від віртуального світу?
- 4. Які функції виконують соціальні медіа?

# **Тема 3. Створення віртуальних турів для медіавидань і медіапрезентацій. Поняття віртуального світу**

**Мета лекції:** ознайомитися з основними категоріями та підходами, пов'язаними зі створенням віртуальних турів. Вивчити теоретичні аспекти віртуального світу.

# **3.1. Призначення й основні положення пов'язані з віртуальними турами**

Технологія створення віртуальних турів становить інструмент більш високого рівня, порівняно з розглянутими вище. Ця технологія фактично базується на ряді технологій, серед яких можна виділити такі: *Flash, CGI, XML*. Віртуальний тур – сукупність декількох віртуальних панорам, між якими можна переміщатися, використовуючи спеціальні переходи. Відвідувачеві віртуального тура дається можливість переходити з одного приміщення в інше, орієнтуючись за картою (навігатором), де він перебуває в цей момент. Віртуальний тур підтримує цілісність сприйняття окремих панорам, залишаючи у віртуального гостя повну ілюзію присутності в приміщенні, у якому він "переміщається". Віртуальні тури музеями й виставками дозволяють зробити екскурсію, не відриваючись від комп'ютера [36].

**! Віртуальна панорама** – фотореалістичний спосіб подання реальності, що дозволяє користувачеві переміщатися у віртуальному просторі. Сучасні технології дозволяють створювати панорами із повною відсутністю будь-яких дефектів.

Віртуальна панорама створює ілюзію присутності в тривимірному просторі. Можна наблизити або видалити об'єкт, "повернути" на 360°, докладно розглянути окремі деталі інтер'єра, "виглянути" з вікна. За необхідності можна зробити акцент на окремих деталях панорами за допомогою технології активних зон.

**! Перехід** – спеціальна технологія, що дозволяє поєднувати кілька віртуальних панорам у віртуальні тури. Завдяки наявності таких переходів у користувача створюється враження, що він переміщається з одного приміщення в інше так, як це було б у реальності.

Плавні переходи підтримують відчуття безпосередньої присутності, реального пересування. Використання цієї технології дозволяє створювати цікаві віртуальні тури готелями, музеями, виставками і іншими об'єктами, де для повноти необхідна цілісність сприйняття декількох панорам.

**! Навігатор** – це карта, на якій вказуються центри віртуальних панорам і напрямок погляду користувача. Нагадує схему лабіринту. Користувач легко може визначити, де він перебуває в цей момент і куди дивиться, вибрати "маршрут", за яким він хоче зробити віртуальну прогулянку.

Наявність навігатора доповнює цілісність сприйняття віртуального тура й дає можливість не тільки побачити об'єкт, що цікавить, "зсередини", але й подивитися його план-схему. Це дуже зручно під час показу об'єктів нерухомості потенційним покупцям. Крім того, навігатор не дозволить "заблукати" відвідувачам віртуальних музеїв, виставок, торгових центрів і інших приміщень із великою площею.

**! Активна зона** – спеціальні області у віртуальних панорамах. Наведіть курсор миші на активну зону й зробіть клацання. Залежно від заданої цілі, далі можуть випливати варіанти: перехід на іншу панораму, відкриття нового вікна браузера з додатковим описом об'єкта.

Технологія активних зон дозволяє зробити акцент на окремих деталях панорами. Це можуть бути цікаві товари в торгових центрах, конкретні виставочні стенди, окремі деталі інтер'єра готелю, а також будь-яка інша інформація, на яку необхідно звернути увагу віртуального відвідувача.

**Сфери використання віртуальних турів.** *Освіта й електронні підручники*. Застосування віртуальних турів дозволяє не тільки зробити більш цікавим пропонований матеріал, але й значно підвищити рівень сприйняття, за рахунок передачі ідей у реалістичному вигляді.

*Музеї й нові наукові досягнення*. Завдяки віртуальним турам багато музеїв і науково-дослідні організації можуть не тільки залучити більше відвідувачів і прихильників, але й найчастіше продемонструвати матеріали, які раніше було не можливо виставляти за допомогою звичайних засобів.

*Віртуальні тури готелями*. За допомогою віртуальних панорам можна показати потенційним клієнтам всі переваги готелю, а також заощадити в такий спосіб час і випередити конкурентів.

*Нерухомість: не реклама, а віртуальна реальність*. Необов'язково витрачати час і гроші на зустрічі й поїздки, щоб показати котедж або квартиру всім потенційним покупцям. Віртуальна панорама успішно виконає цю роботу.

*Ресторани: вечеря у віртуальному світі*. Віртуальні панорами ресторанів дають можливість клієнтам поринути й оцінити атмосферу, що створена для відвідувачів.

*Виставки*. Віртуальні панорами не просто доповнять звіт про виставку, але й дозволять показати формат заходу потенційним клієнтам на наступні роки або потенційних клієнтів, які не змогли відвідати виставку й не збираються це робити через дефіцит часу.

*Віртуальний світ промисловості*. Багато промислових підприємств на основі технології віртуальних турів можуть створювати вдалі комерційні презентації нових видів продукції.

*Фітнес-центри: віртуальний світ спорту*. Віртуальні панорами дозволяють показати всім потенційним клієнтам зали тренажери й інші інструменти центру, не відволікаючи при цьому клієнтів і їхніх тренерів.

*Інтерактивні торгові центри*. Створення інтерактивних торгових центрів є подальшим розвитком розглянутої технології й скоріше належить до технології створення віртуальних світів (віртуальної реальності). Ці технології допоможуть залучити до торгових центрів як покупців, так і продавців.

# **3.2. Принципи створення віртуальних турів**

Найбільш відомі технології, які використовуються для створення [вір](http://www.ireality.ru/gloss2.html)[туальних турів](http://www.ireality.ru/gloss2.html) і панорамних фотографій – *iPIX* і *PtViewer*. Швидке створення панорами за допомогою всього двох фотознімків – перевага *iPIX* – є й основним її недоліком. Фотографії робляться широко фокусним об'єктивом "риб'яче око", у результаті чого на панорамі присутні досить помітні перекручування (особливо на вертикальних лініях).

### **Для підвищення якості панорам:**

використовуються стандартні об'єктиви;

панорамна фотографія "склеюється" мінімум із 15 кадрів, що гарантує відсутність перекручувань (приклад склеювання наведено на рис. 3.1);

створюються спеціальні "тришарові" панорами: проводиться додаткова зйомка верхньої й/або нижньої півсфер (можна розглянути підлогу та стелю – наприклад, це важливо під час огляду об'єкта нерухомості).

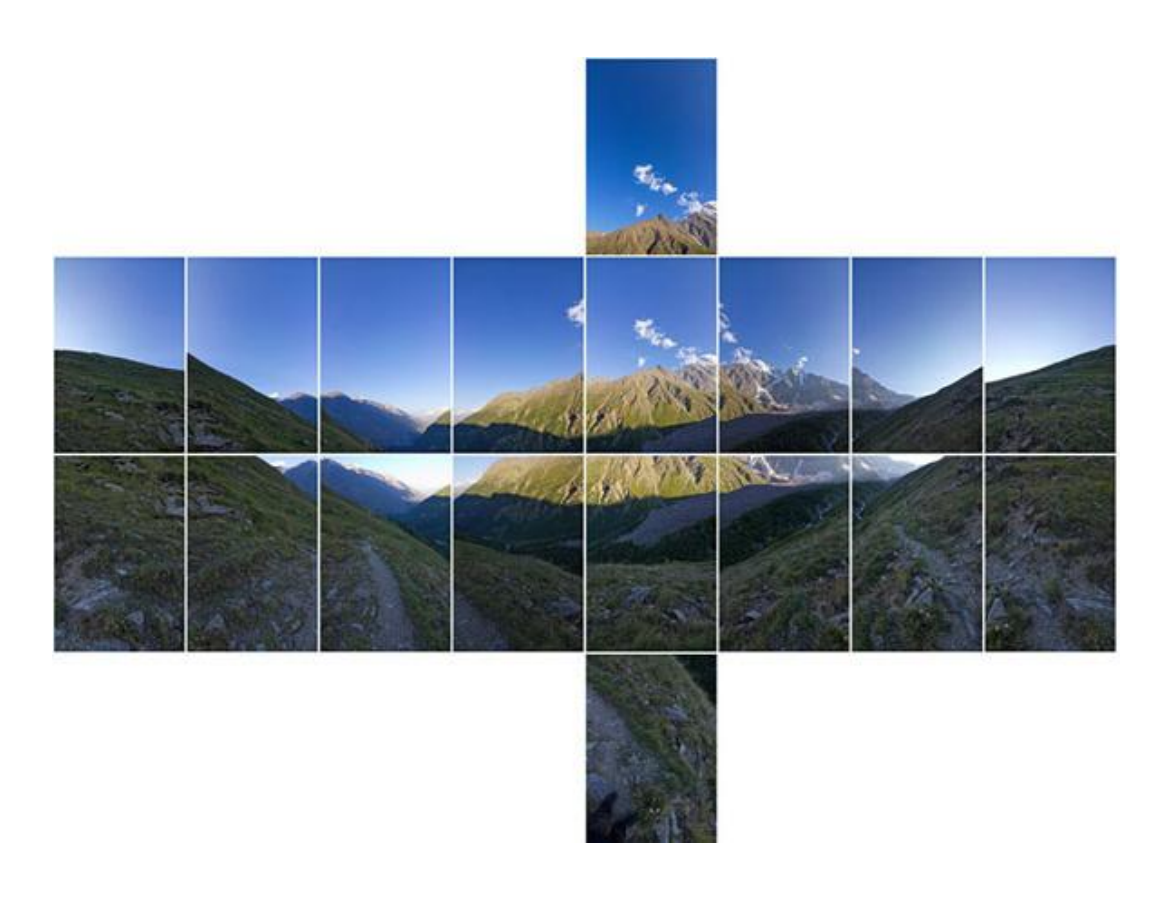

# Рис. 3.1. **Приклад "склеювання" панорами з декількох зображень**

### **Інсталяція панорам:**

можна встановити на будь-який web-сервер, не залежно від того, управляється він *Apache* або *IIS* (додати аплет із панорамою на *web*сторінку не набагато складніше, ніж установка флеш);

записати на презентаційний компакт-диск;

відправити клієнтам електронною поштою.

### **Перегляд віртуальних панорам.**

Для перегляду панорам необхідний звичайний *Internet*-браузер, що підтримує *Java Virtual Machine* (*Microsoft Internet Explorer* (*v.4* і вище), *Opera* і *Netscape/Mozilla*).

Обсяг однієї панорами (середньої якості й деталізації) становить 200 – 300 КБ, що робить її завантаження практично непомітної для користувача.

Процес створення [віртуальних турів](http://www.ireality.ru/gloss1.html) можна розділити на три етапи: безпосередньо фотозйомка об'єкта, оброблення отриманих зображень і кінцеве складання [віртуального тура.](http://www.ireality.ru/gloss2.html) Кожний етап забирає певний час і вимагає серйозної роботи професіоналів.

### **Етап 1. Фотозйомка об'єкта.**

Перший етап створення віртуальних турів – зйомка об'єкта. Процес трудомісткий і дуже відповідальний: від результатів зйомки буде залежати якість панорами. На місце зйомки виїжджає професійний фотограф, робота якого займає кілька годин – залежно від погодних умов, від площі об'єкта, від освітлення усередині приміщень та інших чинників (рис. 3.2).

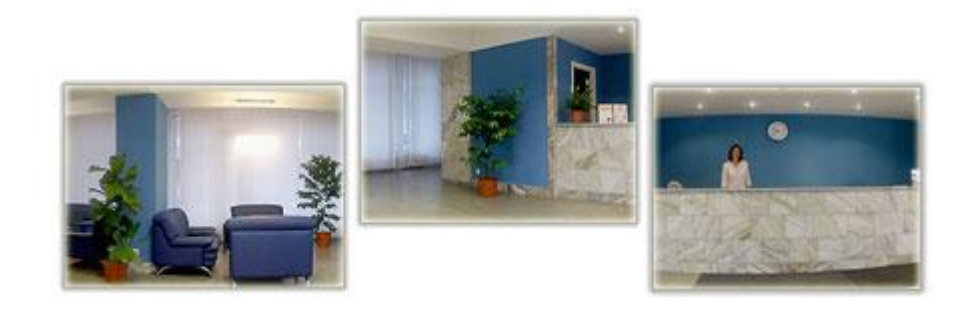

Рис. 3.2. **Фотозйомка об'єкта**

# **Етап 2. Цифрове оброблення знятих фотографій.**

На другому етапі провадиться цифрове оброблення знятих фотографій. Завдання цього процесу – ідеально "вирівняти" фотографії за ступенем освітленості, насиченості кольором, контрастом. Потім за допомогою спеціальних програм провадиться "зшивка" окремих знімків, зроблених зі зсувом на 12 градусів, в одну велику панорамну фотографію (рис. 3.3).

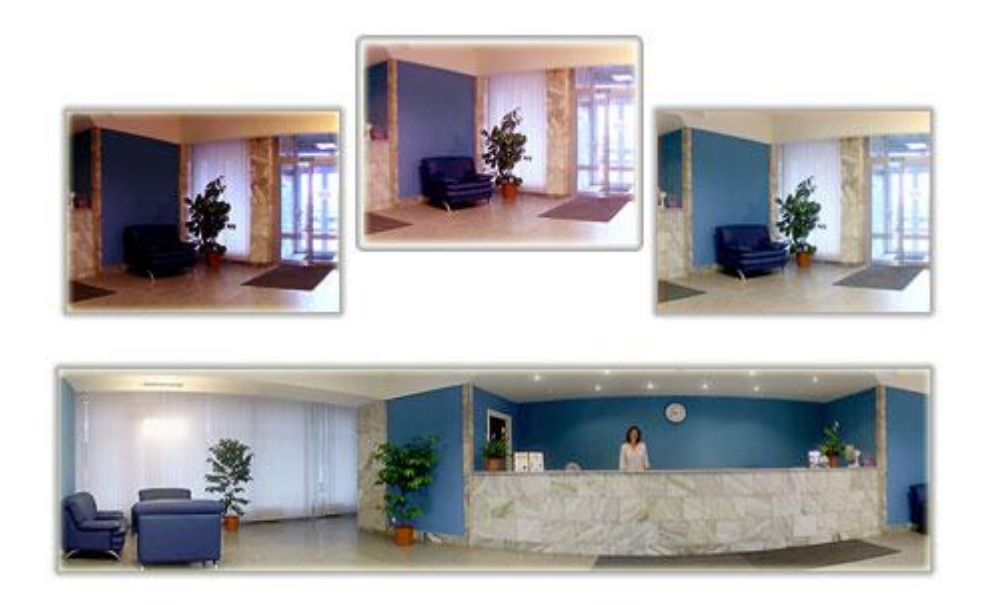

Рис. 3.3. **Оброблення знятих фотографій**

### **Етап 3. Створення переходів між панорамами.**

Під час завершення створення віртуального тура виконуються [пе](http://www.ireality.ru/gloss3.html)[реходи](http://www.ireality.ru/gloss3.html) між панорамами. На зображеннях виділяються активні [області](http://www.ireality.ru/gloss5.html) для переходів або показу додаткової інформації про об'єкти. Можна створити плани приміщень, а також [навігатор,](http://www.ireality.ru/gloss4.html) що дозволяє визначити, де ви "перебуваєте" і куди "дивитеся" в цей момент (рис. 3.4).

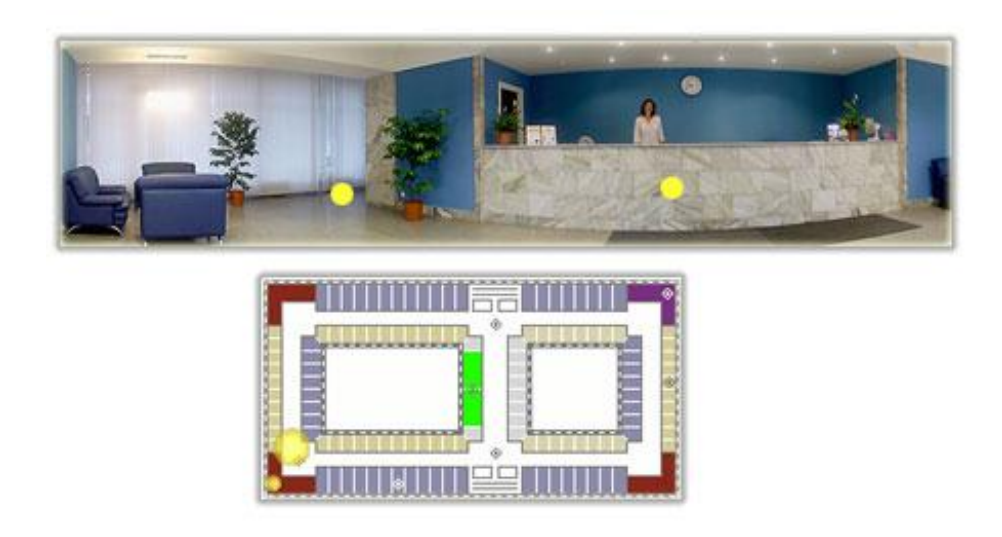

Рис. 3.4. **Створення плавних [переході](http://www.ireality.ru/gloss3.html)в між панорамами**

# **3.3. Поняття віртуального світу. Технології, які пов'язані з віртуальним світом**

Віртуальні світи з технологічної точки зору є продовженням розглянутих вище технологій віртуальних турів. Саме поняття віртуального світу часто ототожнюють із віртуальною реальністю.

**! Віртуальна реальність** (від [лат.](http://ru.wikipedia.org/wiki/%D0%9B%D0%B0%D1%82%D0%B8%D0%BD%D1%81%D0%BA%D0%B8%D0%B9_%D1%8F%D0%B7%D1%8B%D0%BA) *virtus* – потенційний, можливий; від [лат.](http://ru.wikipedia.org/wiki/%D0%9B%D0%B0%D1%82%D0%B8%D0%BD%D1%81%D0%BA%D0%B8%D0%B9_%D1%8F%D0%B7%D1%8B%D0%BA) *realis* – дійсний, існуючий) – створюваний технічними засобами світ на будь-якому субстраті й переданий людині через звичні для сприйняття матеріального світу відчуття: зір, слух, нюх та ін.

Об'єкти віртуальної реальності повинні поводитися аналогічно об'єктам матеріальної реальності. Користувач може мати можливість впливати на об'єкти віртуальної реальності. У віртуальних світах створена фізика, подібна реальній (гравітація, властивості води, зіткнення із предметами й т. п.), але часто в розважальних цілях користувачі віртуальних світів можуть більше, ніж можливо в реальному житті, наприклад літати, створювати будь-які предмети тощо.

У цей момент технології [віртуальної](http://ru.wikipedia.org/w/index.php?title=%D0%A2%D0%B5%D1%85%D0%BD%D0%BE%D0%BB%D0%BE%D0%B3%D0%B8%D0%B8_%D0%B2%D0%B8%D1%80%D1%82%D1%83%D0%B0%D0%BB%D1%8C%D0%BD%D0%BE%D0%B9_%D1%80%D0%B5%D0%B0%D0%BB%D1%8C%D0%BD%D0%BE%D1%81%D1%82%D0%B8&action=edit&redlink=1) реальності широко застосовуються в різних сферах діяльності: проєктуванні й дизайні, видобутку корисних копалин, військових технологіях, будівництві, тренажерах і симуляторах, маркетингу й рекламі, індустрії розваг. Обсяг [ринку технологій](http://ru.wikipedia.org/w/index.php?title=%D0%9E%D0%B1%D1%8A%D0%B5%D0%BC_%D1%80%D1%8B%D0%BD%D0%BA%D0%B0_%D1%82%D0%B5%D1%85%D0%BD%D0%BE%D0%BB%D0%BE%D0%B3%D0%B8%D0%B9_%D0%B2%D0%B8%D1%80%D1%82%D1%83%D0%B0%D0%BB%D1%8C%D0%BD%D0%BE%D0%B9_%D1%80%D0%B5%D0%B0%D0%BB%D1%8C%D0%BD%D0%BE%D1%81%D1%82%D0%B8&action=edit&redlink=1)  [віртуальної](http://ru.wikipedia.org/w/index.php?title=%D0%9E%D0%B1%D1%8A%D0%B5%D0%BC_%D1%80%D1%8B%D0%BD%D0%BA%D0%B0_%D1%82%D0%B5%D1%85%D0%BD%D0%BE%D0%BB%D0%BE%D0%B3%D0%B8%D0%B9_%D0%B2%D0%B8%D1%80%D1%82%D1%83%D0%B0%D0%BB%D1%8C%D0%BD%D0%BE%D0%B9_%D1%80%D0%B5%D0%B0%D0%BB%D1%8C%D0%BD%D0%BE%D1%81%D1%82%D0%B8&action=edit&redlink=1) реальності оцінюється більш ніж 15 млрд доларів на рік.

### **Реалізація віртуальної реальності.**

*Традиційні комп'ютерні ігри.* Інтерактивні [комп'ютерні](http://ru.wikipedia.org/wiki/%D0%9A%D0%BE%D0%BC%D0%BF%D1%8C%D1%8E%D1%82%D0%B5%D1%80%D0%BD%D0%B0%D1%8F_%D0%B8%D0%B3%D1%80%D0%B0) ігри засновані на взаємодії гравця зі створюваним ним віртуальним світом. Багато з них засновані на ототожненні гравця із персонажем гри, видимим або тим, який мається на увазі.

Існує цілий клас ігор – симуляторів за родом діяльності. Поширені [авіасимулятори](http://ru.wikipedia.org/wiki/%D0%90%D0%B2%D0%B8%D0%B0%D1%81%D0%B8%D0%BC%D1%83%D0%BB%D1%8F%D1%82%D0%BE%D1%80), автосимулятори, різного роду економічні й спортивні симулятори, ігровий світ яких моделює важливі для даного роду фізичні і економічні закони, створюючи наближену до реальності модель.

Спеціально обладнані тренажери й певний вид ігрових автоматів до виведення зображення й звуку комп'ютерної гри/симулятора додають інші відчуття, такі як нахил мотоцикла або трясіння крісла автомобіля. Подібні професійні тренажери з відповідними реальними засобами керування застосовуються, наприклад, для навчання [пілотів](http://ru.wikipedia.org/wiki/%D0%9F%D0%B8%D0%BB%D0%BE%D1%82) (рис. 3.5).

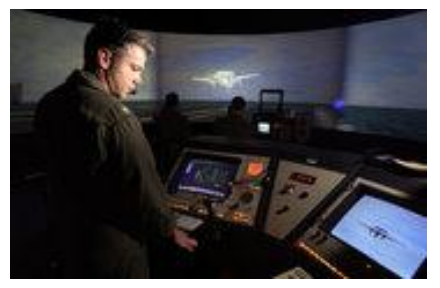

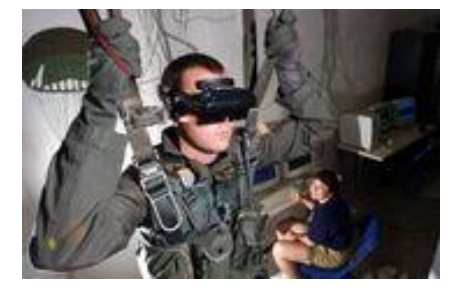

Симулятор для авіадиспетчерів Симулювання стрибка з парашутом

Рис. 3.5. **Імітація відчуттів**

Імітація тактильних відчуттів уже знайшла своє застосування в системах віртуальної реальності. В основному дані системи називаються Heptics force [feedback-](http://ru.wikipedia.org/w/index.php?title=Heptics_force_feedback_%D1%83%D1%81%D1%82%D1%80%D0%BE%D0%B9%D1%81%D1%82%D0%B2%D0%B0&action=edit&redlink=1)пристрої. Застосовуються для рішення завдань віртуального прототипування й ергономічного проєктування, дистанційного керування роботами, у тому числі мікро- й наносистемах, створення різних тренажерів, медичних тренажерів, створення віртуальних скульптур.

*Зображення.* На сьогодні найдосконалішими системами віртуальної реальності є проєкційні системи, виконані у вигляді кімнати [віртуальної](http://ru.wikipedia.org/w/index.php?title=%D0%9A%D0%BE%D0%BC%D0%BD%D0%B0%D1%82%D0%B0_%D0%B2%D0%B8%D1%80%D1%82%D1%83%D0%B0%D0%BB%D1%8C%D0%BD%D0%BE%D0%B9_%D1%80%D0%B5%D0%B0%D0%BB%D1%8C%D0%BD%D0%BE%D1%81%D1%82%D0%B8&action=edit&redlink=1)

[реальності](http://ru.wikipedia.org/w/index.php?title=%D0%9A%D0%BE%D0%BC%D0%BD%D0%B0%D1%82%D0%B0_%D0%B2%D0%B8%D1%80%D1%82%D1%83%D0%B0%D0%BB%D1%8C%D0%BD%D0%BE%D0%B9_%D1%80%D0%B5%D0%B0%D0%BB%D1%8C%D0%BD%D0%BE%D1%81%D1%82%D0%B8&action=edit&redlink=1) *(CAVE)*. Системи становлять кімнату, на всі стіни якої відображується *3D*-стереозображення. Положення користувача, повороти його голови відслідковуються трекінговими системами, що дозволяє домогтися максимального ефекту занурення. Ці системи активно використовуються в маркетингових, військових, наукових та інших цілях.

*Керування.* Для керування об'єктами віртуального світу використовуються як *[рукавички віртуальної](http://ru.wikipedia.org/w/index.php?title=%D0%9F%D0%B5%D1%80%D1%87%D0%B0%D1%82%D0%BA%D0%B8_%D0%B2%D0%B8%D1%80%D1%82%D1%83%D0%B0%D0%BB%D1%8C%D0%BD%D0%BE%D0%B9_%D1%80%D0%B5%D0%B0%D0%BB%D1%8C%D0%BD%D0%BE%D1%81%D1%82%D0%B8&action=edit&redlink=1) реальності*, так і відстеження переміщень рук, яке здійснюється за допомогою відеокамер. Рукавички віртуальної реальності можуть бути складовою частиною *[костюма віртуаль](http://ru.wikipedia.org/wiki/%D0%9A%D0%BE%D1%81%D1%82%D1%8E%D0%BC_%D0%B2%D0%B8%D1%80%D1%82%D1%83%D0%B0%D0%BB%D1%8C%D0%BD%D0%BE%D0%B9_%D1%80%D0%B5%D0%B0%D0%BB%D1%8C%D0%BD%D0%BE%D1%81%D1%82%D0%B8)ної [реальності](http://ru.wikipedia.org/wiki/%D0%9A%D0%BE%D1%81%D1%82%D1%8E%D0%BC_%D0%B2%D0%B8%D1%80%D1%82%D1%83%D0%B0%D0%BB%D1%8C%D0%BD%D0%BE%D0%B9_%D1%80%D0%B5%D0%B0%D0%BB%D1%8C%D0%BD%D0%BE%D1%81%D1%82%D0%B8)*, який відслідковує зміну усього тіла й фіксує [тактильні](http://ru.wikipedia.org/wiki/%D0%A2%D0%B0%D0%BA%D1%82%D0%B8%D0%BB%D1%8C%D0%BD%D1%8B%D0%B5_%D0%BE%D1%89%D1%83%D1%89%D0%B5%D0%BD%D0%B8%D1%8F) й вібраційні відчуття. Для симуляторів та тренажерів, що реалізуються за допомогою технології віртуальної реальності, доцільно використовувати саме ті інструменти керування, якими буде потрібно скористатися в реальному житті.

*Пряме підключення до нервової системи, мозкові інтерфейси*.

Описані вище пристрої впливають на [органи](http://ru.wikipedia.org/wiki/%D0%9E%D1%80%D0%B3%D0%B0%D0%BD%D1%8B_%D1%87%D1%83%D0%B2%D1%81%D1%82%D0%B2) почуттів людини, але дані можуть передаватися й безпосередньо нервовим закінченням, і навіть прямо до [головного](http://ru.wikipedia.org/wiki/%D0%93%D0%BE%D0%BB%D0%BE%D0%B2%D0%BD%D0%BE%D0%B9_%D0%BC%D0%BE%D0%B7%D0%B3) мозку за допомогою мозкових [інтерфейсів.](http://ru.wikipedia.org/wiki/%D0%9D%D0%B5%D0%B9%D1%80%D0%BE-%D0%BA%D0%BE%D0%BC%D0%BF%D1%8C%D1%8E%D1%82%D0%B5%D1%80%D0%BD%D1%8B%D0%B9_%D0%B8%D0%BD%D1%82%D0%B5%D1%80%D1%84%D0%B5%D0%B9%D1%81) Подібна технологія застосовується в медицині для заміни втрачених чутливих здатностей.

*Доповнена реальність (змішана реальність).*

Близьким до штучної реальності є **доповнена реальність** – додавання до відчуттів, що надійшли з реального світу, уявних об'єктів, зазвичай із допоміжно-інформативними властивостями. Відомим прикладом додаткової реальності може служити нашоломна система вказування цілей у літаках-винищувачах або окуляри *Google Glass*.

### **Реалізація віртуальних світів у web.**

Мова сценаріїв, що застосовується в *web* для моделювання віртуальних світів має назву *Virtual Reality Modeling Language* (мова моделювання віртуальної реальності), або *VRML*.

**! VRML** (*Virtual Reality Modeling Language*, від англ. "мова моделювання [віртуальної реальності"\)](http://ru.wikipedia.org/wiki/%D0%92%D0%B8%D1%80%D1%82%D1%83%D0%B0%D0%BB%D1%8C%D0%BD%D0%B0%D1%8F_%D1%80%D0%B5%D0%B0%D0%BB%D1%8C%D0%BD%D0%BE%D1%81%D1%82%D1%8C) – це стандартний формат файлів для демонстрації тривимірної інтерактивної [векторної графіки,](http://ru.wikipedia.org/wiki/%D0%92%D0%B5%D0%BA%D1%82%D0%BE%D1%80%D0%BD%D0%B0%D1%8F_%D0%B3%D1%80%D0%B0%D1%84%D0%B8%D0%BA%D0%B0) найчастіше використовується в *[WWW](http://ru.wikipedia.org/wiki/WWW)*.

*VRML* – це текстовий формат файлів, де, наприклад, вершини й грані багатогранників можуть вказуватися разом із кольором поверхні, [тексту](http://ru.wikipedia.org/wiki/%D0%A2%D0%B5%D0%BA%D1%81%D1%82%D1%83%D1%80%D0%B0)[рами,](http://ru.wikipedia.org/wiki/%D0%A2%D0%B5%D0%BA%D1%81%D1%82%D1%83%D1%80%D0%B0) [блиском,](http://ru.wikipedia.org/wiki/%D0%91%D0%BB%D0%B5%D1%81%D0%BA) [прозорістю](http://ru.wikipedia.org/wiki/%D0%9F%D1%80%D0%BE%D0%B7%D1%80%D0%B0%D1%87%D0%BD%D0%BE%D1%81%D1%82%D1%8C) і т. д. *[URL](http://ru.wikipedia.org/wiki/URL)* можуть бути пов'язані з графічними компонентами таким чином, що web-браузер може одержувати web-сторінку або новий *VRML*-файл із мережі [Інтернет,](http://ru.wikipedia.org/wiki/%D0%98%D0%BD%D1%82%D0%B5%D1%80%D0%BD%D0%B5%D1%82) тоді коли користувач клацає по якому-небудь графічному компоненту. Рух, звуки, висвітлення й інші аспекти віртуального світу можуть з'являтися як реакція на дії користувача або ж на інші зовнішні події. *VRML*-файли зазвичай називають світами й мають розширення *.wrl* (наприклад, *island.wrl*).

Але слід відзначити, що поступово формат *VRML* витісняється з ринку іншим форматом – *X3D*.

**! X3D** – [стандарт](http://209.85.135.104/translate_c?hl=ru&sl=en&tl=ru&u=http://en.wikipedia.org/wiki/ISO_standard&usg=ALkJrhjTdzAYJ0_r_peww2z8_GgQwRoeUA) на основі [формату](http://209.85.135.104/translate_c?hl=ru&sl=en&tl=ru&u=http://en.wikipedia.org/wiki/File_format&usg=ALkJrhhBGaKFgtiaJdn7KmP1TO9o9T7fkw) файлів *[XML](http://209.85.135.104/translate_c?hl=ru&sl=en&tl=ru&u=http://en.wikipedia.org/wiki/XML&usg=ALkJrhhYAFHHe13Z06v8TBOMr-VRhoAL0A)* для представлення *3D*[-комп'ютерної](http://209.85.135.104/translate_c?hl=ru&sl=en&tl=ru&u=http://en.wikipedia.org/wiki/3D_computer_graphics&usg=ALkJrhhjlirPNbtLLG5Oeb8Guj_KO2xj2A) графіки, спадкоємець *VRML. X3D* реалізує функції [розширення](http://209.85.135.104/translate_c?hl=ru&sl=en&tl=ru&u=http://en.wikipedia.org/wiki/Extension_%28computing%29&usg=ALkJrhiCTvHBX6jacbjufr1AqGlxTcWY0g) *VRML* (наприклад, анімація [людей,](http://209.85.135.104/translate_c?hl=ru&sl=en&tl=ru&u=http://en.wikipedia.org/wiki/Humanoid_Animation&usg=ALkJrhhoqia1j6JpPevA8fMHL-taIkGusA) поверхні *[NURBS](http://209.85.135.104/translate_c?hl=ru&sl=en&tl=ru&u=http://en.wikipedia.org/wiki/NURBS&usg=ALkJrhhRosRgK0vT5RIrLPV8vTTn-4yJtA)*, *[GeoVRML](http://209.85.135.104/translate_c?hl=ru&sl=en&tl=ru&u=http://en.wikipedia.org/w/index.php%3Ftitle%3DGeoVRML%26action%3Dedit%26redlink%3D1&usg=ALkJrhhiumGm_ZxwGuSulyj_G9wI899Rkg)* та ін.), також передбачає можливість кодувати сцени з використанням *XML* [синтаксису,](http://209.85.135.104/translate_c?hl=ru&sl=en&tl=ru&u=http://en.wikipedia.org/wiki/Syntax&usg=ALkJrhgLMGIZgc0DdSK5BYruIm4yvOyDqQ) а також відкритого перетворювача аналогічного синтаксису *VRML97*, і інтерфейси розширеного прикладного програмування (*[API](http://209.85.135.104/translate_c?hl=ru&sl=en&tl=ru&u=http://en.wikipedia.org/wiki/Application_programming_interface&usg=ALkJrhgcCCLTY7mZUiJuDAIdOb31F6kfZw)*).

Інші альтернативи: *[3DMLW](http://en.wikipedia.org/wiki/3DMLW) – 3D Markup Language for Web; [COLLADA;](http://en.wikipedia.org/wiki/COLLADA) [U3D.](http://en.wikipedia.org/wiki/U3D)*

**VRML** – документи, або, як їх зазвичай називають, графи сцен, складаються з "вузлів" (*nodes*), що визначають об'єкти сцени, а також задають властивості цих об'єктів – розмір, колір, текстура поверхні та ін. Наступний *VRML*-файл, комбінуючи три куби, створює тривимірний знак "плюс":

```
 #VRML V1.0 ascii
Separator {
  Cube {
   width 8.0
  }
  Cube {
   heigth 8.0
  }
  Cube {
   depth 8.0
  }
}
```
Щоб створити ще більш реалістичні сцени, можна скористатися вузлами текстури, які змушують поверхні виглядати, наприклад, як цегельні стіни, дерево або мармур.

### **Контрольні запитання**

1. Опишіть принципи створення віртуальних турів.

- 2. Що таке віртуальна панорама?
- 3. Які етапи створення віртуальних турів вам відомі?
- 4. Дайте визначення поняттю "віртуальний світ".

5. Які технології пов'язані з віртуальним світом? Дайте приклади їх використання.

# **Практична складова 1 до теми 3. Створення інтерактивних віртуальних турів**

**Мета складової:** навчитися створювати віртуальні тури засобами програмного забезпечення широкого та спеціального призначення.

# **Загальні відомості.**

Віртуальні тури – один із найбільш ефективних і переконливих на даний момент способів представлення інформації, оскільки вони дозволяють здійснювати захопливі віртуальні екскурсії і створюють у глядача повну ілюзію присутності. Справа в тому, що, на відміну від відео або звичайної серії фотографій, віртуальний тур володіє інтерактивністю. Так, у ході подорожі можна наблизити або віддалити який-небудь об'єкт, озирнутися, детально розглянути окремі деталі інтер'єру, оглянути панораму здалеку, подивитися вгору-вниз, наблизитися до вибраної точки або віддалитися від неї, через активні зони переміститися з однієї панорами на іншу, наприклад погуляти окремими зонами. І все це можна робити в потрібному темпі і в порядку, який зручний конкретному глядачеві.

У цій практичній компоненті буде розглянуто процес створення віртуального туру за допомогою спеціального програмного забезпечення *Kolor Autopano Giga* та *Kolor Panotour Pro 2*.

Для створення віртуального туру необхідно виконати такі дії:

1. Зробити фотографії обраного об'єкта на відкритій місцевості або приміщення для створення панорами.

Запланована панорама має бути замкнутою (кут огляду 360°). Для цього можна зробити декілька фотографій із загальними *точками перекриття* (на фотографіях повинні бути загальні фрагменти). Це можна робити будь-яким цифровим пристроєм з можливістю фотографування (цифровим фотоапаратом, смартфоном, планшетним комп'ютером та ін.).

Потрібно зробити декілька шарів для однієї панорами, фотографуючи, наприклад, центр, верхню та нижню напівсфери, а також зробити по одному фото вертикально вгору та вертикально вниз. Для центрального шару, а також для нижньої та верхньої напівсфер потрібно робити комплект фотографій, що дозволять робити замкнуті панорами – 360°.

2. Створити панораму за допомогою програми **Kolor Autopano Giga**. Для цього необхідно виконати такі дії:

2.1. Скориставшись командою *Select images*, додати зображення для однієї з панорам. Скориставшись командою *Group settings,* можна змінити різні параметри, в тому числі тип панорами, що будується, параметри рендерінгу та корекції кольорів під час склеювання, *HDR*оброблення панорамного зображення. Потім можна спробувати виконати команду розпізнання точок перетину між зображеннями та побудови попереднього варіанта панорами <sup>1 D Detect</sup> (рис. 3.6).

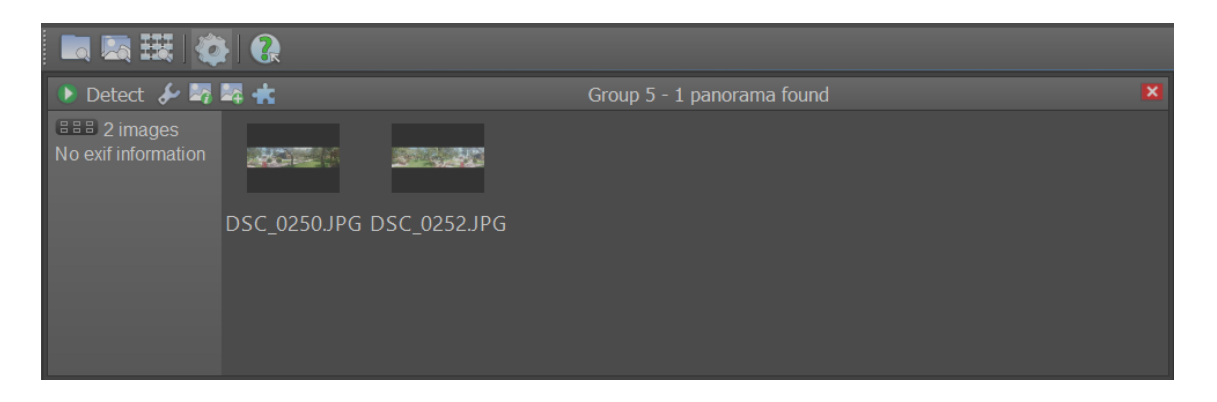

Рис. 3.6. **Вікно роботи із зображеннями для створення панорами**

2.2. Результат та основні характеристики попередньої побудови панорами буде відображено в сусідньому вікні (рис. 3.7).

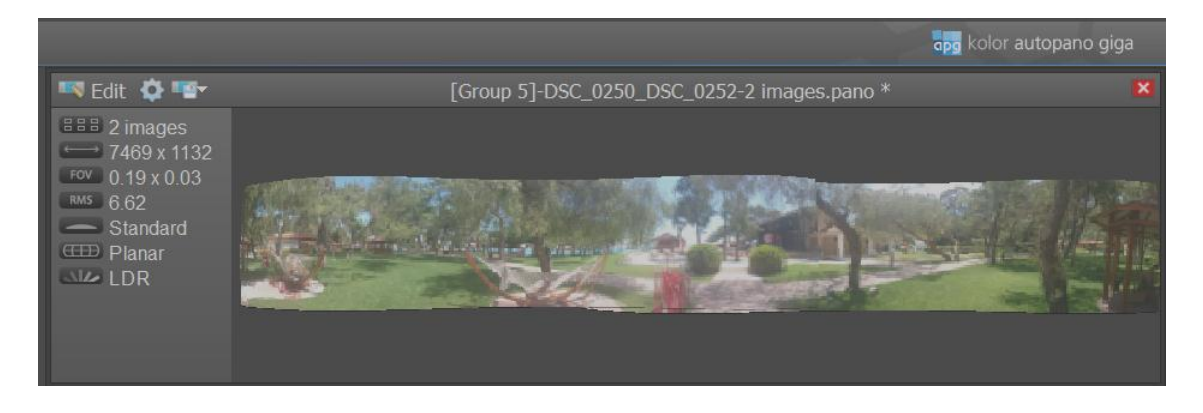

Рис. 3.7. **Результат та основні характеристики попередньої побудови панорами**

2.3. Отриманий результат можна продовжити вдосконалювати в ручному режимі (рис. 3.8) з використанням багатьох вбудованих інструментів. Також можна повернутися до попереднього кроку та поступово додавати інші зображення до панорами, якщо в цьому є потреба. Наведений приклад використовує побудову суцільної панорами із застосуванням панорамних зображень, зроблених смартфоном.

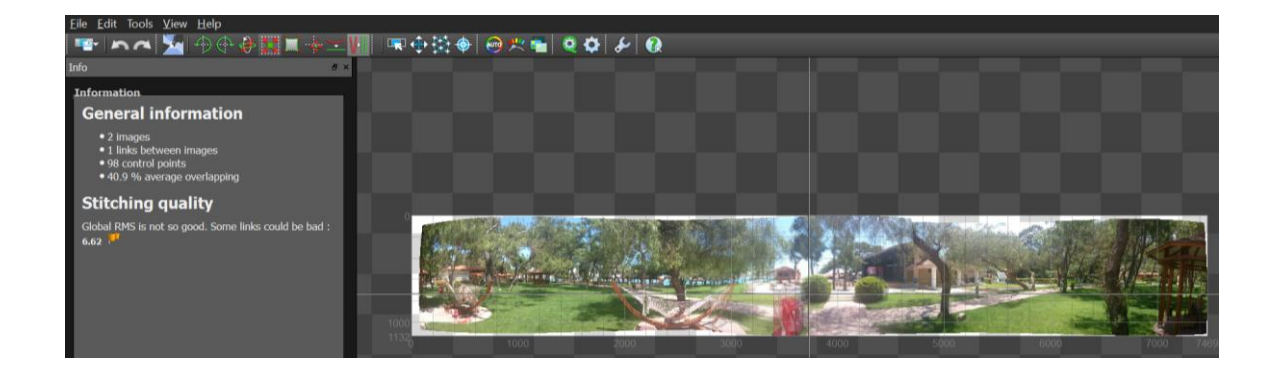

Рис. 3.8. **Удосконалення отриманого результату в ручному режимі**

2.4. Після закінчення ручного налаштування отриманого панорамного зображення необхідно виконати його рендеринг за допомогою команди Ф. та зберегти отримане зображення для подальшого використання для побудови інтерактивного туру. Як розглядалося в теоретичній частині, інтерактивний тур це сукупність панорам. Відповідно, тур повинен містити у своєму складі дві або більше панорам. Створення інших панорам виконується аналогічним чином у середовищі **Kolor Autopano Giga**.

Для створення туру з отриманих панорам скористаємося програмою *Kolor Panotour Pro 2*, яка є дуже ефективним та наочним засобом побудови інтерактивних турів.

Робота у *Kolor Panotour Pro 2* виконується в чотири етапи (рис. 3.9).

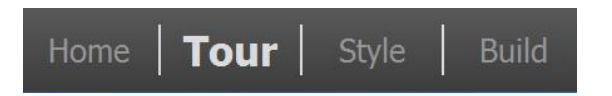

# Рис. 3.9. **Етапи побудови інтерактивного туру "Kolor Panotour Pro 2"**

На першому етапі задаються базові характеристики туру, що створюються, є можливість побудувати тур на основі існуючих темплейтів.

На другому – основному етапі, відбувається безпосередньо побудова проєкту на налаштування основних його елементів.

Спочатку потрібно додати до проекту раніше створенні панорами, що будуть виступати складовими частинами туру. Це виконується за допомогою команди *Add panorama*. Результат додавання панорамних зображень у складі туру та інтерфейс основного вікна *Kolor Panotour Pro 2* наведено на рис. 3.10.

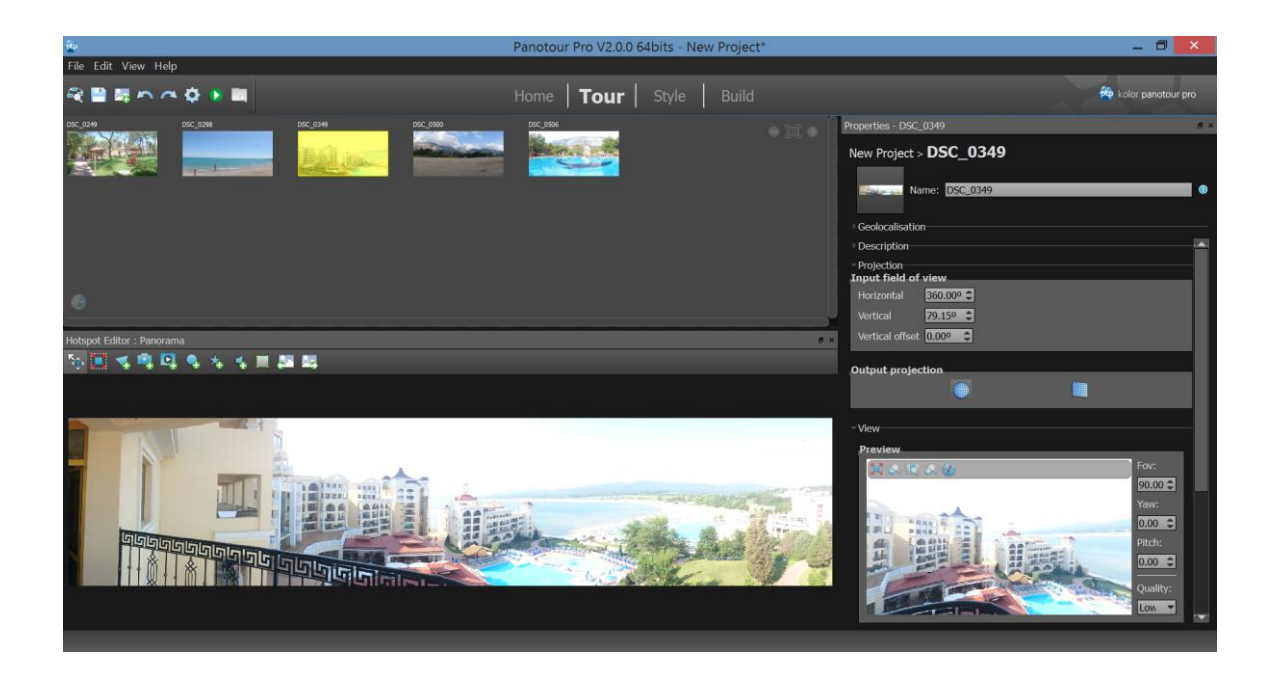

# Рис. 3.10. **Інтерфейс основного вікна "Kolor Panotour Pro 2"**

Далі, за допомогою відповідних інтерактивних елементів потрібно з'єднати панорами між собою та додати додаткові елементи до віртуального туру. На відповідній панелі інструментів (рис. 3.11) містяться команди для додавання до віртуального туру таких активних елементів, як: полігони, активні картинки, відео, точки-переходи, відблиски об'єктива та звуки.

# **%国民啤国岛布车面**

# Рис. 3.11. **Додавання активних елементів до віртуального туру**

Найбільш важливим із цих елементів є *Add Point*, який дає можливість додавання точок-переходів між панорамами. Для додавання переходів необхідно вибрати панораму, з якої буде зроблено перехід, і розмістити на ній за допомогою інструмента *Add Point* покажчик переходу. Далі у правому нижньому куті – вікні *Action parameters* – необхідно обрати панораму, до якої буде виконано перехід, а також безпосередньо частину панорами, яку глядач побачить першою (рис. 3.12). Крім того, у вікні, що знаходиться вище, можна задавати текст, який буде коментувати перехід, а також значок для відображення переходу. Інструмент *Add Point* можна використовувати не тільки для побудови переходів, а також для додавання переходів на зовнішні *web*-сайти, відображення додаткових зображень та відео.

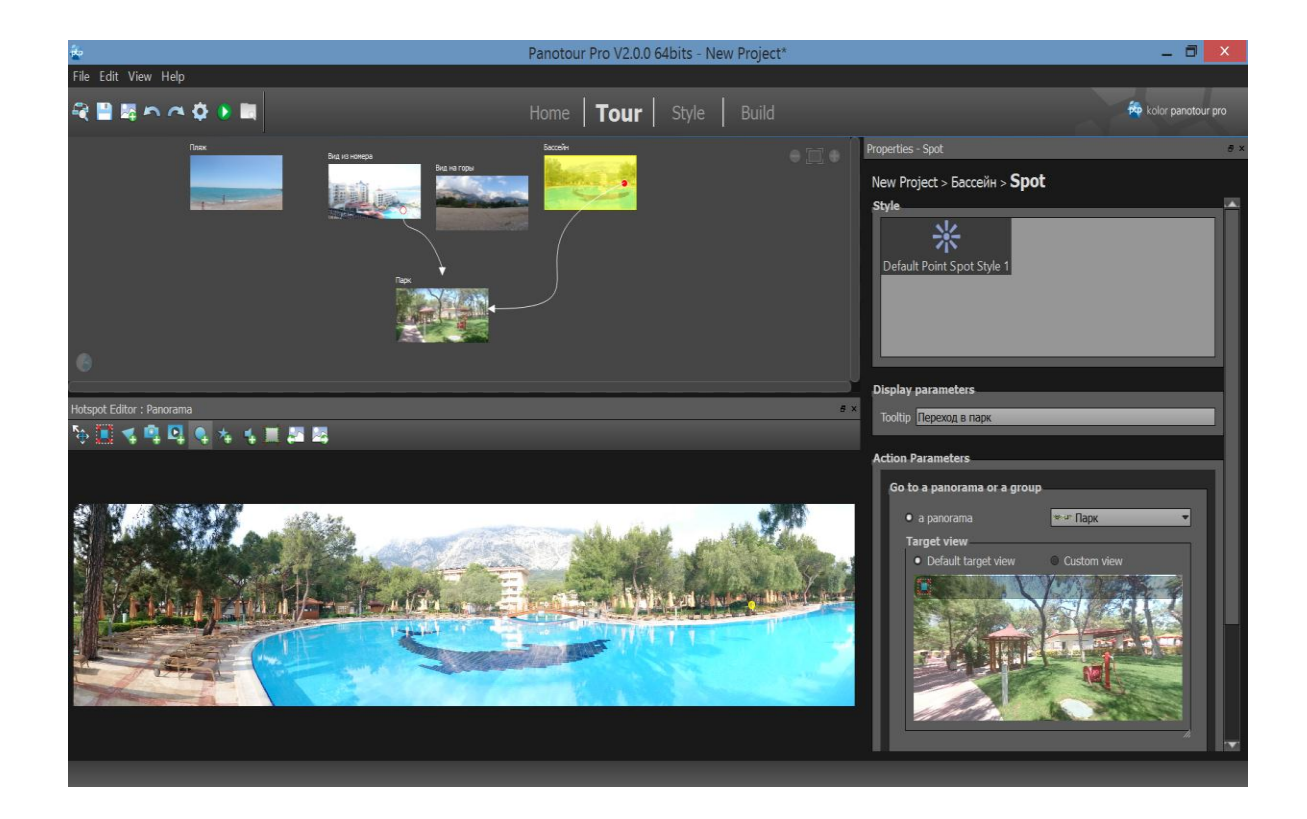

Рис. 3.12. **Додавання переходів між панорамами**

Можна попередньо переглянути тур, що створюється, за допомогою команди *Veiw last build tour* .

На наступному кроці – *Style* – можна обрати керівні елементи відображення віртуального туру та вибрати один з варіантів стильового рішення.

На останньому кроці – *Build* – можна обирати параметри публікації віртуального туру. Крім місця і назви проекту обираються варіанти публікації у *Flash* та *HTML5*, для персональних комп'ютерів та мобільних девайсів (рис. 3.13).

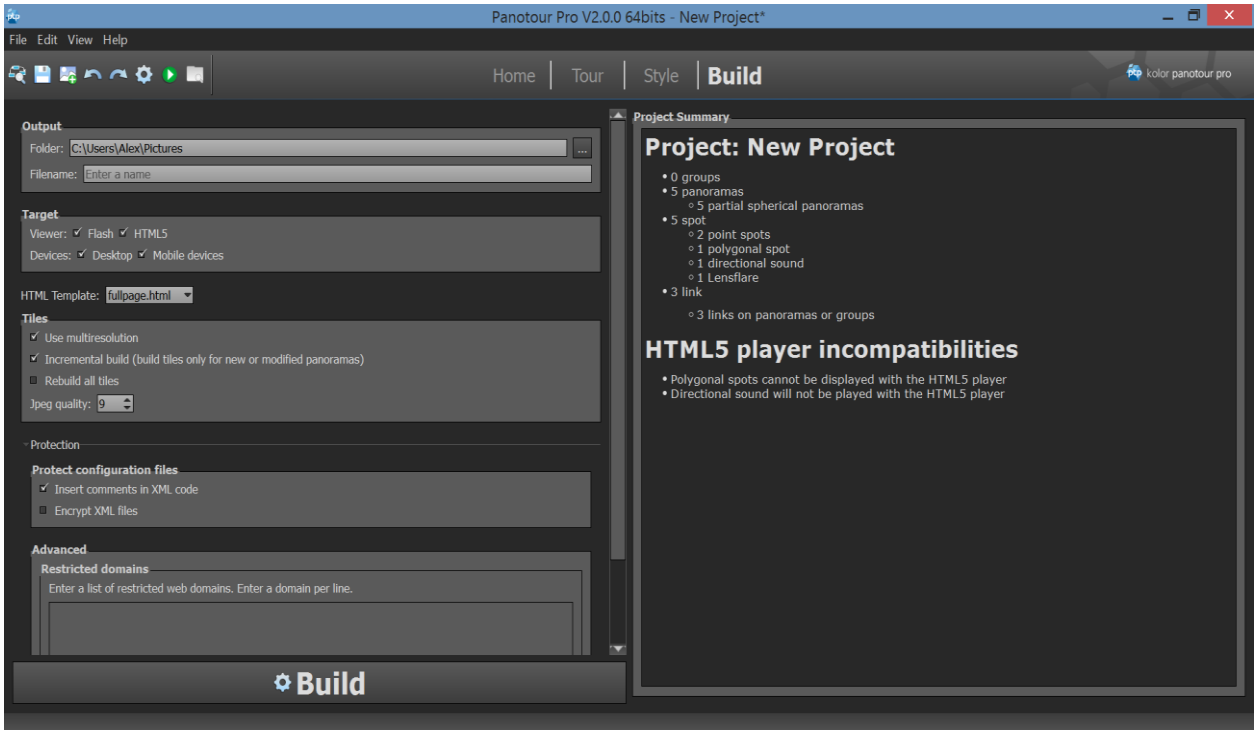

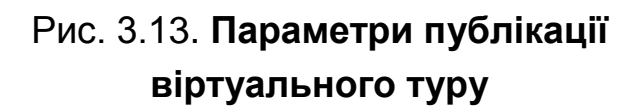

#### **Завдання**

1. Сформулюйте об'єкт, якому буде присвячений ваш віртуальний тур. Продумайте локації для майбутньої фотозйомки. Загалом ваш віртуальний тур повинен містити 4 – 5 панорам. Використовуйте локації на відкритому просторі або приміщення площею більше 30 квадратних метрів.

2. Виконайте фотозйомку обраних локацій. Для фотозйомки однієї з панорам скористайтеся рекомендаціями з теоретичного матеріалу – зробіть зйомку у двох полусферах – не менше 8 фото для верхньої та нижньої полусфер. Та по одному фото для верхньої та нижньої точки панорами. Для зйомки інших 3 – 4 панорам можна скористатися функцією зйомки панорам вашого смартфона. Для цього для кожної майбутньої панорами потрібно виконати по 2 панорами зі смартфону в кожній полусфері.

3. З отриманого фотоматеріалу згенеруйте 4 – 5 панорам у середовищі *Kolor Autopano Giga*. Виконайте необхідне автоматичне та ручне оброблення отриманого матеріалу і зробіть рендеринг необхідних панорам.

4. Створіть віртуальний тур обраного об'єкта у *Kolor Panotour Pro 2*. Обов'язковими компонентами віртуального туру є: 4 – 5 панорам, що об'єднані між собою переходами, звуковий супровід, відеовставки, активні зони у вигляді полігонів та зображень.

5. Додайте навігатор до вашого віртуального тура.

### **Контрольні запитання**

1. Які технології створення віртуальних турів ви знаєте?

2. Назвіть відомі вам ресурси мережі Інтернет, де використовуються віртуальні тури.

3. Які технічні вимоги висуваються до зображень, призначених для створення панорами в *Kolor Autopano Giga*?

# **Практична складова 2 до теми 3. Створення сферичних стереоскопічних 3D-панорам із використанням додатка Google Street View**

**Мета складової:** здобуття знань та навичок, щодо створення інтерактивних сферичних панорам із можливістю подальшого перегляду з використанням стереоскопічних окулярів віртуальної реальності.

### **Загальні відомості.**

Напевно, ви звертали увагу на такий спосіб подачі фотографічної інформації, як фотосфери. На сьогодні опубліковано велику кількість фотосфер, до яких можна отримати швидкий доступ за допомогою додатка *Google Street View.*

Фотосфери (як і звичайні фото, що ілюструють різні місця нашої планети) використовуються в *Google Street View* як кольорове доповнення до карт, що подано окремо від перегляду вулиць, реалізованого самою компанією Google (рис. 3.14). Активному поширенню цього сервісу сприяє те, що компанія Google забезпечує всіх охочих зручним інструментом для створення фотосфери, а користувачі цього сервісу самостійно створюють і розміщують в інтернеті свої роботи з використанням GPS прив'язки до місця, де панорама була зроблена. Фактично, компанія Google отримує у своє розпорядження величезну армію фотокореспондентів, готових забратися в найцікавіші та часом віддалені місця нашої планети, щоб поділитися своїми враженнями.

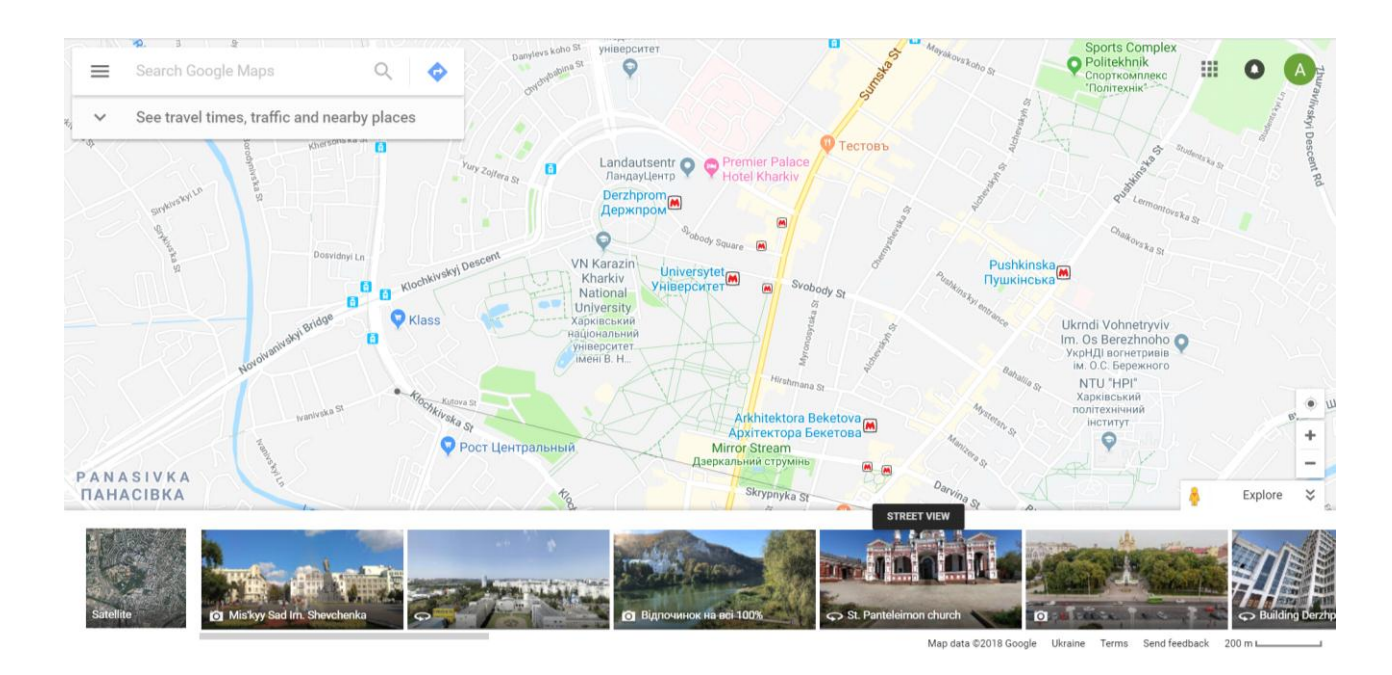

Рис. 3.14. **Фотографії і фотосфери з географічною прив'язкою в** *Google Maps*

Для самостійного створення фотосфери знадобиться додаток *Google Street View* (Перегляд вулиць), встановлений на Android або iOS сумісний пристрій (рис. 3.15).

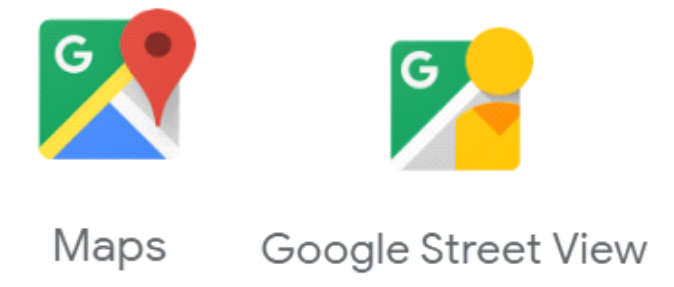

# Рис. 3.15. **Логотипи сервісів** *Google Maps* **і** *Google Street View*

Додаток *Google Street View* має інтуїтивно зрозумілий інтерфейс і містить у своєму складі всі необхідні інструменти не тільки для створення якісних сфер, а й їхнього об'єднання в *3D*-тури, розміщення на *Google* картах, можливість поділитися інформацією в соціальних мережах і месенджерах. Для авторів сфер передбачений інструмент для ведення докладної статистики і ранжування активності. На основі статистичних даних сервіс *Google Street View* аналізує активність користувачів у різних географічних областях і порівнює її з повнотою покриття сфери як своєї розробки, так і призначеної для користувача. Результатом такого аналізу є запрошення *Google Street View* в розділі "Враження до додавання сфер", знятих у найцікавіших місцях із погляду потенційних користувачів.

Також *Google Street View* пропонує різні режими для перегляду сфер і *3D-*турів. Це може бути звичайний режим перегляду з керуванням за допомогою сенсорного екрана мобільного пристрою або мишки комп'ютера; режим перегляду на екрані мобільного пристрою з управління за допомогою вбудованого гіроскопа і стерео, тривимірне уявлення сфер, що переглядаються за допомогою смартфона й окулярів *Google Cardboard* як елементів віртуальної реальності (рис. 3.16).

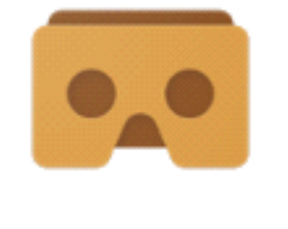

Cardboard

# Рис. 3.16. **Логотип** *Google Cardboard*

Для створення нової сфери необхідно натиснути кнопку зі значком камери в правому нижньому куті екрана (рис. 3.17) програми та вибрати один з режимів створення (рис. 3.18). Це може бути або створення сфери за допомогою зовнішньої сферичної камери, імпортування раніше створеного матеріалу з галереї смартфона чи з Google Фото або створення сфери за допомогою вбудованої в смартфон камери.

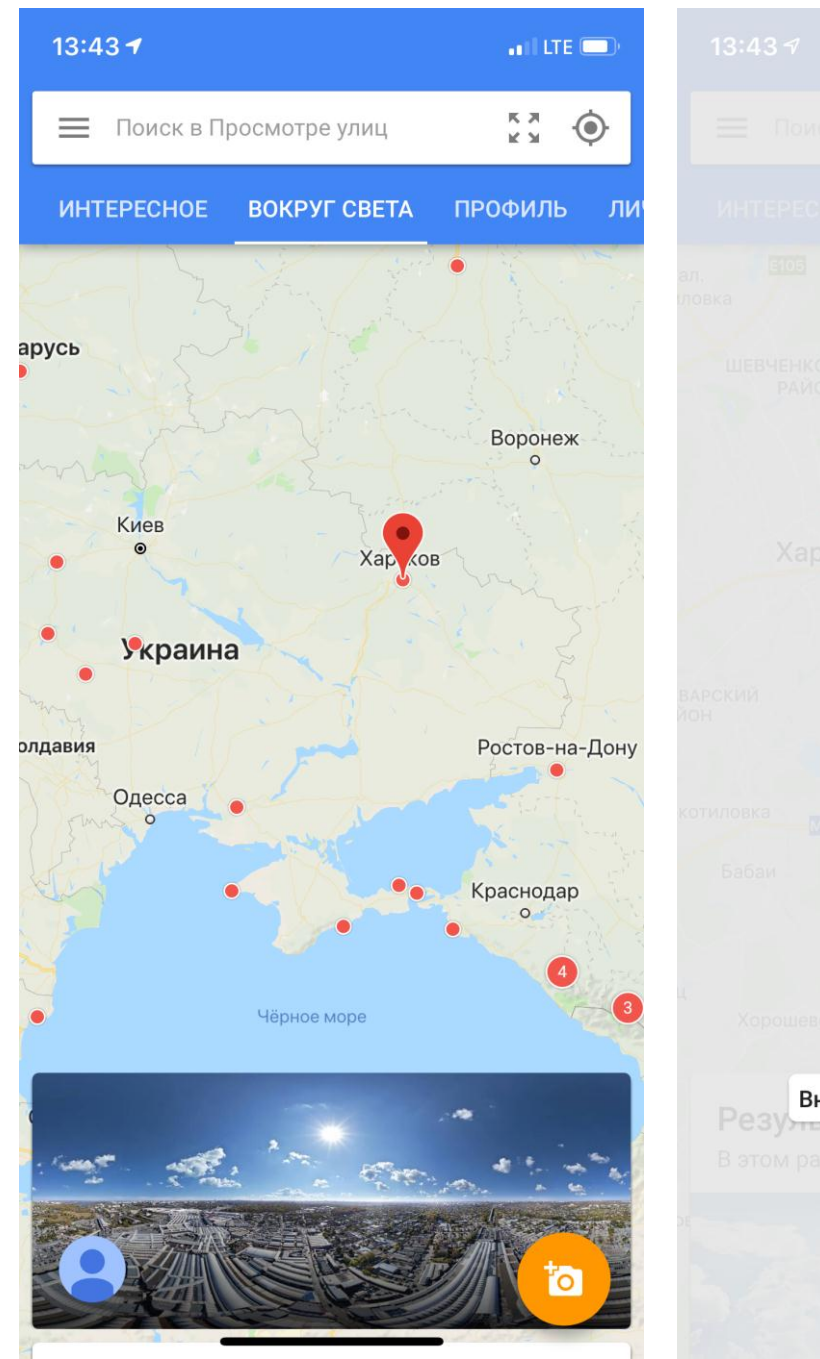

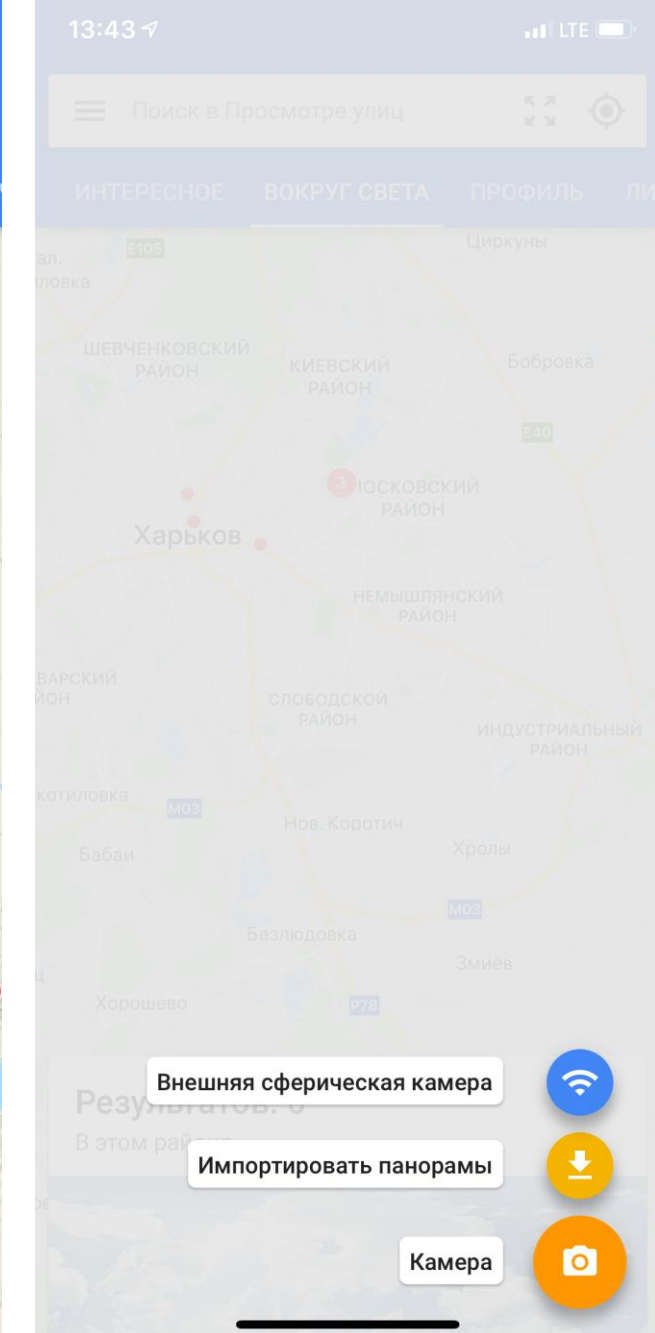

Рис. 3.17. **Карта з відзнятими сферами та зйомка нової**

# Рис. 3.18. **Вибір інструмента для створення сфери**

Розглянемо останній варіант. Користувачеві пропонується зручний інструмент, у процесі користування яким додаток підказує, які фото ще необхідно зробити, щоб не залишилося непокритих областей (рис. 3.19). Достатньо або послідовно, або в довільному порядку поєднувати коло, яке буде показувати умовний центр фокусу з помаранчевим колом, які позначають центри областей, що необхідно сфотографувати. Після того,
як усі області будуть відзняті, прогрес бар, що знаходиться в правій центральній частині екрана, буде повністю пофарбований і перетвориться в зелену область із галочкою по центру (рис. 3.20).

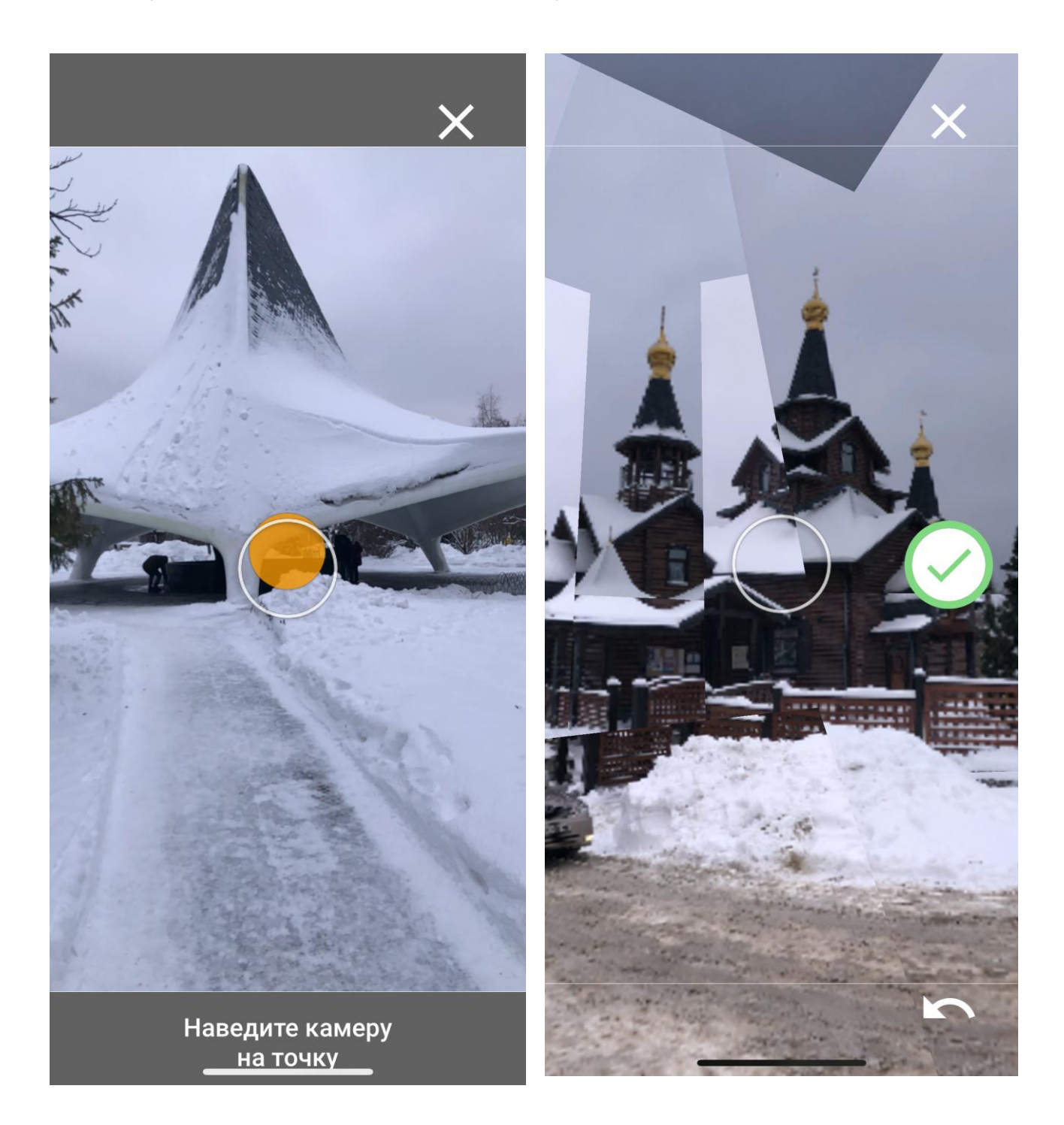

Рис. 3.19. **Зйомка нової сфери з використанням інструменту суміщення**

Рис. 3.20. **Завершення процесу зйомки нової сфери**

Після того як сфера сформована, вона буде збережена в розділі "Личное" (рис. 3.21). У розділі "Впечатления" користувачеві пропонується список місць, для яких, на думку *Google*, потрібні панорами (рис. 3.22).

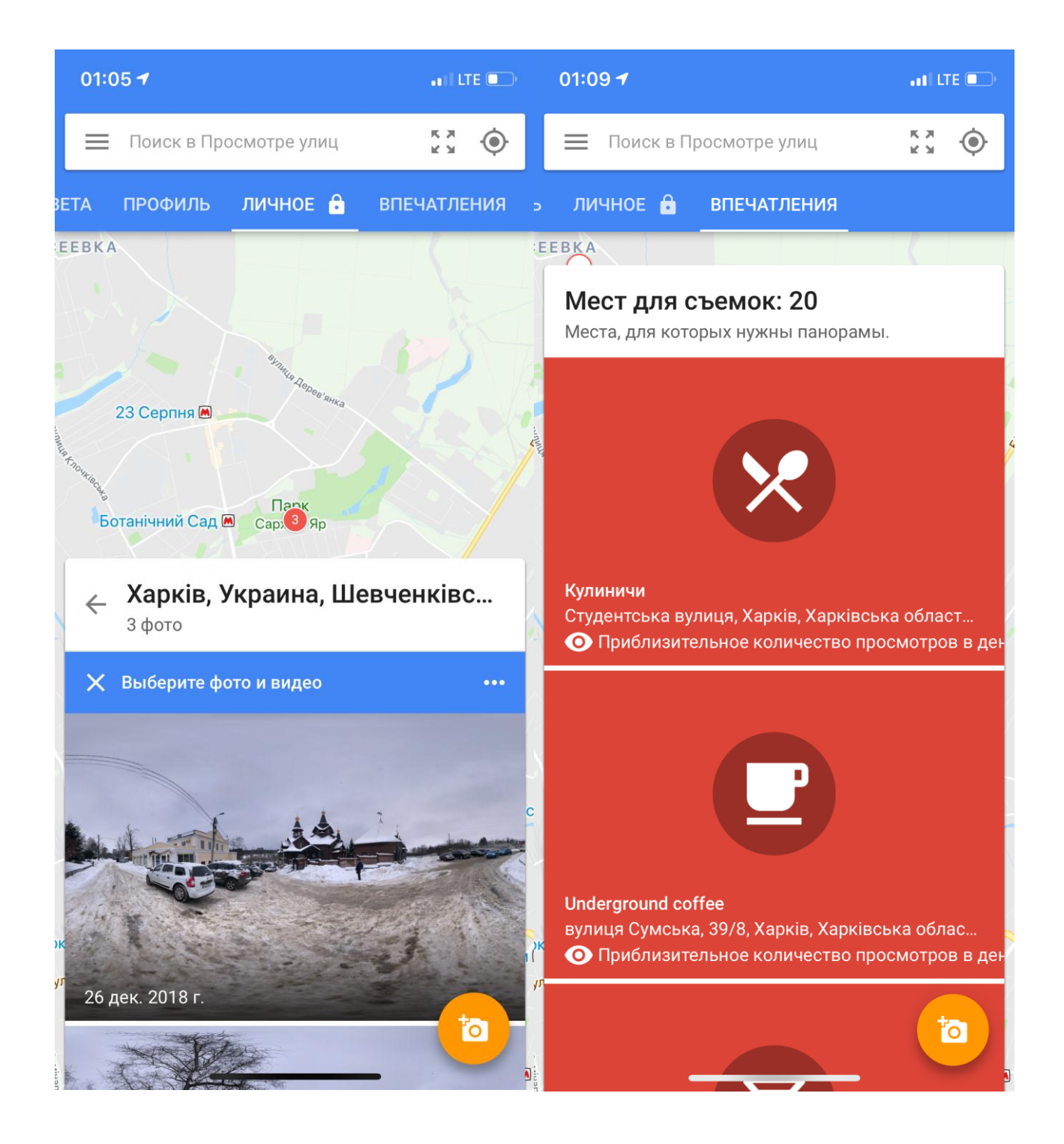

Рис. 3.21. **Перегляд сфер у розділі "Личное"**

Рис. 3.22. **Запропоновані місця для зйомок сфер у розділі "Впечатления"**

Отримані панорами можна переглядати в одному з описаних раніше режимів. На рис. 3.23 наведено екран із переглядом сфери "Сфера з використання стерео режиму та *Google Cardboard*".

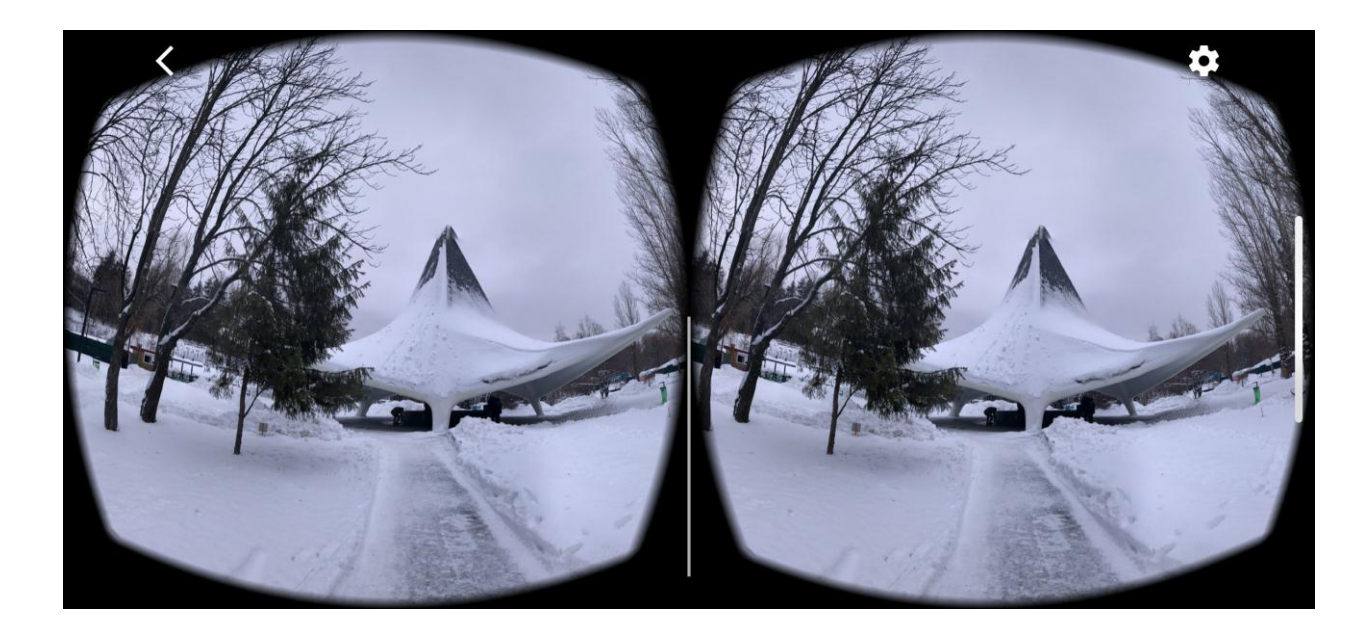

## Рис. 3.23. **Перегляд сфери з використанням стерео режиму та** *Google Cardboard*

Далі сферу можна опублікувати з відповідною географічною прив'язкою в *Google Street View* (рис. 3.24). Після того, як буде знято кілька сфер, їх можна об'єднати в *3D*-тур за допомогою відповідного інструменту.

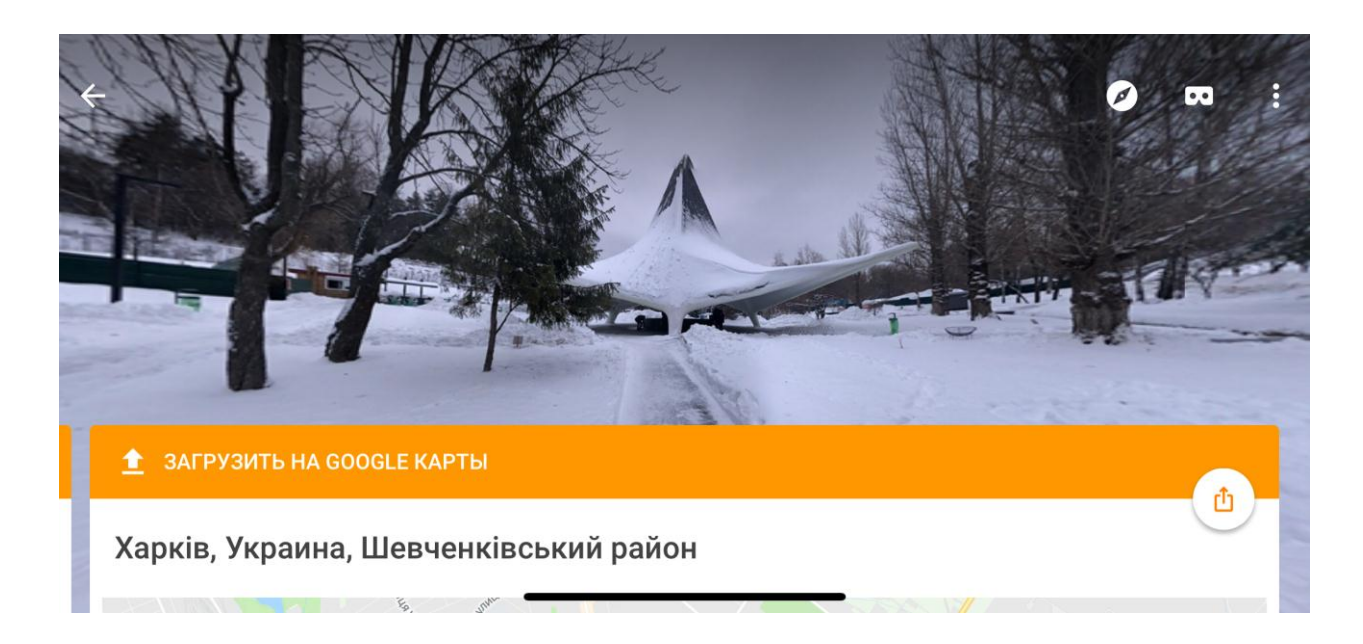

Рис. 3.24. **Перегляд сфери та завантаження її в** *Google Maps*

#### **Завдання**

1. Визначте місця, для яких ви будете знімати сфери. Можна скористатися такими рекомендаціями:

вибирайте локації, розташовані далеко від проїжджої частини, тому що проїжджа частина більшості великих міст і так добре опрацьована і запропонована для перегляду в *Google Street View*. Це можуть бути парки, сквери та влаштовані на їхній території постійні експозиції та виставки; музеї і виставки під відкритим небом; артоб'єкти та інші культурні заклади. Можна також скористатися рекомендаціями Google-сервіс пропонує користувачам зробити сфери об'єктів, до яких є великий попит, але ще не має сфер.

2. Для обраного об'єкта зробіть 3 – 4 сфери. Протестуйте отриманий результат на своєму смартфоні. Спробуйте скористатися стереорежимом і пристроєм, аналогічним *Google Cardboards.*

3. Опублікуйте отримані сфери з географічною прив'язкою в *Google Street View* і об'єднайте їх у *3D*-тур.

# **Тема 4. Основи використання інтерактивних медіа в маркетингу**

**Мета лекції:** вивчити підходи до використання інтерактивних медіа в маркетингу, ознайомитися з інструментарієм інтерактивних медіа у сфері маркетингу.

## **4.1. Основні інструменти інтерактивних медіа в маркетинговій діяльності**

**Маркетинг** – це здійснення бізнес-процесів за напрямом потоку товарів і послуг від виробника до споживача.

**Маркетинг** – керування задоволенням попиту шляхом торгівлі.

**Маркетинг** – система вивчення й регулювання ринкових процесів, керування збутом компанії.

**Маркетинг** – це впорядкований і цілеспрямований процес усвідомлення компанією проблем споживачів і задоволення їхніх потреб.

Медіамаркетинг – це маркетинг, що реалізується за допомогою інтерактивних медіа.

**TABU** (*traffic arranged by users*) – виносні елементи, які користувачі можуть самостійно поширювати, вставляти у свої блоги, форуми, профілі соціальних мереж, сайти, співтовариства.

Основна ідея – для глядачів *TABU*-елемент перебуває в особистому просторі людини, якому вони довіряють.

Типи *TABU*-елементів – інформери, віджети, бліджети, кнопки, додатки для соціальних мереж.

Способи їхньої технічної реалізації: графіка, текст, відео, *flash*.

Можливий вміст *TABU*-елементів для залучення користувачів:

мої картинки;

куплене мною;

збережене мною;

персональні настроювання.

Для реалізації *TABU-*елементів потрібне джерело даних, *RSS-*потік або документ.

II TABU (*traffic arranged by use*<br>
ожуть самостійно поширювати<br>
i соціальних мереж, сайти, спів<br>
cсновна ідея – для глядачів *ТА*<br>
сторі людини, якому вони довір<br>
или *TABU*-епементів – інформ<br>
для соціальних мереж.<br>
пос **! Соціальні медіа** – це онлайн-технології й проекти, які використовуються людьми для обміну різною інформацією (інформація про себе, думки, навички, фото, відео та ін.)

Інструменти соціальних медіа:

блоги, мікроблоги;

соціальні мережі й співтовариства;

чати, форуми;

сервіси соціальних закладок;

публікації відео й фото;

віртуальні світи;

Wiki-сайти;

*RSS*;

віджети;

подкасти;

ігрові портали, *ARG-*ігри.

На рис. 4.1 наведено логотипи найбільш відомих соціальних проєктів.

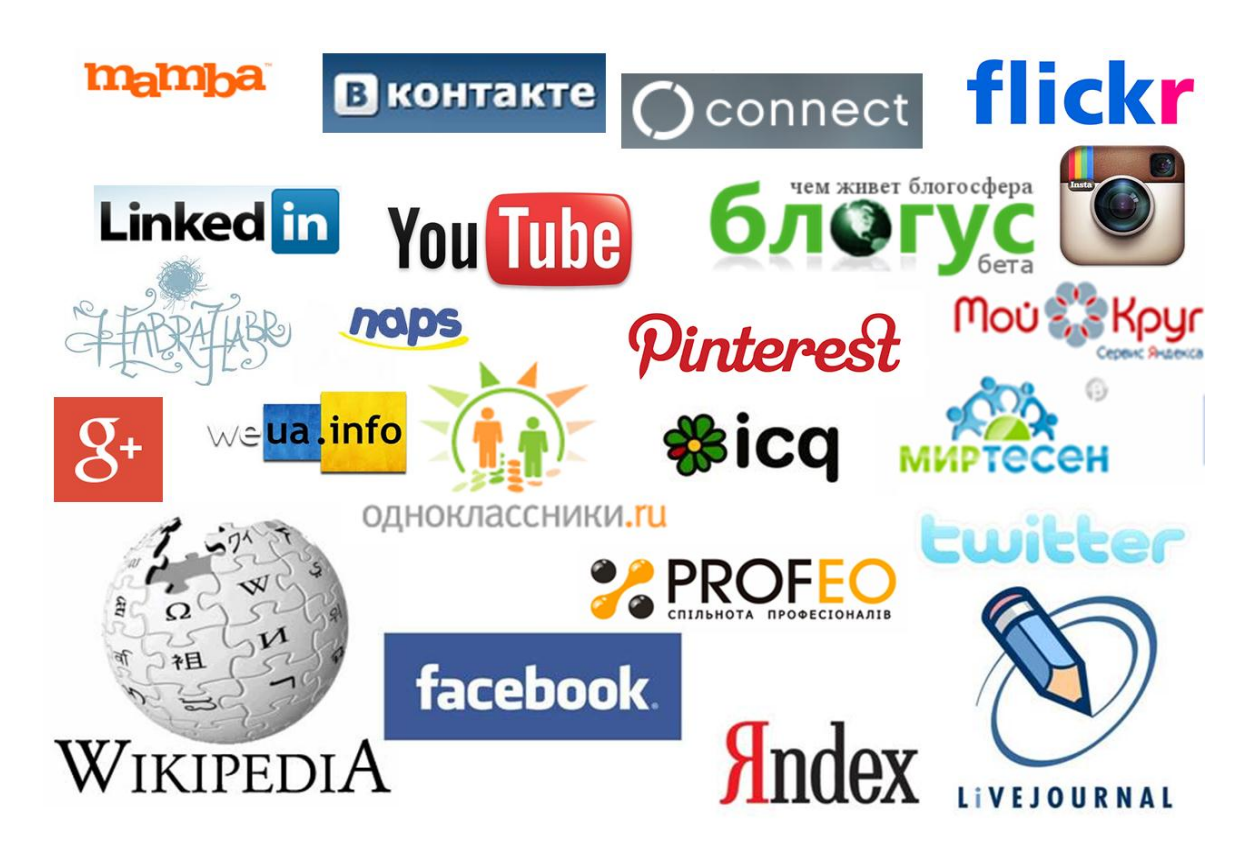

Рис. 4.1. **Найбільш відомі соціальні проєкти**

**! Віджети** (*widgets*) – в англомовному інтернеті також називаються беджами (*badges*) або гаджетами (*gadgets*) (наприклад, *Microsoft* і *Google*) – інтерактивні елементи, які дозволяють транслювати інформацію з одного сайту на безліч інших, не вимагаючи при цьому якихось знань програмування (рис. 4.2 – 4.5).

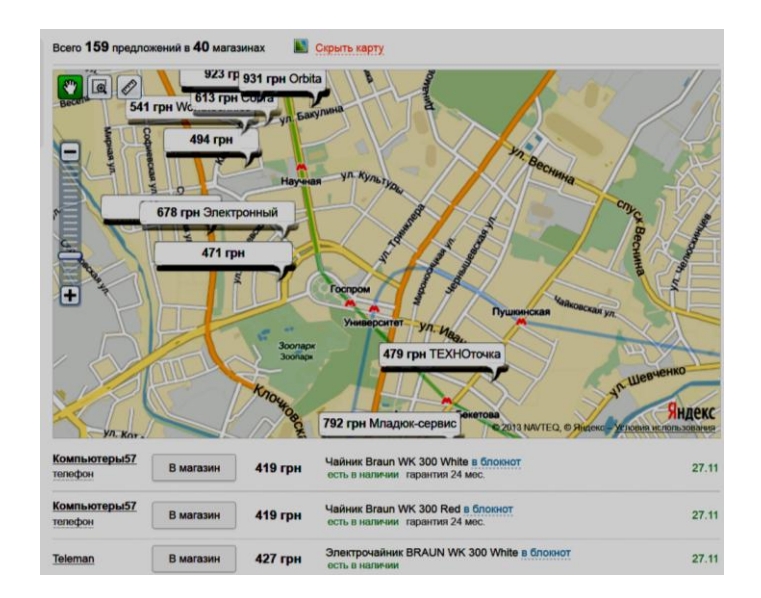

Рис. 4.2. **Віджет** *Yandex***-карти, в який додається інформація з прайс-агрегатора**

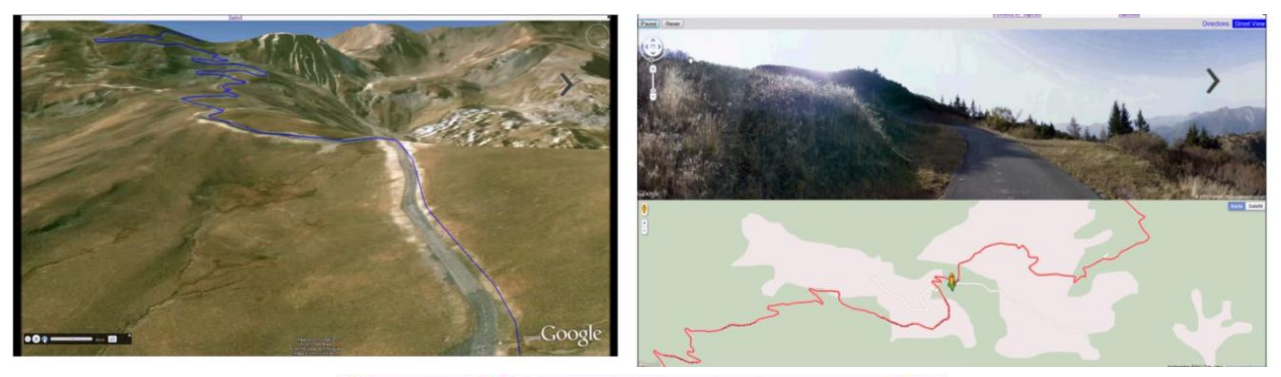

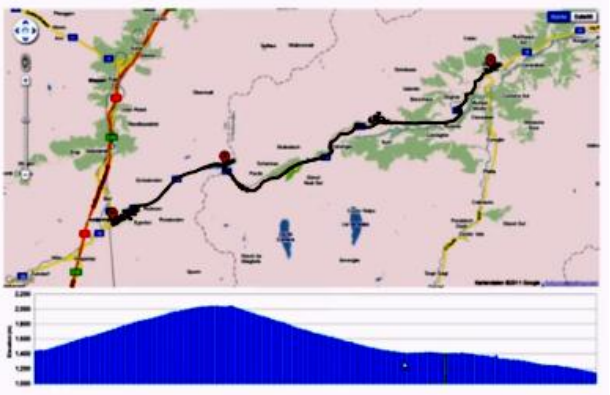

Рис. 4.3. **Віджет від** *Google Maps***, що використовується у складі туристичного promо-сайту**

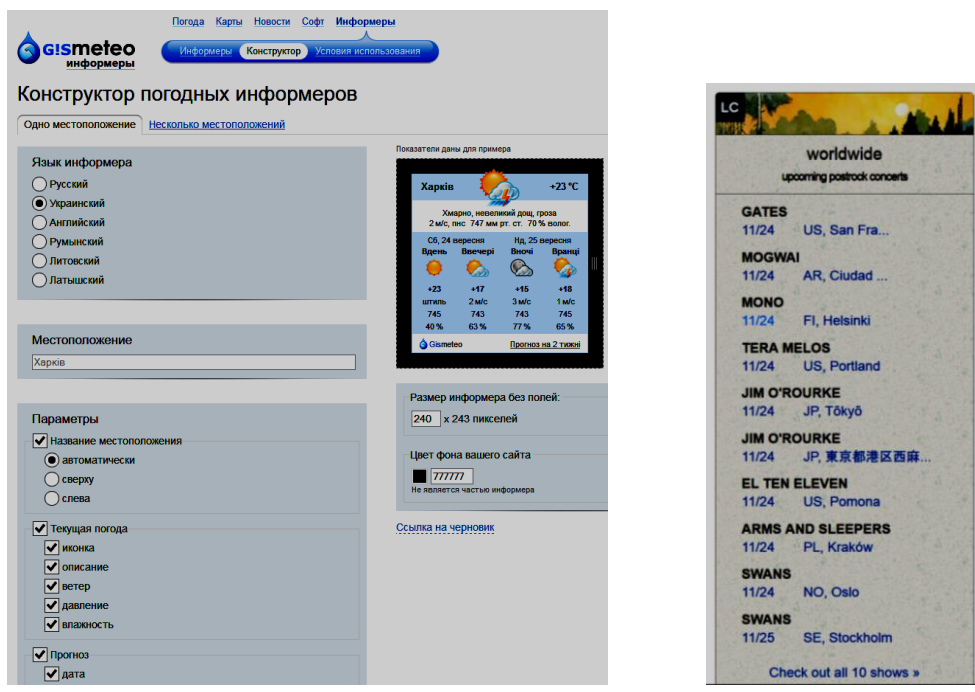

Рис. 4.4. **Приклад конструктора для побудови віджета Gismeteo-інформатор погоди (ліворуч) та віджет, що відображає глобальну афішу інструментальних концертів (праворуч)**

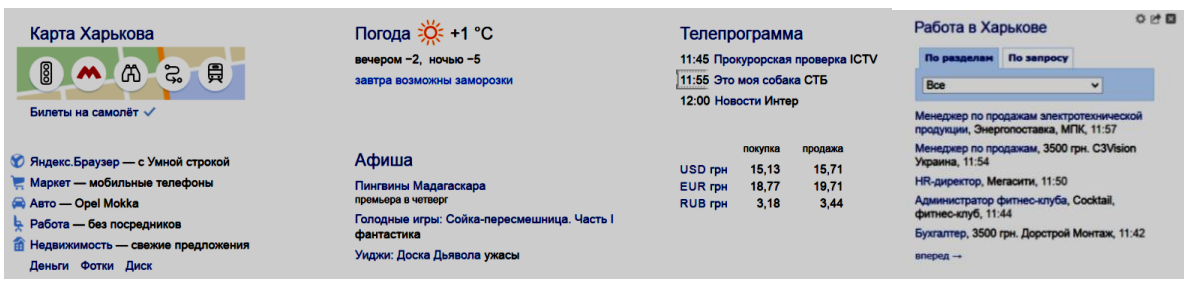

## Рис. 4.5. **Приклади медіавіджетів із локальною географічною орієнтованістю – Харків**

**! Бліджети** – скорочення від *bl[og w]idgets – blidgets*. Головна ідея бліджетів як і віджетів – промоушен. Але в цьому випадку користувачі мають можливість просувати свій блог в інших блогах, сайтах, платформах, створюючи самостійно віджети.

## **Платформи для створення**

- google.com/webmasters/gadgets;
- widgets.yandex.ru;
- widgadget.com;
- desktopify.com;

• widgetbox.com – відомий сервіс, зараз, на жаль, не надає можливості створювати віджети.

Платформи для розроблення віджетів (рис. 4.6) часто позиціонують себе як віджет-ринок онлайн, що є посередником між постачальниками й споживачами віджетів. Крім того, також покладають на себе деякі функції з адаптації віджетів – тобто дає можливість користувачам їх редагувати.

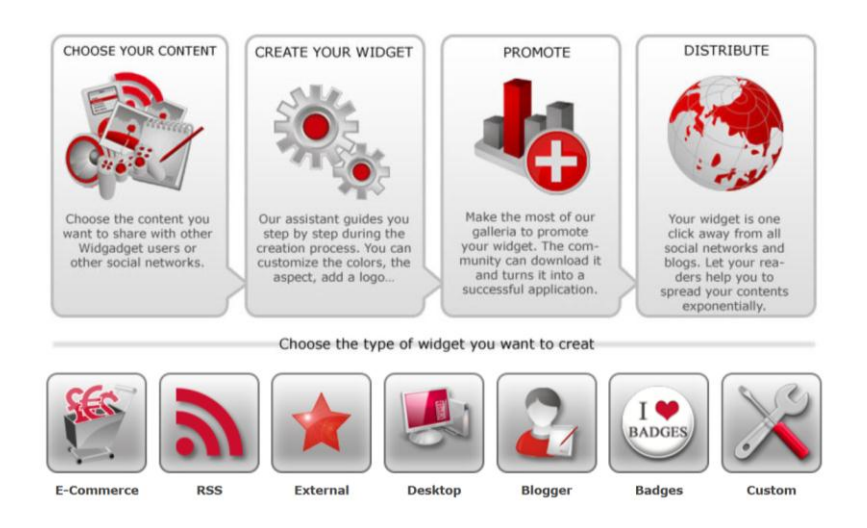

# Рис. 4.6. **Платформи для створення віджетів**

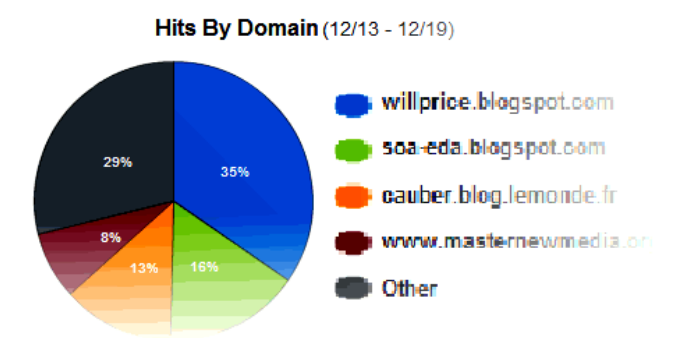

Статистику за заходами з різних доменів наведено на рис. 4.7.

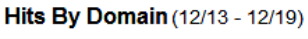

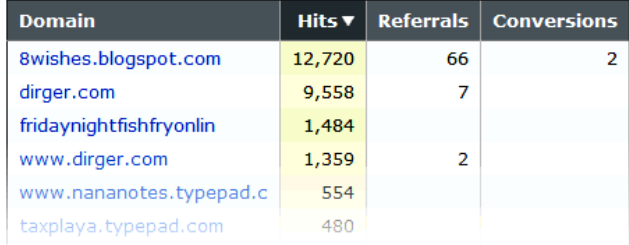

## Рис. 4.7. **Статистика за заходами з різних доменів**

Статистичну інформацію про створений віджет наведено на рис. 4.8.

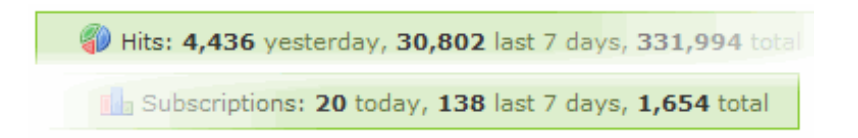

Рис. 4.8. **Статистична інформація про створений віджет**

**! Лінкбейтинг** (*linkbaiting*), (бейтинг – принада) – це одержання природних посилань на *web*-сайт, коли власники різних ресурсів свідомо посилаються на певний сайт, як на джерело корисної інформації (рис. 4.9).

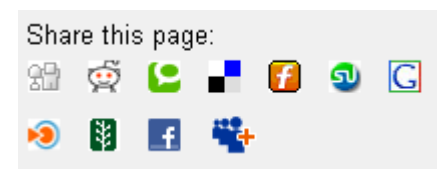

## Рис. 4.9. **Приклад піктограм для додавання посилань на** *web***-сторінку**

**! Вірусна Реклама** (*Viral Ad*) – це розроблення таких рекламних стратегій, які заохочують споживачів передавати рекламне повідомлення один одному. Інформація при цьому сприймається не як реклама, а, імовірніше, як дозвілля й розвага.

Люди пересилають один одному забавний ролик або посилання й виходить, що вірусна реклама поширюється "самостійно", від людини до людини, без додаткових витрат із боку рекламодавця.

Найчастіше для більшої ефективності вірусної реклами потрібний "посів", тобто розміщення в декількох ключових точках, з яких вірусна реклама починає поширюватися далі.

## **4.2. Місце інтерактивних медіа в індустрії реклами**

Зважаючи на те, що популярність інтерактивних медіа постійно зростає, багато маркетологів уже не проявляють до них якоїсь недовіри, тому що змогли оцінити можливості мережі Інтернет у плані активізації й залучення в рекламний процес споживачів. Дійсно, адже однією з найсильніших рекламних ідей є ідея активізації. Ця ідея цікава, але складна у використанні, та багато складностей можна обійти завдяки використанню інтерактивних медіа й інтернету. Тепер компаніям не потрібна особиста присутність кожного потенційного клієнта на якомусь заході, наприклад, змагання з футболу від *Nike*, адже можна влаштувати віртуальні футбольні змагання по усьому світу через інтернет [20].

Але незважаючи на те, що інтерактивні медіа дозволяють спростити технічну сторону реалізації подібних маркетингових компаній, інтерактивний маркетинг та інтернет-маркетинг є дуже складними заходами, які потребують системного підходу.

Є багато прикладів реалізації рекламних компаній з використання інтерактивних медіа у мережі Інтернет. Особливу увагу відомі бренди приділяють реалізації таких промо-компаній у соціальних мережах. Це дає можливість привернути увагу великої аудиторії та максимально ефективно продемонструвати свій бренд.

Але, ще більш привабливим варіантом використання інтерактивних медіа у галузі реклами є їх залучення не в середовищі Інтернет, а в реальному житті, створюючи тим самим віртуальну реальність у будь-якому звичному для потенціальних покупців місці.

Одним із лідерів на цьому ринку є компанія *IDOOH*. Технології, які використовуються в *IDOOH*, дозволяють розробляти та реалізовувати необмежену кількість механізмів для інтерактивного просування брендів. На рис. 4.10 наведено приклади використання управління жестами та технології додаткової реальності у складі рекламних медіапроєктів *IDOOH*.

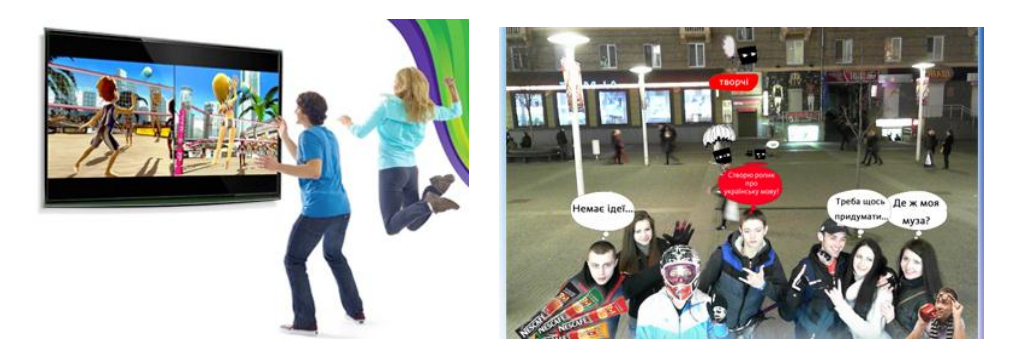

## Рис. 4.10. **Приклади використання управління жестами та технології додаткової реальності у складі рекламних медіапроєктів IDOOH**

На рис. 4.11 наведено приклади використання інтерактивних медіа у складі рекламних промо-комплексів на вулиці та в приміщенні. Використання такого підходу, завдяки інтерактивним медіа, дає можливість стати не переглядачем реклами, а активним діячем якоїсь пригоди або веселої гри.

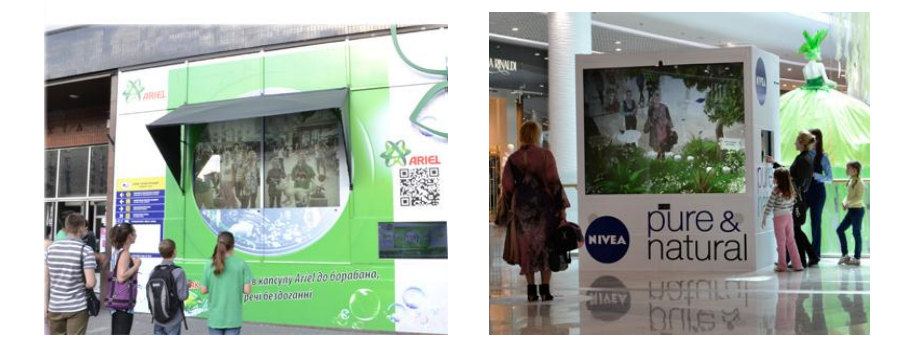

## Рис. 4.11. **Приклади використання інтерактивних медіа у складі рекламних промо-комплексів на вулиці та в приміщенні**

Також інтерактивні медіа все більше використовуються для промоцілей у розважальній сфері. На рис. 4.12 наведено приклади використання інтерактивних барних стойок.

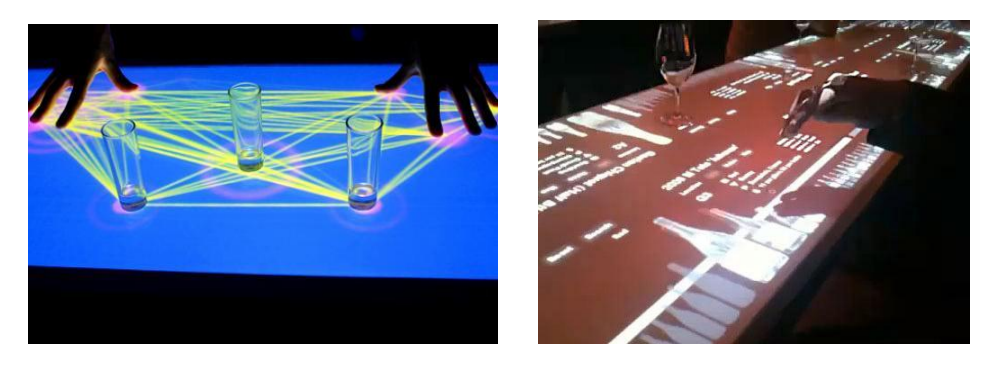

Рис. 4.12. **Приклади використання інтерактивних барних стойок для промо-цілей**

**Перспективи.** Із кожним роком у нашій країні, як і у всьому світі, все більше уваги приділяється рекламі з використанням інтерактивних медіа. Це можна побачити завдяки постійному збільшенню інвестицій у цю галузь, вдосконалення існуючих та виникнення інноваційних підходів щодо реалізації рекламних компаній та постійному збільшенню аудиторії потенційних споживачів товарів і послуг.

Слід відзначити тенденцію збільшення частки медійної реклами в загальному бюджеті компаній на інтернет-рекламу (рис. 4.13). Водночас все більше грошей компанії витрачають на рекламу в інтернеті в цілому, порівняно з іншими видами медіа. Також дуже багато компаній витрачають левову частку свого рекламного бюджету безпосередньо на онлайн-проєкти.

Оптимістично розвиток ринку оцінюють і рекламні агентства. 78 % опитаних вважають, що в наступних роках частка рекламних бюджетів на онлайн збільшиться. Більшість агентств відповідали, що мінімум 50 % рекламних бюджетів на онлайн припадає на контекстну та банерну рекламу. 90 % респондентів відзначили зростання популярності відеореклами та контекстної реклами у відеороликах.

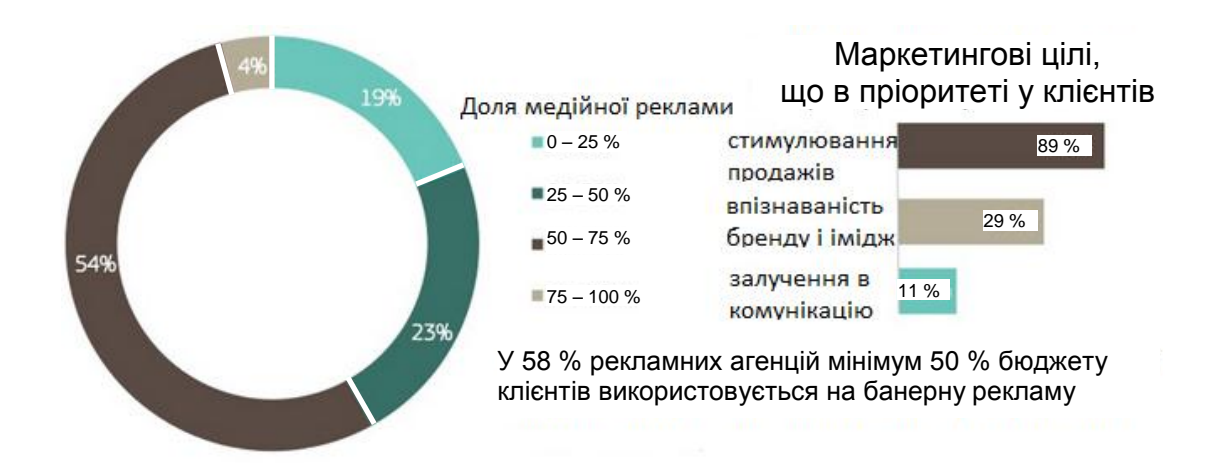

Рис. 4.13. **Доля медійної реклами у загальному онлайн-бюджеті**

Але, також слід відзначити і подальший потенціал розвитку реклами в інтернеті в цілому та інтерактивних медіа, зокрема. На сьогодні існує тенденція стрімкого розвитку онлайн-торгівлі – дуже важливого замовника послуг реклами з використанням інтерактивних медіа. Водночас частка ринку загального торговельного обороту, що приходиться на онлайнторгівлю в нашій країні на цей час не дуже невелика. Тенденція збільшення онлайн-продажів за рахунок переходу (часткового або повністю) багатьох компаній зі звичайного до онлайн-сектора впливає на стрімке зростання потреби в рекламній продукції. Також слід відзначити, що порівняно з багатьма іншими країнами в Україні є також великий потенціал зростання частки онлайн-комерції в загальних обсягах. Але для цього потрібні відповідні інструменти, крім реклами, юридичне супроводження, доставка товарів, ефективні механізми оплати.

Компанією *Google* розроблені сервіси, які дозволяють ефективно використовувати рекламу на різних медіаканалах за допомогою єдиного зручного інтерфейсу, який міститься у складі *Google tools*. Ці сервіси дозволяють управляти рекламними проєктами не тільки в інтернет, але і в газетах, радіо та телебаченні. Основним рекламним сервісом для інтернету в *Google* є інтерактивна контекстна пошукова реклама, що містить сервіси *AdWords* і *AdSense*.

**! AdWords** – сервіс [контекстної](http://ru.wikipedia.org/wiki/%D0%9A%D0%BE%D0%BD%D1%82%D0%B5%D0%BA%D1%81%D1%82%D0%BD%D0%B0%D1%8F_%D1%80%D0%B5%D0%BA%D0%BB%D0%B0%D0%BC%D0%B0) [пошукової реклами](http://ru.wikipedia.org/wiki/%D0%9F%D0%BE%D0%B8%D1%81%D0%BA%D0%BE%D0%B2%D0%B0%D1%8F_%D1%80%D0%B5%D0%BA%D0%BB%D0%B0%D0%BC%D0%B0) від компанії *[Google](http://ru.wikipedia.org/wiki/Google)*, зручний інтерфейс, що надає, і множина інструментів для [ефектив](http://ru.wikipedia.org/wiki/%D0%AD%D1%84%D1%84%D0%B5%D0%BA%D1%82%D0%B8%D0%B2%D0%BD%D0%BE%D1%81%D1%82%D1%8C_%D0%B8%D0%BD%D1%82%D0%B5%D1%80%D0%BD%D0%B5%D1%82-%D1%80%D0%B5%D0%BA%D0%BB%D0%B0%D0%BC%D1%8B)[них](http://ru.wikipedia.org/wiki/%D0%AD%D1%84%D1%84%D0%B5%D0%BA%D1%82%D0%B8%D0%B2%D0%BD%D0%BE%D1%81%D1%82%D1%8C_%D0%B8%D0%BD%D1%82%D0%B5%D1%80%D0%BD%D0%B5%D1%82-%D1%80%D0%B5%D0%BA%D0%BB%D0%B0%D0%BC%D1%8B) рекламних повідомлень (рис. 4.14). *AdWords* – флагманський рекламний проєкт *Google* й основне джерело доходів компанії.

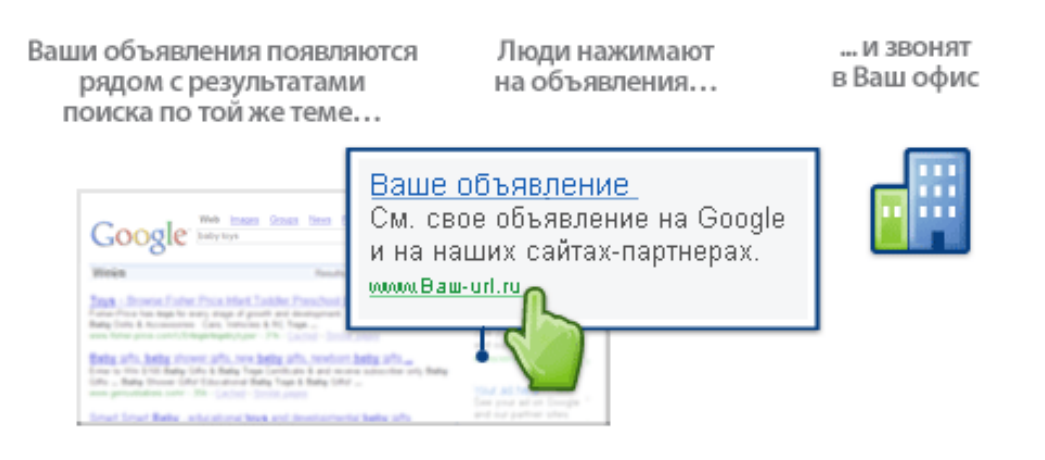

Рис. 4.14. **Приклад оголошення "AdWords"**

## *Основні функціональні переваги:*

**Самостійне створення оголошення.** Ви додаєте текст оголошень і вибираєте ключові слова, тобто слова або словосполучення, пов'язані з вашою організацією.

**Відображення оголошень на сайті Google.** Під час пошуку в *Google* по одному із ключових слів ваше оголошення може з'являтися поруч із результатами пошуку. Зараз ваша реклама показується саме тій аудиторії, що вже зацікавлена в ній.

**Ви залучаєте нових покупців.** Люди можуть просто нажати на оголошення, щоб зробити покупку або довідатися більше про ваші товари й послуги. Для початку вам навіть не потрібна *web*-сторінка: *Google* допоможе вам створити її.

**Регіональне й місцеве націлювання оголошень.** Налаштуйте свої оголошення так, щоб їх бачили тільки люди, що ведуть пошук у певному регіоні. Тепер можна без зусиль націлювати рекламу на клієнтів, розташованих, наприклад, у межах 25 кілометрів від вашого офісу.

**! Google AdSense** – сервіс [контекстної](http://ru.wikipedia.org/wiki/%D0%9A%D0%BE%D0%BD%D1%82%D0%B5%D0%BA%D1%81%D1%82%D0%BD%D0%B0%D1%8F_%D1%80%D0%B5%D0%BA%D0%BB%D0%B0%D0%BC%D0%B0) реклами від *[Google](http://ru.wikipedia.org/wiki/Google)*, що дозволяє заробити власникам *web*-сторінок із великою відвідуваністю. Програма автоматично розміщає на [web-сайті](http://ru.wikipedia.org/wiki/%D0%92%D0%B5%D0%B1-%D1%81%D0%B0%D0%B9%D1%82) [текстові](http://ru.wikipedia.org/wiki/%D0%A2%D0%B5%D0%BA%D1%81%D1%82%D0%BE%D0%B2%D0%B0%D1%8F_%D1%80%D0%B5%D0%BA%D0%BB%D0%B0%D0%BC%D0%B0) і [графі](http://ru.wikipedia.org/wiki/%D0%91%D0%B0%D0%BD%D0%BD%D0%B5%D1%80)чні оголошення, що підходять за [контексто](http://ru.wikipedia.org/wiki/%D0%9A%D0%BE%D0%BD%D1%82%D0%B5%D0%BA%D1%81%D1%82)м (**Google AdSense для контексту**).

Крім того, видавці *web*-сайтів за допомогою *AdSense* можуть надавати своїм відвідувачам пошук *Google* як по інтернету, так і безпосередньо по сайту, заробляючи гроші від оголошень *Google* (**Google AdSense для пошуку**).

#### **Інструменти.**

**Фільтр оголошень конкурентів.** Є можливість заблокувати оголошення конкурентів.

**Перегляд оголошення.** Вивчення оголошення (ручне й машинне) за деякими характеристиками.

**Фільтр на контексти.** Фільтрація оголошень, невідповідних для деяких сторінок.

**Вибір власних оголошень.** У випадку, якщо *Google* автоматично не може підібрати контекстне оголошення, то у web-видавця є можливість власного вибору рекламних оголошень *Google*.

Етапи проведення реклами в інтернеті:

визначення місця для розміщення;

визначення контенту й основних моментів привернення уваги; вибір інструментів.

## **Основні показники реклами в інтерактивних медіа.**

 Кількість рекламних контактів – орієнтовна кількість користувачів, які побачать матеріали кампанії. Складається з активної частини аудиторії співтовариств, блогів, соціальних мереж, у яких були опубліковані матеріали.

 Кількість публікацій у якісних джерелах: *RSS*-агрегатори, каталоги статей, а також сплоги – до якісних джерел не належать.

 Кількість відгуків (коментарів) на публікації. Даний показник характеризує рівень інтересу користувачів до опублікованої інформації.

 Кількість посилань на сайт/блог. Визначаються через посилання, отримані в результаті проведеної кампанії.

Кількість передплатників на блог.

Кількість учасників створених співтовариств.

 Кількість відвідувачів сайту/блогу. Багато хто помилково вважає кількість відвідувачів головним показником ефективності. Насправді користувачеві не обов'язково переходити на сайт, щоб одержати рекламне повідомлення – він може зробити це й на сторонньому сайті.

 Співвідношення згаданих вище показників з аналогічними показниками конкурентів або показниками середньостатистичної компанії.

Середній час контакту.

Динаміка згадування проєкту в ЗМІ й розміщення посилань у блогах.

Співвідношення позитивних/нейтральних/негативних відгуків.

## **4.3. Використання мобільних пристроїв у галузі інтерактивних медіа**

Завдяки підвищенню рівня розвитку технологій у галузі створення мобільних обчислювальних систем стало цілком можливо використовувати компактні пристрої для повноцінного обміну інформацією в галузі інтерактивних медіа.

Серед основних видів пристроїв для галузі інтерактивних медіа, можна виділити три основні групи:

1) смартфони (під керуванням операційних систем *Apple, Android, Microsoft*) (рис. 4.15);

2) планшетні комп'ютери (виробництва компанії *Apple*, різних виробників, під керуванням *Android*, та рідери компанії *Amazon* під керуванням *Unix*);

3) нетбуки (рис. 4.16).

**! Смартфон** (від [англ.](http://ru.wikipedia.org/wiki/%D0%90%D0%BD%D0%B3%D0%BB%D0%B8%D0%B9%D1%81%D0%BA%D0%B8%D0%B9_%D1%8F%D0%B7%D1%8B%D0%BA) *smartphone* – "розумний телефон") – це [мобільний телефон](http://ru.wikipedia.org/wiki/%D0%A1%D0%BE%D1%82%D0%BE%D0%B2%D1%8B%D0%B9_%D1%82%D0%B5%D0%BB%D0%B5%D1%84%D0%BE%D0%BD) з обов'язковою наявністю операційної системи та з розширеною функціональністю, що за завданнями, які взмозі виконати, наближується до персонального комп'ютера. Сучасні смартфони мають у своєму складі екрани високої роздільної здатності, фото/відеокамери достатньої якості, щоб конкурувати з компактними цифровими камерами, різні засоби для високошвидкісного доступу до інтернету та *GPS*-приймач.

**! Планшетний комп'ютер** (від [англ.](https://ru.wikipedia.org/wiki/%D0%90%D0%BD%D0%B3%D0%BB%D0%B8%D0%B9%D1%81%D0%BA%D0%B8%D0%B9_%D1%8F%D0%B7%D1%8B%D0%BA) *tablet computer* або електронний планшет) – це узагальнене поняття, що містить різні типи мобільних пристроїв із [сенсорним екраном](https://ru.wikipedia.org/wiki/%D0%A1%D0%B5%D0%BD%D1%81%D0%BE%D1%80%D0%BD%D1%8B%D0%B9_%D1%8D%D0%BA%D1%80%D0%B0%D0%BD) замість клавіатури, що дає змогу розробляти зовсім плаский дизайн моноблочний дизайн.

**! Нетбук** (від [англ.](http://ru.wikipedia.org/wiki/%D0%90%D0%BD%D0%B3%D0%BB%D0%B8%D0%B9%D1%81%D0%BA%D0%B8%D0%B9_%D1%8F%D0%B7%D1%8B%D0%BA) *netbook*) – це невеликий [ноутбук,](http://ru.wikipedia.org/wiki/%D0%9D%D0%BE%D1%83%D1%82%D0%B1%D1%83%D0%BA) призначений для доступу до [інтернету](http://ru.wikipedia.org/wiki/%D0%98%D0%BD%D1%82%D0%B5%D1%80%D0%BD%D0%B5%D1%82) і роботи з офісними додатками. Нетбуки відрізняються компактними розмірами, невеликою вагою, низьким енергоспоживанням і невисокою вартістю.

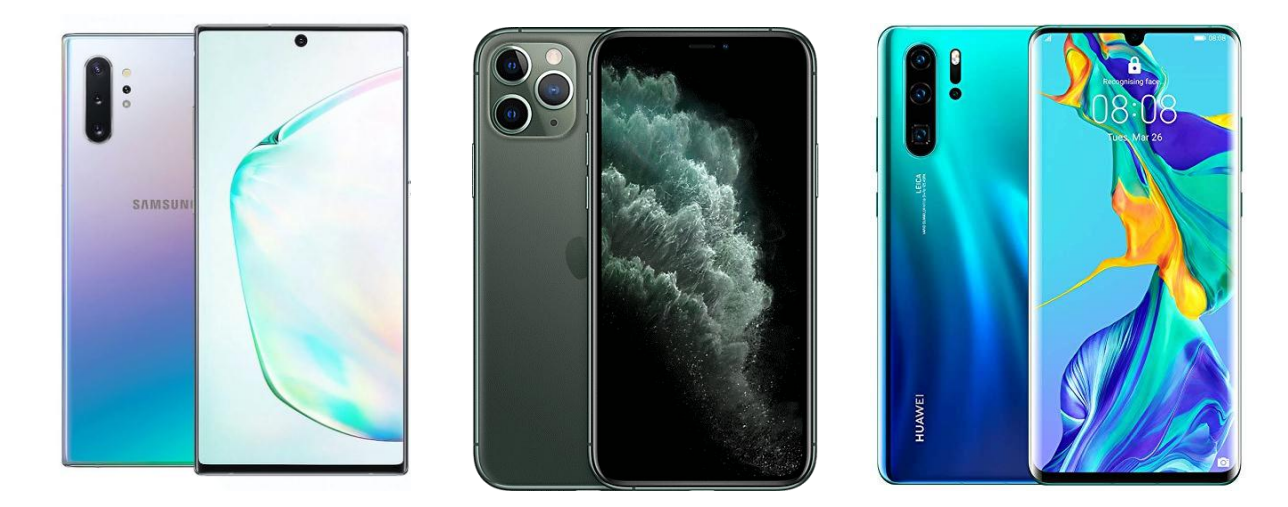

Рис. 4.15. **Порівняльні фото смартфонів, що лідирують на світовому ринку**

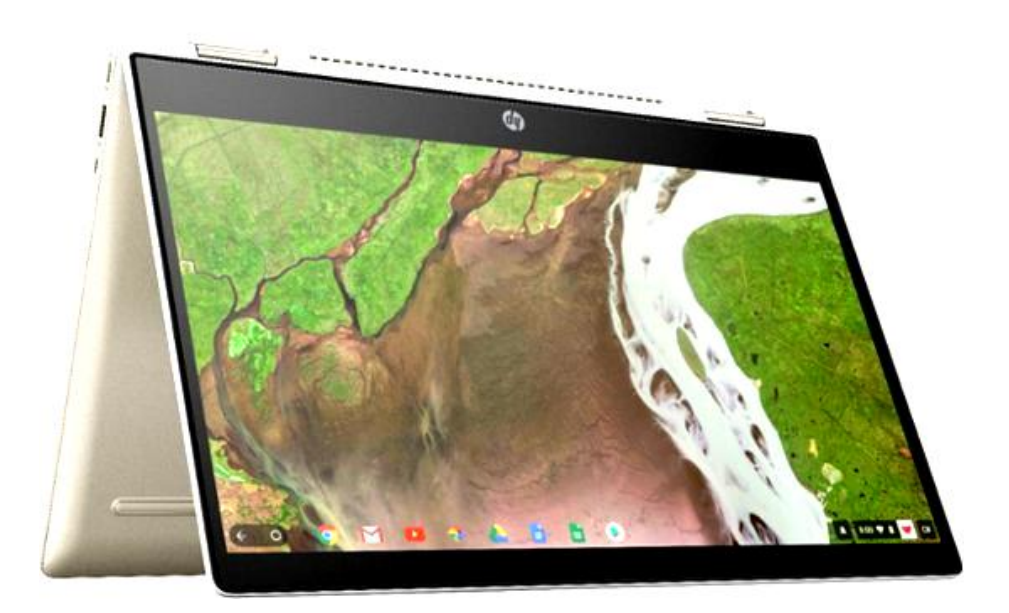

Рис. 4.16. **Зовнішній вигляд нетбука на прикладі** *HP*

Використання описаних вище пристроїв дозволяє залучати користувачів до нових типів інтерактивних медіа, заснованих на інтерактивній мобільній комунікації.

**Інтерактивні комунікації** – це різновид маркетингових комунікацій, що відкривають можливості для прямого спілкування зі споживачем. Ці можливості постійно розширюються за рахунок появи нових комунікаційних технологій. Internet-маркетинг, мобільний маркетинг, телефонний зв'язок дозволяють не просто затягувати споживача до персональної комунікації, але й оперативно одержувати відповідну реакцію аудиторії.

Одним із варіантів розвитку даного напряму є мобільний маркетинг.

**! Мобільний маркетинг** – комплекс заходів, спрямованих на встановлення комунікації зі споживачами за допомогою мобільного каналу зв'язку. У разі правильного використання дозволяє налагодити тривалу й інтерактивну комунікацію між Споживачем і Брендом. Мобільний канал комунікації має важливі характеристики: масовість і широке регіональне охоплення, двобічна взаємодія й інтерактивність, максимальна ідентифікація Споживачів.

## **Мобільний маркетинг** містить:

можливість використання мобільних медіа відповідно до цілей і завдань рекламних компаній;

інструменти комунікації із використанням мобільного медіа (які використовують мобільні телефони й кишенькові комп'ютери як точки доступу);

використання в рекламних компаніях усього спектра сучасних мобільних рішень – месенджери, соціальні мережи, контекстні рекламні оголошення, *SMS, MMS, IVR*;

розроблення, підтримка й просування мобільних додатків;

виробництво та поширення спеціалізованого мобільного контенту.

## **Контрольні запитання**

1. Що таке мобільний маркетинг?

2. Опишіть переваги у сфері маркетингу, які можна отримати завдяки інтерактивним медіа.

3. У чому полягає підвищення ефективності маркетингової діяльності завдяки інтерактивним медіа?

4. Опишіть місце інтерактивних медіа в індустрії реклами.

5. Що таке віджети?

6. Яким чином використовуються смартфони в галузі інтерактивних медіа?

## **Практична складова до теми 4. Медіамоніторинг із використанням інструменту Google Alerts та розроблення віджета Google Maps**

**Мета складової:** здобуття знань та навичок щодо реалізації моніторингу різних видів медіавидань, що базується на розробленні оповіщень сервісу *Google Alerts*. Отримання навичок розроблення віджетів на прикладі сервісу *Google Maps*.

## **Загальні відомості.**

Кожного дня в різноманітних медійних виданнях на сайтах новин з'являться безліч різноманітної інформації. Асинхронність появлення інформації та можливість подання тієї самої новини в декілька іншому вигляді часто призводить до хаосу інформаційного простору і може стати досить складною перешкодою до отримання якісних даних користувачами.

Із розв'язанням описаних раніше проблем успішно справляються наприклад, агрегатори, які містять такі новини, як: Google News, HuffPost, Fark та інші, також існує множина онлайн-рідерів фідів, які містять новини, серед яких такі: *Bloglines, Feedly, Inoreader, Facebook News Feed, Flipboard, Digg, News360, My Yahoo!,* які також дозволяють вирішувати коло аналогічних завдань. Але, навіть використовуючи агрегатор, часто користувачеві дуже важко зорієнтуватися в просторі, які містять новини, також слід відзначити що більшість завдань передбачає не наскрізний аналіз усього медійного простору, а відстеження деяких тематик, новин або тенденцій змін у певних процесах. Тобто більш цікавими в цьому сенсі є інструменти, що дозволяють вирішувати завдання медійного моніторингу. До таких сервісів можна віднести *Google Alerts* (рис. 4.17). Це засіб, що дозволяє створювати сповіщення, що сповістить вас певним чином, коли в медійному просторі з'явиться інформація, що буде вам корисною.

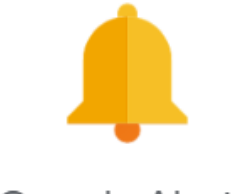

Google Alerts

## Рис. 4.17. **Логотип сервісу** *Google Alerts*

Для створення сповіщень використовується онлайн-інтерфейс (рис. 4.18), доступ до якого можна отримати, використовуючи *web*-портал Google зі стандартною аутентифікацією.

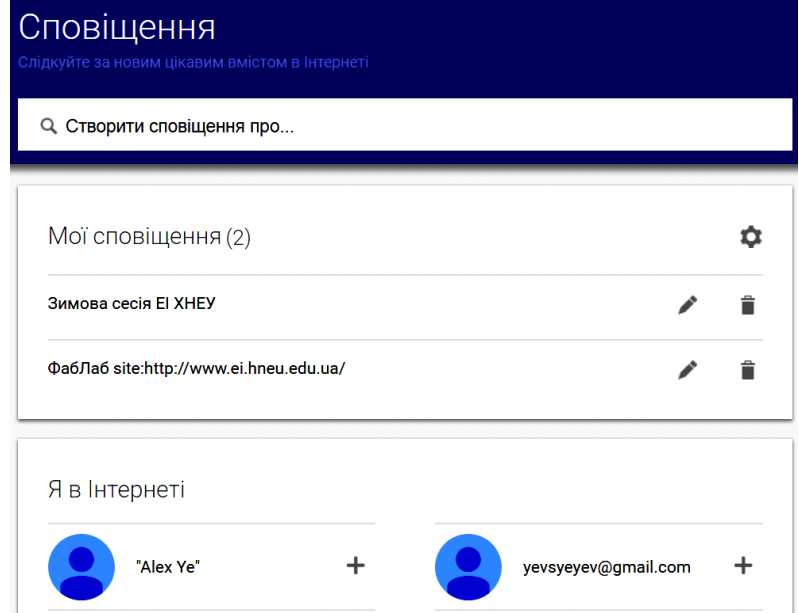

## Рис. 4.18. **Створення нового сповіщення та список для перегляду наявних**

Сповіщення будується як пошукова фраза з додаванням множини параметрів, що за своїм синтаксисом схожі до пошукових фраз *Google* (рис. 4.19).

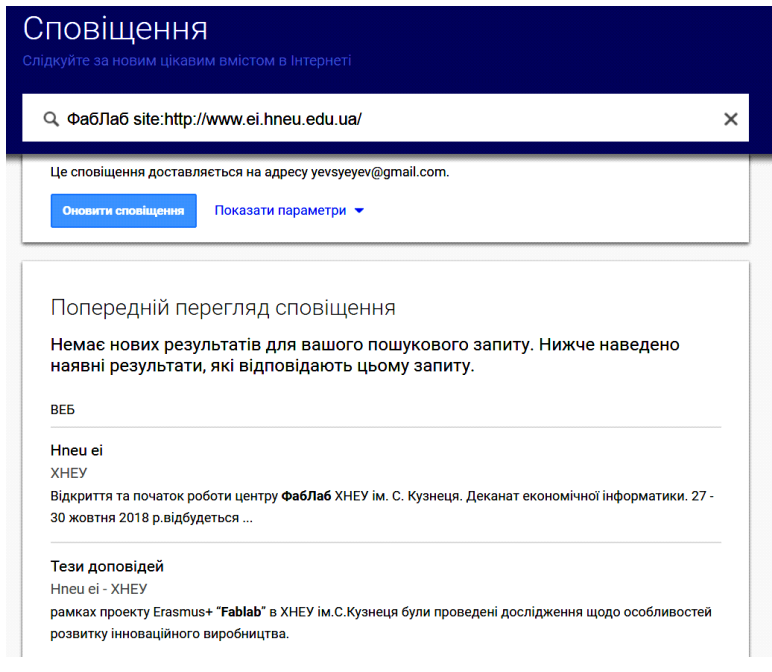

Рис. 4.19. **Редагування сповіщення**

Також можна редагувати множину додаткових параметрів, що містяться у *web*-формі (рис. 4.20).

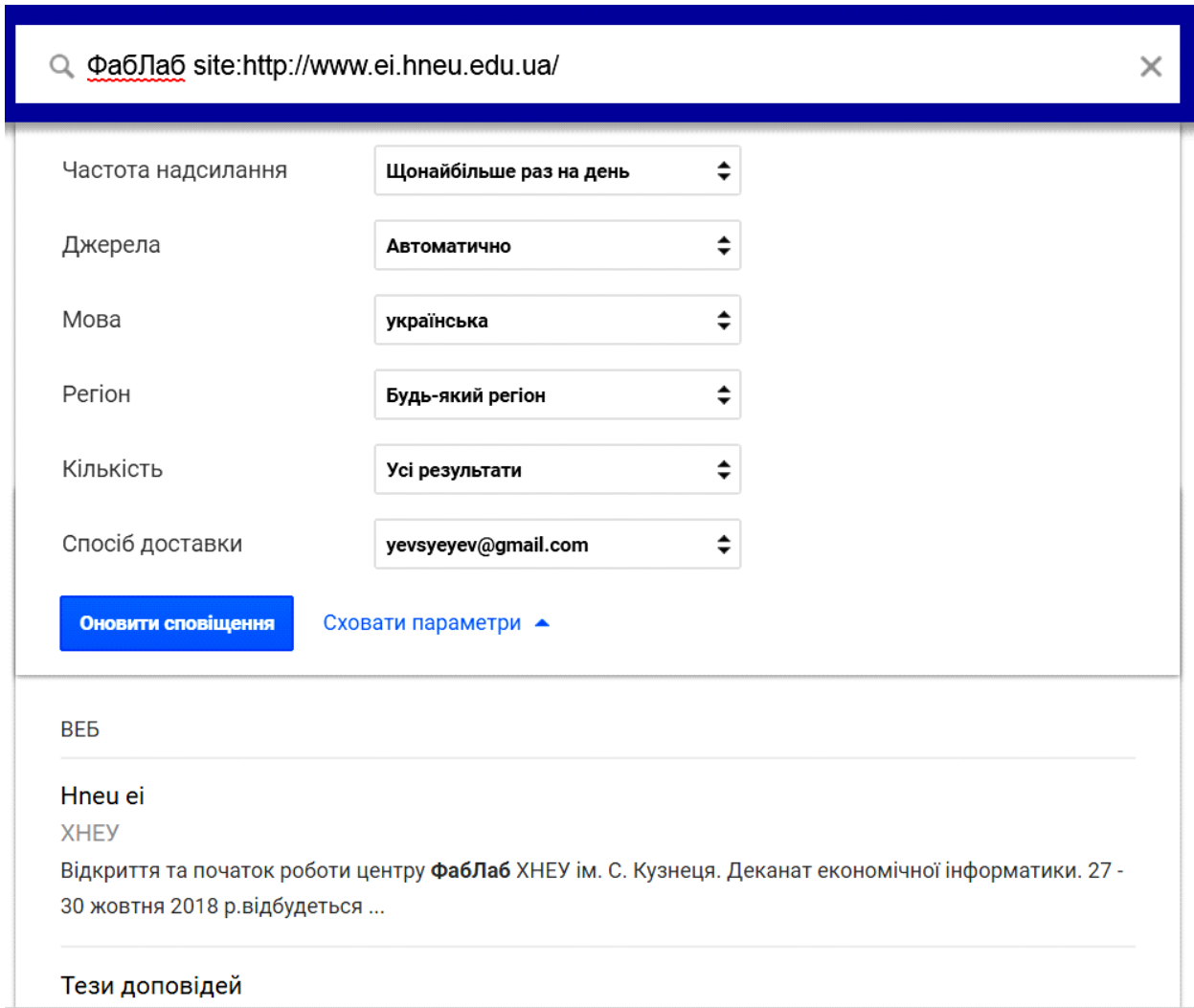

## Рис. 4.20. **Настроювання параметрів сповіщення**

Серед цих параметрів слід відзначити такі:

1. Частота відправки – як часто вам необхідно перевіряти, створене вами сповіщення. Існують варіанти: "сразу же" (ви отримаєте лист відразу після появи нової інформації), "Максимально раз в день" і "Максимально раз в неделю". У випадку з варіантом "Максимально раз в день" повідомлення будуть приходити в той час доби, на який ви зробили настройки.

2. Джерела – тут вибирається контент, серед якого *Google Alerts* буде шукати нову інформацію на цікаву для вас тему.

3. Варіанти обраного контенту наведено на рис. 4.21.

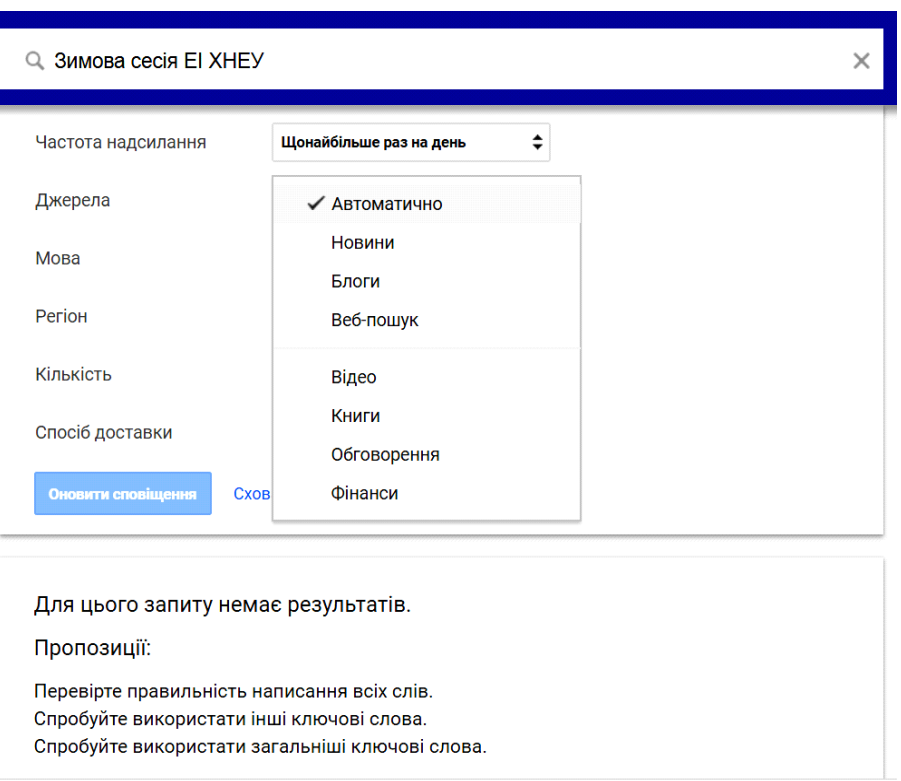

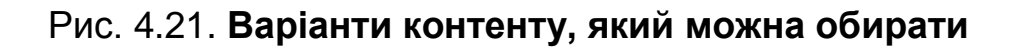

4. Мова і регіон – можна вибрати мову контенту, який буде відслідковуватися, а також країни, контент яких вас цікавить.

5. Кількість – вибирається обсяг інформації, яку ви готові обробляти надалі, залежно від якості відібраних результатів.

6. Спосіб доставки – можна вибрати або адресу електронної пошти, на яку буде приходити повідомлення, або вибрати опцію, яка дозволить створювати RSS фід із результатами запиту.

Розглянемо більш детально оператори Google, які можна використовувати у сповіщеннях Google Alerts:

1. Лапки – дозволять зробити запит у строго обмеженій формі – необхідна послідовність слів і відповідні словоформи:

"Розклад зимової сесії".

2. Знак + вказується перед словом без пробілу, і дозволяє шукати слово в ідентичному вигляді (словоформи):

обрана + професія.

3. Знак "мінус" дозволяє вилучити матеріали, в яких разом із запитуваною фразою присутнє задане слово:

Знахідки – минулого.

4. Оператор site: можна використовувати для обмеження пошуку на певному *web*-сайті або доменній зоні:

зимова сесія site:http://www.hneu.edu.ua.

5. Оператор OR – логічне або, дозволяє отримувати результати за однією з умов запиту:

ФабЛаб site:http://www.hneu.edu.ua/OR

site:https://www.linkedin.com.

6. Оператор \* – замінює будь-яке слово, можна замінити невідоме (відсутній фрагмент):

ФабЛаб site:http://\*.edu.ua.

Приклади корисних сповіщень Google Alerts.

Сповіщення про нове зворотне посилання на ваш web-сайт (або згадка про ваш web-сайт):

https://www.hneu.edu.ua/\* -site:www.hneu.edu.ua.

Відстеження згадок про ваш проєкт у соціальних мережах (поява нових роликів на *YouTube* і т. д.):

Hneu.edu.ua {site:facebook.com OR site:twitter.com OR site:digg.com OR site:delicious.com OR site:plus.google.com OR site:vk.com OR site:reddit.com}

Відстеження спам повідомлень на своєму блозі або форумі: *Casino OR Viagra* OR Ставки на спорт site:https://www.hneu.edu.ua.

Відстеження плагіату:

"Давайте докладніше розглянемо завдання протидії несанкціонованого копіювання матеріалів наукових статей".

## **Створення віджета Google Maps і використання його як інтерактивного компонента у складі медіасайту**

Для створення власного віджета *Google Maps* є сервіс, який називається *My Maps,* перейти до нього можна за коротким посиланням https://www.google.com/maps/d/. На рис. 4.22 наведено інтрефейс конструктора, який розробляє власний віджет та додавати до нього різні інтерактивні елементи.

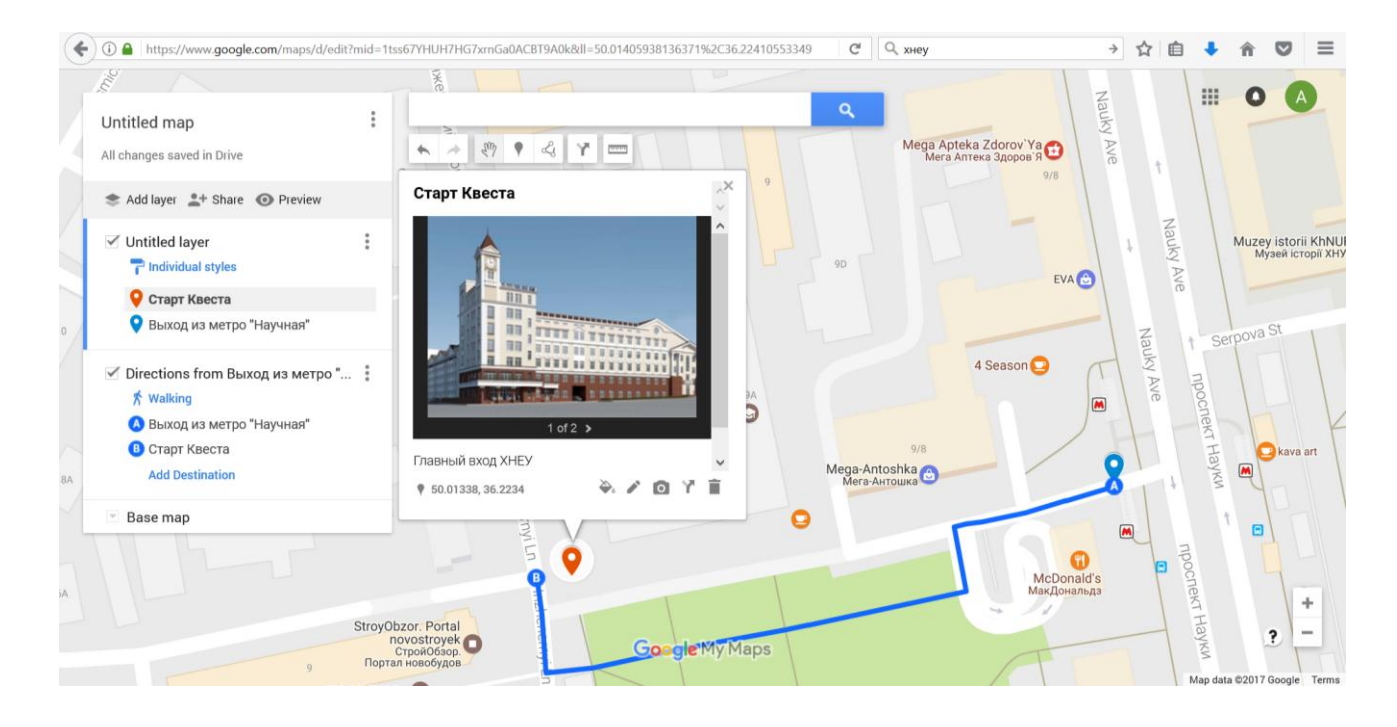

Рис. 4.22. **Інтерфейс конструктора віджетів** *My Maps*

Користувач може додавати власні шари на карти та розміщувати на них маркери з описанням і фото, прокладати маршрути між точками, малювати об'єкти довільної форми.

Після того як карту створено, її можна опублікувати. Для цього задається назва, короткий опис розробленої карти (рис. 4.23) та параметри публікації й доступу: публічний доступ в інтернет; будь-хто, хто має посилання, може отримати доступ до карти без аутентифікації; отримати доступ зможуть лише деякі люди, безпосередньо перелічені у правах доступу (рис. 4.23).

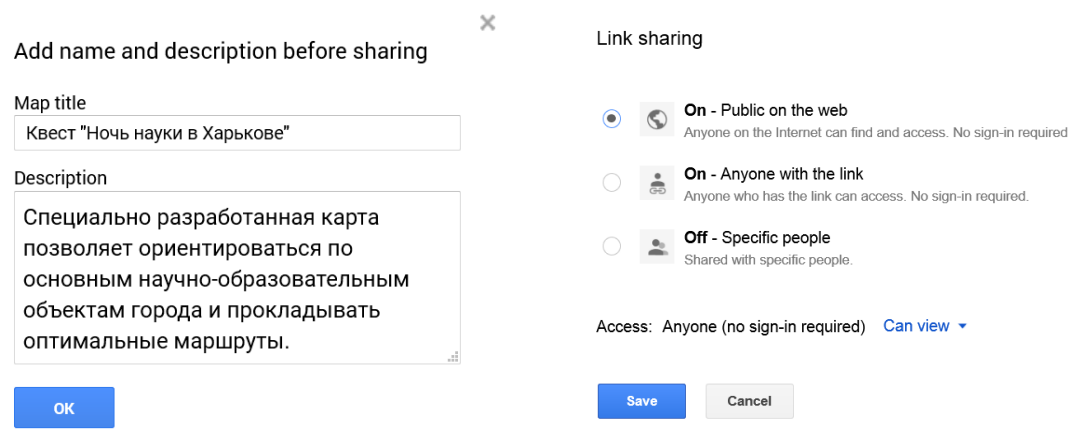

## Рис. 4.23. **Публікація карти та параметри доступу**

На наступній формі можна отримати посилання для доступу до карти, яке можна розповсюджувати в будь-який спосіб: електронною поштою, використовуючи різноманітні месенджери, або відразу у формі вказати, з ким бажаєте поділитися, використовуючи *Google+, Facebook, Twitter.* Також можна запросити людей використовуючи їхні імена або адреси електронної пошти. Але в такий спосіб можна отримати лише посилання на карту, а нашою головною метою є розроблення віджета та інтеграція його до медіасайту. Для інтеграції віджета необхідно отримати код, що встроюється, та розмістити його на сторінці власного *web*-сайту. Для отримання коду необхідно скористуватися меню **и обрати пункт** *Embed on my site* (рис. 4.24).

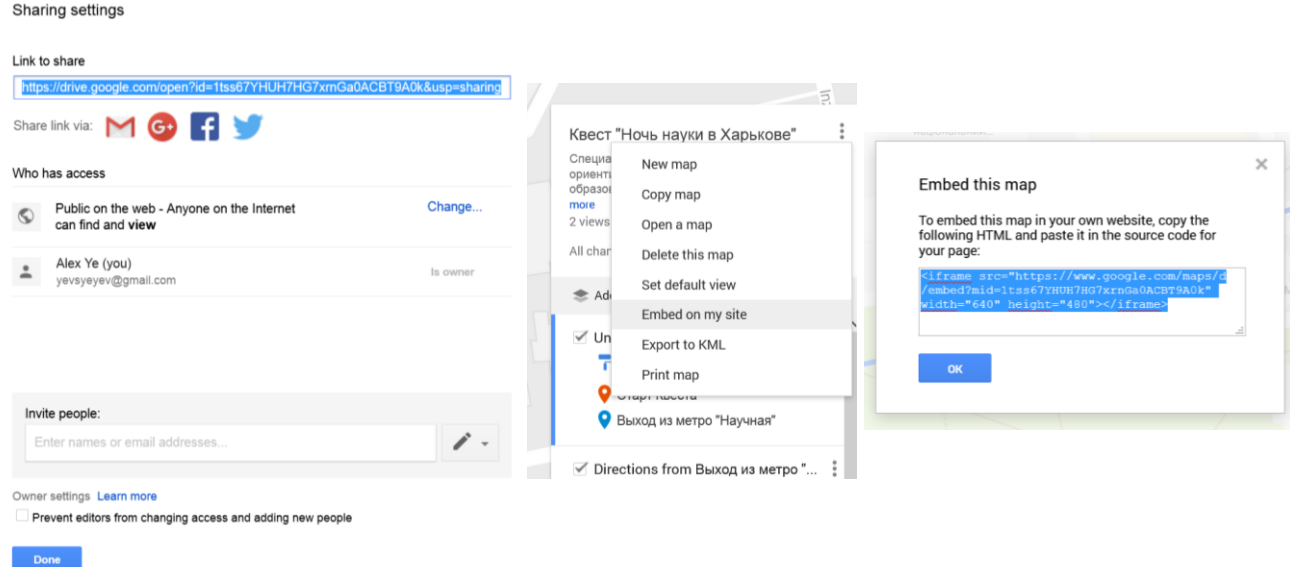

#### Рис. 4.24. **Поширення карт та отримання коду для віджета**

У цьому вікні можно безпосередньо скопіювати код. Зверніть увагу на те, що в коді містяться два параметри – ширина та висота віджету (див. рис. 4.24). У нашому випадку – це 640 х 480 пікселів.

Сервіс My Maps також надає користувачам інші досить цікаві функції, наприклад, ви можете створювати карту із вказанням ваших переміщень за останній час, використовуючи функцію *GPS* у вашому мобільному пристрої, а також ділитися вашим географічним положенням з вашими друзями.

#### **Завдання**

1. Сформулюйте постановку завдання медіамоніторингу, яку доцільно вирішити за допомогою сповіщення Google Alerts. Це завдання має бути пов'язано з вашим *web*-порталом інтерактивних медіа, рекомендується відслідковувати інформацію на форумах, блогах, соціальних мережах. Це доцільно робити через динамічності змін до подібних сфер і можливості самостійно додавати контент для здійснення перевірки отриманого сповіщення.

2. Розробіть сповіщення в середовищі *Google Alerts* і протестуйте його. За необхідності додайте необхідний контент на досліджувані ресурси для тестування сповіщення.

3. Розширте та видозмініть функціонал вашого сповіщення за рахунок операторів і засобів настройки *Google Alerts.*

4. На основі отриманого матеріалу оформіть звіт.

5. Зробіть постановку завдання щодо розроблення карти, яка б відповідала потребам та ідеї вашого інтерактивного медіасайта. Реалізуйте вашу карту за допомогою конструктора *My Maps.*

6. Отримайте код віджета для інтеграції отриманою карти. Додайте отриманий віджет до вашого *web*-сайту.

# **Тема 5. Використання технології RSS для створення інтерактивних web-сайтів**

**Мета лекції:** вивчити теоретичні основи використання технології *RSS* як ефективного інструменту управління інформацією для створення елементів інтерактивних *web*-сайтів.

## **5.1. Основні поняття, пов'язані з технологією RSS та історія її виникнення**

**! RSS** – це сімейство *[XML](http://ru.wikipedia.org/wiki/XML)*-форматів, призначених для опису стрічок новин, [анонсів](http://ru.wikipedia.org/wiki/%D0%90%D0%BD%D0%BE%D0%BD%D1%81) статей, змін у [блогах](http://ru.wikipedia.org/wiki/%D0%91%D0%BB%D0%BE%D0%B3) і т. п. Інформація з різних джерел, подана у форматі *RSS* (рис. 5.1), може бути зібрана, оброблена й подана користувачеві в зручному для нього вигляді спеціальними програмамиагрегаторами.

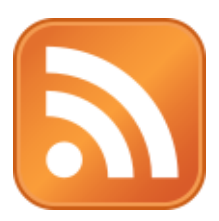

## Рис. 5.1. **Стандартний [значок](http://ru.wikipedia.org/wiki/%D0%97%D0%BD%D0%B0%D1%87%D0%BE%D0%BA) для RSS**

**! RSS (Really Simple Syndication)** – це технологія, призначена для створення стрічок новин, анонсів статей, змін на сайтах та ін. Завдяки даній технології, замість того, щоб періодично заходити на сайт у пошуках нової інформації, ви можете скористатися спеціальними програмами (агрегаторами) або онлайн-сервісами, які будуть вам миттєво повідомляти про появу нової інформації.

**Використання RSS.** Зазвичай за допомогою *RSS 2.0* дається короткий опис нової інформації, що з'явилася на сайті, і посилання на її повну версію. Інтернет-ресурс у форматі *RSS* називається **RSS-каналом**, **RSSстрічкою** або **RSS-фідом**.

Багато сучасних [браузері](http://ru.wikipedia.org/wiki/%D0%91%D1%80%D0%B0%D1%83%D0%B7%D0%B5%D1%80)в і [поштових](http://ru.wikipedia.org/wiki/%D0%9F%D0%BE%D1%87%D1%82%D0%BE%D0%B2%D1%8B%D0%B9_%D0%BA%D0%BB%D0%B8%D0%B5%D0%BD%D1%82) клієнтів вміють працювати із *RSS*-стрічками, серед них *Google Chrome, [Safari,](http://ru.wikipedia.org/wiki/Safari) [Maxthon,](http://ru.wikipedia.org/wiki/Maxthon) [Mozilla](http://ru.wikipedia.org/wiki/Mozilla_Firefox) Firefox, Mozilla [Thunderbird,](http://ru.wikipedia.org/wiki/Mozilla_Thunderbird) [Opera,](http://ru.wikipedia.org/wiki/Opera) [Microsoft Internet Explorer](http://ru.wikipedia.org/wiki/Microsoft_Internet_Explorer)* (починаючи з 7-ї версії). Крім того, існують спеціалізовані додатки (*RSS*[-агрегатори](http://ru.wikipedia.org/wiki/RSS-%D0%B0%D0%B3%D1%80%D0%B5%D0%B3%D0%B0%D1%82%D0%BE%D1%80)), що збирають і обробляють інформацію *RSS-*каналів. Також дуже популярні web-агрегатори, що становлять сайти зі збирання й відображення *RSS*-каналів. На рис. 5.2 наведено приклад використання технології *RSS* для агрегування інформації в межах проєкту *Google* Новини.

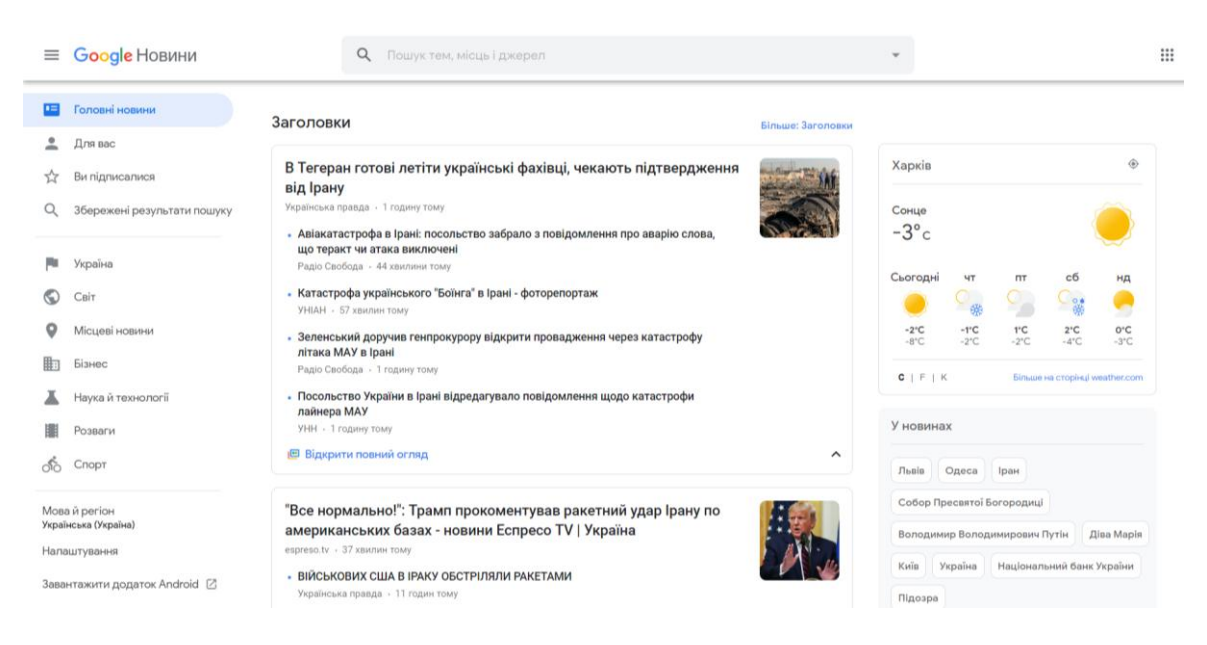

Рис. 5.2. **Приклад агрегації каналів новин на** *Google* **Новини**

**Історія формату RSS.** Ідея стандартизувати процес повідомлення про появу нових даних і зміни існуючих, а також ретрансляцію інформації з'явилася дуже давно. Прообрази сучасних стандартів синдикації почали розробляти ще в 1997 р. Першу популярність ця технологія одержала, коли компанія **[Netscape](http://ru.wikipedia.org/wiki/Netscape)** використала її для наповнення каналів свого *[портал](http://ru.wikipedia.org/wiki/%D0%98%D0%BD%D1%82%D0%B5%D1%80%D0%BD%D0%B5%D1%82-%D0%BF%D0%BE%D1%80%D1%82%D0%B0%D0%BB)***у** *Netcenter*. Невдовзі ця технологія вже використовувалася для трансляції *[контент](http://ru.wikipedia.org/wiki/%D0%9A%D0%BE%D0%BD%D1%82%D0%B5%D0%BD%D1%82)***у** на багатьох сайтах новин, у тому числі таких, як: *BBC, CNET, CNN, Disney, Forbes, Wired, Red Herring, Slashdot, ZDNet* та ін.

У червні 2006 року з'явився конкурент *RSS*-формат *[Atom](http://ru.wikipedia.org/wiki/Atom)*.

**! Atom –** це також заснований на *XML-*формат, призначений для агрегування інформації про відновлення насамперед із web-сайтів.

**Принципи роботи. XML –** файл, який називається фідом (від англ. *feed* – харчування) або потоком, обновляється відразу після того, коли з'являється нова інформація. Водночас у фід записуються заголовок, опис і дата зміни (набір полів може варіюватися залежно від стандарту, що використовується, й завдання). Потім спеціальна програма або сервіс, перевіряючи із заданою періодичністю втримування цього потоку, показують користувачеві, що змінилося.

Інформація про відновлення може використовуватися як завгодно – користувач може прочитати ці дані на персоналізованій "домашній сторінці" або у своєму улюбленому агрегаторі – онлайн-сервісі (скажімо, *[BlogLines](http://bloglines.com/)* або [Яндекс.Стрічка\)](http://lenta.yandex.ru/), на настільному комп'ютері (наприклад, за допомогою *NewsGator* або популярного відкритого *RSS-Bandit*) або на КПК (*PocketRSS, PocketFeed* і т. д.).

Як клієнт для *RSS*-потоку може виступати не тільки програма-агрегатор кінцевого користувача, але й спеціальний сервіс, що займається публікацією інформації на сайті. Для розроблювачів особливо цінним може виявитися те, що інформацію, отриману через фід, можна обробити як завгодно й вивести саме в тому вигляді, як це вам необхідно.

Оцінити можливості автоматичного збору, аналізу й публікації фідів можна на прикладі порталів новин, агрегуючих дані із сотень і тисяч сайтів. Найбільш яскраві приклади – *[Google News](http://news.google.com/)* (4 500 джерел) і Яндекс Новини майже 1 500 джерел).

Зараз Яндекс активно розвиває **різноманітні сервіси**, пов'язані з *RSS*. Наприклад, **індекс популярності теми в блогах**. Наразі легко можна одержати список найбільш обговорюваних у блогосфері новин і прочитати думки блогерів.

**Блог** [\("м](http://ru.wikipedia.org/wiki/%D0%98%D0%BD%D1%82%D0%B5%D1%80%D0%BD%D0%B5%D1%82)ережевий журнал або щоденник подій") – це *web*[-сайт,](http://ru.wikipedia.org/wiki/%D0%92%D0%B5%D0%B1-%D1%81%D0%B0%D0%B9%D1%82) основний вміст якого – записи, що додаються регулярно, зображення, [мультимедіа.](http://ru.wikipedia.org/wiki/%D0%9C%D1%83%D0%BB%D1%8C%D1%82%D0%B8%D0%BC%D0%B5%D0%B4%D0%B8%D0%B0) Для блогів характерні недовгі записи тимчасової значущості. *Блогерами* називають людей, які ведуть блог. Сукупність усіх блогів мережі прийнято називати [блогосферою](http://ru.wikipedia.org/wiki/%D0%91%D0%BB%D0%BE%D0%B3%D0%BE%D1%81%D1%84%D0%B5%D1%80%D0%B0).

II Блог ("мережевий журнал аб вий журнал аб вийст якого – записи, що *и* медіа. Для блогів характерні не **рами** називають людей, які ведийнято називають людей, які ведийнято називати блогосферою а авторським складом блоги За авторським складом блоги можуть бути особистими, груповими (корпоративними, клубними і т. д.) або суспільними (відкритими). За змістом – тематичними або загальними. Відмінності блога від традиційного [щоденника](http://ru.wikipedia.org/wiki/%D0%94%D0%BD%D0%B5%D0%B2%D0%BD%D0%B8%D0%BA) обумовлюються середовищем, тобто його мережною реалізацією: блоги звичайно публічні або доступні хоча б певній безлічі користувачів мережі.

Для блогів характерна можливість публікації відгуків (коментарів, або так званих "*коментів*") відвідувачами. Це робить блоги середовищем [мережного](http://ru.wikipedia.org/wiki/%D0%9E%D0%B1%D1%89%D0%B5%D0%BD%D0%B8%D0%B5_%D0%B2_%D0%A1%D0%B5%D1%82%D0%B8) спілкування, яке має низку переваг перед [електронною](http://ru.wikipedia.org/wiki/%D0%AD%D0%BB%D0%B5%D0%BA%D1%82%D1%80%D0%BE%D0%BD%D0%BD%D0%B0%D1%8F_%D0%BF%D0%BE%D1%87%D1%82%D0%B0) [пош](http://ru.wikipedia.org/wiki/%D0%AD%D0%BB%D0%B5%D0%BA%D1%82%D1%80%D0%BE%D0%BD%D0%BD%D0%B0%D1%8F_%D0%BF%D0%BE%D1%87%D1%82%D0%B0)тою, групами новин, [web-форумами](http://ru.wikipedia.org/wiki/%D0%92%D0%B5%D0%B1-%D1%84%D0%BE%D1%80%D1%83%D0%BC) і [чатами.](http://ru.wikipedia.org/wiki/%D0%A7%D0%B0%D1%82)

**Технічна основа.** Ведення блогу припускає наявність програмного забезпечення (ПЗ), яке дозволяє користувачу додавати й змінювати записи й публікувати їх в інтернеті. Таке ПЗ називається [движком](http://ru.wikipedia.org/wiki/%D0%94%D0%B2%D0%B8%D0%B6%D0%BE%D0%BA_%28%D0%BA%D0%BE%D0%BC%D0%BF%D1%8C%D1%8E%D1%82%D0%B5%D1%80%D0%BD%D1%8B%D0%B9_%D1%81%D0%BB%D0%B5%D0%BD%D0%B3%29) блога і вважається приватним видом [систем управління](http://ru.wikipedia.org/wiki/%D0%A1%D0%B8%D1%81%D1%82%D0%B5%D0%BC%D0%B0_%D1%83%D0%BF%D1%80%D0%B0%D0%B2%D0%BB%D0%B5%D0%BD%D0%B8%D1%8F_%D1%81%D0%BE%D0%B4%D0%B5%D1%80%D0%B6%D0%B0%D0%BD%D0%B8%D0%B5%D0%BC) змістом.

Крім основної функції блога – додавання автором записів і виведення їх один за одним – стандартними для облогових движків є функції створення автоматично оброблюваних списків відновлень *[RSS](http://ru.wikipedia.org/wiki/RSS)* і *[Atom](http://ru.wikipedia.org/wiki/Atom)*, форматування тексту (у форматі *[HTML](http://ru.wikipedia.org/wiki/HTML)* або інших) і вставки [мультимедіа](http://ru.wikipedia.org/wiki/%D0%9C%D1%83%D0%BB%D1%8C%D1%82%D0%B8%D0%BC%D0%B5%D0%B4%D0%B8%D0%B0) у записи й, як згадувалося, функція додавання читацьких відгуків.

Движок блога може бути в особистому web-просторі автора (у цьому випадку він називається *[stand](http://ru.wikipedia.org/wiki/Stand_alone_%D0%B1%D0%BB%D0%BE%D0%B3) alone* блог) або на потужностях однієї зі служб, що надають місце спеціально для блогів – [блог-платформ.](http://ru.wikipedia.org/wiki/%D0%91%D0%BB%D0%BE%D0%B3-%D0%BF%D0%BB%D0%B0%D1%82%D1%84%D0%BE%D1%80%D0%BC%D0%B0) Блоги можуть бути зв'язані посиланнями за технологією ["трекбек";](http://ru.wikipedia.org/wiki/Trackback) а на [блог](http://ru.wikipedia.org/wiki/%D0%91%D0%BB%D0%BE%D0%B3-%D0%BF%D0%BB%D0%B0%D1%82%D1%84%D0%BE%D1%80%D0%BC%D0%B0)[платформах](http://ru.wikipedia.org/wiki/%D0%91%D0%BB%D0%BE%D0%B3-%D0%BF%D0%BB%D0%B0%D1%82%D1%84%D0%BE%D1%80%D0%BC%D0%B0) часто створюються свої внутрішні механізми, що сприяють мультиплікації зв'язків і утворенню соціальних мереж.

## **5.2. Галузі використання технології RSS**

**Передача інформації кінцевим користувачам – це маркетинг**, що надає безліч додаткових можливостей:

спілкування із цільовою аудиторією (враховуючи пряму рекламу), спрямоване на поліпшення взаємин із клієнтами й підвищення обсягів продажів;

пропозиція додаткових послуг (наприклад, надання відновлень до інвестиційного портфеля клієнтам з інвестицій або доставка відновлень для певного продукту), послуг із підписки (наприклад, бізнес-модель – надання новин з різних сфер виробництва за певну плату, у цьому випадку надання інформації буде називатися "продуктом");

надання інформації для забезпечення нормальної роботи різних бізнес-процесів, таких як доставка рахунків-фактур бухгалтерському персоналу і т. д.

## **Розміщення вашої інформації в інших інформаційних джерелах (інформаційна синдикація) в інтернеті.**

Ви можете зробити вашу інформацію доступною для перепублікації на інших інтернет-порталах, таких, як:

*web*-сайти новин;

*web*-сайти ваших партнерів із бізнесу;

корпоративні web-сайти, зацікавлені в наданні подібної інформації своїм відвідувачам;

інформаційні web-сайти, що спеціалізуються на зборі інформації з різних джерел і т. д.

Кожна *RSS*-стрічка, що публікується, може також використовуватися для розміщення ваших анонсів, посилань або короткого змісту новин, що допоможе підвищити трафік і рейтинг вашого сайту як джерела, що надають оперативні та якісні новини в певній сфері.

## **Просування web-сайту.**

Надання інформації кінцевим користувачам і збирання інформації для наступної публікації (так звана "синдикація") ідеально підходять для просування й розкручування сайтів:

*кінцеві користувачі*: *RSS*-стрічки привертають увагу користувачів на ваш сайт;

*синдикація*: інформація вашої стрічки розміщається на інших *web*сайтах і дозволяє залучати додаткових відвідувачів із цих сайтів на ваш *web*-ресурс.

До всього перерахованого вище також можна додати, що *RSS*-стрічки успішно використовуються для підйому рейтингу *web*-сайтів у пошукових системах.

## **Розміщення інформації з інших web-сайтів.**

Існує можливість розміщати інформацію з інших *web-*сайтів (з використанням *RSS*-стрічок) на власному сайті, щоб підвищити цінність тієї інформації, яку ви пропонуєте своїм відвідувачам. Це особливо важливо в таких випадках:

якщо у вас недостатньо власної інформації або недостатньо ресурсів для її підготовки;

якщо ви хочете розміщати родинну (освітню або новинну) інформацію з респектабельних джерел на вашому корпоративному *web-*сайті;

якщо ви хочете урізноманітнити інформацію, представлену на вашому web-сайті, щоб поліпшити позицію свого сайту в рейтингу пошукових систем;

якщо ви хочете надавати своїм відвідувачам важливу інформацію, що може бути не пов'язана з основним напрямом вашої діяльності (наприклад, про останні відновлення антивірусних баз).

У кожному разі розміщення інформації з інших *web*-сайтів дозволить вам залучити більшу кількість відвідувачів і буде стимулювати їх знову відвідувати ваш сайт, а також підвищить його рейтинг, якщо ви будете розміщати інформацію з респектабельних джерел.

**Пошук за фідами** – досить цікава ніша. Дані в пошуковій базі оновлюються дуже швидко (заявлена частота відновлення в Яндекс. Блогах – 5 хв), так що результати запиту показують актуальну картину.

Пошуком у *RSS* займаються *[Feedster,](http://www.feedster.com/) [BlogPulse,](http://www.blogpulse.com/) [Technorati,](http://www.technorati.com/) [Google](http://search.blogger.com/) Blog [Search](http://search.blogger.com/)* і Яндекс. Цікавою можливістю, яку надають деякі із таких сервісів, є замовлення на *RSS*-фід з результатами пошуку. Наприклад, ви підписуєтеся на канал із результатами пошуку за запитом "Комп'ютера". Тепер щоразу, коли хтось згадує журнал у своєму блозі або форумі, ви одержуєте повідомлення про це.

## **5.3. Інструменти, що дозволяють використовувати технологію RSS у складі web-сайтів**

**! RSS-Агрегатор** – програма для автоматичного збирання повідомлень із джерел, що експортують у формати *[RSS](http://ru.wikipedia.org/wiki/RSS)* або *[Atom](http://ru.wikipedia.org/wiki/Atom)*.

Агрегатори бувають двох типів: web-агрегатори та програмні агрегатори. Завдання їх однакові – робота з *[RSS](http://ru.wikipedia.org/wiki/RSS)* і одержання відновлень.

**Програмний агрегатор.** Це програми, які встановлюються на комп'ютер для роботи з *RSS*. Вони можуть бути вбудовані в браузери або поштові програми, або навіть в операційну систему, але можуть бути й окремими програмами. Браузери *[Opera,](http://ru.wikipedia.org/wiki/Opera) [FireFox](http://ru.wikipedia.org/wiki/FireFox)* і [Макстон,](http://ru.wikipedia.org/wiki/%D0%9C%D0%B0%D0%BA%D1%81%D1%82%D0%BE%D0%BD) *[Internet](http://ru.wikipedia.org/wiki/Internet_Explorer)  [Explorer](http://ru.wikipedia.org/wiki/Internet_Explorer)* (з версії 7.0) підтримують агрегацію. **[iTunes](http://ru.wikipedia.org/wiki/ITunes) – агрегатор для [під](http://ru.wikipedia.org/wiki/%D0%9F%D0%BE%D0%B4%D0%BA%D0%B0%D1%81%D1%82)[кастів.](http://ru.wikipedia.org/wiki/%D0%9F%D0%BE%D0%B4%D0%BA%D0%B0%D1%81%D1%82)**

**Web-Агрегатор.** Агрегатор, який знаходиться в інтернеті, в такий спосіб до нього можна одержувати доступ з будь-якого комп'ютера, де є інтернет. Приклади таких агрегаторів: **[Яндекс.Стрічка](http://lenta.yandex.ru/)**, **[Google](http://google.com/reader/) Reader**.

## **Види RSS-агрегаторів.**

Дуже часто технологія агрегування даних використовується в галузі інтерактивних медіа. Це не тільки дає можливість вдало конкурувати таким проєктам на ринку, але й створювати принципово нові сервіси, які б були не доступні без використання технології агрегування.

Розглянемо деякі з них:

1. Прайс-агрегатори: журнал "Hotline" – [http://hotline.ua;](http://hotline.ua/) журнал "Прайс навігатор" – [http://pn.com.ua.](http://pn.com.ua/)

2. Сервіси бронювання готелів – [http://www.booking.com.](http://www.booking.com/)

3. Інтерактивні білетні каси – [http://karabas.com.](http://karabas.com/)

4. Бронювання транспортних та інших туристичних послуг "Агрегатор Скайсканер" – [http://www.skyscanner.com.ua;](http://www.skyscanner.com.ua/) портал "Експідія" – http://www.expedia.com.

## **Контрольні запитання**

1. Опишіть основні поняття, пов'язані з технологією *RSS*.

2. Подайте основні етапи розвитку технології *RSS*.

3. Які галузі використання технології *RSS* вам відомі?

4. Які інструменти дозволяють використовувати технологію *RSS* у складі web-сайтів?

## **Практична складова до теми 5. Розроблення інтернет-проєкту з використанням технологій мешап**

**Мета складової:** реалізація на практиці знань і отримання практичних навичок, щодо використання технології *RSS* для створення інтерактивних *web*-сайтів та розроблення інтернет-проєктів із використанням технології мешап.

## **Загальні відомості.**

Сучасна людина багато часу витрачає на отримання, обмін та аналіз інформації за допомогою інтернету. В інтернеті створено багато

різноманітних сервісів, які спрощують й удосконалюють такий обмін, роблячи його ще більш зручним і привабливим для широкої аудиторії. До таких сервісів можна віднести різноманітні сервіси з розповсюдження й обміну мультимедійним контентом (*YouTube, Instagram* та ін.), соціальні мережі (*Facebook, VK* та інші), онлайн сховища даних і обміну інформацією (*Google Drive, Dropbox*), служби новин, різноманітні месенджери та сервіси електронної пошти. Багато людей використовую декілька таких сервісів та бажає не інтегрувати їх у єдиний додаток, то хоча б налагодити обмін автоматичний інформацією між такими сервісами. Це завдання дозволяють виконати мешап-сервіси.

**Мешап** – це *web*-додаток, що дозволяє агрегувати й аналітично обробляти дані з декількох онлайн-джерел і виконувати певну послідовність дій на основі зроблених висновків.

Існує три досить відомих мешап-сервіси, які продовжують стрімко розвиватися та надають свої користувачам набір досить потужних інструментів щодо агрегування та аналітичної оброблення мультимедійних даних.

Сервіси *IFTTT, Zapier, MS Flow* дещо схожі за своєю метою, але надають користувачам різні інструменти, якими можна ефективно користуватися для вирішення цілого кола завдань.

Незважаючи на те, що усі три проєкти мають різну термінологію, основний інструмент щодо аналізу даних і подій у *IFTTT* називається *Applet,* у *Zapier – Zap,* а у *MS Flow,* відповідно, *Flow App,* фактично основним інструментом в усіх трьох випадках є тригер, який реагує на певну подію та виконує підключене до нього завдання, якщо ця подія відбулась.

Робота зі створення нового додатка відбувається у відповідному конструкторі, де необхідно спочатку налаштувати тригер – обрати відповідний *web*-сервіс і умову на яку тригер буде реагувати, потім обирається дія – це також може бути web-сервіс, який повинен виконати відповідне подання, пересилання або аналіз інформації. Також користувач може додатково налаштувати фільтри, умови, обрати декілька дій. Можна вибирати базові додатки з прикладів, які вже містять у своєму складі сервістригер і сервіс-дію та налаштовувати їх так, щоб підходили до власних потреб (рис. 5.3), а можна розробляти власний додаток "з нуля", обираючи необхідні компоненти із запропонованих.

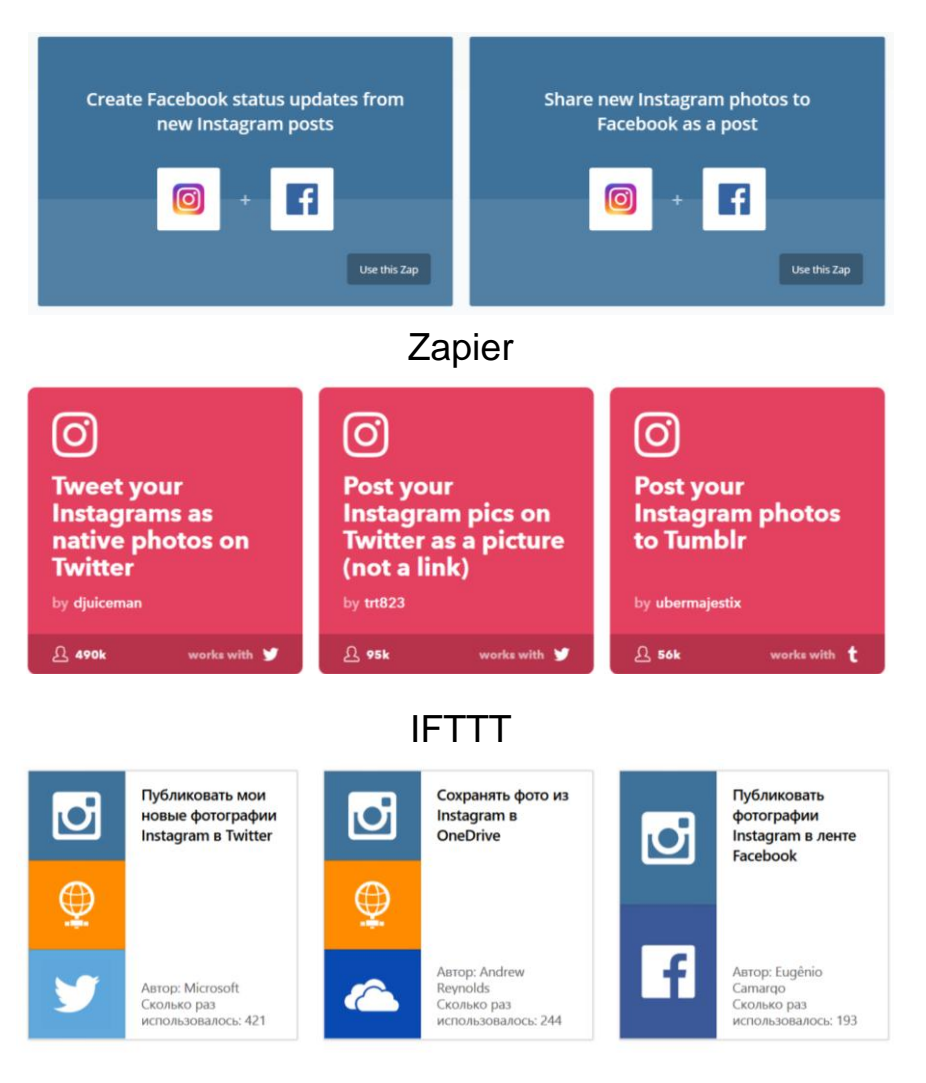

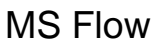

## Рис. 5.3. **Приклади розділів роботи з додатками в різних сервісах**

*Приклади*. Сервіси, що розглядалися вище, можуть агрегувати інформацію із соціальних мереж, приклади завдань такого кола наведені далі. Необхідно розміщати нові фотографії з Instagram, як пости у *Facebook* або *Twitter*, або змінювати статус у *Facebook*, використовуючи для цього нові фотографії з *Instagram*, зберігати на *Google Drive* або відправляти по e-mail лише ті фото з *Instagram*, які отримали вподобання. Але враховуючи те, що тригерами можуть виступати більше двохсот різних *web*сервісів, дії виконувати ще більше, виявляється що кількість розроблених таким чином додатків є майже необмеженою, та визначається потребами і фантазією розробників.

Сервіси, які можна використовувати для розроблення додатків, можна згрупувати у такий спосіб: *Billing, Accounting, & Invoicing; Bookmarking; Charting; CMS; CRM; Customer Support; Developer Tools; Ecommerce; Electronic Signature; Email Marketing; Event Management; File Management* *Forms; Games; Help Desk; Instant Messaging; Lead Generation; Marketing; Payment Processing; Phone; Project Management; Sentiment Analysis; Server Monitoring; Social; Surveys; Time Tracking; Video.* 

Після створення додатка він поміститься до спеціального розділу, де містяться ваші інші розробки. Там його можна вмикати/вимикати, переходити до настроювання та тестування. Також можна ознайомитися з результатами попередніх запусків додатків (рис. 5.4).

Q Pick Apps to Explore Workflow Ideas Sort By: Popular Q Search for any app name ...  $\mathbf{C}$ **G** 四 雷  $\blacksquare$  $31$ **S** H. FullContact Google Sheets Gmail Trello Google Calenda Slack MailChimp 83 调  $\left| \right|$  $rac{1}{\cos \alpha}$ L **盲 Clear All** Get Help

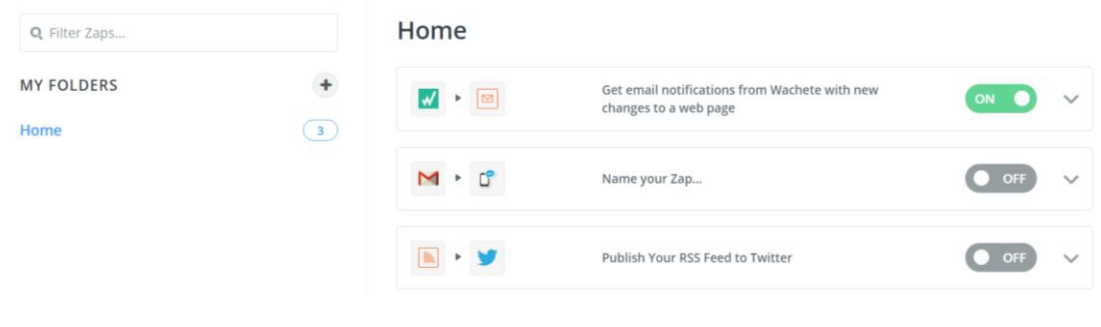

## Вибір сервісів для побудови додатка

## Місце для зберігання додатків

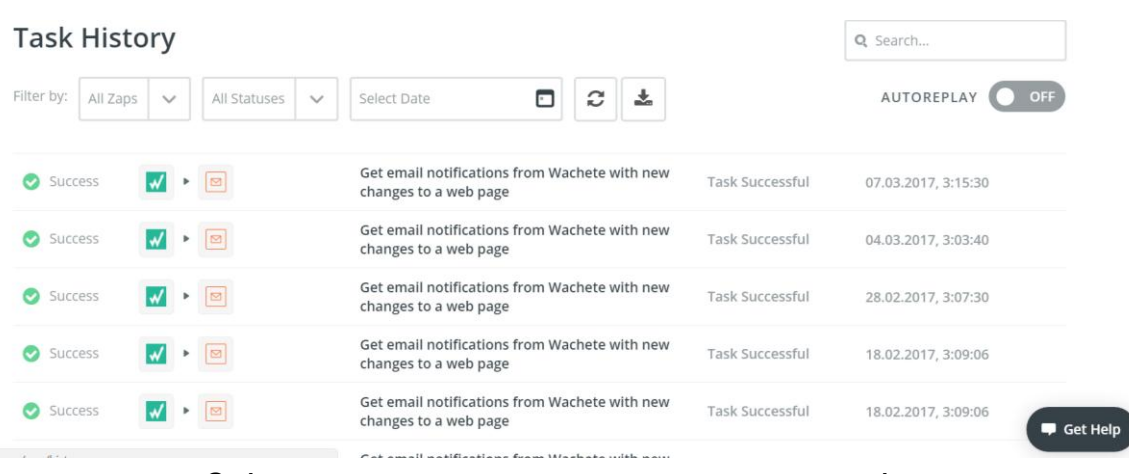

Звіт з попереднього тестування додатків

## Рис. 5.4. **Інтерфейс мешап-проєкту на прикладі** *Zapier*

#### **Завдання**

1. Зареєструйтесь у сервісах *IFTTT, Zapier, MS Flow.*

2. Сформулюйте власне завдання, яке буде виконувати майбутній додаток. Приклад – відправляти повідомлення електронною поштою з Gmail, коли з'явився новий передплатник на Facebook профіль.

3. Розробіть відповідні додатки у кожному з трьох сервісів, наведених раніше. Протестуйте побудовані додатки.

4. Напишіть звіт, у якому відобразіть відмінності в роботі використаних сервісів, їхні переваги та недоліки, результати побудови додатків і їхнього тестування.

5. У сервісі, який сподобався більше, модернізуйте розроблений додаток у такий спосіб, щоб задіяти технологію *RSS* та мессенджер. Приклад – робити повідомлення у групі *Viber* або *Telegram,* коли на обраному сайті з'являється нове інформаційне оголошення (спектакль на сайті театру, гаряча пропозиція щодо туру від турагенції, ремонтні роботи у вашому будинку на сайті міських служб).

## **Контрольні запитання**

1. Опишіть принципи *RSS-*технології.

2. Що таке "мешап"?

3. Що потрібно розуміти під терміном додаток у таких сервісах, як *IFTTT, Zapier* і *MS Flow*?

# **Тема 6. Способи функціонування пірингових файлообмінних мереж та клієнтські додатки для їх використання**

**Мета лекції:** вивчення історії виникнення та теоретичних положень щодо функціонування пірингових файлообмінних мереж. Аналіз та порівняльна характеристика клієнтських додатків для файлового обміну.

# **6.1. Історія виникнення та призначення пірингових мереж**

**! Піринг** (від [англ.](http://ru.wikipedia.org/wiki/%D0%90%D0%BD%D0%B3%D0%BB%D0%B8%D0%B9%D1%81%D0%BA%D0%B8%D0%B9_%D1%8F%D0%B7%D1%8B%D0%BA) *peering* – сусідство). Договір обміну інтернет[трафіком](http://ru.wikipedia.org/wiki/%D0%A2%D1%80%D0%B0%D1%84%D0%B8%D0%BA) між двома й більше мережами [інтернет-провайдерів.](http://ru.wikipedia.org/wiki/%D0%98%D0%BD%D1%82%D0%B5%D1%80%D0%BD%D0%B5%D1%82-%D0%BF%D1%80%D0%BE%D0%B2%D0%B0%D0%B9%D0%B4%D0%B5%D1%80) Він складається із трьох елементів:

фізичне з'єднання мереж;

технічна взаємодія між мережами, обмін маршрутами;

комерційні й договірні пірингові угоди.

**Однорангові**, **децентралізовані** або **пірингові** (від [англ.](http://ru.wikipedia.org/wiki/%D0%90%D0%BD%D0%B3%D0%BB%D0%B8%D0%B9%D1%81%D0%BA%D0%B8%D0%B9_%D1%8F%D0%B7%D1%8B%D0%BA) *peerto-peer, P2P* – один на один, віч-на-віч) мережі – це [комп'ютерні](http://ru.wikipedia.org/wiki/%D0%9A%D0%BE%D0%BC%D0%BF%D1%8C%D1%8E%D1%82%D0%B5%D1%80%D0%BD%D0%B0%D1%8F_%D1%81%D0%B5%D1%82%D1%8C) мережі, засновані на рівноправності учасників. У таких мережах відсутні виділені [сервери](http://ru.wikipedia.org/wiki/%D0%A1%D0%B5%D1%80%D0%B2%D0%B5%D1%80_%28%D0%BF%D1%80%D0%B8%D0%BB%D0%BE%D0%B6%D0%B5%D0%BD%D0%B8%D0%B5%29), а кожний вузол *(peer)* є як [клієнтом,](http://ru.wikipedia.org/wiki/%D0%9A%D0%BB%D0%B8%D0%B5%D0%BD%D1%82_%28%D0%BF%D1%80%D0%BE%D0%B3%D1%80%D0%B0%D0%BC%D0%BC%D0%BD%D1%8B%D0%B9%29) так і сервером. На відміну від архітектури клієнт[-сервер,](http://ru.wikipedia.org/wiki/%D0%9A%D0%BB%D0%B8%D0%B5%D0%BD%D1%82-%D1%81%D0%B5%D1%80%D0%B2%D0%B5%D1%80)така організація дозволяє зберігати працездатність мережі за будь-якої кількості й будь-якого сполучення доступних вузлів.

**1 Однорангові**, **децентралізо**<br>
7 *P2P – один на один, віч-на-ві*<br>
ані на рівноправності учасників<br>
ані на рівноправності учасників<br>
и, а кожний вузол *(реег)* є як к<br>
хітектури клієнт-сервер, така орі<br>
тов мережі за буд **Пірингова файлообмінна мережа.** Одна з галузей застосування технології пірингових мереж – це обмін файлами. Виглядає це так: користувачі мережі викладають якісь файли в "розшарену" [\(англ.](http://ru.wikipedia.org/wiki/%D0%90%D0%BD%D0%B3%D0%BB%D0%B8%D0%B9%D1%81%D0%BA%D0%B8%D0%B9_%D1%8F%D0%B7%D1%8B%D0%BA) *share*, ділитися) папку, тобто папку, файли з якої доступні для скачування іншим клієнтам. Будь-який інший користувач мережі надсилає запит на пошук якого-небудь файла. Програма шукає у клієнтів мережі файли, що відповідають запиту, і показує "здобич". Після цього користувач може скачати файли зі знайдених джерел. Сучасні файлообмінні мережі дозволяють скачувати один файл відразу з декількох джерел (так швидше й надійніше). Під час скачування файлу користувачем (і після його закінчення) цей файл у нього можуть скачувати й інші клієнти мережі, в результаті чого особливо популярні файли можуть у підсумку бути доступними для скачування із сотень джерел одночасно.

Зазвичай у таких мережах обмінюються фільмами й музикою, що є проблемою для відео видавничих і звукозаписних компаній, яким такий стан справ дуже не подобається. Проблем їм додає той факт, що припинити поширення файлу в децентралізованій піринговій мережі технічно неможливо (для цього буде потрібно фізично відключити від мережі всі машини, на яких лежить цей файл, а таких машин може бути дуже й дуже багато – залежно від популярності файлу їх кількість може становити сотні тисяч). Останнім часом відеовидавці й звукозаписні компанії почали подавати в суд на окремих користувачів таких мереж, обвинувачуючи їх у незаконному поширенні музики й відео.

## **6.2. Принципи функціонування та види пірингових мереж**

**Устрій однорангової мережі.** Наприклад, у мережі є 12 машин, при цьому кожна може зв'язатися з кожною. Як клієнт (споживач ресурсів) кожна із цих машин може посилати запити на надання яких-небудь ресурсів іншим машинам у межах цієї мережі й одержувати їх. Як сервер
кожна машина повинна обробляти запити від інших машин у мережі, відсилати те, що було запитано, а також виконувати деякі допоміжні й адміністративні функції.

Будь-який член даної мережі не гарантує нікому своєї присутності на постійній основі. Він може з'являтися й зникати в будь-який момент часу. Але в разі досягнення певного критичного розміру мережі настає такий момент, що в мережі одночасно існує множина серверів із однаковими функціями (рис. 6.1).

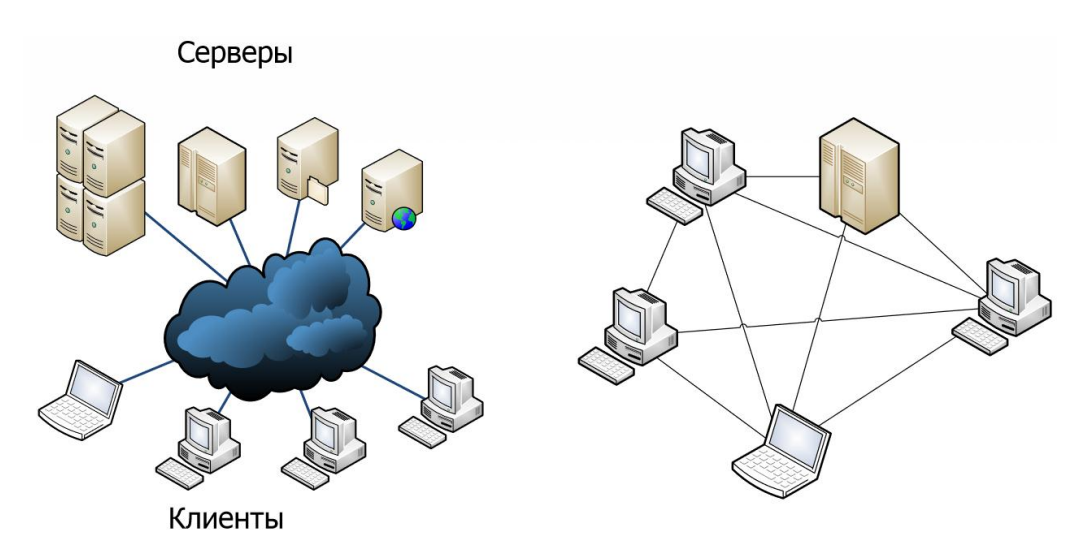

Рис. 6.1. **Порівняння архітектури мережі за концепцією клієнт-сервер та пірингової мережі**

**Частково децентралізовані (гібридні) мережі.** Крім чистих P2Pмереж, існують так звані гібридні мережі, в яких наявні [сервери](http://ru.wikipedia.org/wiki/%D0%A1%D0%B5%D1%80%D0%B2%D0%B5%D1%80_%28%D0%BF%D1%80%D0%B8%D0%BB%D0%BE%D0%B6%D0%B5%D0%BD%D0%B8%D0%B5%29), що використовуються для координації роботи, пошуку або надання інформації про існуючі машини мережі та їхній статус (*on-line, off-line* і т. д.). Гібридні мережі сполучають швидкість централізованих мереж і надійність децентралізованих завдяки гібридним схемам із незалежними індексаційними серверами, що [синхронізу](http://ru.wikipedia.org/wiki/%D0%A1%D0%B8%D0%BD%D1%85%D1%80%D0%BE%D0%BD%D0%B8%D0%B7%D0%B0%D1%86%D0%B8%D1%8F)ють інформацію між собою. У разі виходу з ладу одного або декількох серверів мережа продовжує функціонувати. До частково децентралізованих файлообмінних мереж належить, наприклад, *[EDonkey](http://ru.wikipedia.org/wiki/EDonkey)*, *[BitTorrent](http://ru.wikipedia.org/wiki/BitTorrent)*.

**Відомі децентралізовані й гібридні мережі.** *[ED2K](http://ru.wikipedia.org/wiki/ED2K)* – вона ж *[eDonkey2000](http://ru.wikipedia.org/wiki/EDonkey2000_%28%D1%81%D0%B5%D1%82%D1%8C%29)*, – мережа централізованого типу, найбільша з нині існуючих файлообмінних мереж. Пошук виконують спеціалізовані сервери, зв'язані між собою. Клієнти самостійно обмінюються за протоколом *[MFTP](http://ru.wikipedia.org/wiki/Multisource_File_Transfer_Protocol)*. Компанія *[MetaMachine](http://ru.wikipedia.org/w/index.php?title=MetaMachine&action=edit&redlink=1)*, розроблювачі вихідної концепції й першого клієнта заснованого на web-інтерфейсі (*Edonkey 2000 v1.4.5*), у 2005 році припинили

підтримку цього проєкту, однак мережа продовжує функціонувати за рахунок більш досконалого й могутнішого клієнта *[eMule](http://www.emule-project.net/)*, який використовує механізми [Kademlia](http://ru.wikipedia.org/wiki/Kademlia) для побудови децентралізованого сегмента *e2k*.

*[Overnet,](http://ru.wikipedia.org/wiki/Overnet) [Kad](http://ru.wikipedia.org/wiki/Kad)* – децентралізовані технології на базі протоколу *[Kademlia](http://ru.wikipedia.org/wiki/Kademlia)*, обслуговуючий пошук мережею *[eDonkey2000](http://ru.wikipedia.org/wiki/EDonkey2000_%28%D1%81%D0%B5%D1%82%D1%8C%29) (eD2k)*.

*BitTorrent* – технологія розподіленого поширення файлів, як правило, великого обсягу. Відрізняється високою швидкістю й централізованістю. Деякі *BitTorrent* клієнти підтримують *[DHT](http://ru.wikipedia.org/wiki/DHT)* і можуть працювати без центрального сервера (так званого *трекера*). Підтримується клієнтами *BitComet, µTorrent, FreeDownloadManager* та ін.

*Direct [Connect](http://ru.wikipedia.org/wiki/Direct_Connect)* – становить слабко зв'язані між собою виділені сервера для пошуку (хаби). Хаби *Direct [Connect](http://ru.wikipedia.org/wiki/Direct_Connect)* дуже зручні для організації файлового обміну в локальних мережах.

*[Advanced](http://ru.wikipedia.org/wiki/Advanced_Direct_Connect) Direct Connect* – еволюційний розвиток мереж *Direct [Connect](http://ru.wikipedia.org/wiki/Direct_Connect)* із усунення основних недоліків.

*[Gnutella,](http://ru.wikipedia.org/wiki/Gnutella) [Gnutella2](http://ru.wikipedia.org/wiki/Gnutella2)* – повністю децентралізована мережа, що використовує протокол, розроблений компанією *Nullsoft*, заснований на *HTTP*-завантаженнях. Самоорганізація мережі відбувається за рахунок автоматичного обміну даними нод-аркуша між з'єднаними клієнтами. Клієнти: *[Shareaza,](http://shareaza.sourceforge.net/) BearShare, LimeWire, Gnucleus, [Phex](http://www.phex.org/)*.

**Подальшим розвитком технології P2P є так звані даркнети**. Це пірингові мережі останнього покоління, що використовують спеціальні підходи щодо анонимізації, що базуються на обмеженні безпосередніх з'єднань заданою кількістю користувачів-"друзів" (принцип *F2F*: *friend-tofriend).* Для того щоб отримати доступ до такої мережі, необхідно, щоб ваш доступ до неї був підтверджен та/або проходив із використанням вказаних "друзів". Приклади: *FreeNet* (у режимі *F2F*), *GNUnet* (у режимі *F2F*), *RetroShare*.

#### *P2P* **мережі специфічного призначення**

*[Jabber](http://ru.wikipedia.org/wiki/Jabber)* – відкрита P2P-технологія обміну повідомленнями.

*[Skype](http://ru.wikipedia.org/wiki/Skype) – P2P-*телефонія. Дуже відома технологія, що швидко розвивається, та дозволяє користувачам здійснювати *IP*-переговори, обмінюватися текстовою інформацією й будь-якими видами файлів в онлайнрежимі. Крім звичайних IP-переговорів Skype пропонує послугу *Skype-OUT* дзвінки з мережі на стаціонарні або мобільні телефони й *Skype-IN* – надання номера (як у стандартного телефона) для одержання вхідних дзвінків.

*[P2PTV](http://www.p2ptvguide.co.nr/)* – мережа телевізійних каналів.

*[KoffeePhoto](http://www.koffeephoto.com/)* – мережа для обміну фотографіями.

### **Пірингові мережі розподілених обчислень.**

Технологія пірингових мереж (не піддаються квазісинхронному обчисленню) застосовується також для розподілених обчислень. Вони дозволяють у порівняно короткий термін виконувати дійсно величезний обсяг обчислень, що навіть на [суперкомп'ютерах](http://ru.wikipedia.org/wiki/%D0%A1%D1%83%D0%BF%D0%B5%D1%80%D0%BA%D0%BE%D0%BC%D0%BF%D1%8C%D1%8E%D1%82%D0%B5%D1%80) затребував би, залежно від складності завдання багатьох років і навіть сторіч роботи. Така продуктивність досягається завдяки тому, що деяке глобальне завдання розбивається на велику кількість блоків, які одночасно виконуються сотнями тисяч комп'ютерів, що беруть участь у проєкті.

До даного типу проєктів часто відносять системи типу *SETI@home*, побудовані на платформі *BOINC*.

*BOINC* (від англ. *Berkeley Open Infrastructure for Network Computing* – відкрита програмна платформа Беркі для розподілених обчислень) – це некомерційне міжплатформне ПЗ для організації розподілених обчислень.

# **6.3. Огляд клієнтських додатків для використання пірингових мереж**

**! eDonkey2000**, **eDonkey**, **e2k**, **мул** – [файлообмінна м](http://ru.wikipedia.org/wiki/%D0%A4%D0%B0%D0%B9%D0%BB%D0%BE%D0%BE%D0%B1%D0%BC%D0%B5%D0%BD%D0%BD%D0%B0%D1%8F_%D1%81%D0%B5%D1%82%D1%8C)ережа, побудована за принципом *[P2P](http://ru.wikipedia.org/wiki/P2P)* на основі [мережевого](http://ru.wikipedia.org/wiki/%D0%A1%D0%B5%D1%82%D0%B5%D0%B2%D0%BE%D0%B9_%D0%BF%D1%80%D0%BE%D1%82%D0%BE%D0%BA%D0%BE%D0%BB) протоколу [приклад](http://ru.wikipedia.org/wiki/%D0%9F%D1%80%D0%B8%D0%BA%D0%BB%D0%B0%D0%B4%D0%BD%D0%BE%D0%B9_%D1%83%D1%80%D0%BE%D0%B2%D0%B5%D0%BD%D1%8C)[ного](http://ru.wikipedia.org/wiki/%D0%9F%D1%80%D0%B8%D0%BA%D0%BB%D0%B0%D0%B4%D0%BD%D0%BE%D0%B9_%D1%83%D1%80%D0%BE%D0%B2%D0%B5%D0%BD%D1%8C) рівня *[MFTP](http://ru.wikipedia.org/wiki/Multisource_File_Transfer_Protocol)*. Розповсюджені в [інтернеті](http://ru.wikipedia.org/wiki/%D0%A0%D1%83%D0%BD%D0%B5%D1%82) неформальні назви: "віслюк", "осів", користувачі мережі – "віслюководи".

Мережа складається з декількох мільйонів [клієнтів](http://ru.wikipedia.org/wiki/%D0%9A%D0%BB%D0%B8%D0%B5%D0%BD%D1%82_%28%D0%BF%D1%80%D0%BE%D0%B3%D1%80%D0%B0%D0%BC%D0%BC%D0%BD%D1%8B%D0%B9%29) і декількох десятків [серверів,](http://ru.wikipedia.org/wiki/%D0%A1%D0%B5%D1%80%D0%B2%D0%B5%D1%80) які взаємодіють між собою. Клієнтами є користувачі, що завантажують файли, і користувачі, що мають повні версії файлів ("повні джерела"). Сервери дозволяють знаходити опубліковані файли й інших користувачів, що мають ці файли (повністю або частково). Самі файли через сервери не проходять.

**Пошук.** Кожний клієнт пов'язаний з одним із серверів мережі. Клієнт повідомляє сервер, які файли він надає в загальний доступ. Кожний сервер підтримує список всіх загальних файлів клієнтів, підключених до нього. Коли клієнт щось шукає, він надсилає пошуковий запит своєму основному серверу. У відповідь сервер перевіряє всі файли, які йому відомі, і повертає клієнтові список файлів, що задовольняють його запит.

**Завантаження.** Коли клієнт запитує завантаження файлу, сервер спочатку збирає список усіх відомих йому клієнтів, що мають запитаний файл. Після цього сервер опитує інші відомі йому сервери, чи мають даний файл клієнти, підключені до них. Як тільки виявляються інші клієнти з файлом, сервер запитує в кожного різні його (файлу) частини. Процес триває доти, поки файл не буде зібраний цілком.

**Принцип роботи:** *Client Z* має всі частини файлу (символи малих літер представляють частини файлу). *Client W, X,* і *Y* хочуть завантажити файл. Починаючи з *Client X* і *Client Y*, обидва мають різні частини файлу, вони можуть не тільки одержати файл від *Client Z*, але й можуть посилати файл один одному. Це дозволяє файлу бути рівномірно розповсюдженим набагато швидше без того, щоб використовувати більшу кількість ширини каналу *Client Z*. *Client W* може запустити завантаження файлу, навіть якщо джерело файлу (*Client Z*) більше не має достатньої ширини каналу для відсилання.

**! eMule** – вільний файлообмінний клієнт для *[Microsoft Windows](http://ru.wikipedia.org/wiki/Microsoft_Windows)*. Був розроблений як заміна [базовому](http://ru.wikipedia.org/wiki/%D0%A1%D0%BE%D0%B1%D1%81%D1%82%D0%B2%D0%B5%D0%BD%D0%BD%D0%B8%D1%87%D0%B5%D1%81%D0%BA%D0%BE%D0%B5_%D0%BF%D1%80%D0%BE%D0%B3%D1%80%D0%B0%D0%BC%D0%BC%D0%BD%D0%BE%D0%B5_%D0%BE%D0%B1%D0%B5%D1%81%D0%BF%D0%B5%D1%87%D0%B5%D0%BD%D0%B8%D0%B5) клієнтові *[eDonkey2000](http://ru.wikipedia.org/wiki/EDonkey2000_%28%D0%BF%D1%80%D0%BE%D0%B3%D1%80%D0%B0%D0%BC%D0%BC%D0%B0%29)*. У цей час може працювати як із мережею *[eDonkey](http://ru.wikipedia.org/wiki/EDonkey2000_%28%D1%81%D0%B5%D1%82%D1%8C%29)* (*ed2k*), так і з [мережею](http://ru.wikipedia.org/wiki/Kad_Network) *Kademlia*.

Проєкт має хостинг на *SourceForge.net*. Логотип клієнту наведено на рис 6.2. Із часу перших своїх версій до сьогодні *eMule* перетерпів багато змін і покрашень. Мережу часто намагалися закрити, для цього створювалися програми, які завдавали шкоди мережі й відбивали в людей бажання користуватися *eMule'ом* (або аналогічними клієнтами, наприклад *edonkey*, *ilphant* та ін.). Наприклад, була розроблена система псування файлів, коли замість оригінальних його частин у процесі віддачі підсувалися свідомо ушкоджені. На сьогодні це зробити практично неможливо, тому що в сучасних версіях провадиться постійна перевірка частин при закачуванні (за допомогою так званих гешів). Навіть якщо частина випадково пошкодиться, то *eMule* відразу це помітить і закачає заново.

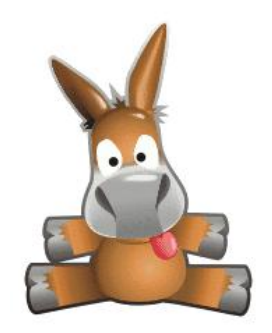

Рис. 6.2. **Логотип** *eMule*

**! BitTorrent** (від англ."бітовий потік") – це [піринговий](http://ru.wikipedia.org/wiki/%D0%9E%D0%B4%D0%BD%D0%BE%D1%80%D0%B0%D0%BD%D0%B3%D0%BE%D0%B2%D0%B0%D1%8F_%D1%81%D0%B5%D1%82%D1%8C) (*[P2P](http://ru.wikipedia.org/wiki/P2P)*) [мереж](http://ru.wikipedia.org/wiki/%D0%A1%D0%B5%D1%82%D0%B5%D0%B2%D0%BE%D0%B9_%D0%BF%D1%80%D0%BE%D1%82%D0%BE%D0%BA%D0%BE%D0%BB)[ний](http://ru.wikipedia.org/wiki/%D0%A1%D0%B5%D1%82%D0%B5%D0%B2%D0%BE%D0%B9_%D0%BF%D1%80%D0%BE%D1%82%D0%BE%D0%BA%D0%BE%D0%BB) протокол [Коєна](http://ru.wikipedia.org/wiki/%D0%9A%D0%BE%D1%8D%D0%BD,_%D0%91%D1%80%D1%8D%D0%BC) для кооперативного обміну [файлами](http://ru.wikipedia.org/wiki/%D0%A4%D0%B0%D0%B9%D0%BB) через [інтернет.](http://ru.wikipedia.org/wiki/%D0%98%D0%BD%D1%82%D0%B5%D1%80%D0%BD%D0%B5%D1%82)

Логотип протоколу наведено на рис. 6.3. Файли передаються частинами, кожний *torrent*-клієнт отримуючи (накачуючи) ці частини водночас віддає (підкачує) їх іншим клієнтам, що знижує навантаження й залежність від кожного клієнта-джерела й забезпечує [надлишковість даних.](http://ru.wikipedia.org/wiki/%D0%98%D0%B7%D0%B1%D1%8B%D1%82%D0%BE%D1%87%D0%BD%D0%BE%D1%81%D1%82%D1%8C_%D0%B4%D0%B0%D0%BD%D0%BD%D1%8B%D1%85) На рис. 6.4 наведено інтерфейс клієнта *[μTorrent.](http://www.utorrent.com/intl/ru/)*

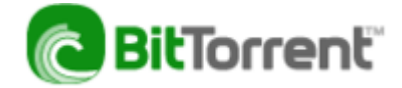

### Рис. 6.3. **Логотип BitTorrent**

| $\mathbf{F}$                   | ×<br>µTorrent 1.8.2                                                                                                    |                         |                                                              |                                                                       |            |  |                                         |              |                            |       |                                                                   |
|--------------------------------|----------------------------------------------------------------------------------------------------|-------------------------|--------------------------------------------------------------|-----------------------------------------------------------------------|------------|--|-----------------------------------------|--------------|----------------------------|-------|-------------------------------------------------------------------|
| Eile Options Help              |                                                                                                    |                         |                                                              |                                                                       |            |  |                                         |              |                            |       |                                                                   |
| $\mathcal{F} \times$<br>Ы<br>⋗ | $\mathbf{H}$ $\mathbf{H}$ $\mathbf{\Delta}$ $\mathbf{\nabla}$ $\partial$                                                                                                    |                         |                                                              |                                                                       |            |  |                                         |              |                            |       | <search here*<="" td=""></search>                                 |
| AII(3)                         | Name                                                                                                    | <b>Size</b><br>in a     | Do Status                                                    |                                                                       |            |  | Seeds Peers Down  Up Sp ETA             |              | Uploa                      | Ratio | Avail. Lab                                                        |
| Downloading (2)                | • ПДД Украина - 2013                                                                                                    | * 267 MB 100.0% Seeding |                                                              |                                                                       | 0(6) 0(43) |  |                                         | $\infty$     | 0B                         | 0.000 | 1.000                                                             |
| Completed (1)                  | • Устин В.Б. - Учебник Дизай 2 150 МВ 15.5% Download                                                                                                    |                         |                                                              | 15(15)                                                                |            |  | 0 (55) 1.1 MB/s 1.7 kB/s 3m 32s         |              | 0B                         | 0.000 | 15.145                                                            |
| <b>D</b> Active (1)            | <b>Э</b> Учебники по Flash                                                                                                    | 1 377 MB 0.0% Download  |                                                              | 0(0)                                                                  | 0(2)       |  |                                         | $\infty$     | 0B                         | 0.000 | 0.000                                                             |
| O Inactive (2)                 |                                                                                                    |                         |                                                              |                                                                       |            |  |                                         |              |                            |       |                                                                   |
|                                | $\overline{\phantom{a}}$                                                                                                    |                         |                                                              |                                                                       |            |  |                                         |              |                            |       | ⋗                                                                 |
| No Label (3)                   | <b>O</b> General 晶 Trackers <sup> </sup> B Peers   B Pieces   □ Files   チ Speed   V Logger                                                                                                    |                         |                                                              |                                                                       |            |  |                                         |              |                            |       |                                                                   |
| <b>NAIl</b> Feeds              | Downloaded:<br>Availability:                                                                                                    |                         |                                                              |                                                                       |            |  |                                         |              |                            |       | 15.5%<br>$15,14$ <sup>t</sup>                                     |
|                                | <b>Transfer</b><br>$\curvearrowright$                                                                                                    |                         |                                                              |                                                                       |            |  |                                         |              |                            |       |                                                                   |
|                                | Time Flansed:<br>25s<br>23.4 MR<br>Downloaded:<br>Download Speed: 1.1 MB/s (avg. 961.1 kB/s)<br>Down Limit:<br>$\infty$<br>Downloading<br>Status:                                                                                                    |                         | Remaining:<br>Unloaded:<br><b>Unload Speed:</b><br>Up Limit: | $3m$ $32s$<br>0 <sub>B</sub><br>$1.7$ kB/s (avg. $0$ B/s)<br>$\infty$ |            |  | Wasted <sup>-</sup><br>Seeds:<br>Peers: | Share Ratio: | 0 B (0 hashfails)<br>0.000 |       | 15 of 15 connected (0 in swarm)<br>0 of 55 connected (0 in swarm) |
|                                | General                                                                                                    |                         |                                                              |                                                                       |            |  |                                         |              |                            |       |                                                                   |
|                                | C:\Users\Alex\Downloads\Устин В.Б. - Учебник Лизайна - 2009.pdf<br>Save As:<br>603 x 256 kB (have 88)<br><b>Total Size:</b><br>150 MB (23.4 MB done)<br>Pieces:<br>10/1/2010 10:11:59 PM by uTorrent/220B<br>Created On:<br>Hash:<br>70E03C1D B7BA462D 2E3E1EDC 92A52E28 E790357A<br>Comment:<br>http://rutracker.org/forum/viewtopic.php?t=3184924 |                         |                                                              |                                                                       |            |  |                                         |              |                            |       |                                                                   |
|                                |                                                                                                    |                         |                                                              |                                                                       |            |  |                                         |              |                            |       |                                                                   |
|                                | DHT: 273 nodes (Updating)<br>$\bullet$<br>D: 1.0 MB/s T: 23.7 MB<br>U: 2.0 kB/s T: 161.9 kB                                                                                                    |                         |                                                              |                                                                       |            |  |                                         |              |                            |       |                                                                   |

Рис. 6.4. **Інтерфейс клієнта** *[μTorrent](http://www.utorrent.com/intl/ru/)*

**Принцип роботи протоколу.** Перед початком скачування клієнт приєднується до трекера, повідомляє йому свою адресу та хеш-суму потрібного файлу, на що у відповідь клієнт одержує адреси інших клієнтів, які скачують або роздають цей же файл.

Клієнти з'єднуються один з одним і обмінюються сегментами файлів без особистої участі трекера, що лише регулярно обновляє інформацію про клієнтів, що підключилися до обміну, й іншу статистичну інформацію. Для ефективної роботи мережі *BitTorrent* необхідно, щоб якнайбільше клієнтів були здатні приймати вхідні з'єднання.

#### **Загальні особливості:**

відсутність черг на скачування;

[клієнти](http://ru.wikipedia.org/wiki/%D0%9A%D0%BB%D0%B8%D0%B5%D0%BD%D1%82_%28%D0%BF%D1%80%D0%BE%D0%B3%D1%80%D0%B0%D0%BC%D0%BC%D0%BD%D1%8B%D0%B9%29) (*[peers](http://ru.wikipedia.org/wiki/Peer)*) обмінюються сегментами безпосередньо між собою, за принципом "ти – мені, я – тобі";

скачані фрагменти стають одразу доступні іншим клієнтам;

контролюється [цілісність](http://ru.wikipedia.org/wiki/%D0%A6%D0%B5%D0%BB%D0%BE%D1%81%D1%82%D0%BD%D0%BE%D1%81%D1%82%D1%8C_%D0%B4%D0%B0%D0%BD%D0%BD%D1%8B%D1%85) кожного фрагмента;

в якості об'єкта роздачі можуть виступати кілька файлів (наприклад, вміст [каталогу\)](http://ru.wikipedia.org/wiki/%D0%9A%D0%B0%D1%82%D0%B0%D0%BB%D0%BE%D0%B3).

**! Трекер** (від [англ.](http://ru.wikipedia.org/wiki/%D0%90%D0%BD%D0%B3%D0%BB%D0%B8%D0%B9%D1%81%D0%BA%D0%B8%D0%B9_%D1%8F%D0%B7%D1%8B%D0%BA)*Tracker)* – це спеціалізований [сервер,](http://ru.wikipedia.org/wiki/%D0%A1%D0%B5%D1%80%D0%B2%D0%B5%D1%80_%28%D0%BF%D1%80%D0%B8%D0%BB%D0%BE%D0%B6%D0%B5%D0%BD%D0%B8%D0%B5%29) який працює за протоколом *[HTTP](http://ru.wikipedia.org/wiki/HTTP)*. Трекер потрібний для того, щоб клієнти могли знайти один одного. Фактично на трекері зберігаються *IP-*[адреси](http://ru.wikipedia.org/wiki/IP-%D0%B0%D0%B4%D1%80%D0%B5%D1%81), вхідні порти клієнтів і хе[ш-суми](http://ru.wikipedia.org/w/index.php?title=%D0%A5%D1%8D%D1%88-%D1%81%D1%83%D0%BC%D0%BC%D0%B0&action=edit&redlink=1), унікальним чином ідентифікуючі об'єкти, що беруть участь у закачуваннях. За стандартом, імена файлів на трекері не зберігаються, і довідатися їх по хеш-сумах не можна. Однак на практиці трекер часто крім своєї основної функції виконує й функцію невеликого *web*[-сер](http://ru.wikipedia.org/wiki/%D0%92%D0%B5%D0%B1-%D1%81%D0%B5%D1%80%D0%B2%D0%B5%D1%80)[вера.](http://ru.wikipedia.org/wiki/%D0%92%D0%B5%D0%B1-%D1%81%D0%B5%D1%80%D0%B2%D0%B5%D1%80) Такий сервер зберігає файли метаданих і опису розповсюджуваних файлів, надає статистику закачувань за різними файлами, показує поточну кількість підключених бенкетів та ін.

**Робота без трекера.** У нових версіях протоколу були розроблені безтрекерні [\(англ.](http://ru.wikipedia.org/wiki/%D0%90%D0%BD%D0%B3%D0%BB%D0%B8%D0%B9%D1%81%D0%BA%D0%B8%D0%B9_%D1%8F%D0%B7%D1%8B%D0%BA) *trackerless*) системи, які вирішують деякі з попередніх проблем. Відмова трекера в таких системах не приводить до автоматичної відмови всієї мережі.

# **Контрольні запитання**

- 1. Яке призначення пірингових мереж?
- 2. Опишіть історію виникнення пірингових мереж.
- 3. Які принципи функціонування та види пірингових мереж вам відомі?
- 4. Які з клієнтських додатків використовуються в пірингових мережах?

# **Практична складова до теми 6. Використання пірингових файлообмінних мереж для обміну даними. Встановлення web-трекера**

**Мета складової:** навчитися використовувати пірингові клієнти для обміну інформацією та встановлювати *web*-трекер для управління мережею.

# **Загальні відомості.**

Дуже часто в процесі реалізації інтернет-проектів, що безпосередньо пов'язані з інтерактивними медіа, виникає потреба організації зручного обміну мультимедійними даними великого розміру та побудови глобально розподіленого сховища даних. Вдалим варіантом вирішення цього завдання буде побудова файлообмінної гібридної пірингової мережі, що буде працювати під керівництвом *web*-трекера. Як викладено в теоретичному матеріалі цього посібника, як клієнти та сервери цієї мережі будуть функціонувати комп'ютери користувачів, а для надання їм можливості пошуку інформації та власне обміну даними необхідно встановити *web*-трекер. Процес встановлення *web*-трекера буде детально розглянуто в цій практичній складовій.

# **Створення BitTorrent-трекера**

*BitTorrent*-трекер – файлообмінний *web*-сервер, що здійснює координацію *BitTorrent*-клієнтів.

Базові вимоги для створення трекера:

1. *Web*-сервер із підтримкою PHP (наприклад, *Apache* або *LightTPD*).

2. *PHP* версії 5.1.1 або вище.

3. Сервер бази даних *MySQL* версії 4.1 або вище.

4. Будь-яка оболонка для роботи із СУБД *MySQL* (наприклад, *phpMyAdmin* або EMS *SQL Manager* 2007 *Pro for mySQL*).

5. Набір скриптів для створення трекера (у цьому випадку – модифікація *TBDEV YSE*).

Важлива частина – це налаштування *PHP*-інтерпретатора:

 $*$  memory  $limit = 16M$ 

- $*$  error\_reporting =  $E$ \_ALL  $\wedge$   $E$ \_NOTICE
- \* display\_errors = On
- \* display\_startup\_errors = On
- $*$  log\_errors = On
- $*$  report memleaks = On
- \* short\_open\_tag = On
- $*$  register globals = Off
- \* magic\_quotes\_gpc = Off
- $*$  file uploads = On
- \* upload\_max\_filesize = 8M
- $*$  allow url fopen = On

Після розпакування архіву зі скриптами зверніть увагу на папку *SQL,* у якій лежить файл *database.sql –* з його допомогою ви зможете створити базу даних необхідної структури. Для цього необхідно виконати такі дії:

1. Практично на будь-якому хостингу встановлено скрипт *phpMyAdmin,* спеціально призначений для зручного керування базами даних через браузер. Звернутися до нього можна так: http://<url ресурсу>/phpmyadmin/ або з панелі адміністратора (*Plesk, cPanel, DirectAdmin* або інша, залежно від хостинга).

2. Далі необхідно створити нову базу даних, вказати її ім'я (наприклад, tbdev), а як параметр "Порівняння вибрати" кодування cp1251\_general\_ci. Натисніть "Створити".

3. Перейдіть на вкладки Імпорт. Може виявитися, що такої вкладки немає – тоді підійде вкладка з назвою *SQL*. Так чи інакше буде запропоновано вказати файл *SQL*, що містить послідовність *SQL*-команд.

4. Натисніть на кнопку "Огляд" і вкажіть шлях до *SQL*-файлу. Не забуваючи вибрати *cp1251*, дайте команду для імпорту.

5. Тепер потрібно вказати параметри бази даних і самого *SQL*-сервера скриптам. Для цього перейдіть у папку /include і відредагуйте такі параметри у файлі *secrets.php*:

\$mysql\_host = "localhost";// 99% \$mysql\_user = "user";// ім'я користувача MySQL \$mysql\_pass = "password";// ...і пароль

 $$mysql$  db = "tbdev";//  $\frac{1}{10}$  бази даних

\$mysql\_charset = "cp1251";// кодування

Тепер файли трекера можна переписувати на сервер. Скрипти написані в такий спосіб, щоб не було необхідності нічого більше налагоджувати. Достатньо набрати в рядку адреси браузера шлях до тільки що створених скриптів – і перед вами з'явиться сторінка власного трекера. Перший зареєстрований користувач автоматично стає адміністратором, що може керувати налаштуваннями трекера, видаляти та редагувати облікові записи, виконувати модерацію внутрішнього форуму і т. д. Частина налаштувань, що впливають на поводження трекера, містяться також у файлі *secrets.php.*

#### **Завдання**

1. Створіть власний *BitTorrent-*трекер.

2. Додайте до нього 2 – 3 ресурси (роздачі) з повним описом властивостей й можливістю скачування торент-файла та самого контенту.

3. Порівняйте його роботу з наявними трекерами: Толока (http://toloka.to), Залишитись у живих (http://lostfilm.ru), *RuTracker* (https://rutracker.org).

# **Контрольні запитання**

- 1. У чому полягає принцип роботи пірингових мереж?
- 2. Що таке *BitTorrent*?

3. Які особливості налаштування та системні вимоги висуваються до хостингу під час створення трекера?

4. Які трекери та пірингові мережі ви знаєте?

# **Змістовий модуль 2. Створення web-сайтів з інтерактивними компонентами**

# **Тема 7. Створення інтерактивних web-сайтів за допомогою технології Wiki**

**Мета лекції:** вивчення теоретичних основ, інструментів та способів використання технології *Wiki* у складі інтерактивних *web*-сайтів.

# **7.1. Основні поняття, пов'язані з технологією Wikimedia та історія її виникнення**

**! Wiki** – [гіпертекстове](http://ru.wikipedia.org/wiki/%D0%93%D0%B8%D0%BF%D0%B5%D1%80%D1%82%D0%B5%D0%BA%D1%81%D1%82) середовище (зазвичай *web*[-сайт\)](http://ru.wikipedia.org/wiki/%D0%92%D0%B5%D0%B1-%D1%81%D0%B0%D0%B9%D1%82) для збору та структурування різних відомостей. Характеризується такими ознаками: можливість **багаторазово правити текст** за допомогою самого *wiki*середовища (сайту), без застосування особливих засобів з боку редактора.

Особлива [мова](http://ru.wikipedia.org/wiki/%D0%AF%D0%B7%D1%8B%D0%BA_%D1%80%D0%B0%D0%B7%D0%BC%D0%B5%D1%82%D0%BA%D0%B8) розмітки – так звана wiki-**розмітка**, що дозволяє легко та швидко розмічати в тексті структурні елементи й гіперпосилання; форматувати й оформляти окремі елементи.

**Прояв змін** відразу після їхнього внесення.

**Поділ** вмісту на іменовані **сторінки**.

**Множини авторів.** Деякі вікі можуть правити всі відвідувачі.

**Облік змін** (облік [версій\)](http://ru.wikipedia.org/wiki/%D0%A1%D0%B8%D1%81%D1%82%D0%B5%D0%BC%D0%B0_%D1%83%D0%BF%D1%80%D0%B0%D0%B2%D0%BB%D0%B5%D0%BD%D0%B8%D1%8F_%D0%B2%D0%B5%D1%80%D1%81%D0%B8%D1%8F%D0%BC%D0%B8) тексту: можливість порівняння редакцій і відновлення ранніх.

Для створення *wiki-*середовища необхідно особливе [ПЗ](http://ru.wikipedia.org/wiki/%D0%9F%D1%80%D0%BE%D0%B3%D1%80%D0%B0%D0%BC%D0%BC%D0%BD%D0%BE%D0%B5_%D0%BE%D0%B1%D0%B5%D1%81%D0%BF%D0%B5%D1%87%D0%B5%D0%BD%D0%B8%D0%B5) – *[движок](http://ru.wikipedia.org/wiki/%D0%92%D0%B8%D0%BA%D0%B8-%D0%B4%D0%B2%D0%B8%D0%B6%D0%BE%D0%BA) Wiki*. Це спеціальний вид [систем управління сайтом,](http://ru.wikipedia.org/wiki/%D0%A1%D0%B8%D1%81%D1%82%D0%B5%D0%BC%D0%B0_%D1%83%D0%BF%D1%80%D0%B0%D0%B2%D0%BB%D0%B5%D0%BD%D0%B8%D1%8F_%D1%81%D0%BE%D0%B4%D0%B5%D1%80%D0%B6%D0%B0%D0%BD%D0%B8%D0%B5%D0%BC) досить простий за своєю побудовою й функціональністю, тому що майже всі дії зі структурування й оброблення вмісту робляться користувачами вручну.

Робота енциклопедії "Вікіпедії" й інших сайтів Фонду ["Вікімедіа"](http://ru.wikipedia.org/wiki/%D0%92%D0%B8%D0%BA%D0%B8%D0%BC%D0%B5%D0%B4%D0%B8%D0%B0) заснована на движку ["МедіаВікі".](http://ru.wikipedia.org/wiki/MediaWiki)

**Вандалізм.** Деякі wiki дозволяють усім бажаючим змінювати їхній вміст. Аналогічно тому, як стіни будинків прикрашають малюнками [графіті](http://ru.wikipedia.org/wiki/%D0%93%D1%80%D0%B0%D1%84%D1%84%D0%B8%D1%82%D0%B8), у таких wiki іноді псують зміст або додають щось недоречне. Але, на відміну від стін і заборів, у wiki легко повернути зміст до першої версії: **виправляти легше, ніж псувати**. Якщо ж хтось завзято й навмисно прагне нашкодити користувачам *wiki*-сайту, можна закрити йому можливість вносити виправлення [45].

Перша wiki-мережа, ["Портлендське сховище зразків програмного](http://c2.com/ppr/)  [коду](http://c2.com/ppr/)", була створена [25 березня](http://ru.wikipedia.org/wiki/25_%D0%BC%D0%B0%D1%80%D1%82%D0%B0) [1995](http://ru.wikipedia.org/wiki/1995) року [програмістом](http://ru.wikipedia.org/wiki/%D0%9F%D1%80%D0%BE%D0%B3%D1%80%D0%B0%D0%BC%D0%BC%D0%B8%D1%81%D1%82) [Уордом Канін](http://ru.wikipedia.org/wiki/%D0%9A%D0%B0%D0%BD%D0%BD%D0%B8%D0%BD%D0%B3%D0%B5%D0%BC%2C_%D0%A3%D0%BE%D1%80%D0%B4)[гемом.](http://ru.wikipedia.org/wiki/%D0%9A%D0%B0%D0%BD%D0%BD%D0%B8%D0%BD%D0%B3%D0%B5%D0%BC%2C_%D0%A3%D0%BE%D1%80%D0%B4) Слово *"wiki"* (вимовляється [*вікі*]), точніше – *"wiki-wiki"*, він запозичив із [гавайської](http://ru.wikipedia.org/wiki/%D0%93%D0%B0%D0%B2%D0%B0%D0%B9%D1%81%D0%BA%D0%B8%D0%B9_%D1%8F%D0%B7%D1%8B%D0%BA) мови, і в перекладі українською воно означає "швидко".

*Wiki* – це концепція, що базується на поданні користувачам інтерактивних медіасервісів завдяки використанню у складі *web*-порталів спеціального ПЗ, що становить клас скриптів, реалізуючи описане вище функціональне навантаження.

На перший погляд вікі виглядає як звичайний сайт – набір сторінок зі статтями, ілюстраціями, посиланнями. Водночас найцікавіше ось що: важливо те, як всі ці представлені матеріали створюються й змінюються. У більшості випадків сторінки створюються й змінюються простими користувачами, які мають всі кошти для легкого створення й зміни *web*сторінок, встановлення зв'язків між ними й відстеження змін. Для цього не потрібне знання *html* або *xml*. Для форматування текстів може використовуватися *wik*i-розмітка, що дозволяє створювати функціональний і коректний гіпертекст навіть тим, хто не знає *html.*

Wiki-розмітка максимально проста, основні її правила, достатні для редагування й створення нових матеріалів, можна довідатися за лічені хвилини. *Wiki* чудово підходять для створення довідників, баз знань, розробки документації, регламентів.

За wiki-принципом можна будувати й картографічні сервіси – *[wikimapia.org.](http://wikimapia.org/)* Цей сервіс дозволяє користувачам додавати описи будьяких об'єктів на карті. Це дійсно нагадує *wiki* – спільна робота над описами, зберігання проміжних версій, можливість відкату до попереднього стану запису.

З'явилися компанії, що займаються розробками wiki-додатків для корпоративного середовища – такі, як *Confluence*, *Jot* або *Near-Time*. *Wiki* зайнялися і в *Microsoft.* На основі *JotSpot* побудований найбільший комерційний *wiki*-сайт, що належить *EBay*. Сьогодні *Wiki* використовується в таких компаніях, як *Lockheed Martin, Telenor, Citigroup, Sony* або *Toshib*a.

На основі Wiki з'являються й зовсім цікаві види бізнесу – наприклад компанія *[MyWikiBiz](http://www.mywikibiz.com/)* заробляє на написанні статей для енциклопедії "Вікіпедія". Вони роблять докладний опис якого-небудь готелю, наприклад, що відповідає негласним канонам Вікіпедії. А Вікіпедія, крім усього іншого, це один із найбільш авторитетних і відвідуваних сайтів інтернету, а значить і дорогоцінне джерело трафіку й потенційних клієнтів.

Усі енциклопедії до появи *[Wikipedia](http://wikipedia.org/)* створювалися обмеженим колом фахівців. Із одного боку, це гарантувало високу якість статей, а з іншого – більш довге розроблення, інерційність і висока вартість.

Спробу створити безкоштовну енциклопедію почали в 2000 році. Утримування енциклопедії поширювалося за ліцензією *GNU FDL (GNU Free Documentation License)*, тобто всі бажаючі могли копіювати, змінювати й тиражувати як окремі статті енциклопедії, так і всю її цілком. У березні 2000 року був запущений сайт *NuPedia.com*, "будинок" нової енциклопедії. Движок сайту, як і сама енциклопедія, був відкритий і безкоштовний, і його код поширювався як *open source*.

Засновники запропонували брати участь у проєкті багатьом відомим ученим, так що "редакція" у нової енциклопедії була дуже авторитетна й значна.

Схема написання, редагування й публікації статей була практично тією самою, що й у звичайних енциклопедіях: автор-кандидат писав редакторам, що займається розділом, що його цікавить, і переконував їх, що має достатні знання й кваліфікацією для написання статті. Якщо автор отримував згоду, то він починав писати статтю, яка потім відправлялася редактору. Відправлений варіант редагувався й обговорювався, а потім відправлявся ще одному редактору – *copyeditor* – який відповідав за перевірку статей на відсутність у них матеріалів, що захищаються копірайтом. Стаття могла проходити кілька ітерацій і лише потім публікуватися на сайті.

У результаті з'являлися статті високої якості, але процес підготовки статей займав багато часу. Розраховувати, що з такою швидкістю появи статей *NuPedia* зможе конкурувати із традиційними енциклопедіями, було передчасно. У результаті було ухвалене рішення про переведення енциклопедії на *wiki*, що й було здійснено 10 січня 2001 року. Багато авторів і редактори *NuPedia* пророкували крах цього задуму – спільне створення *енциклопедії* людьми, чия кваліфікація нічим не підтверджується, здавалася утопією.

У підсумку, усього через п'ять днів Ларрі Сенджер і Джимі Уеллс повернули *NuPedia* її старий движок, а wiki-енциклопедія відкрилася за новою адресою – *[Wikipedia.org](http://wikipedia.org/)*. Увесь матеріал, підготовлений у межах *NuPedia*, був перенесений у новостворену *Wikipedia* (ліцензія не вимагала ніяких обмежень на копіювання статей).

**! Вікіпедія** (від [англ.](http://ru.wikipedia.org/wiki/%D0%90%D0%BD%D0%B3%D0%BB%D0%B8%D0%B9%D1%81%D0%BA%D0%B8%D0%B9_%D1%8F%D0%B7%D1%8B%D0%BA) *Wikipedia*) – це багатомовна загальнодоступна [вільно](http://ru.wikipedia.org/wiki/%D0%92%D0%B8%D0%BA%D0%B8%D0%BF%D0%B5%D0%B4%D0%B8%D1%8F:%D0%A1%D0%B2%D0%BE%D0%B1%D0%BE%D0%B4%D0%BD%D0%BE%D0%B5_%D1%81%D0%BE%D0%B4%D0%B5%D1%80%D0%B6%D0%B0%D0%BD%D0%B8%D0%B5) розповсюджувана [енциклопедія,](http://ru.wikipedia.org/wiki/%D0%AD%D0%BD%D1%86%D0%B8%D0%BA%D0%BB%D0%BE%D0%BF%D0%B5%D0%B4%D0%B8%D1%8F) що публікується в [інтернеті](http://ru.wikipedia.org/wiki/%D0%98%D0%BD%D1%82%D0%B5%D1%80%D0%BD%D0%B5%D1%82). Створюється на багатьох [мовах](http://ru.wikipedia.org/wiki/%D0%95%D1%81%D1%82%D0%B5%D1%81%D1%82%D0%B2%D0%B5%D0%BD%D0%BD%D1%8B%D0%B9_%D1%8F%D0%B7%D1%8B%D0%BA) світу колективною працею добровільних авторів, що використовують технологію [вікі.](http://ru.wikipedia.org/wiki/%D0%92%D0%B8%D0%BA%D0%B8) Із моменту зародження на початку 2001 [року](http://ru.wikipedia.org/wiki/2001_%D0%B3%D0%BE%D0%B4) і до сьогодні Вікіпедія стрімко зростає й набирає популярності у користувачів інтернету.

На рис. 7.1 наведено логотип Вікіпедії. Важливим кроком її розвитку було рішення створити мовні розділи, відповідно були запущені: російський, [німецький,](http://ru.wikipedia.org/wiki/%D0%9D%D0%B5%D0%BC%D0%B5%D1%86%D0%BA%D0%B8%D0%B9_%D1%8F%D0%B7%D1%8B%D0%BA) [шведський,](http://ru.wikipedia.org/wiki/%D0%A8%D0%B2%D0%B5%D0%B4%D1%81%D0%BA%D0%B8%D0%B9_%D1%8F%D0%B7%D1%8B%D0%BA) [французький,](http://ru.wikipedia.org/wiki/%D0%A4%D1%80%D0%B0%D0%BD%D1%86%D1%83%D0%B7%D1%81%D0%BA%D0%B8%D0%B9_%D1%8F%D0%B7%D1%8B%D0%BA) [італійський,](http://ru.wikipedia.org/wiki/%D0%98%D1%82%D0%B0%D0%BB%D1%8C%D1%8F%D0%BD%D1%81%D0%BA%D0%B8%D0%B9_%D1%8F%D0%B7%D1%8B%D0%BA) [іспанський,](http://ru.wikipedia.org/wiki/%D0%98%D1%81%D0%BF%D0%B0%D0%BD%D1%81%D0%BA%D0%B8%D0%B9_%D1%8F%D0%B7%D1%8B%D0%BA) [порту](http://ru.wikipedia.org/wiki/%D0%9F%D0%BE%D1%80%D1%82%D1%83%D0%B3%D0%B0%D0%BB%D1%8C%D1%81%D0%BA%D0%B8%D0%B9_%D1%8F%D0%B7%D1%8B%D0%BA)[гальський,](http://ru.wikipedia.org/wiki/%D0%9F%D0%BE%D1%80%D1%82%D1%83%D0%B3%D0%B0%D0%BB%D1%8C%D1%81%D0%BA%D0%B8%D0%B9_%D1%8F%D0%B7%D1%8B%D0%BA) [есперанто,](http://ru.wikipedia.org/wiki/%D0%AD%D1%81%D0%BF%D0%B5%D1%80%D0%B0%D0%BD%D1%82%D0%BE) [каталанський,](http://ru.wikipedia.org/wiki/%D0%9A%D0%B0%D1%82%D0%B0%D0%BB%D0%B0%D0%BD%D1%81%D0%BA%D0%B8%D0%B9_%D1%8F%D0%B7%D1%8B%D0%BA) [іврит,](http://ru.wikipedia.org/wiki/%D0%98%D0%B2%D1%80%D0%B8%D1%82) [японський,](http://ru.wikipedia.org/wiki/%D0%AF%D0%BF%D0%BE%D0%BD%D1%81%D0%BA%D0%B8%D0%B9_%D1%8F%D0%B7%D1%8B%D0%BA) і трохи пізніше – [арабський](http://ru.wikipedia.org/wiki/%D0%90%D1%80%D0%B0%D0%B1%D1%81%D0%BA%D0%B8%D0%B9_%D1%8F%D0%B7%D1%8B%D0%BA) і угорський. Зараз у Вікіпедії існує 253 мовні розділи.

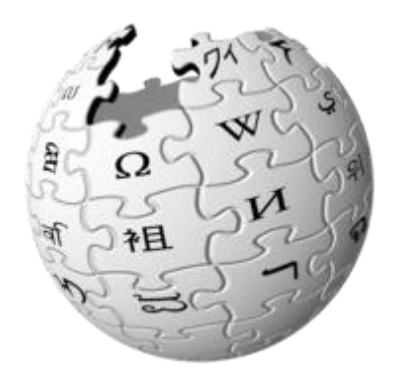

# Рис. 7.1. **Логотип Вікіпедії, [www.wikipedia.org](http://www.wikipedia.org/)**

Обсяг відомостей у Вікіпедії та її популярність поступово зростали. [20 ч](http://ru.wikipedia.org/wiki/20_%D0%B8%D1%8E%D0%BD%D1%8F)ервня [2003 р](http://ru.wikipedia.org/wiki/2003_%D0%B3%D0%BE%D0%B4)оку був заснований [Фонд "Вікімедіа"](http://ru.wikipedia.org/wiki/%D0%A4%D0%BE%D0%BD%D0%B4_%D0%92%D0%B8%D0%BA%D0%B8%D0%BC%D0%B5%D0%B4%D0%B8%D0%B0) – некомерційна організація зі збирання фінансових коштів і організації Вікіпедії. Під егідою Фонду був заснований і низку інших онлайн-проєктів, що працюють на тих самих принципах, що й Вікіпедія.

На даний момент Вікіпедія вважається найповнішою енциклопедією за обсягом відомостей і тематичного охоплення.

Найбільш насиченим є англомовний розділ – біля 6,0 млн статей – та декілька розділів із кількістю статей більше 1 млн такими мовами: німецька, іспанська, французька, російська, італійська, польська, португальська, японська, китайська та ін.

У розділі "Українською мовою" міститься більше ніж 975 тис статей, та можна сподіватися, що найближчим часом можна буде відсвяткувати досягнення в 1 млн.

*Написання статей*. У Вікіпедії немає оплачуваних [редакторів,](http://ru.wikipedia.org/wiki/%D0%A0%D0%B5%D0%B4%D0%B0%D0%BA%D1%82%D0%BE%D1%80) весь матеріал безоплатно додається й поновлюється учасниками. Активні учасники можуть стати *адміністраторами* Вікіпедії, але переваги в написанні статей ця посада не дає.

*Технічні подробиці*. Вікіпедія працює на [движку](http://ru.wikipedia.org/wiki/%D0%94%D0%B2%D0%B8%D0%B6%D0%BE%D0%BA_%28%D0%BA%D0%BE%D0%BC%D0%BF%D1%8C%D1%8E%D1%82%D0%B5%D1%80%D0%BD%D1%8B%D0%B9_%D1%81%D0%BB%D0%B5%D0%BD%D0%B3%29) *[MediaWiki](http://ru.wikipedia.org/wiki/MediaWiki)*, який написано мовою *[PHP](http://ru.wikipedia.org/wiki/PHP)* і вільно розповсюджується за ліцензією *[GNU GPL](http://ru.wikipedia.org/wiki/GNU_GPL)*. Основою оформлення Вікіпедії став стиль системи публікації *[Plone](http://ru.wikipedia.org/wiki/Plone)*.

**Правила (основні принципи написання статей).** По-перше, заборонене розміщення текстів і зображень, захищених [авторськими](http://ru.wikipedia.org/wiki/%D0%90%D0%B2%D1%82%D0%BE%D1%80%D1%81%D0%BA%D0%BE%D0%B5_%D0%BF%D1%80%D0%B0%D0%B2%D0%BE) правами. По-друге, під час написання статті варто прагнути до неупередженості, дотримуватися так званої *[нейтральної](http://ru.wikipedia.org/wiki/%D0%92%D0%B8%D0%BA%D0%B8%D0%BF%D0%B5%D0%B4%D0%B8%D1%8F:%D0%9D%D0%B5%D0%B9%D1%82%D1%80%D0%B0%D0%BB%D1%8C%D0%BD%D0%B0%D1%8F_%D1%82%D0%BE%D1%87%D0%BA%D0%B0_%D0%B7%D1%80%D0%B5%D0%BD%D0%B8%D1%8F) точки зору*. По-третє, варто вказувати [джерела](http://ru.wikipedia.org/wiki/%D0%92%D0%B8%D0%BA%D0%B8%D0%BF%D0%B5%D0%B4%D0%B8%D1%8F:%D0%A1%D1%81%D1%8B%D0%BB%D0%BA%D0%B8_%D0%BD%D0%B0_%D0%B8%D1%81%D1%82%D0%BE%D1%87%D0%BD%D0%B8%D0%BA%D0%B8) відомостей. Посилання на [авторитетні](http://ru.wikipedia.org/wiki/%D0%92%D0%B8%D0%BA%D0%B8%D0%BF%D0%B5%D0%B4%D0%B8%D1%8F:%D0%90%D0%B2%D1%82%D0%BE%D1%80%D0%B8%D1%82%D0%B5%D1%82%D0%BD%D1%8B%D0%B5_%D0%B8%D1%81%D1%82%D0%BE%D1%87%D0%BD%D0%B8%D0%BA%D0%B8) джерела необхідні для підтвердження вірогідності інформації. Усі наведені в статтях дані піддаються колективній перевірці, в результаті якої недостовірні матеріали видаляються. Зокрема, елімінуються неопубліковані ідеї, авторами яких є самі учасники. Такі матеріали називаються [оригінальними](http://ru.wikipedia.org/wiki/%D0%92%D0%B8%D0%BA%D0%B8%D0%BF%D0%B5%D0%B4%D0%B8%D1%8F:%D0%9E%D0%B1_%D0%BE%D1%80%D0%B8%D0%B3%D0%B8%D0%BD%D0%B0%D0%BB%D1%8C%D0%BD%D1%8B%D1%85_%D0%B8%D1%81%D1%81%D0%BB%D0%B5%D0%B4%D0%BE%D0%B2%D0%B0%D0%BD%D0%B8%D1%8F%D1%85) дослідженнями.

# **7.2. Галузі використання технології** *Wiki*

Зараз підтримкою Вікіпедії займається фонд *Wikimіedia* (рис. 7.2). Одним із найважливіших завдань фонду є підтримка розробки *MediaWiki*, движка, на якому працює Вікіпедія, й низка таких дочірніх проєктів, як: *[WikiTravel](http://wikitravel.org/)* і *[WikiNews](http://wikinews.org/)*. *[MediaWiki](http://mediawiki.org/)* відкрита, тому за бажанням ви можете побудувати власний сайт на тому самому движку, що й Вікіпедія.

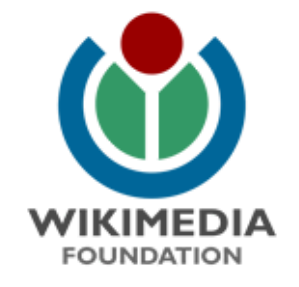

# Рис. 7.2. **Логотип фонду Wikimedia**

**Фонд "Вікімедіа"** (**Wikimedia Foundation Inc.**) – некомерційна організація, що забезпечує матеріальну основу для низки інтернет-співтовариств, які створюють [вільно](http://ru.wikipedia.org/wiki/%D0%92%D0%B8%D0%BA%D0%B8%D0%BF%D0%B5%D0%B4%D0%B8%D1%8F:%D0%A1%D0%B2%D0%BE%D0%B1%D0%BE%D0%B4%D0%BD%D0%BE%D0%B5_%D1%81%D0%BE%D0%B4%D0%B5%D1%80%D0%B6%D0%B0%D0%BD%D0%B8%D0%B5) розповсюджувану літературу, і виконує в них функції керування.

Діяльність фонду здійснюється завдяки добровільним пожертвуванням. Саму ж роботу з написання "вільної" літератури роблять добровольці із усього світу.

**Проєкти Фонду Wikimedia.** Натхненні успіхом [Вікіпеді](http://ru.wikipedia.org/wiki/%D0%92%D0%B8%D0%BA%D0%B8%D0%BF%D0%B5%D0%B4%D0%B8%D1%8F)ї, її учасники запропонували відкрити інші сайти, які працювали б на подібних принципах для створення інших видів освітніх і довідкових видань:

[Вікіпедія](http://ru.wikipedia.org/wiki/%D0%92%D0%B8%D0%BA%D0%B8%D0%BF%D0%B5%D0%B4%D0%B8%D1%8F) – заснована на технології [вікі](http://ru.wikipedia.org/wiki/%D0%92%D0%B8%D0%BA%D0%B8) загальнодоступна, [вільно](http://ru.wikipedia.org/wiki/%D0%92%D0%B8%D0%BA%D0%B8%D0%BF%D0%B5%D0%B4%D0%B8%D1%8F:%D0%A1%D0%B2%D0%BE%D0%B1%D0%BE%D0%B4%D0%BD%D0%BE%D0%B5_%D1%81%D0%BE%D0%B4%D0%B5%D1%80%D0%B6%D0%B0%D0%BD%D0%B8%D0%B5) розповсюджувана [енциклопедія.](http://ru.wikipedia.org/wiki/%D0%AD%D0%BD%D1%86%D0%B8%D0%BA%D0%BB%D0%BE%D0%BF%D0%B5%D0%B4%D0%B8%D1%8F)

[Вікіцитатник](http://ru.wikipedia.org/wiki/%D0%92%D0%B8%D0%BA%D0%B8%D1%86%D0%B8%D1%82%D0%B0%D1%82%D0%BD%D0%B8%D0%BA) – збірник [цитат.](http://ru.wikipedia.org/wiki/%D0%A6%D0%B8%D1%82%D0%B0%D1%82%D0%B0)

[Вікітека](http://ru.wikipedia.org/wiki/%D0%92%D0%B8%D0%BA%D0%B8%D1%82%D0%B5%D0%BA%D0%B0) – бібліотека оригінальних текстів.

[Вікіп](http://ru.wikipedia.org/wiki/%D0%92%D0%B8%D0%BA%D0%B8%D1%83%D1%87%D0%B5%D0%B1%D0%BD%D0%B8%D0%BA)ідручник – навчальна література.

[Вікінови](http://ru.wikipedia.org/wiki/%D0%92%D0%B8%D0%BA%D0%B8%D0%BD%D0%BE%D0%B2%D0%BE%D1%81%D1%82%D0%B8)ни – відкрите агентство новин.

[Вікісклад](http://ru.wikipedia.org/wiki/%D0%92%D0%B8%D0%BA%D0%B8%D1%81%D0%BA%D0%BB%D0%B0%D0%B4) – загальне сховище файлів [мультимедіа.](http://ru.wikipedia.org/wiki/%D0%9C%D1%83%D0%BB%D1%8C%D1%82%D0%B8%D0%BC%D0%B5%D0%B4%D0%B8%D0%B0)

[Віківиди](http://ru.wikipedia.org/wiki/%D0%92%D0%B8%D0%BA%D0%B8%D0%B2%D0%B8%D0%B4%D1%8B) – довідник з таксономії [біологічних видів.](http://ru.wikipedia.org/wiki/%D0%91%D0%B8%D0%BE%D0%BB%D0%BE%D0%B3%D0%B8%D1%87%D0%B5%D1%81%D0%BA%D0%B8%D0%B9_%D0%B2%D0%B8%D0%B4)

Позначка [Мета-wiki](http://ru.wikipedia.org/wiki/%D0%9C%D0%B5%D1%82%D0%B0-%D0%B2%D0%B8%D0%BA%D0%B8) – wiki про проєкти Вікімедіа.

[Абсурдопедія](http://ru.wikipedia.org/wiki/%D0%90%D0%B1%D1%81%D1%83%D1%80%D0%B4%D0%BE%D0%BF%D0%B5%D0%B4%D0%B8%D1%8F) – пародія на Вікіпедію; статті пишуться як пародії на енциклопедичні.

[Вікія](http://ru.wikipedia.org/wiki/%D0%92%D0%B8%D0%BA%D0%B8%D1%8F) – безкоштовний хостинг для wiki-проєктів (повний список проєктів див. у посиланнях).

*[WikiTree](http://ru.wikipedia.org/wiki/WikiTree)* – [генеалогія.](http://ru.wikipedia.org/wiki/%D0%93%D0%B5%D0%BD%D0%B5%D0%B0%D0%BB%D0%BE%D0%B3%D0%B8%D1%8F)

**! Семантична wiki** – wiki, модель знань якої описана на її сторінках. Звичайні вікі заповнюються структурованим текстом і нетипізованими [гіперпосиланнями.](http://ru.wikipedia.org/wiki/%D0%93%D0%B8%D0%BF%D0%B5%D1%80%D1%81%D1%81%D1%8B%D0%BB%D0%BA%D0%B0) Семантичні вікі дозволяють вказувати тип [поси](http://ru.wikipedia.org/wiki/%D0%9E%D1%82%D0%BD%D0%BE%D1%88%D0%B5%D0%BD%D0%B8%D0%B5)[лань](http://ru.wikipedia.org/wiki/%D0%9E%D1%82%D0%BD%D0%BE%D1%88%D0%B5%D0%BD%D0%B8%D0%B5) між статтями, тип даних усередині статей, а також інформацію про сторінки [\(метадані](http://ru.wikipedia.org/wiki/%D0%9C%D0%B5%D1%82%D0%B0%D0%B4%D0%B0%D0%BD%D0%BD%D1%8B%D0%B5)).

#### **Семантична Вікіпедія.**

I **фонд "Biкiмедia" (Wikimedi**<br>aauis, що забезпечує матерiаль<br>аація, що забезпечує матерiаль<br>сгв, які створюють вільно розг<br>byнкції керування.<br>isльнiсть фонду здійснюється<br>isльнiсть фонду Wikimedia. Нат<br>is усього свiту.<br> Мета семантичної вікі: забезпечити машинну обробку Вікіпедії з мінімальними зусиллями для користувачів. Це може бути реалізоване у вигляді розширення *MediaWiki*, наприклад, *Semantic [MediaWiki](http://ontoworld.org/wiki/Semantic_MediaWiki)*. У цьому розширенні для запитів використовується [мова](http://ru.wikipedia.org/wiki/%D0%AF%D0%B7%D1%8B%D0%BA_%D0%BF%D0%BE%D0%B8%D1%81%D0%BA%D0%BE%D0%B2%D1%8B%D1%85_%D0%B7%D0%B0%D0%BF%D1%80%D0%BE%D1%81%D0%BE%D0%B2) *[SPARQL](http://ru.wikipedia.org/wiki/SPARQL)*. Система *Semantic MediaWiki* написана за допомогою механізму розширень *MediaWiki*.

Це спрощує інтеграцію в існуючі додатки *MediaWiki*. Семантична Вікіпедія надає такі елементи для розмітки статей:

категорії;

типізовані посилання;

атрибути – властивості вмісту статей.

На сьогодні семантична Вікіпедія представлена тільки англійською мовою. Найбільш проробленими статтями можна назвати статтю про [Ні](http://ontoworld.org/wiki/Germany)[меччину](http://ontoworld.org/wiki/Germany) і [Сан-Дієго.](http://ontoworld.org/wiki/San_Diego)

**! Типізовані посилання** [\(триплети](http://ru.wikipedia.org/wiki/%D0%A2%D1%80%D0%B8%D0%BF%D0%BB%D0%B5%D1%82)) описують *[RDF](http://ru.wikipedia.org/wiki/RDF)*-властивості, що зв'язують *RDF*-ресурси (статті). От приклад типізованого посилання в статті *[London:](http://ontoworld.org/wiki/London)* **[[capital of::England]]**. Це твердження означає, що *Лондон* є столицею *Англії*:

суб'єкт – ім'я сторінки (*London*);

відношення – столиця (*capital of*);

об'єкт – країна (*England*).

Число типів посилань не обмежено, користувач може додавати нові (принцип аналогічний категоріям Вікіпедії), рішення про додавання нового типу приймає співтовариство. Пошук буде можливий тільки якщо різні типи посилань використовуються повторно (як і категорії – тобто, не унікальні). Також можна вказати кілька типів відносин для одного посилання, наприклад **[[тип\_1::тип\_2:: ... ::тип\_т::цільова стаття]]**.

Семантична розмітка міститься всередині тексту. Зберігається можливість указувати в посиланні видимий текст, який відрізняється від назви статті. Наприклад, таке посилання **[[is capital of::United Kingdom|UK]]** буде виглядати як **UK**.

Типізовані посилання дозволяють виконувати:

прямий запит (столиця Англії?);

логічний висновок (Лондон – столиця Англії) => (Лондон перебуває в Європі);

агрегування пошукових критеріїв у запиті (Лондон – місто, Англія – у Європі) => (Лондон – європейське місто).

Для створення триплетів уводиться новий простір імен *Relation:*, що дозволяє одержати список відомих триплетів (за аналогією із простором *Категорія:* у Вікіпедії).

Робота пошукової бази даних триплетів (*triplestore*) містить три етапи:

1. Витяг типізованих посилань із тексту статті [\(парсинг\)](http://ru.wikipedia.org/wiki/%D0%93%D1%80%D0%B0%D0%BC%D0%BC%D0%B0%D1%82%D0%B8%D1%87%D0%B5%D1%81%D0%BA%D0%B8%D0%B9_%D0%B0%D0%BD%D0%B0%D0%BB%D0%B8%D0%B7).

2. Перетворення в *RDF-*триплети.

3. Відновлення бази даних триплетів.

Движки семантичного вікі: *[COW,](http://ru.wikipedia.org/wiki/COW) [IkeWiki,](http://ru.wikipedia.org/w/index.php?title=IkeWiki&action=edit) [KawaWiki,](http://ru.wikipedia.org/w/index.php?title=KawaWiki&action=edit) [KendraBase,](http://ru.wikipedia.org/w/index.php?title=KendraBase&action=edit) [Makna,](http://www.apps.ag-nbi.de/makna/wiki/About) [OntoWiki,](http://ru.wikipedia.org/w/index.php?title=OntoWiki&action=edit) [OpenRecord,](http://ru.wikipedia.org/w/index.php?title=OpenRecord&action=edit) [PlatypusWiki,](http://ru.wikipedia.org/w/index.php?title=PlatypusWiki&action=edit) [POWL,](http://ru.wikipedia.org/w/index.php?title=POWL&action=edit) [Rhizome,](http://ru.wikipedia.org/w/index.php?title=Rhizome&action=edit) [Rise,](http://ru.wikipedia.org/w/index.php?title=Rise&action=edit) Semantic [MediaWiki,](http://ontoworld.org/wiki/Semantic_MediaWiki) Semantic Wiki as an [Integrated](http://ru.wikipedia.org/w/index.php?title=Semantic_Wiki_as_an_Integrated_Content_and_Metadata_Management_System&action=edit) Content and Metadata [Management](http://ru.wikipedia.org/w/index.php?title=Semantic_Wiki_as_an_Integrated_Content_and_Metadata_Management_System&action=edit) System, [SeMediaWiki,](http://ru.wikipedia.org/w/index.php?title=SeMediaWiki&action=edit) [SemPerWiki,](http://ru.wikipedia.org/w/index.php?title=SemPerWiki&action=edit) [SemWiki,](http://ru.wikipedia.org/w/index.php?title=SemWiki&action=edit) [SweetWiki,](http://ru.wikipedia.org/w/index.php?title=SweetWiki&action=edit) [Wekiwi,](http://ru.wikipedia.org/w/index.php?title=Wekiwi&action=edit) [WikiOnt,](http://ru.wikipedia.org/w/index.php?title=WikiOnt&action=edit) [WikSAR.](http://ru.wikipedia.org/w/index.php?title=WikSAR&action=edit)*

# **7.3. Інструменти, що дозволяють використовувати технологію Wikimedia у складі web-сайтів**

Для зручності читання й написання [статей](http://ru.wikipedia.org/wiki/%D0%92%D0%B8%D0%BA%D0%B8%D0%BF%D0%B5%D0%B4%D0%B8%D1%8F:%D0%A1%D1%82%D0%B0%D1%82%D1%8C%D1%8F) [Вікіпедії](http://ru.wikipedia.org/wiki/%D0%92%D0%B8%D0%BA%D0%B8%D0%BF%D0%B5%D0%B4%D0%B8%D1%8F) статей існують усілякі пристосування. Зображення, що використовуються для позначення інструментів Вікіпедії, наведено на рис. 7.3. Звичайно вони розширюють можливості розповсюджених web-браузерів і окремі [програми](http://ru.wikipedia.org/wiki/%D0%9F%D1%80%D0%BE%D0%B3%D1%80%D0%B0%D0%BC%D0%BC%D0%BD%D0%BE%D0%B5_%D0%BE%D0%B1%D0%B5%D1%81%D0%BF%D0%B5%D1%87%D0%B5%D0%BD%D0%B8%D0%B5), і надбудови для [текстових редакторів.](http://ru.wikipedia.org/wiki/%D0%A2%D0%B5%D0%BA%D1%81%D1%82%D0%BE%D0%B2%D1%8B%D0%B9_%D1%80%D0%B5%D0%B4%D0%B0%D0%BA%D1%82%D0%BE%D1%80)

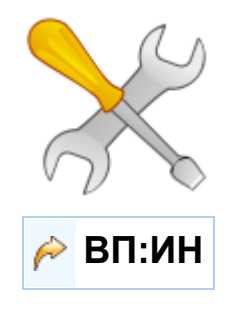

Рис. 7.3. **Інструменти Вікіпедії**

# **Приклади загальних інструментів.**

Вікіпедія: *[AutoWikiBrowser](http://ru.wikipedia.org/wiki/%D0%92%D0%B8%D0%BA%D0%B8%D0%BF%D0%B5%D0%B4%D0%B8%D1%8F:AutoWikiBrowser) [\(AWB\)](http://sourceforge.net/projects/autowikibrowser)* – програма для внесення масових змін у Вікіпедію під контролем користувача. Працює тільки під *Windows*.

*On-line HTML – Wiki* конвертер http://www.uni–bonn.de/~manfear/ html2wiki–tables.php.

# **Приклади інструментів для роботи із зображенням.**

*[CheckUsage](http://tools.wikimedia.de/~daniel/WikiSense/CheckUsage.php)* шукає, в яких проектах використовується зображення з wiki-складу.

*[CommonSense](http://tools.wikimedia.de/~daniel/WikiSense/CommonSense.php)* шукає, в які категорії *wiki*-складу варто розмістити зображення.

*[Gallery](http://tools.wikimedia.de/~daniel/WikiSense/Gallery.php)* створює галерею й *RSS-Feed* завантажених зображень.

*[UntaggedImages](http://tools.wikimedia.de/~daniel/WikiSense/UntaggedImages.php)* показує не позначені зображення і їх творців.

*[OrphanImages](http://tools.wikimedia.de/~daniel/WikiSense/OrphanImages.php)* показує зображення на вікі-складі без посилань на них.

*[CommonsClash](http://tools.wikimedia.de/~daniel/WikiSense/CommonsClash.php)* показує зображення, які існують і у Вікіпедії і на wikiскладі.

# **Приклади інструментів для роботи з RSS.**

Крім вбудованих інструментів для створення *[RSS](http://ru.wikipedia.org/wiki/RSS)*-каналів (спостереження за свіжими виправленнями й історією сторінки: посилання **rss** і **atom** на панелі "інструменти" в меню), за допомогою *[Yahoo! Pipes](http://ru.wikipedia.org/wiki/Yahoo%21_Pipes)* створено деякі інші корисні канали.

[Анонімні свіжі](http://pipes.yahoo.com/pipes/pipe.info?_id=9DIVNdjs2xG3JPHrqGIyXQ) правки (посилання вказує на історію змін правленої статті).

Останні [дії адміністраторів](http://pipes.yahoo.com/pipes/pipe.info?_id=1ppJdjHt2xGdEkjBJZhxuA) (дозволяє швидко визначити, хто з адміністраторів активний).

**Вибір Wiki.** Як і під час вибору кожного програмного забезпечення (ПЗ), потрібно визначити, – набір функцій і можливостей, платформу, на який проєкт буде працювати, і т. д. У виборі рішення може дуже допомогти сайт *[WikiMatrix.org](http://wikimatrix.org/)*, у базі якого зібрані дані більш ніж по 60 wikiдвижків.

Насамперед, визначтеся, що вам потрібно – wiki на вашому власному сервері або ж wiki-сервіс, що пропонується тією або іншою компанією. Багато компаній, що займаються корпоративними wiki-рішеннями, пропонують безкоштовно завести wiki в них на сайті. Для корпоративного користувача це буде не більш ніж тест-драйв, а для користувача рядового, частки, може виявитися цілком достатньо.

У кожному разі wiki-хостинг допоможе вам, як мінімум, зрозуміти, чи підходить *wiki* для рішення ваших завдань, і які функції вам дійсно необхідні.

Далі необхідно вибрати платформу й основні функції. Чи потрібний контроль версій, обмеження доступу, *RSS*-стрічки з інформацією про зміну сторінок, передплата на зміни конкретних сторінок і т. д.? За цим посиланням можна ознайомитися з порівняльною таблицею ПЗ для wiki [http://en.wikipedia.org/wiki/Comparison\\_of\\_wiki\\_software.](http://en.wikipedia.org/wiki/Comparison_of_wiki_software)

# **Контрольні запитання**

1. На чому ґрунтується технологія *wiki*?

2. Які етапи розвитку технології *wiki* вам відомі?

3. Які галузі використання технології *Wikimedia* вам відомі?

4. Опишіть інструменти, що дозволяють використовувати технологію *Wikimedia* у складі *web*-сайтів.

# **Практична складова до теми 7. Використання технології Wikimedia для створення медіасайтів**

**Мета складової:** отримати навички розроблення web-ресурсів на базі технології *MediaWiki*.

### **Загальні відомості.**

У теоретичних матеріалах цієї навчальної дисципліни були розглянуті варіанти створення власного *web*-проєкту на основі wikі-технології та доцільність використання для цього спеціального програмного забезпечення – програмного двигуна. Одним із найбільш вдалих варіантів вибору в цьому випадку буде рушій *MediaWiki*, який має безліч можливостей, та багато додаткових, які можуть бути додані за допомогою плагінів. Поданий далі список дає уявлення про те, що можливо в *MediaWiki*.

*Основні функції:*

1) простий синтаксис;

2) функціонально необмежене змінення сторінок;

3) завантаження і вбудовування графіки й інших типів файлів;

4) посилання, що налаштовуються на інші wiki;

5) вміст може бути організований в простори імен, кожен простір імен має покажчик, що автоматично створюється;

6) швидкий повнотекстовий пошук з індексуванням;

7) компонування сторінок, що налаштовується за допомогою шаблонів;

8) можливості, що розширюються за допомогою плагінів;

9) база даних не обов'язкова, використовуються текстові файли;

10) відкритий і добре задокументований початковий код.

# **Встановлення MediaWiki на локальний комп'ютер з операційною системою Windows.**

Перш ніж читати інструкцію, варто врахувати, що після встановлення сервера додатків на комп'ютер, який підключений до загальнодоступної мережі, будь-яка людина може одержати адміністративний доступ до бази даних через *phpmyadmin.* Щоб цього уникнути, необхідно встановити *firewall* (брандмауер) і закриті від зовнішнього доступу порти 80, 443 і 3306. Або просто ввімкнути вбудований брандмауер – за замовчуванням він забороняє будь-які з'єднання на будь-які порти.

#### **Встановлення сервера додатків.**

Перед безпосереднім встановленням *MediaWiki* вам необхідно встановити на комп'ютер такі додатки, як *Apache*, *PHP* і *MySQL*. Це можна зробити за допомогою встановлення сервера цих додатків. Як сервер додатків можна вибрати *STPServer* або *XAMPP*.

Текст, що наведений далі, описує встановлення сервера додатків *STPServer:*

1. Встановіть сервер додатків *STPServer* на ваш комп'ютер. На вашому комп'ютері з'явиться додатковий віртуальний диск. Переважно, це диск T.

2. Запустіть ваш браузер і в рядку адреси введіть http://localhost.

Якщо ви побачили стартову сторінку, встановлення сервера додатків пройшло успішно.

#### **Створення бази даних.**

1. На стартовій сторінці сервера додатків перейдіть у панель адміністрування: http://admin.

Якщо зайти не вдалося (сторінка недоступна), то відредагуйте файл C:\WINDOWS\system32\drivers\etc\hosts у такий спосіб, щоб він містив такий рядок:

127.0.0.1 localhost admin second prime test

Якщо сторінка знайшлася, то в меню авторизації введіть ім'я та пароль (за замовчуванням, admin і admin).

2. У меню виберіть *MySQL*.

3. У правому вікні виберіть додаток phpmyadmin.

4. Запустіть http://localhost/phpmyadmin/ – це утиліта адміністрування *MySQL.*

5. У полі праворуч Мова-Language виберіть мову Russian.

У поле "Нова база даних" впишіть ім'я бази даних (wikidb).

У полі "Порівняння" виберіть utf8\_unicode\_ci (як варіант utf8\_general\_ci).

6. Натисніть кнопку "Створити".

Ви маєте отримати повідомлення "База даних wikidb була створена".

7. Натисніть у браузері кнопку "Назад" і виберіть пункт "Властивості".

8. Натисніть на "Додати нового користувача":

у полі "Ім'я користувача" вкажіть – *wikiuser;*

для поля "Хост зі списку", що випадає, виберіть "Локальний" або localhost;

у полях "Пароль" і "Підтвердження" вкажіть пароль користувача (наприклад 123456);

призначте глобальні привілеї за допомогою посилання "Відзначити все".

9. Натисніть кнопку "Далі".

Ви маєте отримати повідомлення "Був доданий новий користувач".

#### **Завантаження MediaWiki.**

1. Завантажте програмний пакет *MediaWiki* з офіційної сторінки завантаження або за допомогою клієнта *SVN*.

2. За допомогою будь-якого відповідного архіватора (*7-Zip* (відкрите ПО), *WinZip, WinRAR*) розпакуйте файли з архіву *MediaWiki.* Буде створена папка з інсталяційними файлами *MediaWiki,* наприклад, папка *mediawiki-1.12.0*.

3. За допомогою *FTP*-клієнта (*FileZilla* (відкрите ПЗ, *Windows*) або *Cyberduck*) перепишіть файли на ваш сервер у відповідний каталог. Для web-сервера Apache шлях до каталогу з *web*-сайтами прописується у файлі *http.conf*. Також ви можете скопіювати файли в будь-який каталог на вашому сервері та зробити символьне посилання на цю папку з *web*директорії вашого сервера.

**Інсталяція MediaWiki під час використання сервера додатків.**

1. Увесь вміст розархівованого (усі файли та вкладені папки) скопіюйте в папку T:\home\virtual\prime\. Перейдіть у цю папку та видаліть із неї файли *index.html* і *index.htm*. Ці файли були скопійовані сервером додатків, але вони нам вже не потрібні.

2. У рядку браузера наберіть адресу http://prime.

3. Ви повинні побачити повідомлення: "*You'll have to set the wiki up first!"*.

4. Перейдіть за посиланням *set the wiki up*.

5. У розділі *Site config* заповніть поля:

*Site name* – Вікіпедія;

*Language* – виберіть "Українська" або "Російська";

*Sysop account name* – укажіть будь-яке ім'я (це буде користувач із правами адміністратора Вікіпедія);

*Sysop account password* – укажіть пароль, у полі again його потрібно повторити.

6. У розділі *Database config* заповніть поля:

*Database name* – ім'я бази даних. Можна залишити значення за замовчуванням wikidb;

*DB username* – ім'я користувача для підключення до бази. Можна залишити значення за замовчуванням wikiuser. Він знадобиться тільки в процесі настроювання;

*DB password* – пароль користувача. Наприклад, 123456, у полі *"again"* його потрібно повторити;

*Super user* – введіть те ж, що й у *DB username*;

*Password* – введіть те ж, що й у *DB password*.

7. Натисніть *Install*.

Має з'явитися повідомлення:

"Success! Move the config/LocalSettings.php file into the parent directory, then follow this link to your wiki".

8. Перенесіть (саме перенесіть, а не скопіюйте) файл: T:\home\ virtual\prime\config\LocalSettings.php у папку T:\home\virtual\prime\.

9. Видаліть папку T:\home\virtual\prime\config\.

10. Поверніться в браузер і натисніть посилання this link, тобто перейдіть за адресою http://prime.

Ви побачите порожню Вікіпедію.

#### **Створення wiki-проєкта на спеціальному хостингу.**

На лекції розглядались приклади спеціальних хостингів, які дозволяють своїм користувачам дуже швидко, не маючи досвіду з налаштування сервера та скриптів, створювати власні *wiki-*проєкти. Одним із таких порталів є *Wikia*. Тут можна буквально за п'ять хвилин сгенерувати власну *wiki*, отримавши водночас і хостінг для свого проєкту з коротким ім'ям vash-proekt.wikia.com (рис. 7.4).

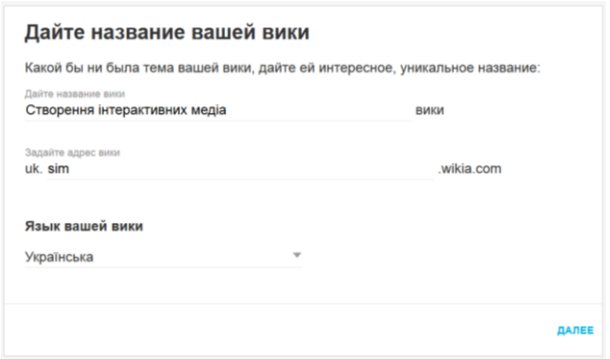

# Рис. 7.4. **Створення** *wiki***-проєкту на порталі** *Wikia*

Сгенерована *wiki* буде містити повний набір необхідних інструментів щодо створення та редагування статей. Також у своє розпорядження ви отримаєте досить потужний статистичний інструмент, що дозволяє аналізувати активність користувачів.

#### **Завдання**

Встановіть власну *MediaWiki* на локальний комп'ютер або на віддалений *web-*сервер.

1. Сгенеруйте свій *wiki*-проєкт на порталі *Wikia*.

2. Порівняйте два варіанти, в чому полягають переваги та недоліки.

3. Оберіть тему, якій буде присвячений ваш медіаресурс.

4. Зробіть підбір контенту за обраною темою та наповніть ним вашу *MediaWiki* і *wiki-*проєкт на порталі *Wikia* (додайте не менше трьох статей із внутрішніми та зовнішніми посиланнями, графікою й іншим мультимедійним контентом).

#### **Контрольні запитання**

- 1. Для чого призначена технологія *Wikimedia*?
- 2. На базі яких технологій побудована *Wikimedia*?
- 3. Які сфери використання *Wikimedia* ви знаєте?
- 4. До якого типу інтерактивних медіа належить *Wikimedia*?

# **Тема 8. Інтерактивні медіаелементи web-порталу**

**Мета лекції:** ознайомитися з основними видами та класифікацією інтерактивних медіаелементів. Розглянути теоретичні основи створення баз даних для *WEB*.

#### **8.1. Функціональні можливості інтерактивних web-порталів**

Інтерактивні медіаелементи є невід'ємною частиною будь-якого сучасного інтернет-порталу. Відсутність інтерактивних медіаелементів не тільки істотно спростить його зміст, але й не дозволить виконувати більшість основних функцій, для яких портал призначений.

Цьому можна знайти підтвердження розглянувши визначення інтернет-портал [20]. Так, відзначається, що **інтернет-портал** (від [англ.](http://ru.wikipedia.org/wiki/%D0%90%D0%BD%D0%B3%D0%BB%D0%B8%D0%B9%D1%81%D0%BA%D0%B8%D0%B9_%D1%8F%D0%B7%D1%8B%D0%BA) *portal* "головний вхід; ворота") – *web*[-сайт,](http://ru.wikipedia.org/wiki/%D0%92%D0%B5%D0%B1-%D1%81%D0%B0%D0%B9%D1%82) який надає [користува](http://ru.wikipedia.org/wiki/%D0%9F%D0%BE%D0%BB%D1%8C%D0%B7%D0%BE%D0%B2%D0%B0%D1%82%D0%B5%D0%BB%D1%8C)чу [інтернет](http://ru.wikipedia.org/wiki/%D0%98%D0%BD%D1%82%D0%B5%D1%80%D0%BD%D0%B5%D1%82) різні

інтерактивні сервіси, що працюють у межах одного *web-*сайту, такі, як пошта, пошук, погода, новини, форуми, обговорення, голосування й т. д.

Автори, по-перше, підкреслюють роль порталу як інструмента, що виконує об'єднуючу функцію, а також показують, що портал повинен поєднувати в собі інтерактивні сервіси, до основного з яких належать елементи медійного змісту.

Інтерактивність у медійних елементах порталу є більш широким поняттям ніж властивість інтерактивності інформаційних систем. Так, у Вікіпедії під інтерактивністю в інформаційних системах розуміється здатність інформаційно-комунікаційної системи, без участі людини, активно й різноманітно реагувати на дії користувача. У випадку з медіаелементами порталу поняття інтерактивності варто розширити, вказавши, що сукупність властивостей порталу як інформаційної системи повинна додавати нові функції, що дозволяють користувачам активно обмінюватися інформацією (як з інформаційними ресурсами порталу, так і між собою), брати участь у процесі створення інформаційних ресурсів порталу, структуруванні й зберіганні. У даному змісті, під інтерактивними медіаелементами порталу варто розуміти модулі *web*-сайту, які дозволяють додати йому принципово нові функції інформаційно-комунікаційного характеру (можливість заповнити відгуки, після прочитання статті, можливість проводити обговорення у форумах, вести щоденники й т. д).

Слід зазначити, що під розробкою інтерактивних медіаелементів порталу необхідно розглядати нову технологію як інтеграцію численних методів і технологій масової інформації. Ця технологія приймає форму об'єктів, у яких відбувається оброблення образів, звуків та текстів і становить гібридний спосіб виробництва й відтворення інформації.

Розглянемо види медіапорталів і способи їхньої класифікації.

**Портали розділяють на горизонтальні** – ті, що охоплюють велику кількість тематик (такі, як *[Yahoo](http://ru.yahoo.com/)* або [Яндекс\)](http://yandex.ru/), і **вертикальні** – спеціалізовані тематичні портали. Також існує розподіл на *публічні портали* – орієнтовані на всіх *web*-користувачів, по суті, є інтернет-еквівалентом публічних бібліотек, кожний може мати доступ до більшості ресурсів порталу. *Корпоративні портали* відрізняються орієнтацією на специфічний тип користувачів (співробітники, партнери). Часто використовується функція зовнішнього інтерфейсу для публічного використання зі строго обмеженими правами доступу й функціональним навантаженням для різних користувачів [20].

Інтенсивному розвитку порталів сприяє кілька програмних продуктів, що дозволяють об'єднати в єдиний простір інформацію з різних джерел. Працюючі в такий спосіб програмні продукти прийнято називати *портальними рішеннями*. Портальні рішення зв'язані, зокрема, з *технологією єдиного входу [Single](http://ru.wikipedia.org/wiki/Single_Sign_On) Sign On* (користувач переходить із одного розділу порталу в іншій без повторної [авторизації\)](http://ru.wikipedia.org/wiki/%D0%90%D0%B2%D1%82%D0%BE%D1%80%D0%B8%D0%B7%D0%B0%D1%86%D0%B8%D1%8F), організацією передачі даних між різними додатками, задіяними користувачем у ході роботи з порталом тощо. Відповідно до сформованих стандартів серед таких лідерів індустрії [інформаційних технологій,](http://ru.wikipedia.org/wiki/%D0%98%D0%BD%D1%84%D0%BE%D1%80%D0%BC%D0%B0%D1%86%D0%B8%D0%BE%D0%BD%D0%BD%D1%8B%D0%B5_%D1%82%D0%B5%D1%85%D0%BD%D0%BE%D0%BB%D0%BE%D0%B3%D0%B8%D0%B8) як *[IBM,](http://ru.wikipedia.org/wiki/IBM) [Microsoft,](http://ru.wikipedia.org/wiki/Microsoft) [Oracle,](http://ru.wikipedia.org/wiki/Oracle)* портальні рішення повинні, по-перше, надавати користувачам можливості персонального налаштування зовнішнього вигляду та інформаційного наповнення (персоналізація), а по-друге, мати модульну структуру, складатися з так званих портлетів, набір яких може бути відносно легко змінений адміністратором порталу [20].

Із погляду функціонального навантаження в цей час більш поширені такі види медіапорталів:

 Інформаційні портали й портали медіагруп [\(bbc.com,](file:///J:/Users/Alex%20PC/AppData/Users/Alex/AppData/Roaming/Microsoft/Word/bbc.com) [korrespondent.net,](http://korrespondent.net/) google.com.ua).

- Фінансові (bloomberg.com, forex.com).
- Розважальні (nezabarom.ua, kinopoisk.ru).
- Освітні (ikt.hneu.edu.ua, intuit.ru).
- Комерційні (ebay.com, amazon.com).
- Бізнес-портали (prom.ua, alibaba.com, globalsources.com).

 Спеціалізовані (портали, які присвячені певному виду діяльності): наприклад, портали для поліграфії: tipografia.com.ua, [http://pechatnick.com.](http://pechatnick.com/)

Портали, присвячені нерухомості: *zillow.com, domik.ua*.

Фінансові портали використовують різноманітні інтерактивні елементи інформаційно-аналітичного характеру. На рис. 8.1 приклад інтерактивного елемента фінансового інетрнет-порталу. На рис. 8.2 наведено фрагменти бізнес-інтернет-порталу "Алібаба". Портали нерухомості для перемоги в конкурентній боротьбі розробляють складні інтерактивні елементи, які надають змогу користувачам здійснювати багатокретеріальний пошук інформації, використовуючи в тому числі географічне розташування

об'єктів на електронних картах. Інтерактивні елементи порталу нерухомості *Zillow* наведені на рис. 8.3.

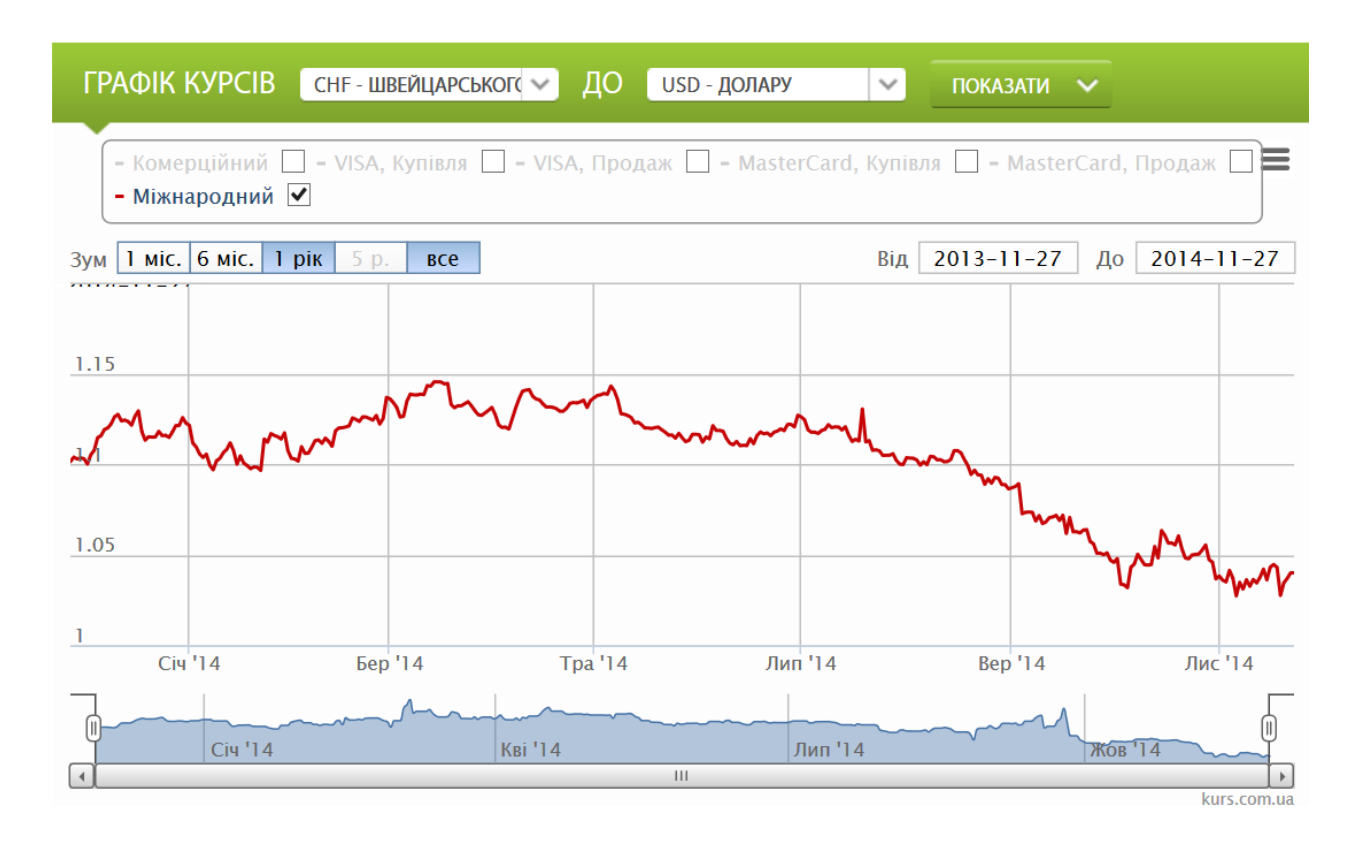

# Рис. 8.1. **Приклад інтерактивного елемента фінансового інтернет-порталу**

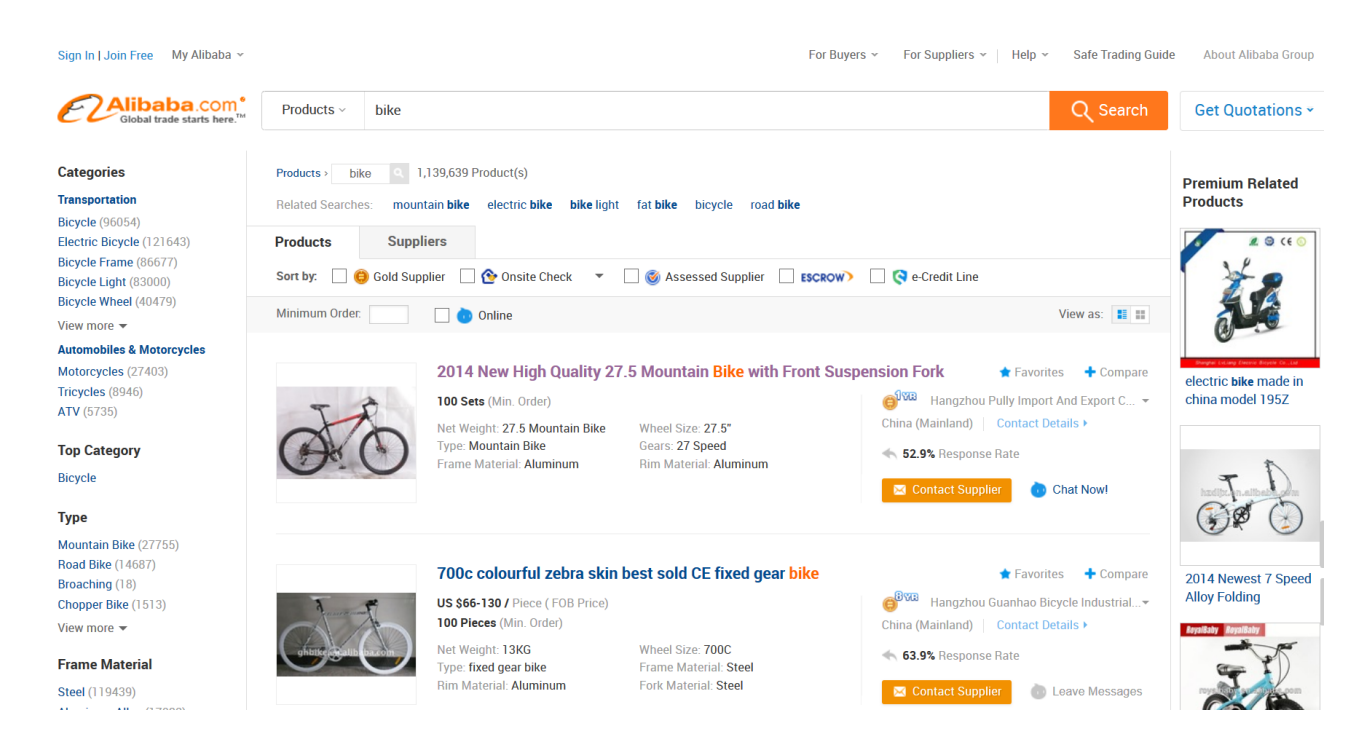

# Рис. 8.2. **Фрагменти бізнес-інтернет-порталу "Алібаба"**

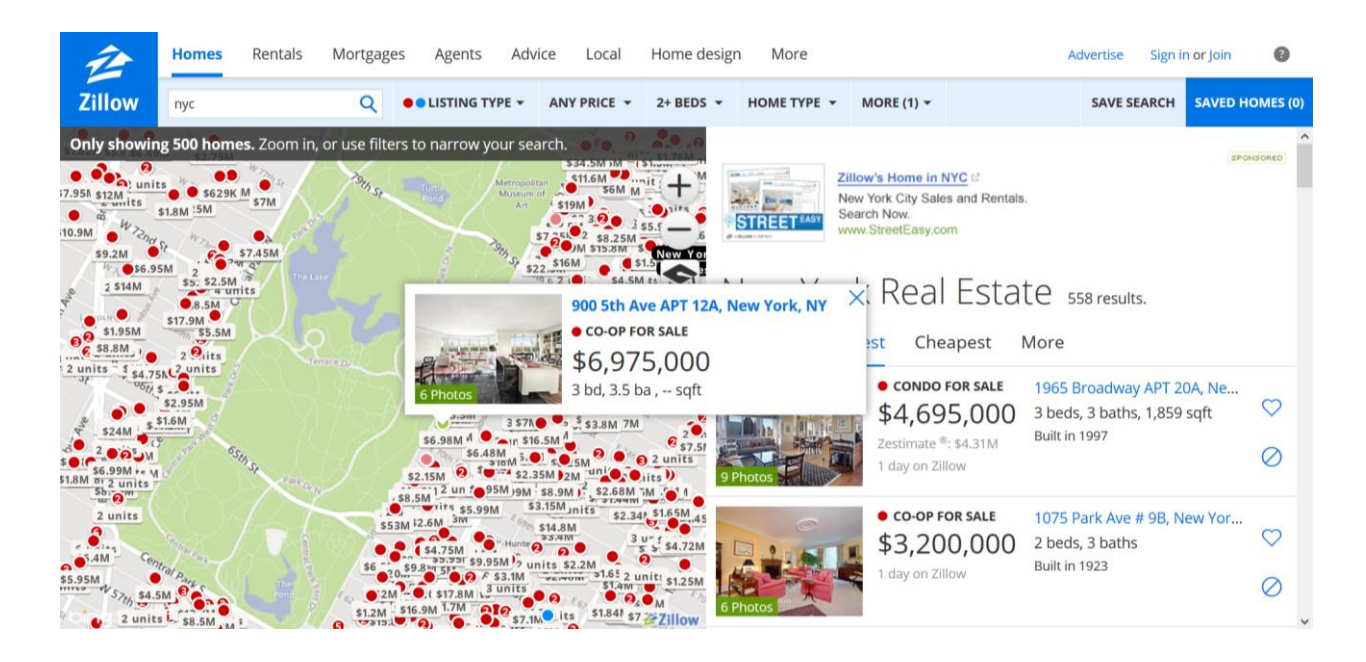

Рис. 8.3. **Інтерактивні елементи порталу нерухомості**

Усі розглянуті вище портали включають у своєму складі інтерактивні елементи. Якщо уважно проаналізувати структури різних порталів, можна помітити, що рівень складності використаних інтерактивних елементів і якість їхньої розробки говорять не тільки про технічне оснащення даного сайту, але й вказують на успішність даного проєкту. Це пов'язано насамперед з тим, що на великих порталах із більшими аудиторіями інтерактивні елементи виступають не додаткові комунікаційні елементи, а швидше виконують функцію основного інструмента, який виконує оброблення запитів користувачів і надає їм інформацію. Так, наприклад, інтерактивні елементи фінансового порталу *Bloomberg* такі як *Market Data, Investment Tools* дозволяють користувачеві брати активну участь в одержанні інформації, і як наслідок, одержувати її саме в тому обсязі, який необхідний за мінімальні проміжки часу. Як результат, даний портал має значну аудиторію постійних користувачів.

Проаналізувавши наведені вище портали, можна виділити такі типові інтерактивні елементи:

- книга відгуків;
- рейтингові системи;
- інтерактивні карти місцевості;
- голосування;

стрічка новин;

форми пошуку;

- статистика;
- голосові дзвінки;

прогноз погоди;

 контекстні меню, крос-посилання, реклама;

форум;

- чат;
- блог;

 конструктори для презентацій про компанію;

*flash* вставки й додатки;

віртуальні вітрини.

Не всі наведені елементи однорідні, частина з них є досить розповсюдженими і властиві більшості порталів і звичайних сайтів (книга відгуків, форми пошуку, форум, чат, блог), частина елементів тільки починають активно застосовуватися, і найближчим часом також можуть претендувати на "звання стандарту" (рейтингові системи, голосування, стрічка новин, *Flash* вставки й додатки, інтерактивні карти місцевості, прогноз погоди) інша група елементів є спеціалізованою, властивою для окремих типів порталів.

Розглянуті елементи створені на основі різних технологій, що дозволяють використовувати в складі інтернет-сайту не тільки статичні, але й активні елементи. Частина з описаних вище елементів поєднує в собі кілька технологій. Характеристику інтерактивних медіаелементів наведено в табл. 8.1.

Таблиця 8.1

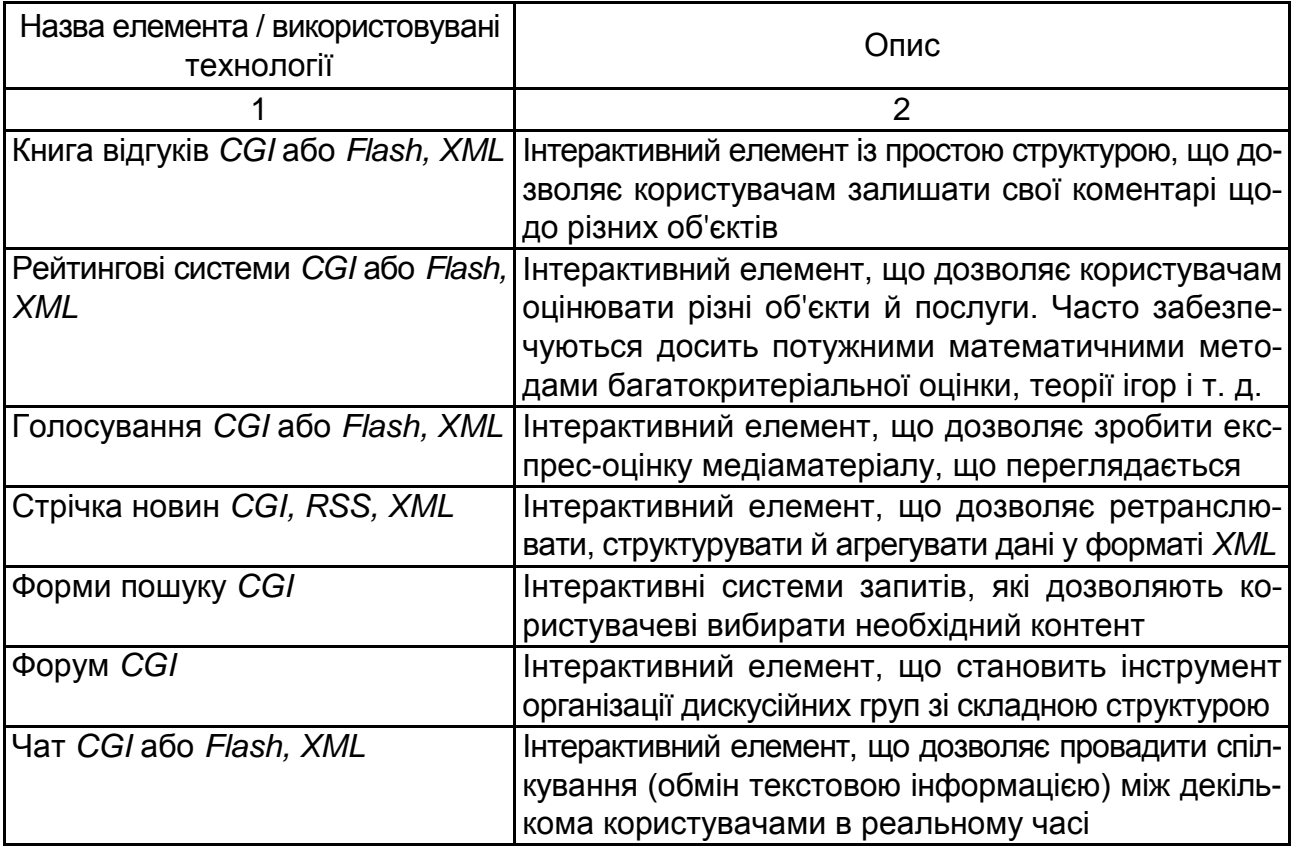

#### **Характеристика інтерактивних медіаелементів**

### Закінчення табл. 8.1

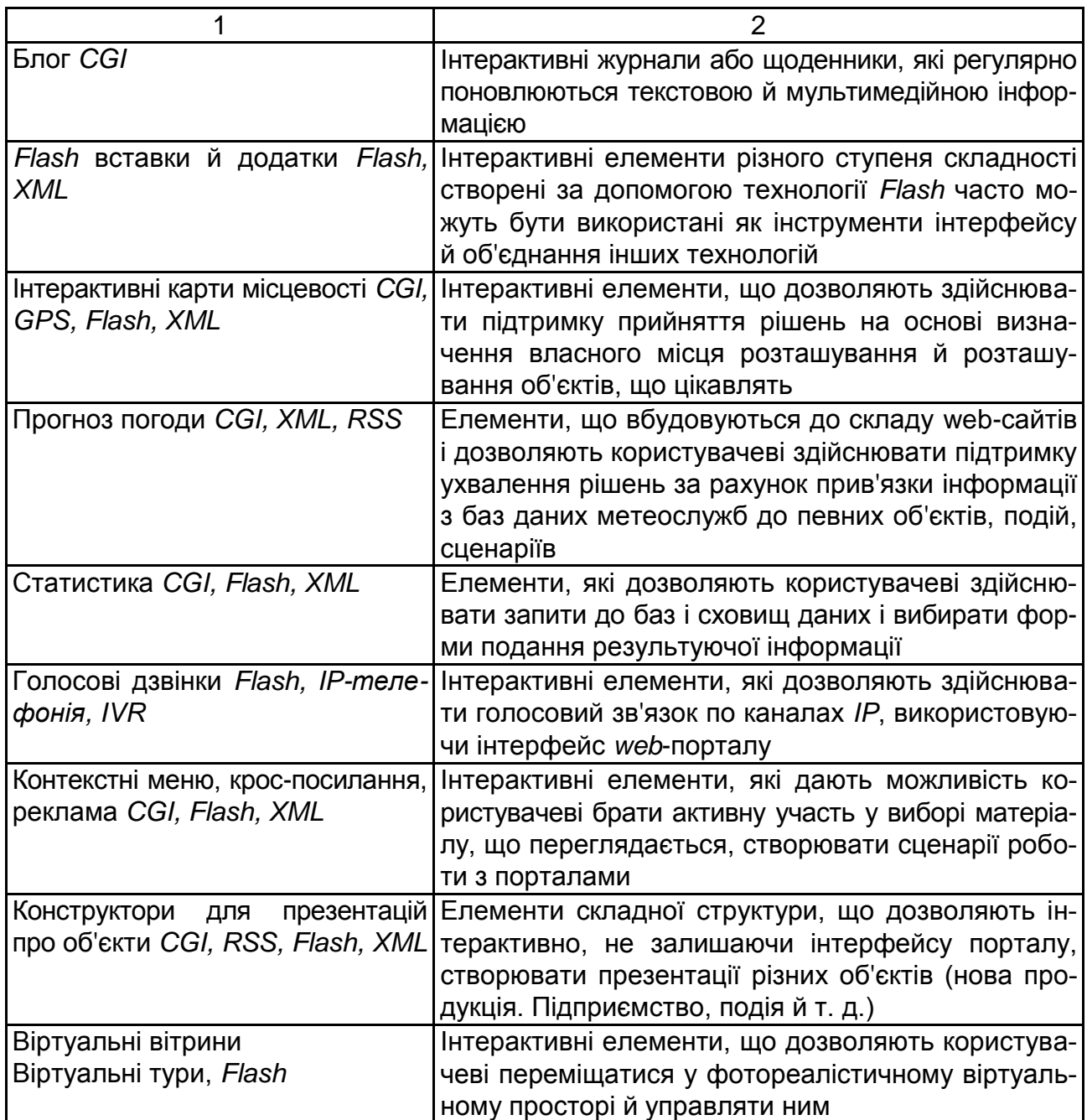

#### **8.2. Основи створення баз даних та управління контентом**

Для надання відвідувачам *web*-сторінок динамічної інформації можна використовувати різні бази даних. Ваш вибір залежить в основному від того, які програмні продукти використовуються тепер на підприємстві, а також від можливостей бюджету. Розглянемо найпопулярніші бази даних, які широко застосовуються в *web*.

**Oracle.** *Oracle* – це найбільша фірма-розроблювач баз даних для *Windows NT* і *UNIX*. *Oracle* створила власний набір інструментів (в основному це *PL/SQL* у поєднанні з *Oracle Web Agent*). Ці засоби в комплексі з web-сервером *Oracle* полегшують створення web-сторінок із використанням інформації, що зберігається в базі даних. Процедура *PL/SQL* дозволяє прискорити запит до бази даних. СУБД *Oracle* підходить для великого підприємства, де потрібно обробляти велику кількість інформації.

**Sybase.** *Sybase System 11* становить базу даних, у якій є кошти для створення динамічних *web*-сторінок. *Sybase* у поєднанні з *Net Impact Studio* (продуктом фірми *Power soft*) можна використовувати для створення багатого набору інструментів, за допомогою яких можна створювати документи динамічного *HTML. Net Impact Studio* складається із браузера/редактора *HTML* і персонального *web*-сервера. Ці засоби дозволяють створити *web*-сторінки з використанням технології *WYSIWYG*. Крім того, у комплект *Net Impact Studio* входить база даних *Web*, підтримка *JavaScript* і підтримка підключення до серверів додатків.

**Net Impact.** *Net Impact* можна використовувати в поєднанні з *Power Builder*-додатком, що служить для створення модулів-додатків і компонентів *Active*. Його також можна використовувати як доповнення до *Optima++,* що призначена для створення модулів і полегшує створення аплетів *Java*.

Крім того *Sybase* можна використовувати з *web.sql* для створення додатків *CGI* і програмного інтерфейсу *NSAPI* (*Netscape Server Application Programming Interfase*), які звертаються до сервера бази даних *Sybase* мовою *Perl. Sybase* підходить для систем *Windows NT* і *UNIX*.

**Microsoft SQL.** Фірма *Microsoft* випустила власну версію сервера бази даних *SQL* як складову частину пакета *Windows NT Back Office Suite. Microsoft* намагається конкурувати в цій сфері з *Oracle* і *Sybase*. Комплект для роботи враховує сервер *Microsoft* і *SQL Server Internet Connector*.

**Microsoft Access.** *Microsoft Access* – це система управління реляційними базами даних, яка входить у комплект *Microsoft Office. Microsoft Access* можна використовувати для створення документів *HTML*, заснованих на інформації, що зберігається в базі даних *Access*, за допомогою *Internet Assistant* або *Active Server Pages (ASP)*.

*Microsoft Internet Assistant* – це надбудова, яка надається безкоштовно користувачам Access. Використання технологій *ASP* вимагає наявності *MS Information Server* з інстальованим *ASP*. База даних *Microsoft Access* може підтримувати елементи управління Activе, що робить *Access* ще більш потужним засобом під час використання разом із *Microsoft Internet Explorer* [34].

# **Використання XML для управління даними**

**! XML** (*eXtensible* (розширюваний *Markup Language*) – це спосіб форматування й структурування інформації, що додатки-одержувачі можуть інтерпретувати й використовувати.

*XML* – це формат для передачі інформації. Якщо, приміром, потрібно переслати дані з *Flash* на web-сервер для оброблення, варто спочатку представити ці дані у форматі *XML*. Тоді сервер зможе належним чином інтерпретувати ці дані й використовувати їх. Без цього сервер, одержавши кілька порцій даних, не знав би, що йому робити з першою порцією, що із другою, і яке взагалі відношення має перша порція до другої. Завдяки *XML* ці розрізнені частини даних наповнюються змістом, і сервер може зрозуміти, як із ними працювати.

У синтаксисі *XML*, подібно *HTML*, використовуються теги, атрибути й значення. Тоді як у *HTM*L використовуються заздалегідь певні теги (наприклад, *body, head* або *html*), у *XML* користувач створює свої власні, а не вибирає готові імена з бібліотеки.

### **Контрольні запитання**

- 1. Опишіть функціональні можливості інтерактивних *web-*сайтів.
- 2. Що таке *web*-портал? Які види web-порталів вам відомі?
- 3. Подайте класифікацію елементів інтерактивних *web-*порталів.

4. У чому полягає управління контентом? Яким чином створюються бази даних в інтернеті?

5. Які системи управління базами даних в інтернеті вам відомі?

# **Практична складова до теми 8. Розподілене розроблення медіапорталу та управління контентом**

**Мета складової:** набуття навичок щодо колективного розподіленого створення *web*-сайту з використанням інструменту *Google Sites.*

# **Загальні відомості.**

Достатньо часто, в сучасних умовах перед медіарозробниками постає завдання демонстрацій результатів виконаної колективної роботи за найкоротший час для загального огляду та оцінювання. Вирішенням такого завдання може стати *web*-сайт, виконаний у вигляді портфоліо,

але під час виконання завдання, яке можна вважати простим на перший погляд, з'являється низка стримувальних факторів і обмежень. Незважаючи на обмеженість часових і матеріальних ресурсів, необхідно виділити із числа розробників людей, що володіють достатніми знаннями для розроблення інтерактивного мультимедійного web-сайту, людину, яка б спланувала колективну роботу, збирала розроблені матеріали у своїх колег, погоджувала з ними форми подання та додавала контент на розроблений *web*-сайт. У разі потреби внесення деяких змін і коригувань вибудувана "вертикаль" управління буде тільки знижувати ефективність колективної роботи і вимагатиме ще більших зусиль для підтримки цілісності та актуальності проєкту і контролю версій.

Розв'язати описану раніше проблему дозволить використання інструмента *Google Sites* для колективного розроблення *web*-сайту, наповнення його контентом і підтримкою цілісності й актуальні інформації, що зберігається. З огляду на те, що виконані в межах цієї навчальної дисципліни результати самостійної роботи є інтерактивними мультимедійними елементами, реалізованими в тому числі за допомогою технологій Google, для їхньої інтеграції в єдине ціле у вигляді портфоліо буде ефективно використовувати *Google Sites* (рис. 8.4).

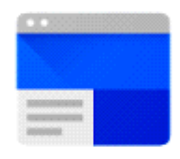

# **Sites**

# Рис. 8.4. **Логотип сервісу** *Google Sites*

Переваги інструмента *Google Sites.*

Командна робота – можливість ефективної колективної праці з розроблення проєкту та наповнення його контентом.

Інтеграція з *Google*-сервісами – пропонується використовувати безліч інтерактивних елементів (форми, таблиці, презентації, карти, фотогалереї, відеоподкасти, графіки), які можуть бути пов'язані безпосередньо з *Google Drive:*

Простота використання – не потрібні знання програмування, з процесом створення сайту можна розібратися менш ніж за 30 хвилин.

Інтуїтивно зрозумілий інтерфейс – запропонований інтерфейс перегукується з іншими сервісами *Google* і дозволяє налаштовувати елементи дизайну і швидко додавати різні складні мультимедійні елементи до складу розроблюваного *web*-сайту.

Адаптивність перегляду сайту – розроблений *web*-сайт буде відмінно адаптуватися для перегляду за будь-якої роздільної здатності як на стаціонарних, так і мобільних пристроях.

Привабливий дизайн *web*-сайту – надаються великі можливості як з використання стандартних заготовок для елементів дизайну, так і їхньої кастомізації і використання власного контенту.

Для реалізації поставленого завдання необхідно виконати завдання, що наведено далі.

Для доступу до інструмента *Google Sites* достатньо скористатися стандартною аутентифікацією *Google.*

Основний екран містить проєкти, розроблені в межах *Google Sites* (рис. 8.5).

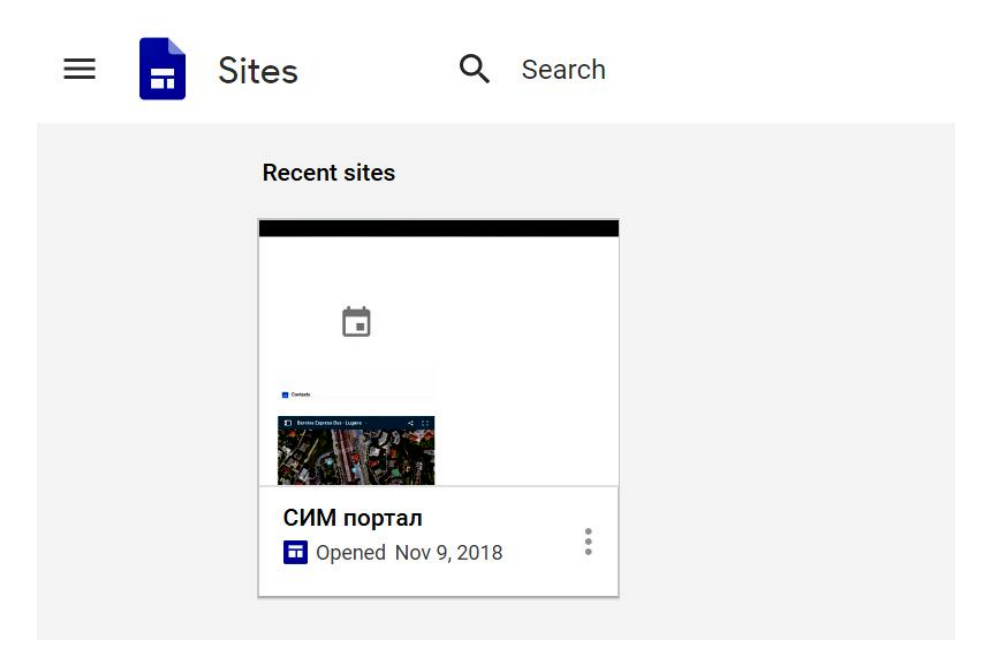

Рис. 8.5. **Основне вікно** *Google Sites*

Для додавання нового проекту використовуйте кнопку .

Робота щодо розроблення *web*-сайту відбувається в режимі інтерактивного конструктора (рис. 8.6).

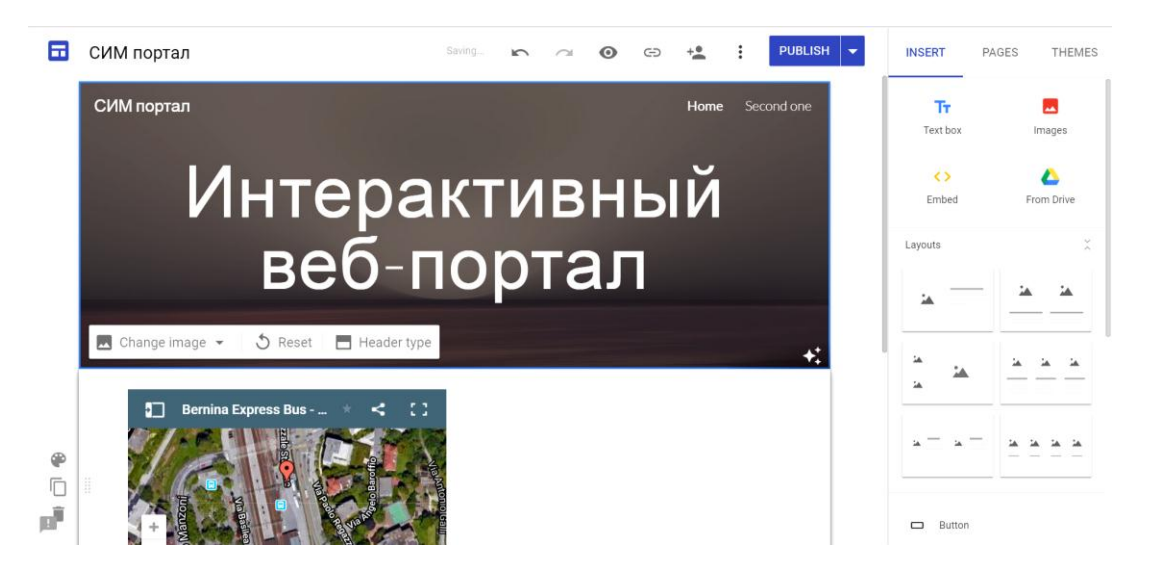

Рис. 8.6. **Режим конструктора** *web***-сайту**

Інтерфейс панелі інструментів поділений на три основні вкладки:

1. *Insert* – управління компонентами web, як статичними, так й інтерактивними.

2. *Pages* – додавання нових сторінок у ваш web-сайт і управління ними.

3. *Themes* – вибір теми і додаткова настройка.

У розділі Insert розробник може додавати текст, зображення, вбудовані компоненти і код, а також різні дані з *Google Drive*. Причому можна скористатися як власним *Google Drive,* так і командними, а також і даними, які надані для можливого використання для цього облікового запису *Google*.

Можна вибирати шаблони для розташування інформації на сторінках.

Також розробникові пропонується скористатися цілою низкою інтерактивних елементів, що вбудовуються (рис. 8.7).

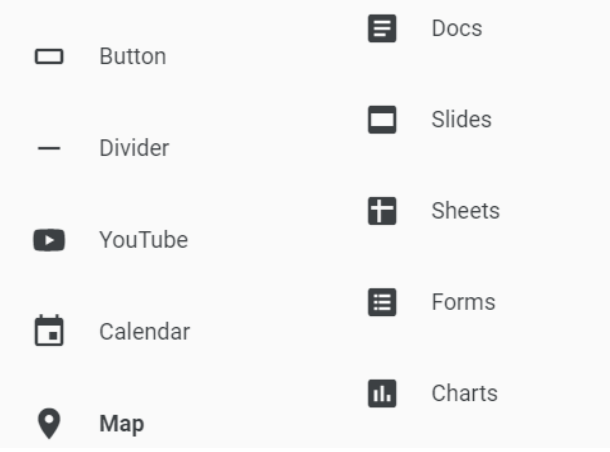

Рис. 8.7. **Інтерактивні елементи** *Google Sites***, що вбудовуються**

На основному екрані розробнику пропонується скористатися попереднім переглядом, отримати посилання на розроблювальний *web*-сайт і скористатися інструментом для просування в соціальних мережах. Розробник також може налаштувати різні параметри публікації і безпосередньо перейти до розміщення свого сайту.

#### **Завдання**

1. Створіть групу розробників у складі двох-трьох осіб.

2. У наявному обліковому записі Google перейдіть до сервісу Google Sites і створіть там проєкт.

3. Розподіліть ролі розробників *web*-сайту портфоліо і сплануйте колективну роботу. Наведіть основні функції, які необхідно передбачити.

4. Спроєктуйте структуру медіа порталу, розробіть дизайн.

5. Створіть розділ портфоліо з *3D*-туром і сферами, наповніть його контентом (кожен з учасників групи повинен додати свої версії *3D*-туру і *Google*-сфер).

6. Створіть розділ портфоліо з формами для проведення опитувань і голосувань на основі *Google Forms*, наповніть його контентом від усіх розробників групи.

7. Створіть розділ портфоліо з прикладами аналізу медіа на основі *Google Alerts* та наповніть його відповідним контентом.

8. Відповідно до обраних ролей, крім елементів зазначених вище, обов'язково використовуйте такі інтерактивні елементи, як: форми, карти, таблиці, графіки. Також додавайте галереї з ілюстраціями і звіти про виконану роботу. Як додатковий елементи доцільно було б також додати аудіо- та відеоподкасти, форум, можливість додавання та ведення блогів.

# **Тема 9. Web-програмування та використання CGI-компонентів у складі інтерактивного web-сайту**

**Мета лекції:** вивчити теоретичні основи та ознайомитися з основними підходами щодо створення програм та інтерфейсів для *WEB*, та їх використання у складі інтерактивних *web*-сайтів.

# **9.1. Основні поняття, пов'язані з web-програмуванням та технологією CGI**

**! Web-програмування** – це розділ [програмування,](http://ru.wikipedia.org/wiki/%D0%9F%D1%80%D0%BE%D0%B3%D1%80%D0%B0%D0%BC%D0%BC%D0%B8%D1%80%D0%BE%D0%B2%D0%B0%D0%BD%D0%B8%D0%B5) що бурхливо розвивається, орієнтований на розроблення динамічних [інтернет-](http://ru.wikipedia.org/wiki/Internet)додатків. Мови *web*-програмування – це, відповідно, мови, які в основному призначені для роботи з інтернет-технологіями. Мови *web*-програмування діляться на дві групи: [клієнтські](http://ru.wikipedia.org/wiki/%D0%9A%D0%BB%D0%B8%D0%B5%D0%BD%D1%82) і [серверні](http://ru.wikipedia.org/wiki/%D0%A1%D0%B5%D1%80%D0%B2%D0%B5%D1%80).

**Клієнтські мови.** Як видно з назви, клієнтські мови обробляються на стороні користувача, а якщо простіше – програми клієнтською мовою обробляє [браузер.](http://ru.wikipedia.org/wiki/%D0%91%D1%80%D0%B0%D1%83%D0%B7%D0%B5%D1%80) Звідси видно й недолік – оброблення скрипту залежить від браузера користувача, і користувач має повноваження налаштувати свій браузер так, щоб він взагалі ігнорував скрипти. Водночас, якщо браузер старий, він може не підтримувати ту або іншу мову або версію мови, на яку опирався розроблювач. Із сучасними браузерами таких проблем виникати не повинно, до того ж мови програмування не так часто кардинально обновлюються (раз у кілька років) і кращі з них давно відомі. Також код клієнтського скрипту може подивитися кожний, вибравши в меню "Вид" свого браузера вкладку "Вихідний код" (або подібну команду).

Перевага ж клієнтської мови полягає в тому, що оброблення скриптів такою мовою може виконуватися без відправлення документа на сервер. Програма відразу перевірить правильне заповнення форми перед відправленням, і, якщо необхідно, виведе помилку. Звідси ж випливає й те обмеження, що за допомогою клієнтської мови програмування ніщо не може бути записане на сервер.

Найпоширенішим із клієнтських мов є *[JavaScript](http://ru.wikipedia.org/wiki/JavaScript)*, розроблювачами якої є компанія *[Netscape](http://ru.wikipedia.org/wiki/Netscape_Communications)* разом із компанією *[Sun Microsystems](http://ru.wikipedia.org/wiki/Sun_Microsystems)*. Інший варіант клієнтської мови це, наприклад, *[VBScript](http://ru.wikipedia.org/wiki/VBScript)*.

**Серверні мови.** Коли користувач дає запит на яку-небудь сторінку (переходить на неї за посиланням, або вводить адресу в адресному рядку свого браузера), то сторінка, що викликається, спочатку обробляється на [сервері,](http://ru.wikipedia.org/wiki/%D0%A1%D0%B5%D1%80%D0%B2%D0%B5%D1%80) тобто виконуються всі програми, зв'язані зі сторінкою, і тільки потім вертається до відвідувача у вигляді простого *HTML*-документа. Але робота програм вже повністю залежна від [сервера,](http://ru.wikipedia.org/wiki/%D0%A1%D0%B5%D1%80%D0%B2%D0%B5%D1%80) на якому розташований [сайт,](http://ru.wikipedia.org/wiki/%D0%A1%D0%B0%D0%B9%D1%82) і від того, яка версія тієї або іншої мови підтримується.

Серверні мови програмування відкривають перед програмістом більші простори в діяльності, однак без попереднього вантажу знань їх освоїти важко.

Важливою стороною роботи серверних мов є [Система управління](http://ru.wikipedia.org/wiki/%D0%A1%D0%A3%D0%91%D0%94)  [базами даних, або СУБД.](http://ru.wikipedia.org/wiki/%D0%A1%D0%A3%D0%91%D0%94) Це, по суті, теж сервер, на якому в певному користувачем порядку зберігається різна необхідна інформація, що може бути викликана в будь-який момент. Це бібліотека, у якій всі матеріали акуратно складені по поличках і в будь-який момент можуть бути взяті. У цей час стали відомі [СУБД,](http://ru.wikipedia.org/wiki/%D0%A1%D0%A3%D0%91%D0%94) звертання до яких відбувається за допомогою *[Structured Query Language](http://ru.wikipedia.org/wiki/SQL) (SQL)*, або структурованої мови запитів.

**! CGI** (від [англ.](http://ru.wikipedia.org/wiki/%D0%90%D0%BD%D0%B3%D0%BB%D0%B8%D0%B9%D1%81%D0%BA%D0%B8%D0%B9_%D1%8F%D0%B7%D1%8B%D0%BA) *Common Gateway Interface* – "загальний інтерфейс шлюзу") – стандарт [інтерфейсу](http://ru.wikipedia.org/wiki/%D0%98%D0%BD%D1%82%D0%B5%D1%80%D1%84%D0%B5%D0%B9%D1%81), який слугує для зв'язку зовнішньої [програми](http://ru.wikipedia.org/wiki/%D0%9A%D0%BE%D0%BC%D0%BF%D1%8C%D1%8E%D1%82%D0%B5%D1%80%D0%BD%D0%B0%D1%8F_%D0%BF%D1%80%D0%BE%D0%B3%D1%80%D0%B0%D0%BC%D0%BC%D0%B0) з [web-сервером.](http://ru.wikipedia.org/wiki/%D0%92%D0%B5%D0%B1-%D1%81%D0%B5%D1%80%D0%B2%D0%B5%D1%80) Програму, що працює за таким інтерфейсом разом з web-сервером, прийнято називати шлюзом, хоча багато хто хоче називати [скрипто](http://ru.wikipedia.org/wiki/%D0%A1%D0%BA%D1%80%D0%B8%D0%BF%D1%82)м (сценарієм) або CGI-програмою.

До найбільш популярних засобів розроблення таких скриптів належить:

- *shell* (командна мова);
- *Perl*;
- *С*.

# **9.2. Галузі використання мови програмування Perl**

**! Perl** – це інтерпретуєма мова програмування (написані програми аналізуються в момент їх виконання і не вимагають попередньої компіляції). Завдяки цьому грамотно написаний *Perl* скрипт може працювати як у *UNIX*, так і в *Windows*, як на x86 процесорах, так і на *Alpha* або *Power PC*.

На противагу можна поставити мову *C*, де програму перед використанням треба скомпілювати, а отриманий код виходить залежним від операційної системи і процесора. Через те, що *Perl* інтерпретує мова, програми на *Perl* називають скриптами. *Perl* дуже зручний для написання невеликих системних утиліт, що вже давно оцінили користувачі *UNIX* систем.

Найбільш важливі плюси мови *Perl*:

багаті можливості роботи з текстом;

автоматичне перетворення типів;

зручна робота з файлами;

практично всі можливості *C* (крім покажчиків і структур);

наявність асоціативних масивів (масиви, що індексуються рядками); оброблення списків і черг, стеки;

продумана структура синтаксису, що виключає більшість "випадкових" помилок.
Основні призначення мови – утиліти, оброблення *www* форм, а також використання *Perl* як сполучної ланки між базою даних на сервері й користувачем мережі. Для *Perl* існують бібліотеки для роботи з більшістю *SQ-*серверів, використання яких стає популярним останнім часом. Але це не значить, що *Perl* не годиться для всього іншого, тут були зазначені тільки основні сфери застосування мови.

## **9.3. Інструменти, що дозволяють використовувати технологію CGI у складі web-сайтів**

**! CGI-скриптом** називають програму, написану будь-якою мовою програмування або командною мовою, що здійснює обмін даними з *HTTP*сервером відповідно специфікації *Common Gateway Interface*.

Найбільш популярними мовами для розроблення скриптів є *Perl* і *С*.

**Типи запитів.** Розрізняють два типи запитів до *CGI*-скриптів: за *методом GET і за методом POST*. Зі свого боку, запити за методом *GET* підрозділяються на запити за типами кодування: *isindex* і *form-urlencoded*, а запити за методом POST – multipart/form-data і *form-urlencoded*.

У запитах за методом *GET* дані від клієнта передаються скрипту в *змінній оточення QUERY\_STRING*. У запитах за методом *POST* дані від скрипту передаються в *потоці стандартного вводу* скрипту. Під час передавання через потік стандартного введення в змінній оточення *CONTENT\_LENGTH* вказується число переданих символів.

Запит типу *ISINDEX* – це запит виду:

http://intuit.ru/somthing–cgi/cgi–script.php?слово1+слово2+слово3.

Головним тут є список слів після символу "?". Слова перелічуються через символ "+" і для кирилиці в шістнадцятковій послідовності не кодуються. Послідовність слів після символу "?" буде розміщена в змінній оточення *QUERY\_STRING*.

Запит типу *form-urlencoded* – це запит виду:

http://intuit.ru/somthing-cgi/cgi-script?field=word1&field2=word2.

Дані форми записуються у вигляді пар "ім'я\_ поля-значення", які розділені символом "&".

Наведений приклад – це звертання до скрипту за методом *GET*. Усі символи після "?" потраплять у змінну оточення *QUERY\_STRING*. Водночас, якщо в значеннях полів з'являється кирилиця або спеціальні символи,

то вони заміняються шістнадцятковим кодом потрібного символу за символом "%".

У разі звертанні до скрипту за методом *POST* дані після символу "?" не будуть розміщатися в *QUERY\_STRING*, а будуть спрямовані в потік стандартного вводу скрипту. У цьому випадку кількість символів у потоці стандартного вводу скрипту буде зазначено в змінній оточення *CONTENT\_LENGTH*. Приклад строки запиту наведено на рис. 9.1. На рис. 9.2 наведено результат виконання запиту у вигляді *web*-сторінки. На рис. 9.3 продемонстровано приклад формування рядка-запиту.

У ході запиту типу *multipart/form-data* застосовується складене тіло HTTP-повідомлення, що становить собою дані, введені у формі, і дані приєднаного зовнішнього файлу. Це тіло міститься в потік стандартного введення скрипту. Водночас до даних форми застосовується кодування як у *form-urlencoded*, а дані зовнішнього файлу передаються як є.

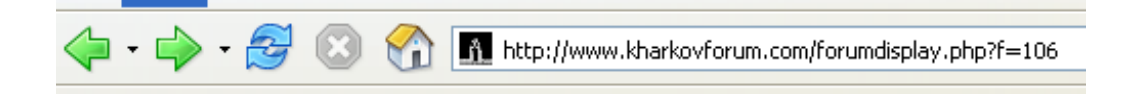

|            | <b>Die</b>                                       | Харьков Форум<br>KHARKOVFORUM.COM                                                   |        |       |                 |         |                                         |                                                |                                                  |  |  |
|------------|--------------------------------------------------|-------------------------------------------------------------------------------------|--------|-------|-----------------|---------|-----------------------------------------|------------------------------------------------|--------------------------------------------------|--|--|
|            | <b>Xapbkos Форум &gt; Харьков</b><br>• Экономика |                                                                                     |        |       |                 |         |                                         | Логин<br>Логин<br>Запомнить?<br>Пароль<br>Вход |                                                  |  |  |
|            |                                                  | Регистрация                                                                         | Группы | FAO's | Полезные ссылки | Баня    | Участники                               | Календарь                                      |                                                  |  |  |
| Новая Тема |                                                  | Темы форума: Экономика                                                              |        |       |                 |         |                                         |                                                | Страница 1 из 5 1 2 3 4 5 > 8<br>Опции раздела 2 |  |  |
| Ł          |                                                  | Объявление: Новый раздел ОБМЕНКА<br>Dimoks (Админ)                                  |        |       |                 |         |                                         |                                                | Просмотров: 1,713 2<br>20-11-2008                |  |  |
|            |                                                  | Тема / Автор                                                                        |        |       |                 | Рейтинг | Последнее сообщение (5)                 | ответов                                        | Просмотров                                       |  |  |
| 興          | $\triangle$                                      | • Важно: Новый раздел ОБМЕНКА<br><b>Dimoks</b>                                      |        |       |                 | 跨       | 20-11-2008 12:43<br>or Dimoks <b>EX</b> | $\overline{0}$                                 | 755                                              |  |  |
| Ù.         |                                                  | В Обращение к тем, у кого кредиты в доларах (№ 12345  Последняя страница)<br>Nishka |        |       |                 |         | Сегодня 07:49<br>or Esq [3]             | 126                                            | 2,680                                            |  |  |

Рис. 9.1. **Приклад формування рядка-запиту**

## Рис. 9.2. **Результат запиту у вигляді сторінки Kharkov Forum**

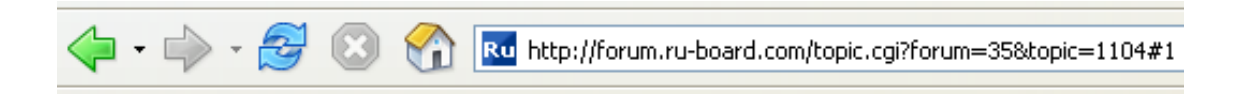

## Рис. 9.3. **Приклад формування рядка-запиту**

До найбільш популярних засобів розроблення *CGI*-скриптів належать: *shell* (командна мова); *Perl*; *С*.

Мова програмування *Perl* є основними засобами розроблення *CGI*скриптів для *web*-вузлів. Її не застосовують тільки там, де потрібна висока ефективність коду й немає стандартних бібліотек для *Perl*.

*Perl* як мова розробки скриптів має ряд переваг. Перелічимо їх у порядку значущості:

незалежність від програмно-апаратної платформи;

потужні засоби розбору рядків;

простота роботи зі змінними оточення;

простота роботи із вхідними й вихідними стандартними потоками;

можливість читання заданого числа символів із вхідного потоку;

хешировані таблиці;

можливість організації конвеєрів;

бібліотеки *TCP/IP*-обміну;

безліч стандартних бібліотек прикладних програм.

Усе це робить програмне забезпечення, написане на *Perl*, мобільним, а розроблення програм – швидкою й простою.

**Мова програмування C** – це традиційний інструмент розроблення програмного забезпечення, який використовується протягом останніх 25 років (з моменту появи *Unix*). З урахуванням того, що *Unix* у цей час є основним серверним середовищем, вміння програмувати *CGI*-скрипти на C є однією з необхідних умов успішної роботи *web*-інженера.

Більшість завдань під час розроблення скриптів можна вирішити засобами Perl, але є ряд завдань, які вимагають використання C-програм. Найпоширенішим застосуванням *C* є скрипти-інтерфейси до баз даних.

Під час розроблення *С*-скрипта варто завжди пам'ятати, що на відміну від скрипта на *Bash* і *Perl*, *С-*скрипт, перш ніж виконати, потрібно ще й відкомпілювати, тобто перетворити, чи виконується комп'ютером код.

#### **Контрольні запитання**

1. Що таке *web*-програмування? Які мови *web*-програмування вам відомі?

2. Опишіть основні етапи розвитку технології *CGI*.

3. Які галузі використання технології *CGI* вам відомі?

- 4. У чому полягає різниця використання мов програмування *Perl* та *C*?
- 5. Наведіть приклади формування рядка-запиту.

## **Практична складова до теми 9. Створення інтерактивних web-форм для проведення опитувань та голосування онлайн**

**Мета складової:** здобуття знань та навичок щодо створення інтерактивних web-форм із використанням інструмента *Google Forms*.

#### **Загальні відомості.**

Часто у розробників медіавебсайтів виникає необхідність додати інтерактивний медіаелемент, який би дозволив провести опитування, організувати голосування або реалізувати інше завдання, основною метою якого є збирання структурованої інформації від множини користувачів. Але для реалізації такого завдання знадобляться знання програмування, віддалений *web*-сервер, на якому розміщуватимуться програми та скрипти і зберігається зібрана інформація. Для реалізації поставленого завдання знадобиться чимало часу і напевно виникне запитання, чи вартий очікуваний ефект описаних раніше витрат.

Вирішити це завдання можна, скориставшись сервісом *Google Forms*, що дозволяє обійти цілий ряд обмежень. У разі застосування *Google Forms* (рис. 9.4) немає необхідності налаштовувати віддалений сервер, програмувати і розміщувати там коди. Може бути отриманий якісний результат за менший час.

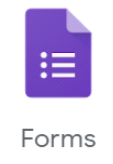

## Рис. 9.4. **Сервіс** *Google Forms*

Користувачі без зусиль зможуть стильно оформити свої документи. Для дизайну форми можна вибрати одну з наявних тем (рис. 9.5) або створити власну, використовуючи фото, логотипи колірні схеми.

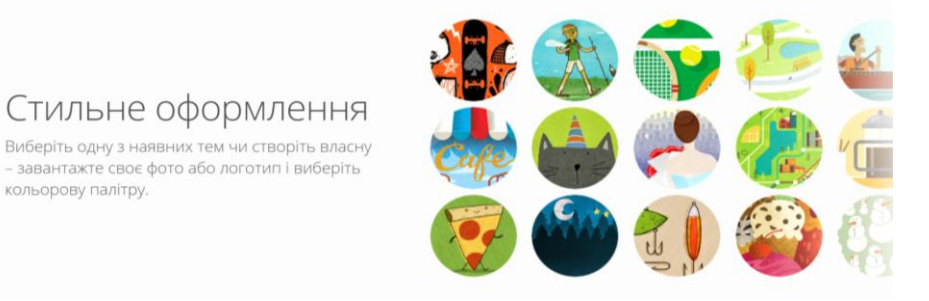

## Рис. 9.5. **Вибір схеми для дизайну форми**

Великою перевагою форм, що підвищує їхній попит і зручність використання, є можливість їхнього створення, редагування і заповнення на будь-якому пристрої.

Доступні різні варіанти побудови запитань і відповідей на них. Можна обирати відповіді з одним або декількома варіантами, варіанти вибору і списки, що випадають, вказання відповіді у вигляді параметральних шкал, таблиць із множиною варіантів вибору, короткі та розгорнуті текстові відповіді а також відповіді у форматі дати і часу.

Пропонуються конструктори форм на різну тематику (рис. 9.6): персональні; робота; освіта.

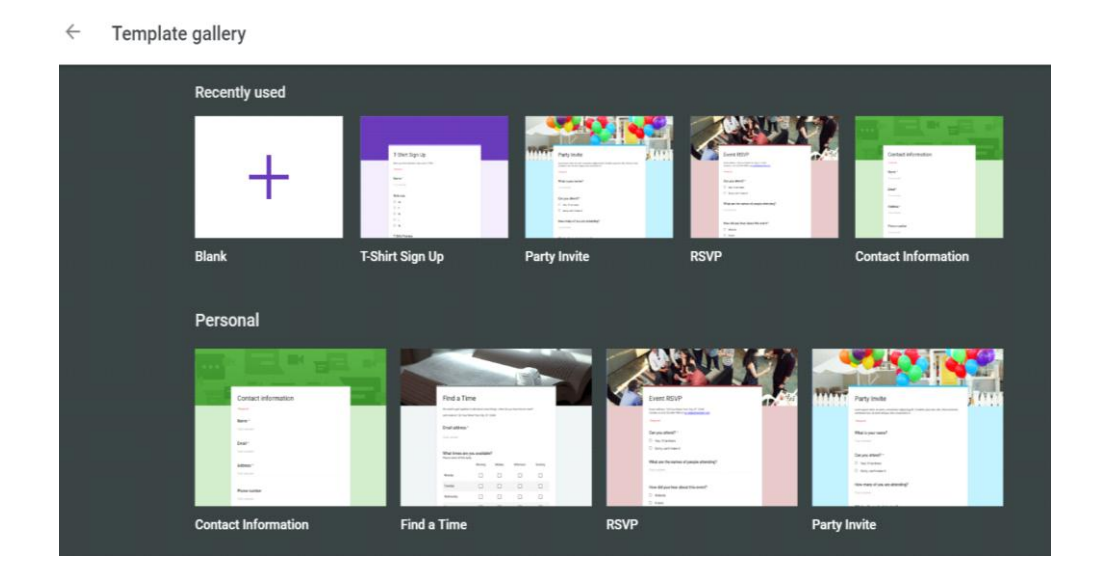

#### Рис. 9.6. **Побудова форми на основі Template**

Інформацію, зібрану за допомогою *Google Forms*, можна активно використовувати і обробляти за допомогою *Google Docs*, *Google Sheets*, *Google Slides* (рис. 9.7).

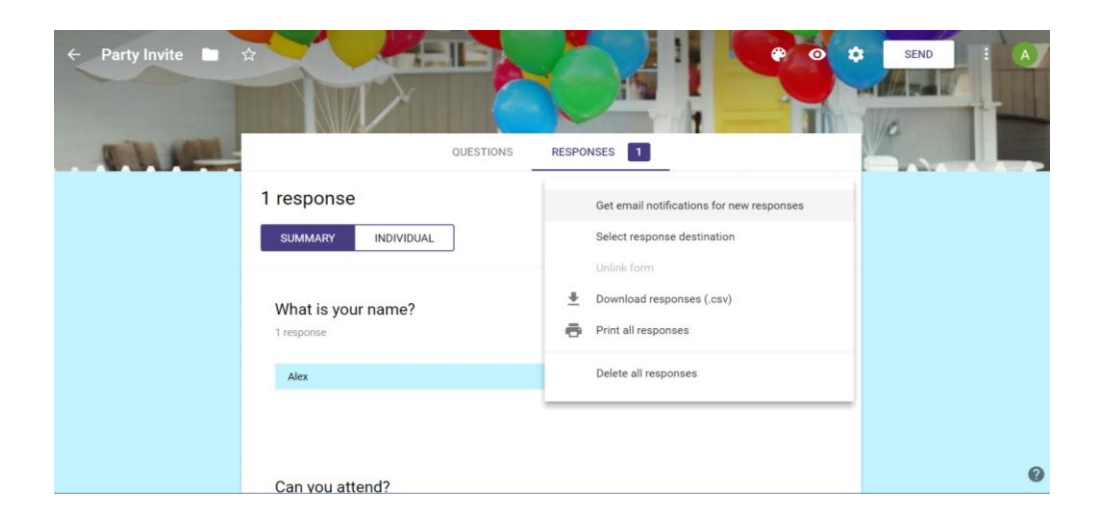

Рис. 9.7. **Перегляд результатів заповнення форм**

Також зібрану інформацію, що зберігається у вигляді таблиць, можна переглядати у вигляді статистичних звітів, діаграм і т. д.

#### **Завдання**

1. Проаналізуйте ваш web-портал і сформулюйте вимоги до інтерактивної форми, яку було б доцільно використовувати для налагодження зворотного зв'язку з вашими користувачами й аналізу їхніх вражень від вашого проекту.

Такими формами можуть бути: анкета-відгук про розглянутий проєкт, запрошення на "живу" подію, форма замовлення послуги (товару), заповнення заявки на участь у спільному проєкті і тощо.

2. Створіть на основі шаблону сервісу *Google Forms* форму, необхідну для вашого інтерактивного *web*-порталу. Зробіть це на основі шаблону, який найбільш відповідає ідеї вашої форми.

3. За допомогою інструментів *Google Forms* доопрацюйте отриману форму, додавши необхідні елементи й удосконаливши дизайн так, щоб вона найбільш повно відповідала завданню вашого інтерактивного *web*-порталу за сутністю й дизайном.

4. Протестуйте отриману інтерактивну форму й оцініть її працездатність.

5. Запропонуйте вашим колегам скористатися формою і відповісти на запропоновані запитання.

6. Проаналізуйте отриману інформацію. Скористайтеся як табличним поданням інформації, так і графічним у вигляді діаграм.

7. Проінтегруйте отриману інтерактивну *web*-форму до складу вашого *web*-порталу.

8. Зробіть звіт про виконану роботу, доповніть його статистикою на основі зібраної інформації як у табличному вигляді, так і у вигляді діаграм.

# <span id="page-114-0"></span>**Тема 10. Способи використання SMS та IVR-технологій у галузі інтерактивних медіа**

**Мета лекції:** вивчити теоретичні основи створення систем *SMS* та *IVR* для організації інформаційних сервісних послуг у різних сферах бізнесу.

## **10.1. Основні поняття, пов'язані з технологіями SMS та IVR та історія їх виникнення**

**! IVR** (від [англ.](http://ru.wikipedia.org/wiki/%D0%90%D0%BD%D0%B3%D0%BB%D0%B8%D0%B9%D1%81%D0%BA%D0%B8%D0%B9_%D1%8F%D0%B7%D1%8B%D0%BA) *InteractiveVoiceResponse*) – це система попередньо записаних голосових повідомлень, що виконує функцію маршрутизації дзвінків усередині *call*-центра, користуючись інформацією, що вводиться клієнтом за допомогою тонального набору. Озвучування *IVR* – важлива складова успіху *call*-центра. Правильно підібране сполучення музичного супроводу, голосу [диктора](http://ru.wikipedia.org/w/index.php?title=%D0%94%D0%B8%D0%BA%D1%82%D0%BE%D1%80&action=edit) і лексики, що використовується, створює сприятливе враження від дзвінка в організацію. [Маршрутизація,](http://ru.wikipedia.org/wiki/%D0%9C%D0%B0%D1%80%D1%88%D1%80%D1%83%D1%82%D0%B8%D0%B7%D0%B0%D1%86%D0%B8%D1%8F) що виконується за допомогою *IVR*-системи, забезпечує правильне завантаження операторів, продуктів і послуг компанії.

## **Приклади стандартних початкових повідомлень:**

"Доброго дня! Ви зателефонували в компанію АБВ. Натисніть 1 – якщо хочете довідатися про тарифи й умови підключення, 2 – якщо хочете уточнити деталі своїх платежів, 3 – довідатися про стан свого рахунку. Якщо хочете передати факс – просто натисніть СТАРТ на своєму факсимільному апараті. "Дякуємо!".

"Доброго дня! Наберіть внутрішній номер абонента в тональному режимі, або дочекайтеся відповіді оператора".

Важливою складовою *IVR* для організації вхідних дзвінків [call-центра](http://ru.wikipedia.org/wiki/Call-%D1%86%D0%B5%D0%BD%D1%82%D1%80) також є інтерактивна черга. За такого сценарію кожний, хто подзвонив, з'єднується з вільним оператором, а якщо всі оператори зайняті, чує повідомлення про це із проханням почекати на лінії, і інформацію про його порядковий номер у черзі.

Найбільш передовою технологією є *IVR* у поєднанні з дикторонезалежним розпізнаванням мови. Це значить, що будь-хто, хто додзвонився – чоловік, жінка або дитина можуть викликати підменю, абонентів, розширення просто голосом. У таких інтерактивних меню діють модулі, що розпізнають запити на ім'я, по батькові й прізвище, назвою відділу, проголошенню комбінацій цифр, а також і традиційні тональні сигнали.

**! SMS** (від [англ.](http://ru.wikipedia.org/wiki/%D0%90%D0%BD%D0%B3%D0%BB%D0%B8%D0%B9%D1%81%D0%BA%D0%B8%D0%B9_%D1%8F%D0%B7%D1%8B%D0%BA) *ShortMessageService* – це служба коротких повідомлень) – це система, що дозволяє посилати й приймати текстові повідомлення за допомогою [стільникового телефону.](http://ru.wikipedia.org/wiki/%D0%A1%D0%BE%D1%82%D0%BE%D0%B2%D1%8B%D0%B9_%D1%82%D0%B5%D0%BB%D0%B5%D1%84%D0%BE%D0%BD)

*SMS*, як правило, доставляються протягом декількох секунд. Відправник може одержати повідомлення про доставку повідомлення.

Можна відправити повідомлення на виключений телефон або той, що перебуває поза зоною обслуговування. Як тільки адресат вийде на зв'язок, він одержить повідомлення. Якщо відправник одержує повідомлення про доставку, то в такий спосіб можна визначити момент виходу на зв'язок одержувача.

Можна відправити повідомлення абонентові, який на даний момент зайнятий розмовою.

За допомогою розширеного варіанта *SMS*, що називається *EMS*, *MMS*, можна відправляти й одержувати мелодії дзвінків, піктограми й багато іншого.

Можна підписатися на розсилання з курсом валют, погодою тощо.

Технологія SMS підтримується основними стільниковими мережами (*[GSM,](http://ru.wikipedia.org/wiki/GSM) [NMT,](http://ru.wikipedia.org/wiki/NMT) [D-AMPS,](http://ru.wikipedia.org/wiki/D-AMPS) [CDMA,](http://ru.wikipedia.org/wiki/CDMA) [UMTS](http://ru.wikipedia.org/wiki/UMTS)*). Також *SMS* на телефони можна відправляти з [інтернета](http://ru.wikipedia.org/wiki/%D0%98%D0%BD%D1%82%D0%B5%D1%80%D0%BD%D0%B5%D1%82) і з інших мереж (пейджингових, [фідонет,](http://ru.wikipedia.org/wiki/%D0%A4%D0%B8%D0%B4%D0%BE%D0%BD%D0%B5%D1%82) x.25 та ін.), використовуючи спеціальні програми, універсальні *SMS*-форми, а також безпосередньо [шлюзи](http://ru.wikipedia.org/wiki/SMS-%D1%88%D0%BB%D1%8E%D0%B7) [мобільних операторів.](http://ru.wikipedia.org/wiki/%D0%9E%D0%BF%D0%B5%D1%80%D0%B0%D1%82%D0%BE%D1%80_%D1%81%D0%BE%D1%82%D0%BE%D0%B2%D0%BE%D0%B9_%D1%81%D0%B2%D1%8F%D0%B7%D0%B8)

#### **Види SMS послуг.**

Інтерактивні рекламні акції, *BTL-*заходи, опитування, голосування, рейтинги продуктів тощо, розроблені й реалізовані на базі *SMS*-технологій мобільного зв'язку.

Організація мобільних розваг для аудиторії з використанням коштів інтерактивної взаємодії (ігри, розіграші, вікторини).

Інтеграція із друкованими ЗМІ й ТБ:

Конкурси, розіграші, *SMS*-гри, *SMS*-привіти в ефір, *SMS*-битви й голосування.

Продаж мобільного контенту – картинок, логотипів, мелодій, Javaігор, анімації.

#### **Переваги використання SMS:**

використання *SMS-*технологій у поєднанні з іншими рекламними каналами значно підвищує ефективність кампанії;

інтерактивність. Залучення споживача до комунікації із брендом;

реклама з вбудованими *SMS* технологіями сприймається клієнтом більш позитивно, як розвага;

ідея мобільного маркетингу свіжа й оригінальна;

точна оцінка ефективності рекламної кампанії в реальному часі;

з'являється можливість формування бази лояльних споживачів;

з'являється можливість тривалого контакту зі споживачами;

створюється й міцніє образ сучасної й технологічної компанії.

У цей час поширюється агрегація *SMS* і *IVR* трафіку. Агрегація трафіку використовується професійними учасникам ринку контент-послуг – контент- і сервіс-провайдерами.

## **10.2. Галузі використання технологій SMS та IVR в інтерактивних медіа**

Основні сфери застосування **IVR**:

комп'ютерна телефонія;

розроблення й підтримка інформаційно-довідкових систем, *call*центрів;

телебанкінг;

проведення автоматизованих телефонних опитувань суспільної думки, маркетингових досліджень;

системи оповіщення (системи обдзвону клієнтів із повідомленням персональної інформації);

проведення інтерактивних ігор рекламного характеру.

#### **10.3. Інструменти, що дозволяють використовувати технології SMS та IVR у складі інтерактивних медіадодатків**

На сьогодні *IVR*-платформи потребують не тільки великі корпорації, наприклад, мобільні оператори, банки, торговельні мережі й сервіс-провайдери з абонентською базою в сотні тисяч і мільйони абонентів, але й підприємства середнього та малого бізнесу. У *IVR*-системах на підприємствах великого бізнесу кількість каналів зв'язку становить десятки й сотні, а інтенсивність дзвінків досягає сотень і тисяч на хвилину.

Перспективи використання стандартної *IVR*-платформи визначаються її функціональністю, зокрема:

можливістю створення голосових меню;

доступом до протоколів для взаємодії із зовнішніми системами: корпоративними базами даних, *SMS/USSD*-центрами, системами адміністрування й відстеження працездатності системи;

нарощуванням продуктивності за рахунок горизонтального масштабування системи, тобто збільшення кількості телефонних плат і/або транків (*trunks*) на них.

Сучасна *IVR*-платформа, крім перелічених, повинна мати наступні переваги:

відкрита структура меню й бізнес-логіка;

надійність і безперервне обслуговування абонентів;

коректне функціонування в разі відмови компонентів і відновлення після збоїв;

мінімальні зусилля з інтеграції існуючої телефонної інфраструктури й корпоративної бази даних.

#### **Архітектура IVR-платформи.**

Архітектура *IVR*-платформи повинна задовольняти наступним вимогам:

бути багаторівневою (рис. 10.1) [36], щоб кожний рівень міг взаємодіяти з іншими за допомогою абстрактних, чітко певних і мінімізованих інтерфейсів;

кожний рівень має складатися із замінних функціональних підсистем. На рис. 10.2 зображено підсистеми та їхню взаємодію на рівні бізнес-логіки;

забезпечувати достатній рівень дублювання серверів або навіть мати можливість "гарячого" дублювання (у разі виходу з ладу одного сервера резервний автоматично обробляти всі активні дзвінки без розриву з'єднання й втрати інформації).

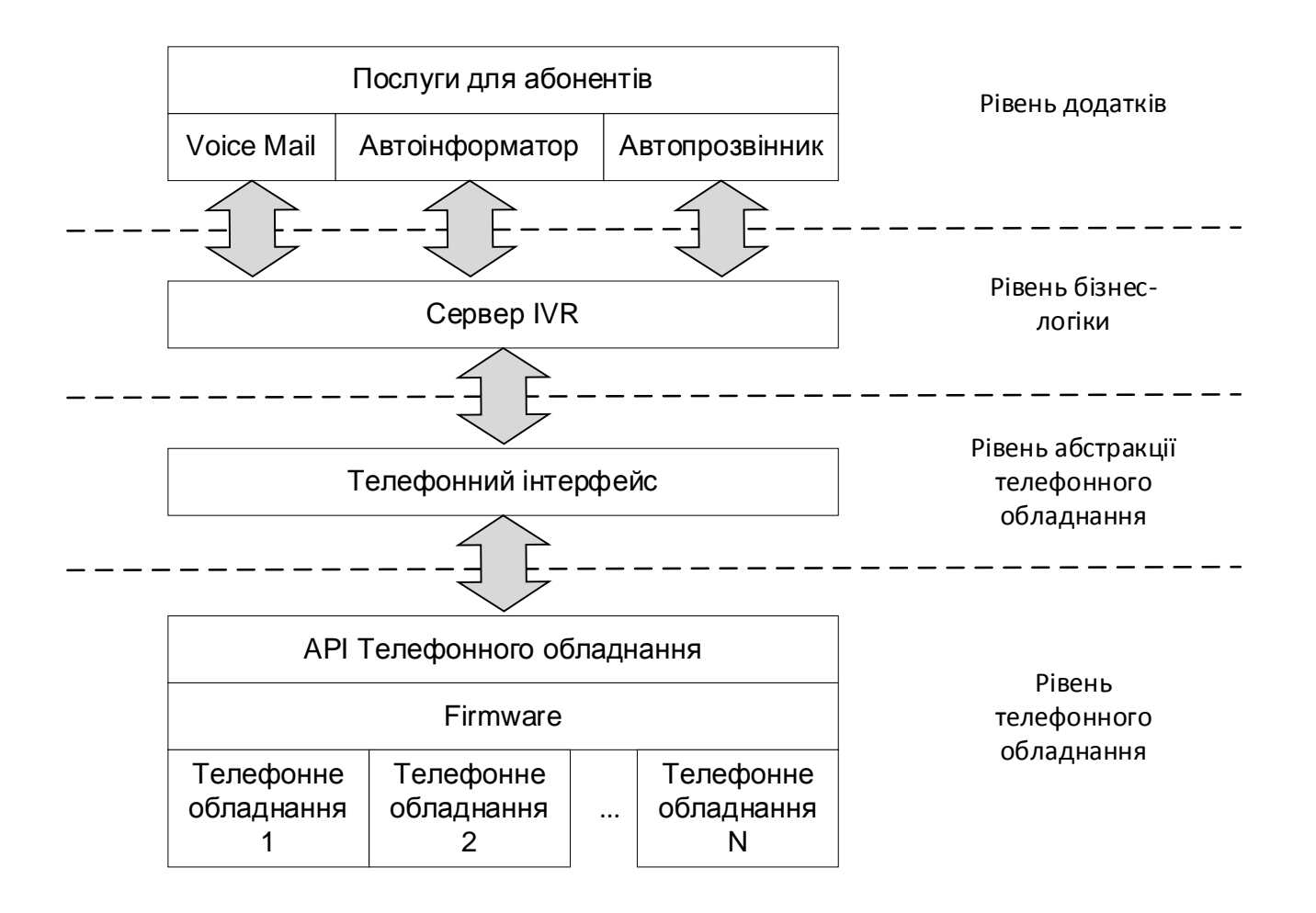

Рис. 10.1. **Багаторівнева архітектура** *IVR*

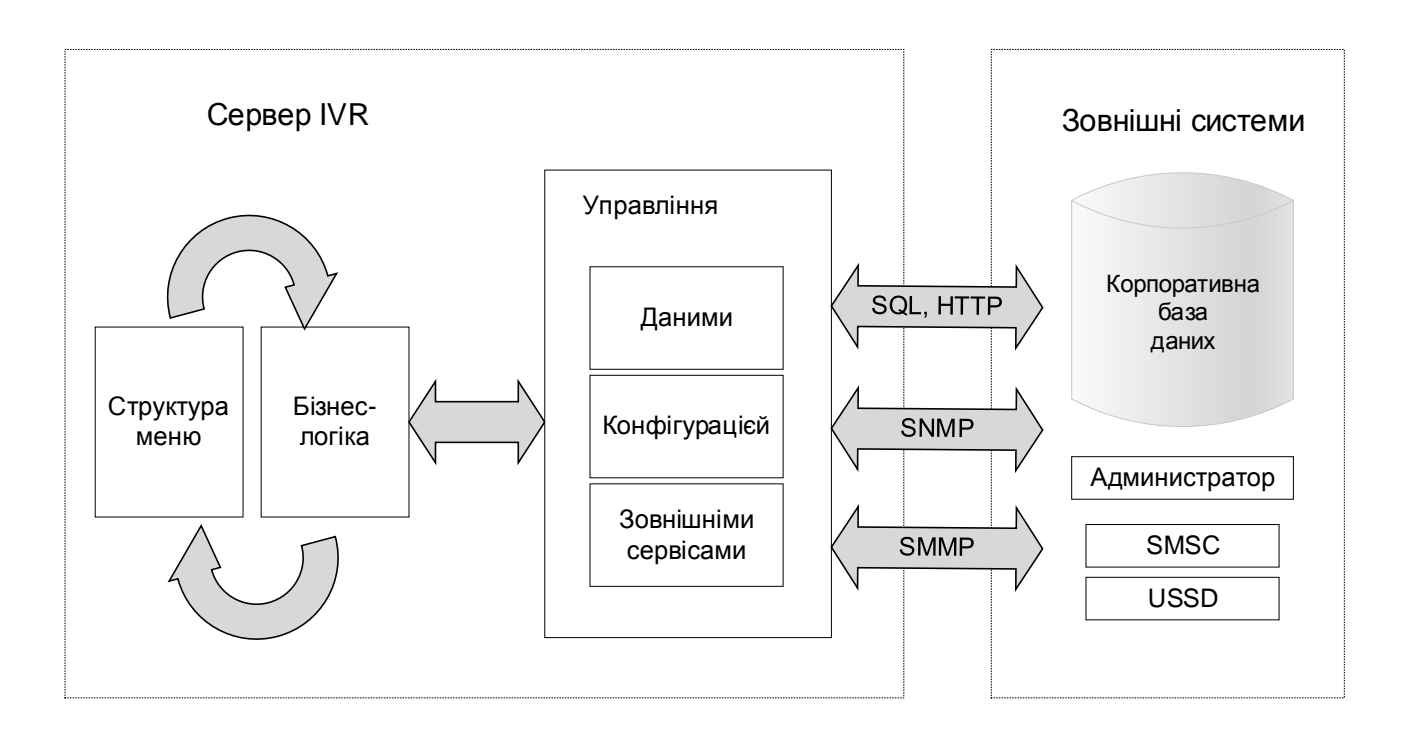

Рис. 10.2. **Рівень бізнес-логіки** *IVR*

#### **Рівень додатків.**

1. Можливість для замовника самостійно змінювати структуру меню й бізнес-логіку, що дозволить підрозділу, який відповідає за впровадження й супровід, самостійно провадити необхідні доробки.

2. Динамічний розподіл фізичних телефонних ресурсів для голосових додатків. Наприклад, коли потрібно обдзвонити абонентів, *IVR* повинен надати автопродзвоннику необхідні ресурси за рахунок скорочення ресурсів в інших додатків, але таким чином, щоб не блокувати їхню роботу.

3. Складання фраз із голосових фрагментів правильною російською чи українською мовами, особливо якщо *IVR* підтримує кілька мов.

#### **Рівень бізнес-логіки.**

1. Одержання інформації про стан телефонних каналів, транків і бази даних у реальному часі для оперативного реагування на виникаючі проблеми.

2. Статистика дзвінків для формування звітів і локалізації проблем.

3. Можливість без переривання обслуговування абонентів зміни структури меню, бізнес-логіки й налаштування параметрів системи.

Також важливою складовою є підвищення продуктивності *IVR* за рахунок дослідження структури дзвінків. На рис. 10.3 подано добовий розподіл дзвінків в оператора мобільного зв'язку на автоінформатор на один *ISDN PRI* транк (30 каналів) на хвилину.

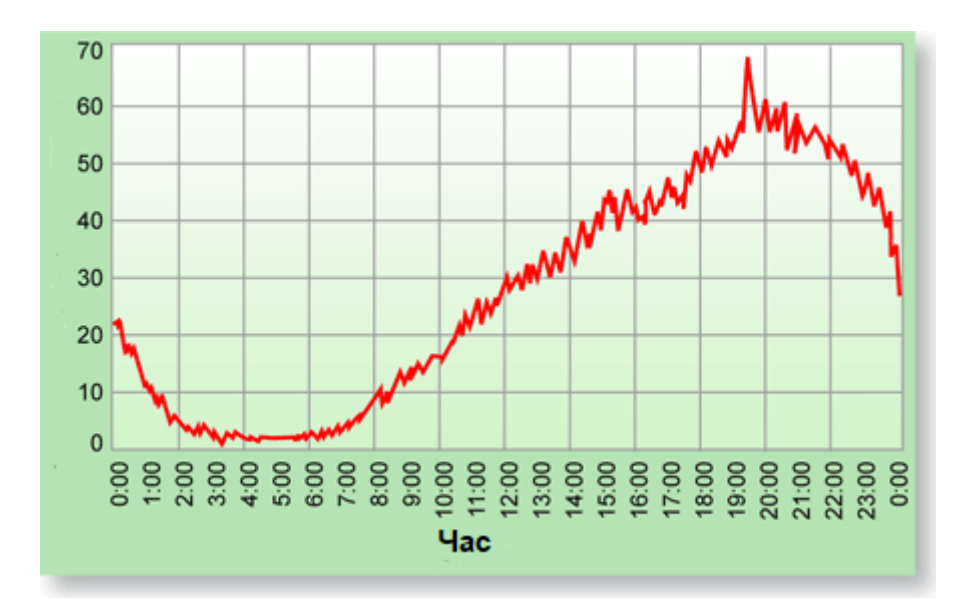

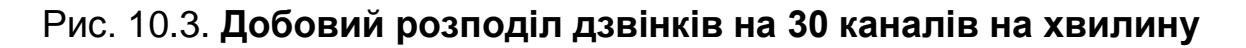

## **Реалізація IVR-Платформи.**

**Структура меню.** Для створення меню голосових додатків виробники звичайно надають графічні редактори. Для формування сценаріїв обробки дзвінків в основному використовуються блок-схеми. Побудова в них ієрархічних меню – зовсім не очевидне завдання. На рис. 10.4 наведені компоненти сценарію *IVR*-системи для побудови в середовищі *Smile Visual CTI*. На рис. 10.5 наведено інтерфейс середовища та приклад побудови сценарію [34].

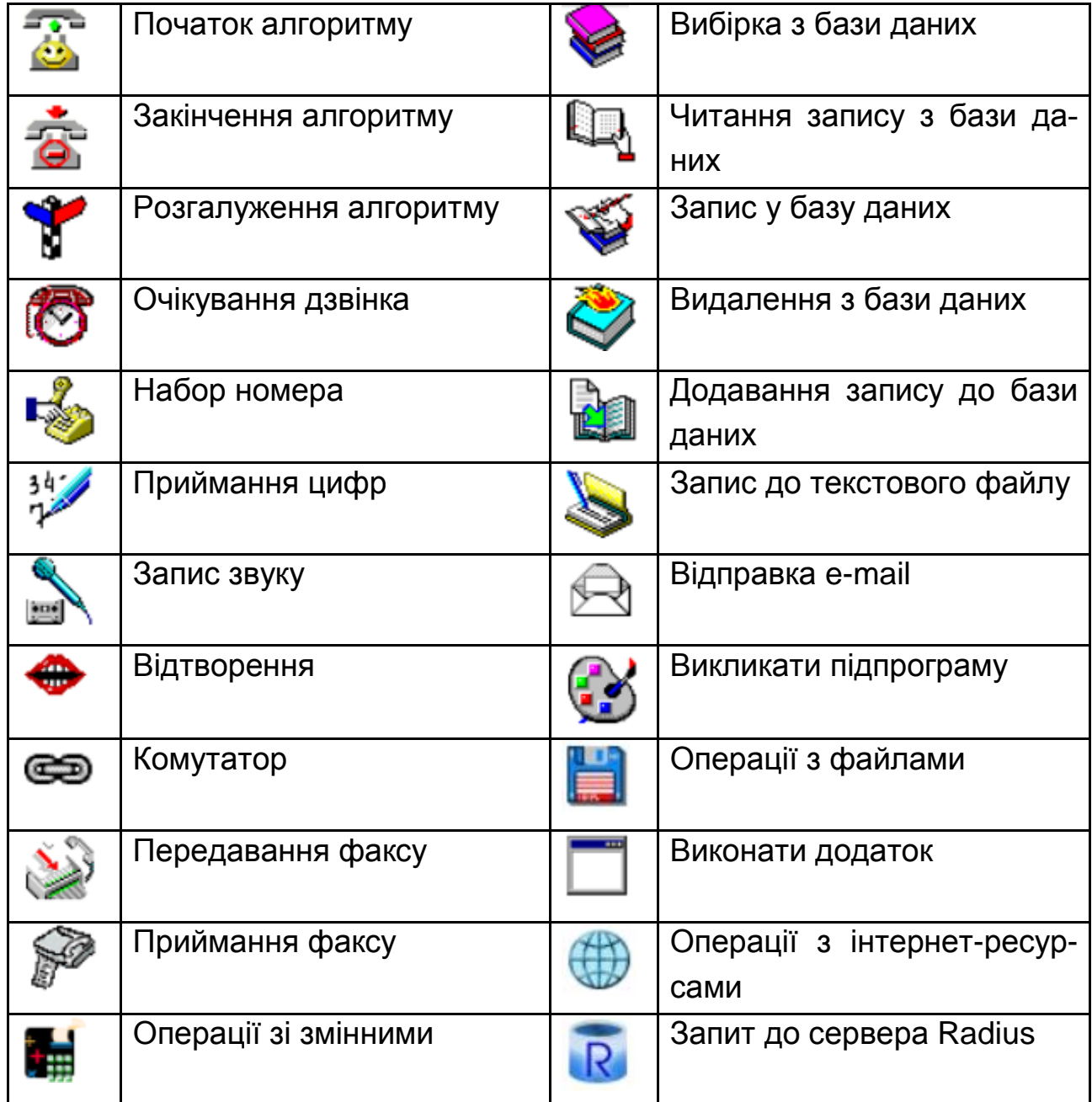

Рис. 10.4. **Компоненти сценарію** *IVR***-системи**

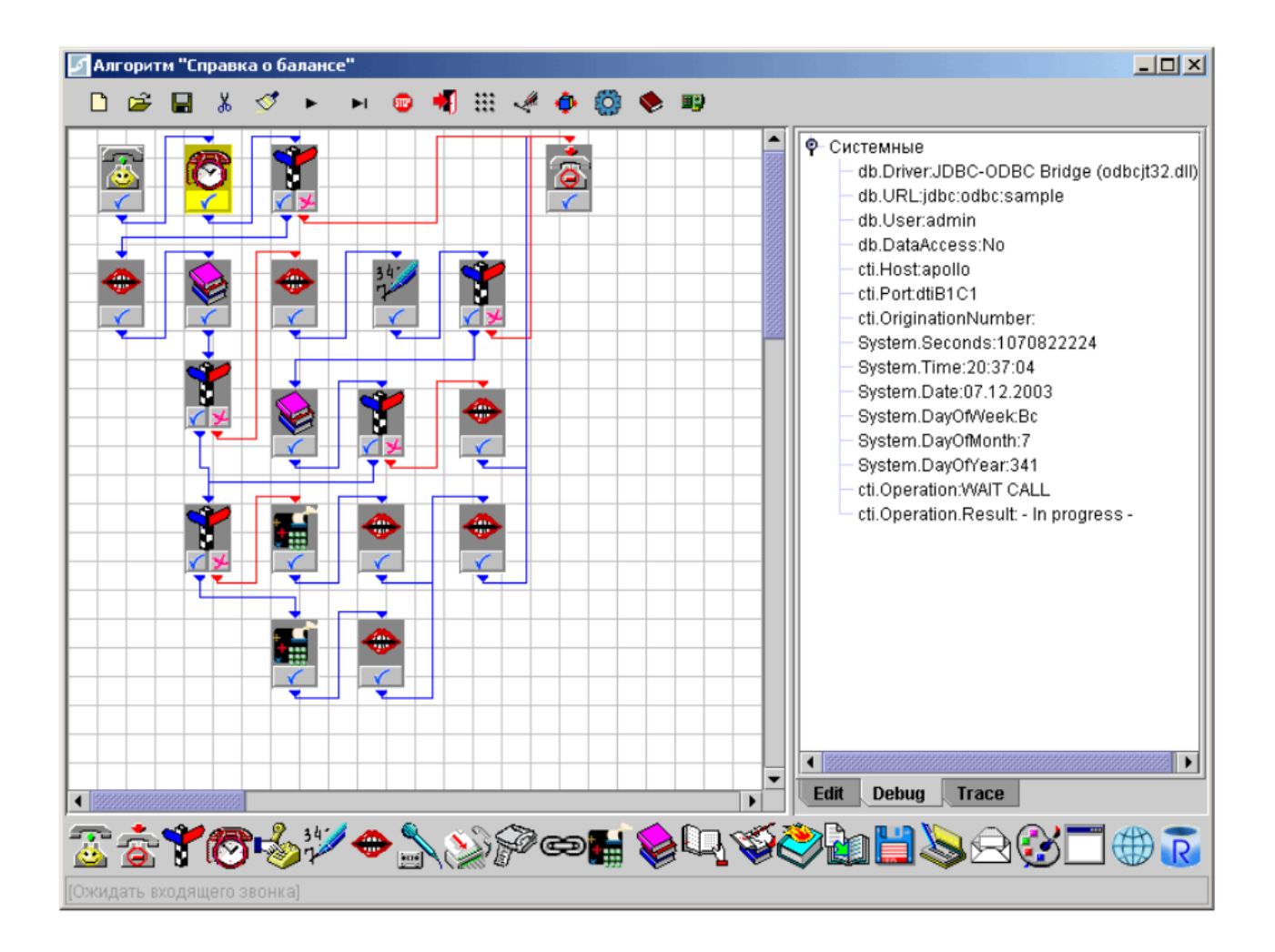

## Рис. 10.5. **Інтерфейс середовища**  *Smile Visual CTI* **для побудови сценарію** *IVR***-системи**

*Smile Visual CTI* – візуальне середовище для розроблення інтерактивних голосових додатків. Тут можна створювати практично будь-які сценарії обслуговування викликів.

Одним із компонентів цього середовища є *Smile Form Maker* – це візуальний конструктор форм для введення і відображення даних. За допомогою цієї програми можна швидко розробляти програми, призначені для виконання на робочих місцях операторів контакт-центру. *Smile Form Maker* надає розробнику дружній інтерфейс для проектування графічних вікон і схем оброблення даних.

Крім конструктора форм середовище *Smile Visual CTI* містить у своєму складі робоче місце супервізора з широким набором засобів відображення оперативної і хронологічної статистики (рис. 10.6).

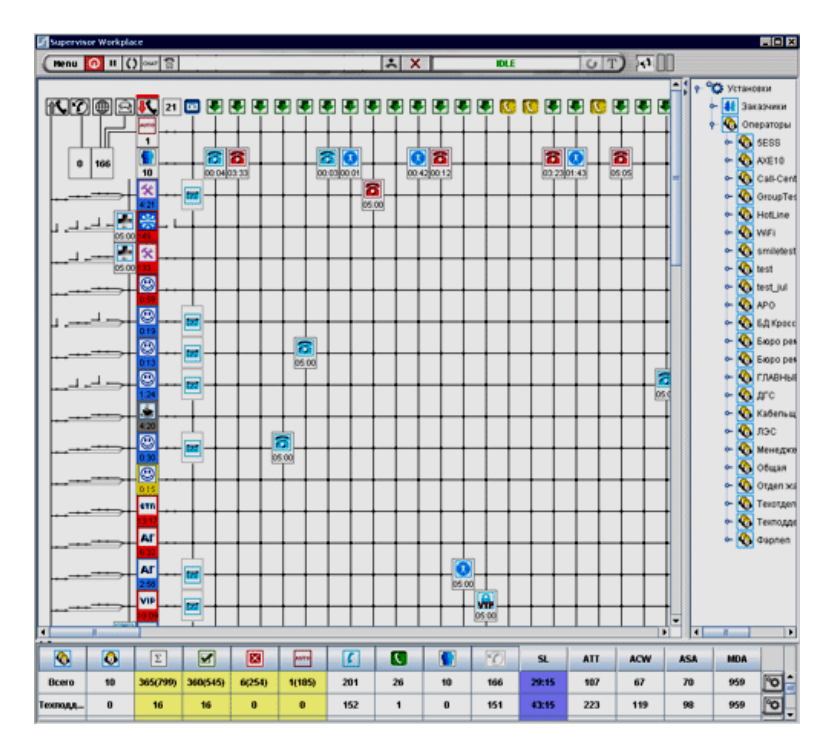

Рис. 10.6. **Інтерфейс робочого місця супервізора**

На екрані постійно відображаються всі поточні показники роботи (кількість прийнятих / задовільнених / втрачених викликів, коефіцієнт рівня обслуговування тощо). Оперативну статистику і статистичні дані за будь-який період можна отримати по кожному агенту, по групі агентів і по кожній задачі. Дані відображаються у вигляді таблиць, графіків і діаграм (рис. 10.7) [34].

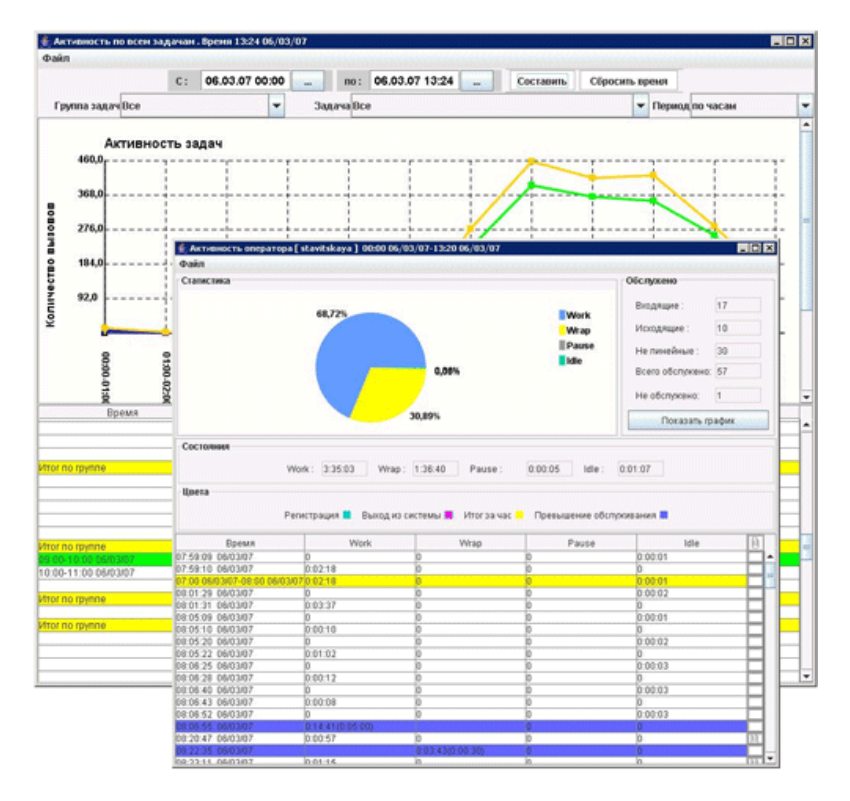

Рис. 10.7. **Статистичний звіт для супервізора**

Програма *Smile IPCC Agent* призначена для забезпечення роботи оператора контакт-центру. До складу робочого місця агента входять модуль запуску клієнтських додатків, панель управління, *IPCC Chat* і *IPCC Phone*. За необхідності, для голосового зв'язку замість *IPCC Phone* можна використовувати будь-який *IP*-телефон або апарат, підключений до *VoIP* шлюзу або офісної *АТС*.

Програмний *IP*-телефон *Smile IPCC Phon* (рис. 10.8) працює зі стандартною звуковою картою і забезпечує телефонний зв'язок у стандарті *H.323* або *SIP* (на вибір). Він може використовуватися як у складі робочих місць агента і супервізора, так і окремо.

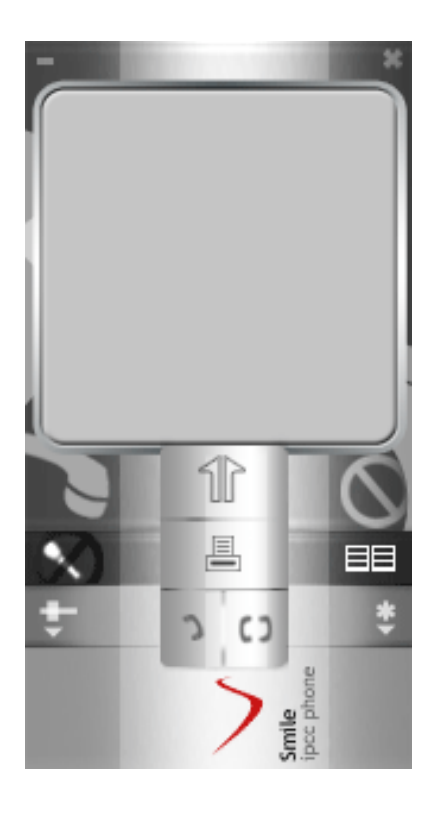

Рис. 10.8. **Інтерфейс компонента**  *Smile IPCC Phone*

Програмний модуль *Smile IPCC Chat* призначений для обміну текстовими повідомленнями між співробітниками контакт-центру та обслуговування клієнтів (рис. 10.9).

Супервізор може виконувати широкомовлення повідомлень. Ці повідомлення направляються всім співробітникам у межах групи або в межах всього контакт-центру.

| <b>Smile IPCC Messager</b>                                                                                                    |                              |
|----------------------------------------------------------------------------------------------------|------------------------------|
| Группа "Общая"<br>Общая рассылка<br>15/02 10:55:05 or olga : Проверка связи!<br>15/02 12:18:51 or slava : Добрый день!<br>15/02 13:11:35 or slava: Ky Ky<br>15/02 13:11:54 or slava : Ky Ky 2<br>15/02 13:12:06 or slava : 765765765<br>16/02 08:55:07 or olga : Проверка связи!т Прием.<br>16/02 09:51:28 or slava: Вы меня слышите?<br>28/02 14:04:33 or operky : CHAT REQUEST<br>09/03 17:10:20 or slava : Провекка через общий чат<br>Прием сообщения подтверждаю | <b>Bce rpynnы</b><br>• ⊙бщая |
| Отправить<br>Отключиться                                                                                                    | Добавить                     |

Рис. 10.9. **Інтерфейс компонента** *Smile IPCC Chat*

Графічне вікно робочого місця супервізора надає можливість спостерігати і керувати роботою агентів у реальному часі. Залежно від статусу, супервізор може керувати роботою окремої групи агентів або всім контакт-центром (див. рис. 10.6). Також у супервізора є можливість переглядати статистичні звіти різного типу (див. рис. 10.7).

Модуль *Smile IPCC CRM* (рис. 10.10) надає інформацію про клієнта і про всі звернення клієнта в контакт-центр. Інформацію про клієнта сервер може отримувати з різних джерел даних і передавати на робоче місце агента разом із викликом або за запитом. Основні форми для роботи з даними – це картка клієнта й історія клієнта.

|                                                                                                    |                                          |                                                                                     | <b>EDX</b> |
|----------------------------------------------------------------------------------------------------|------------------------------------------|-------------------------------------------------------------------------------------|------------|
|                                                                                                    | Лата                                     | Коментарии                                                                          | $\big $    |
| Контакты абонента: 563721933<br>9- Контакты (42)<br>$P$ $T$ Звонки (42)<br>→ Входящие (42)<br>• Исходящие<br>$\sim$ $\approx$ Почта<br>$\sim$ $\sim$ $\sigma$ akc |                                          | 05.09.2006 21:09  соединен с golovinova;                                            | œ          |
|                                                                                                    | 05.09.2006 21:28  соединен с golovinova; |                                                                                     | œ          |
|                                                                                                    |                                          | 05.09.2006 23:13:соединен с supteslo; переадресован на TelAbon.HotlineSTP;          | œ          |
|                                                                                                    |                                          | 05.09.2006 23:21:coeдинен с suplesio; переадресован на TelAbon.HollineAll; соедине  | $\bullet$  |
|                                                                                                    |                                          | 05.09.2006 23:27:соединен с suptesto; переадресован на TelAbon.HotlineAll; соедине. | œ          |
|                                                                                                    |                                          | 05.09.2006 23:31:соединен с teslo; переадресован на TelAbon.HotlineAll; соединен с  |            |
|                                                                                                    |                                          | 05.09.2006 23:51:соединен с teslo; переадресован на TelAbon.HotlineAll; соединен с  | œ          |
|                                                                                                    |                                          | 24.11.2006 20:40  соединен с supstelmashova;                                        |            |
|                                                                                                    | 17.10.2006 17:21  соединен с odorodko;   |                                                                                     | $\bullet$  |
|                                                                                                    | 18.10.2006 10:31  соединен с smile:      |                                                                                     | œ          |
|                                                                                                    | 19.10.2006 9:27:35 соединен с tmpsmile;  |                                                                                     | <b>R</b>   |
|                                                                                                    | 19.10.2006 12:37  соединен с tmpsmile;   |                                                                                     | œ          |

Рис. 10.10. **Інтерфейс модуля** *Smile IPCC CRM*

Модуль автодозвону доповнює контакт-центр потужним інструментом для проведення обдзвону клієнтів та оповіщення (рис. 10.11).

| 团       |                    |                 |           | Smile IPCC Dialer Admin |                    |                    |               | □         | $\times$  |
|---------|--------------------|-----------------|-----------|-------------------------|--------------------|--------------------|---------------|-----------|-----------|
| q.      | Dialer             | Task            | Group     | Lines                   | Init Size          | <b>Total Calls</b> | Success Calls | %         | State     |
|         | Test               | Test1.sale      |           |                         |                    |                    |               | Û         | $\bullet$ |
|         | Test1              |                 | sales.all | 120                     | 110912             | 1205               |               | 449 0,405 | Q         |
|         | dialtest           | Test1.dialt     |           |                         |                    |                    |               | 342,857   |           |
|         | test1.g1           |                 | test1.g1  |                         |                    |                    |               | 342,857   | Q         |
|         | info.              | Test1.info      |           | $\overline{a}$          |                    |                    |               | 0         |           |
|         | operdial           |                 | test1.g1  | $\overline{c}$          |                    | 4                  | 0             | $\vert$   | 4n        |
|         | out agent          |                 | Task      | Number                  |                    | <b>State</b>       |               | Time      |           |
|         | sales_out          | Test1.sales_out |           | 998032                  |                    | производится вызов |               | 15:42:35  |           |
|         | Test1.sales_out    |                 | 3722847   |                         | ПООИЗВОДИТСЯ ВЫЗОВ |                    | 15:42:35      |           |           |
|         | Обзван             | Test1.sales out | 3720778   |                         |                    | Производится вызов |               | 15:42:35  |           |
| $\circ$ | <b>ОбзвонАкция</b> | Test1.sales_out |           | 344541                  |                    | Производится вызов |               | 15:42:35  |           |
|         |                    | Test1.sales_out |           | 323145                  |                    | Производится вызов |               | 15:42:35  |           |
|         |                    | Test1.sales out |           | 350327                  |                    | Производится вызов |               | 15:42:34  |           |
|         |                    | Test1.sales_out |           | 477350                  |                    | Производится вызов |               | 15:42:33  |           |
|         |                    | Test1.sales_out |           | 318839                  |                    | соединен           |               | 15:42:33  |           |
|         |                    | Test1.sales out |           | 368826                  |                    | ПРОИЗВОДИТСЯ ВЫЗОВ |               | 15:42:33  |           |
|         |                    | Test1.sales_out |           | 357176                  |                    | Производится вызов |               | 15:42:33  |           |
|         |                    | Test1.sales_out |           | 478859                  |                    | Производится вызов |               | 15:42:33  |           |
|         |                    | Test1.sales_out |           | 385925                  |                    | ПРОИЗВОДИТСЯ ВЫЗОВ |               | 15:42:33  |           |
|         |                    | Test1.sales_out |           | 369438                  |                    | номер занят.       |               | 15:42:34  |           |
|         | ¥                  | Test1.sales_out |           | 3721388                 |                    | Производится вызов |               | 15:42:33  |           |

Рис. 10.11. **Модуль автодозвону**

#### **10.4. Інтерактивні портали для мобільних пристроїв**

Доступ до інтернету в цілому та зокрема до ресурсів інтерактивних медіа з мобільних пристроїв відіграє дуже виклику роль. Стрімкими темпами зростає кількість мобільних пристроїв із доступом до інтернет та їхня апаратна потужність. Так, у використанні є велика кількість смартфонів та планшетних комп'ютерів, які дозволяють дивитись відео, користатися соціальними медіа, переглядати онлайн-телебачення та використовувати ще велику кількість сервісів сучасних інтерактивних медіа, не поступаючись звичайним комп'ютерам. Головне, що при цьому користувач мобільного пристрою увесь час є на зв'язку та може запровадити свої географічні координати, що дає змогу максимально використовувати увесь потенціал сучасних інтерактивних медіа.

Сучасні смартфони та планшетні комп'ютери, маючи у своєму розпорядженні значні апаратні потужності та відповідні *web-*браузери, можуть отримувати безпосередній доступ до усіх інтерактивних медіа у таких форматах: звичайна версія *web*-портала, призначення для доступу с персонального комп'ютера; спеціальна версія web-порталу, оптимізована для доступу з мобільних пристроїв; мобільний додаток, розроблений для доступу до конкретного проєкту інтерактивних медіа.

## **Контрольні запитання**

1. Що таке *IVR-*технологія? Опишіть основні поняття, що пов'язані з *IVR*.

2. Які галузі використання технології *IVR* вам відомі?

3. Опишіть архітектуру *IVR*-рішення.

4. Які інструменти використання технологій *SMS* та *IVR* у складі інтерактивних медіадодатків вам відомі?

5. Які особливості мобільних версій *Internet-*порталів вам відомі?

6. Для чого використаються мобільні додатки, замість прямого доступу до *web*-порталів інтерактивних медіа?

## **Використана література**

## **Основна**

<span id="page-127-1"></span><span id="page-127-0"></span>1. Гундарин М. Корпоративный блог / М. Гундарин, Е. Гундарина. – Ростов-на-Дону : Феникс, 2013. – 160 с.

2. Методичні рекомендації до виконання контрольних робіт з навчальної дисципліни "Створення інтерактивних медіа" для студентів спеціальності 8.05150102 "Технології електронних мультимедійних видань" заочної форми навчання / О. С. Євсєєв. – Харків : Вид. ХНЕУ, 2012. – 64 с.

3. Методичні рекомендації до виконання лабораторних робіт з навчальної дисципліни "Створення інтерактивних медіа" для студентів напряму "Видавничо-поліграфічна справа" усіх форм навчання / уклад. О. С. Євсєєв, Н. І. Прибиткова. – Харків : Вид. ХНЕУ, 2010. – 80 с.

4. Методичні рекомендації до виконання самостійних робіт з навчальної дисципліни "Створення інтерактивних медіа" для студентів напряму підготовки "Технологія електронних мультимедійних видань" усіх форм навчання / уклад. О. С. Євсєєв, Н. І. Прибиткова. – Харків : Вид. ХНЕУ, 2011. – 63 с.

5. Райхман И. Практика медиа измерений. Аудит, отчетность, оценка эффективности PR / И. Райхман. – Москва : [Альпина Паблишер,](http://www.ozon.ru/brand/859012/) 2013. – 432 с.

6. Робоча програма навчальної дисципліни "Створення інтерактивних медіа" для студентів спеціальності 8.05150102 "Технологія електронних мультимедійних видань" денної форми навчання / уклад. О. С. Євсєєв. – Харків : Вид. ХНЕУ ім. С. Кузнеця, 2017. – 58 с.

7. Современные компьютерные технологии / под ред. д-ра экон. наук, проф. А. И. Пушкаря. – Харьков : ИД "ИНЖЭК", 2004. – 464 с.

8. Створення інтерактивних медіа : конспект лекцій / уклад. О. С. Євсєєв, Н. І. Прибиткова. – Харків : Вид. ХНЕУ, 2009. – 96 с.

9. Створення інтерактивних медіа : навч. посіб. для студентів спеціальності 8.05150102 "Технології електронних мультимедійних видань" / О. С. Євсєєв. – Харків : Вид. ХНЕУ ім. С. Кузнеця, 2015. – 134 с.

10. Створення інтерактивних медіа [Електронний ресурс] : методичні рекомендації до самостійної роботи студентів спеціальності 186 "Видавництво та поліграфія" другого (магістерського) рівня / уклад. О. С. Євсєєв. – Харків : ХНЕУ ім. С. Кузнеця, 2019. – 61 с.

11. Створення інтерактивних медіа: методичні рекомендації до виконання лабораторних робіт для студентів спеціальності 186 "Видавництво та поліграфія" другого (магістерського) рівня / уклад. О. С. Євсєєв. – Харків : Вид. ХНЕУ ім. С. Кузнеця, 2017. – 56 с.

12. Сучасні комп'ютерні технології : конспект лекцій. – Харків : ХДЕУ, 2004. – 96 с.

13. ONE SHOW INTERACTIVE 8. Сборник. – Киев : Rockport Publishers, 2005. – 258 с.

#### **Додаткова**

<span id="page-128-0"></span>14. [Макгилливрей](http://www.supertunes.com.ua/index.php?tid=49&go=catalog&in=view_author&id=38188) К. Использование 3D-технологий при создании WEB-сайтов / К. [Макгилливрей,](http://www.supertunes.com.ua/index.php?tid=49&go=catalog&in=view_author&id=38188) Э. [Хед.](http://www.supertunes.com.ua/index.php?tid=49&go=catalog&in=view_author&id=38189) – Москва : НТ-Пресс, 2006. – 336 с.

15. Маркетинг в социальных медиа. Интернет-маркетинговые коммуникации : учеб. пособ. / под ред. Л. А. Данченок. – Санкт-Петербург : Питер, 2013. – 288 с.

16. Ушанов П. В. Медиа рилейшнз. Основные аспекты взаимодействия СМИ и public relations : учеб. пособ. / П. В. Ушанов. – Москва : Флинта, 2012. – 80 с.

17. Финков М. Пиринговые сети / М. Финков. – Санкт-Петербург : Наука и Техника, 2006. – 272 c.

## **Інформаційні ресурси**

<span id="page-128-1"></span>18. Голос как инструмент управления. Требования к современной платформе IVR [Электронный ресурс]. – Режим доступа : http:/[/www.billing.](http://www.billing/) ru/guest/node/303.

19. Джефф П. Трехмерные миры в Web [Электронный ресурс] / П. Джефф. – Режим доступа : [http://www.unix.org.ua/press/skpress/pc\\_](http://www.unix.org.ua/press/skpress/pc_%20mag/p966.htm)  [mag/p966.htm.](http://www.unix.org.ua/press/skpress/pc_%20mag/p966.htm)

20. Інтернет-портал. – Режим доступу : [https://uk.wikipedia.org/w](https://uk.wikipedia.org/)iki/ Інтернет-портал.

21. Лучшие примеры интерактивного маркетинга [Электронный ресурс]. – Режим доступа : [http://www.biztimes.ru/index.php?artid=173.](http://www.biztimes.ru/index.php?artid=173)

22. [Митилино](mailto:mitilino@itc.ua) C. 3D-технологии в Web. Часть 1 [Электронный ресурс]. – Режим доступа : [http://itc.ua/article.phtml?ID=10547.](http://itc.ua/article.phtml?ID=10547)

23. [Митилино](mailto:mitilino@itc.ua) C. 3D-технологии в Web. Часть 2 [Электронный ресурс]. – Режим доступа : [http://itc.ua/article.phtml?ID=10600&IDw=53&pid=21.](http://itc.ua/article.phtml?ID=10600&IDw=53&pid=21)

24. Мобильный маркетинг: Как могут маркетологи использовать новое интерактивное медиапространство? [Электронный ресурс]. – Режим доступа : [http://www.dma.com.ua.](http://www.dma.com.ua/)

25. Мэшап [Электронный ресурс]. – Режим доступа : [http://ru.](http://ru/) wikipedia.org/wiki/Мэшап (веб-приложение).

26. Объем рекламного рынка Украины 2014 и прогноз объемов рынка 2015. Экспертная оценка Всеукраинской рекламной коалиции [Электронный ресурс]. – Режим доступа : [https://sostav.ua/publication/](https://sostav.ua/publication/%20obem-reklamnogo-rynka-ukrainy-2014-i-prognoz-obemov-rynka-2015-64947.html.)  [obem-reklamnogo-rynka-ukrainy-2014-i-prognoz-obemov-rynka-2015-64947.html.](https://sostav.ua/publication/%20obem-reklamnogo-rynka-ukrainy-2014-i-prognoz-obemov-rynka-2015-64947.html.)

27. Описание модулей Yahoo! Pipes [Электронный ресурс]. – Режим доступа : [http://splogmaster.ru/yahoo-pipes/opisanie-modulej-yahoo-pipes.](http://splogmaster.ru/yahoo-pipes/opisanie-modulej-yahoo-pipes)

28. Пиринговая файлообменная сеть [Электронный ресурс]. – Режим доступа : [http://www.ru.wikipedia.org/wiki/](http://www.ru.wikipedia.org/wiki)Одноранговая\_сеть.

29. Публикация баз данных в сети интернет [Электронный ресурс]. – Режим доступа : [http://www.las.prog-it.ru/pubbd.shtml.](http://www.las.prog-it.ru/pubbd.shtml)

30. 5 интересных способов использования Yahoo! Pipes [Электронный ресурс]. – Режим доступа : [http://habrahabr.ru/blogs/htranslations/](http://habrahabr.ru/blogs/htranslations)30898.

31. Сайт, посвященный RSS-технологиям. – Режим доступа : http:// rss.net.ua.

32. Сайт виртуальных туров. – Режим доступа : [http://www.ireality.ru.](http://www.ireality.ru/)

33. Смайл софт документация. IP контакт центр Smile IP Contact Center [Электронный ресурс]. – Режим доступа : [https://www.smile-soft.](https://www.smile-soft.com/index.php/ua/ipcc-documents) [com/index.php/ua/ipcc-documents.](https://www.smile-soft.com/index.php/ua/ipcc-documents)

34. Технологии создания виртуальных туров [Электронный ресурс]. – Режим доступа : [http://vt.fsm.dp.ua/content/view/7/1.](http://vt.fsm.dp.ua/content/view/7/1/)

35. Услуги по Агрегации SMS и IVR трафика [Электронный ресурс]. – Режим доступа : [http://www.e–vostok.ru/ru/services/agregatsya\\_trafika.](http://www.e-vostok.ru/ru/services/agregatsya_trafika/)

36. Усков С. Форумы, блоги, соцсети и другие ресурсы в интернете [Электронный ресурс]. – Режим доступа : https://www.overdrive.com/ media/1479886.

37. Храмцов П. Введение в CGI [Электронный ресурс] / П. Храмцов, С. Брик. – Режим доступа : [http://www.intuit.ru/department/internet/cgi.](http://www.intuit.ru/department/internet/cgi/)

38. CGI технология [Электронный ресурс]. – Режим доступа : http:// www.ru.wikipedia.org/wiki/CGI.

39. Google Alerts [Электронный ресурс]. – Режим доступа : [https://support.google.com/websearch/answer/4815696?visit\\_id=6371541518](https://support.google.com/websearch/answer/4815696?visit_id=637154151818619218-316723671&hl=en&rd=1) [18619218-316723671&hl=en&rd=1.](https://support.google.com/websearch/answer/4815696?visit_id=637154151818619218-316723671&hl=en&rd=1)

40. Google forms [Электронный ресурс]. – Режим доступа : [https://support.google.com/docs/answer/6281888?co=GENIE.Platform%3DD](https://support.google.com/docs/answer/6281888?co=GENIE.Platform%3DDesktop&hl=ru) [esktop&hl=ru.](https://support.google.com/docs/answer/6281888?co=GENIE.Platform%3DDesktop&hl=ru)

41. Google street view и создание собственных панорам [Электронный ресурс]. – Режим доступа : [https://www.google.com.ua/intl/ru/s](https://www.google.com.ua/intl/ru/)treetview/ contributors.

42. Kolor Autopano Pro Documentation [Electronic resource]. – Access mode : [http://www.autopano.net/wiki–en/Autopano\\_Pro\\_Documentation.](http://www.autopano.net/wiki-en/Autopano_Pro_Documentation)

43. Kolor Panotour Documentation [Electronic resource]. – Access mode : [http://www.autopano.net/wiki-en/action/view/Panotour\\_Pro\\_2\\_](http://www.autopano.net/wiki-en/action/view/Panotour_Pro_2_) Documentation.

44. IFTTT как пользоваться [Электронный ресурс]. – Режим доступа : [https://androidp1.ru/ifttt-polzovatsya-obzor-instruktsiya-russkom.](https://androidp1.ru/ifttt-polzovatsya-obzor-instruktsiya-russkom)

45. Wikipedia – свободная энциклопедия. – Access mode : http:// www.ru.wikipedia.org/wiki/Wikipedia.

46. Zapier – использование и интеграция [Электронный ресурс]. – Режим доступа : https://esputnik.com/support/integraciya-s-pomoshchyu-zapier.

# **Зміст**

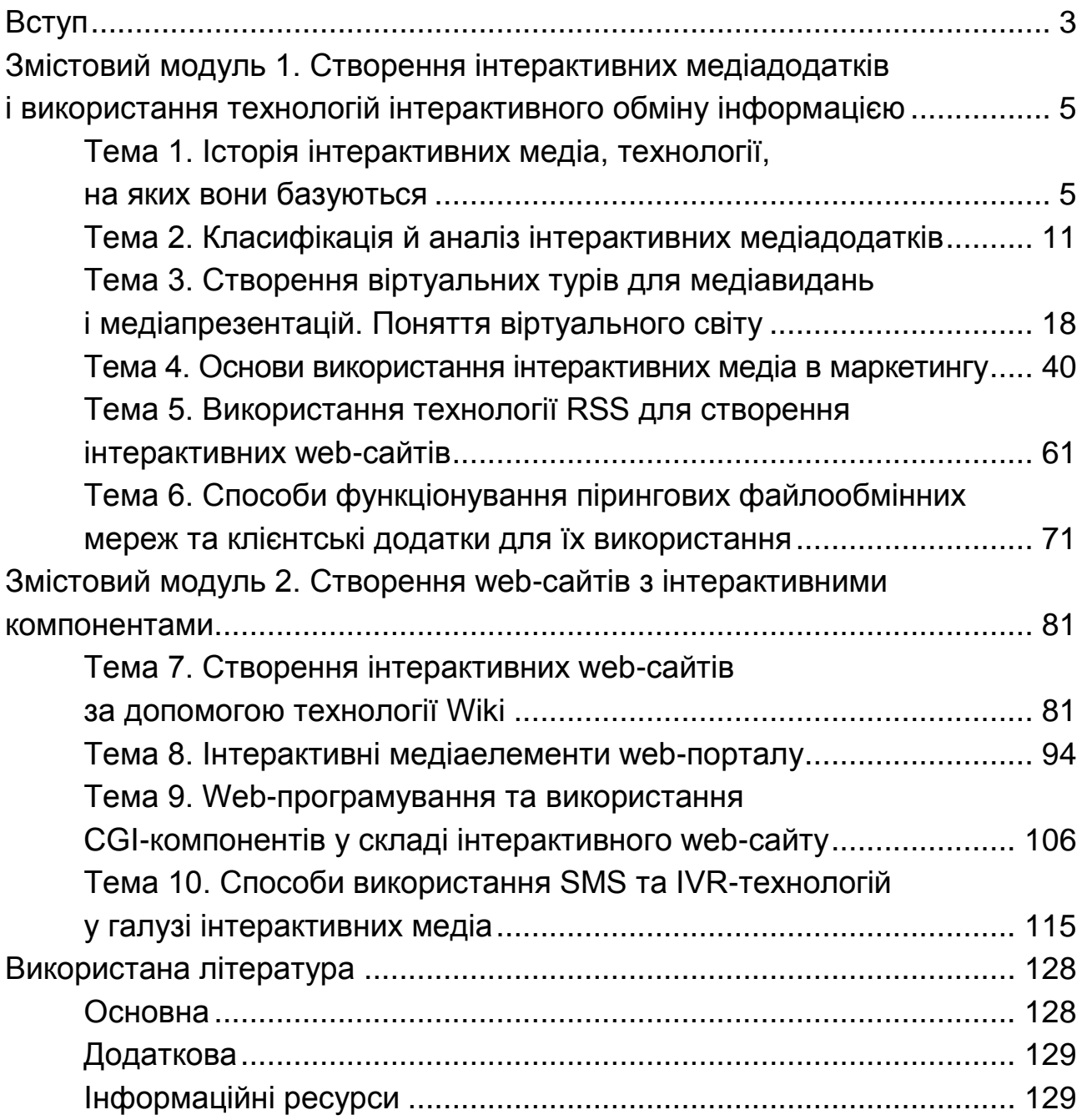

НАВЧАЛЬНЕ ВИДАННЯ

**Євсєєв** Олексій Сергійович

# **СТВОРЕННЯ ІНТЕРАКТИВНИХ МЕДІА**

## **Навчальний посібник**

*Самостійне електронне текстове мережеве видання*

Відповідальний за видання *О. І. Пушкар*

Відповідальний редактор *М. М. Оленич*

Редактор *О. В. Анацька*

Коректор *О. В. Анацька*

План 2020 р. Поз. № 15-ЕНП. Обсяг 133 с.

Видавець і виготовлювач – ХНЕУ ім. С. Кузнеця, 61166, м. Харків, просп. Науки, 9-А

*Свідоцтво про внесення суб'єкта видавничої справи до Державного реєстру ДК № 4853 від 20.02.2015 р.*